TBM

**System i** プログラミング **DDS** 印刷装置ファイル

バージョン *6* リリース *1*

TBM

**System i** プログラミング **DDS** 印刷装置ファイル

バージョン *6* リリース *1*

### お願い =

本書および本書で紹介する製品をご使用になる前に、 171 [ページの『特記事項』](#page-176-0) に記載されている 情報をお読みください。

本書は、IBM i5/OS (プロダクト番号 5761-SS1) のバージョン 6、リリース 1、モディフィケーション・レベル 0 に 適用されます。また、改訂版で断りがない限り、それ以降のすべてのリリースおよびモディフィケーションに適用さ れます。このバージョンは、すべての RISC モデルで稼働するとは限りません。また CISC モデルでは稼働しませ ん。

IBM 発行のマニュアルに関する情報のページ

http://www.ibm.com/jp/manuals/

こちらから、日本語版および英語版のオンライン・ライブラリーをご利用いただけます。また、マニュアルに関する ご意見やご感想を、上記ページよりお送りください。今後の参考にさせていただきます。

(URL は、変更になる場合があります)

お客様の環境によっては、資料中の円記号がバックスラッシュと表示されたり、バックスラッシュが円記号と表示さ れたりする場合があります。

 原 典: System i Programming DDS for printer files Version 6 Release 1

発 行: 日本アイ・ビー・エム株式会社

担 当: ナショナル・ランゲージ・サポート

第1刷 2008.2

この文書では、平成明朝体™W3、平成明朝体™W7、平成明朝体™W9、平成角ゴシック体™W3、平成角ゴシック体™ W5、および平成角ゴシック体™W7を使用しています。この(書体\*)は、(財)日本規格協会と使用契約を締結し使用し ているものです。フォントとして無断複製することは禁止されています。

注∗ 平成明朝体"W3、平成明朝体™W9、平成角ゴシック体"W3、 平成角ゴシック体"W5、平成角ゴシック体"W7

**© Copyright International Business Machines Corporation 2001, 2008. All rights reserved.**

© Copyright IBM Japan 2008

# 目次

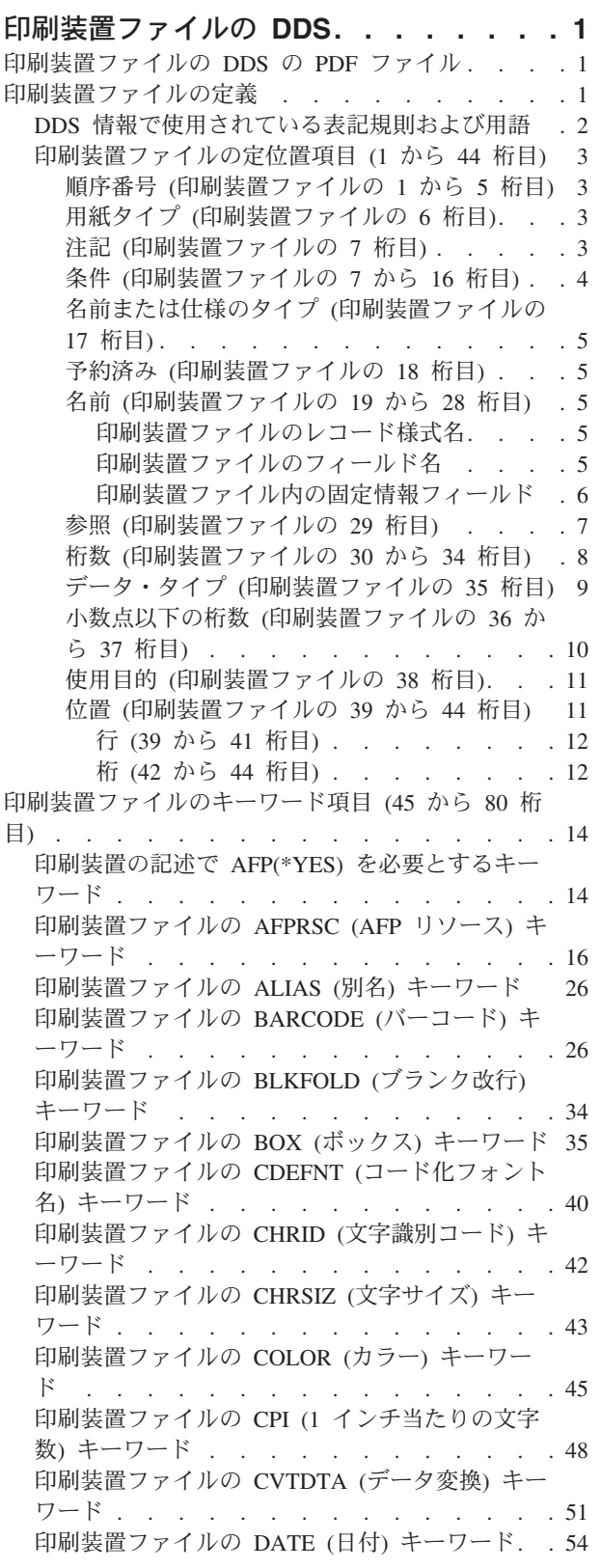

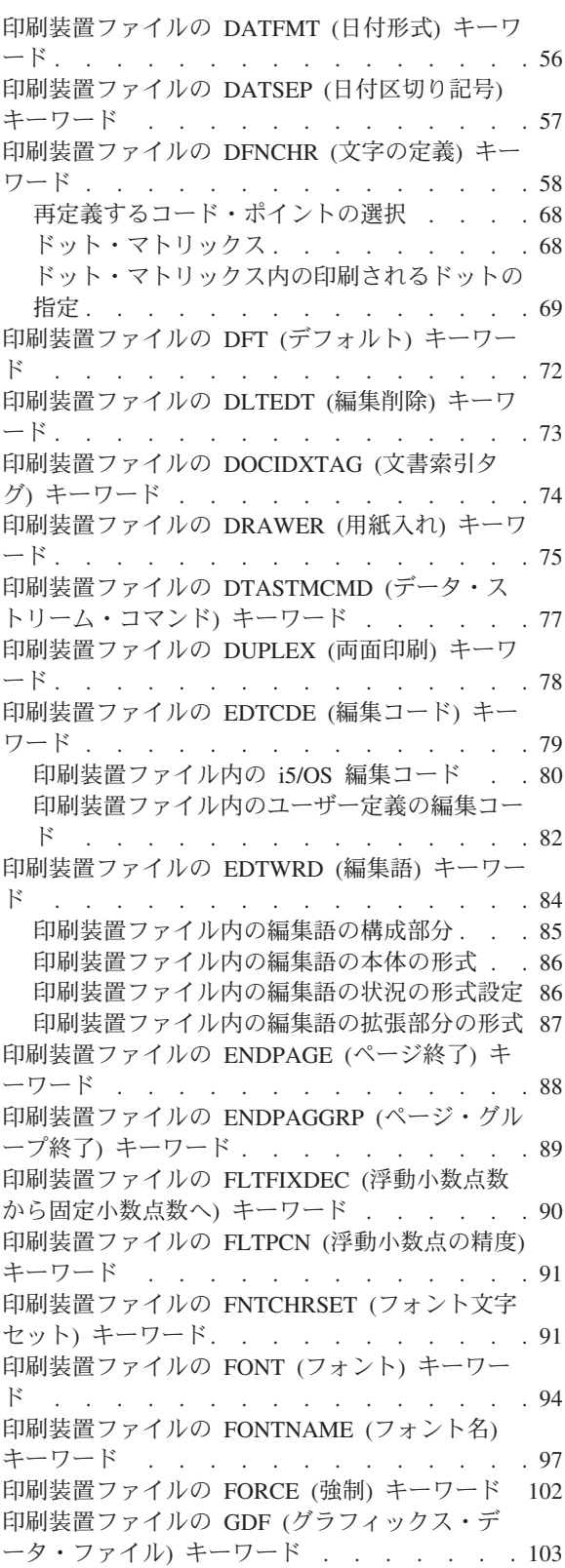

[印刷装置ファイルの](#page-112-0) HIGHLIGHT (強調表示) キ ーワード [. . . . . . . . . . . . . . 107](#page-112-0) [印刷装置ファイルの](#page-112-0) INDARA (標識域) キーワ ード [. . . . . . . . . . . . . . . 107](#page-112-0) [印刷装置ファイルの](#page-113-0) INDTXT (標識テキスト) キ ーワード [. . . . . . . . . . . . . . 108](#page-113-0) [印刷装置ファイルの](#page-114-0) INVDTAMAP (データ・マ ップの呼び出し) キーワード [. . . . . . . 109](#page-114-0) [印刷装置ファイルの](#page-115-0) INVMMAP (媒体マップの 呼び出し) キーワード [. . . . . . . . . 110](#page-115-0) [印刷装置ファイルの](#page-116-0) LINE (線) キーワード . . [111](#page-116-0) [印刷装置ファイルの](#page-119-0) LPI (1 インチ当たりの行 数) キーワード [. . . . . . . . . . . . 114](#page-119-0) [印刷装置ファイルの](#page-121-0) MSGCON (メッセージ固定 情報) キーワード [. . . . . . . . . . . 116](#page-121-0) [印刷装置ファイルの](#page-122-0) OUTBIN (出力ビン) キーワ ード . . . . . . . . . . . . . . 117 [印刷装置ファイルの](#page-123-0) OVERLAY (オーバーレイ) キーワード [. . . . . . . . . . . . . 118](#page-123-0) [印刷装置ファイルの](#page-127-0) PAGNBR (ページ番号) キ ーワード [. . . . . . . . . . . . . . 122](#page-127-0) [印刷装置ファイルの](#page-128-0) PAGRTT (ページの回転) キーワード [. . . . . . . . . . . . . 123](#page-128-0) [印刷装置ファイルの](#page-130-0) PAGSEG (ページ・セグメ ント) キーワード [. . . . . . . . . . . 125](#page-130-0) [印刷装置ファイルの](#page-134-0) POSITION (位置) キーワー ド [. . . . . . . . . . . . . . . . 129](#page-134-0) [印刷装置ファイルの](#page-136-0) PRTQLTY (印刷品質) キー ワード[. . . . . . . . . . . . . . . 131](#page-136-0) [印刷装置ファイルの](#page-137-0) REF (参照) キーワード . . [132](#page-137-0) [印刷装置ファイルの](#page-138-0) REFFLD (フィールド参照) キーワード [. . . . . . . . . . . . . 133](#page-138-0) [印刷装置ファイルの](#page-139-0) RELPOS (相対位置) キーワ ード [. . . . . . . . . . . . . . . 134](#page-139-0) [印刷装置ファイルの](#page-141-0) SKIPA (印刷後スキップ) キーワード [. . . . . . . . . . . . . 136](#page-141-0) [印刷装置ファイルの](#page-141-0) SKIPB (印刷前スキップ) キ ーワード [. . . . . . . . . . . . . . 136](#page-141-0) [印刷装置ファイルの](#page-142-0) SPACEA (印刷後スペース) キーワード . . . . . . . . . . . . 137 [印刷装置ファイルの](#page-143-0) SPACEB (印刷前スペース) キーワード [. . . . . . . . . . . . . 138](#page-143-0) [印刷装置ファイルの](#page-144-0) STAPLE (ステープル) キー ワード[. . . . . . . . . . . . . . . 139](#page-144-0) [印刷装置ファイルの](#page-145-0) STRPAGGRP (ページ・グ ループ開始) キーワード[. . . . . . . . . 140](#page-145-0) [印刷装置ファイルの](#page-146-0) TEXT (テキスト) キーワー ド [. . . . . . . . . . . . . . . . 141](#page-146-0)

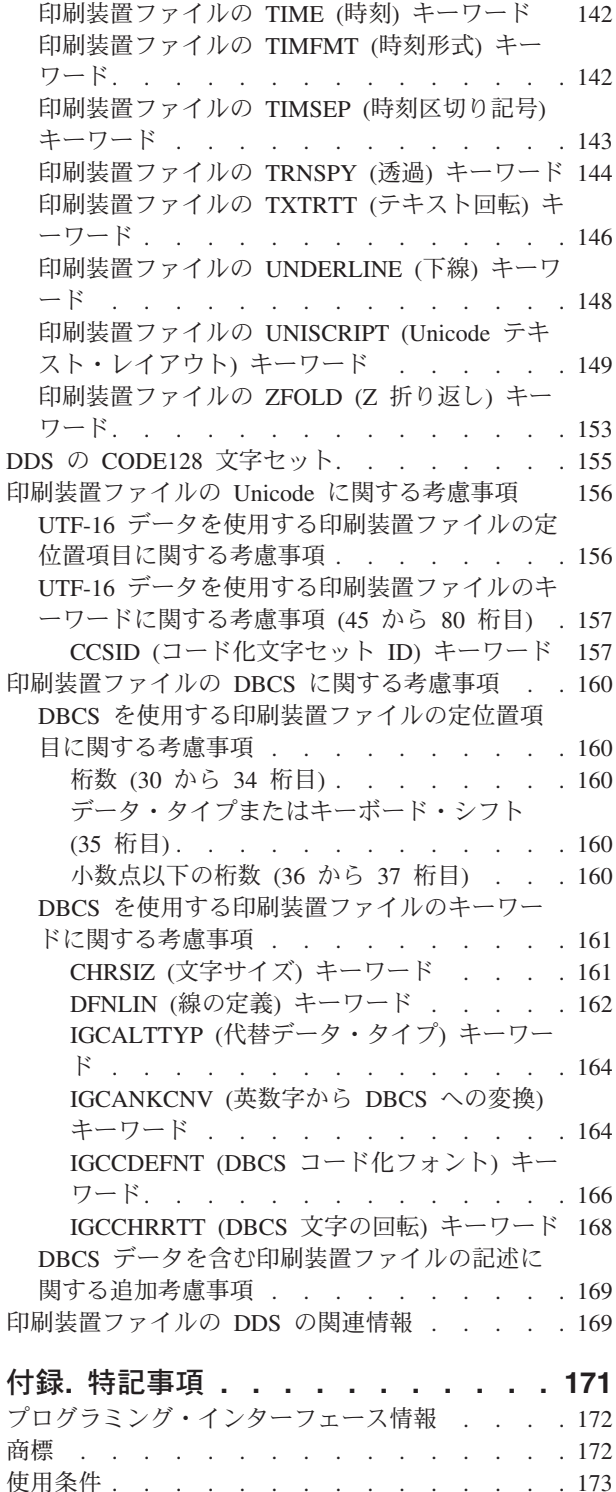

## <span id="page-6-0"></span>印刷装置ファイルの **DDS**

データ記述仕様 (DDS) を使用して印刷装置ファイルを定義することができます。このトピックでは、これ らのファイルを定義する定位置項目およびキーワード項目のコーディングに必要な情報を記載しています。

注**:** コード例を使用すると、 170 [ページの『コードに関するライセンス情報および特記事項』の](#page-175-0)条件に同意 したことになります。

## 印刷装置ファイルの **DDS** の **PDF** ファイル

この情報の PDF ファイルを表示して印刷することができます。

本書の PDF 版を表示またはダウンロードするには、DDS 印刷装置ファイルを選択してください。

### **PDF** ファイルの保管

ご使用のワークステーション上に PDF ファイルを保管して表示または印刷できるようにする手順は、次の とおりです。

- 1. ブラウザーで PDF リンクを右マウス・ボタンでクリックする。
- 2. ローカル側に PDF を保管するオプションをクリックする。
- 3. PDF ファイルを保管する先のディレクトリーを指定する。
- 4. 「保存」をクリックする。

### **Adobe Reader** のダウンロード

これらの PDF を表示または印刷するには、ご使用のシステムに Adobe® Reader をインストールする必要

があります。 [Adobe Web](http://www.adobe.com/products/acrobat/readstep.html) サイト (www.adobe.com/products/acrobat/readstep.html) からフリー・コピー をダウンロードすることができます。

## 関連資料

169 [ページの『印刷装置ファイルの](#page-174-0) DDS の関連情報』

製品マニュアル、Web サイト、およびその他の Information Center のトピック収集には、 印刷装置フ ァイルのトピック収集の DDS に関連する情報が含まれています。 PDF ファイルはいずれも表示およ び印刷できます。

## 印刷装置ファイルの定義

データ記述仕様 (DDS) を使用して印刷装置ファイルを定義するときに、印刷装置ファイルについてデータ 記述仕様 (DDS) 形式の 1 から 44 桁目に入力するには、以下の規則に従ってください。

印刷装置ファイルを定義するためには、各項目を次の順序で指定します。

- 1. オプション: ファイル・レベル項目
- 2. レコード・レベル項目
- 3. フィールド・レベル項目

<span id="page-7-0"></span>各ファイルには少なくとも 1 つのレコード様式を指定してください。1 つの印刷装置ファイルに指定でき るレコード様式の最大数は 1024 です。また、1 つのレコード様式あたりのフィールドの最大数は 32 767 です。1 つのレコード様式内の名前のあるすべてのフィールドとすべての標識の桁数を合計した最大値は、 32 767 バイトです。

注**:** ファイル名は、DDS ではなく、印刷装置ファイルの作成 (CRTPRTF) コマンドにより指定してくださ  $\mathcal{L}^{\lambda}$ 

次の一般情報については、DDS 概念を参照してください。

- v ファイル・レベル、レコード・レベル、およびフィールド・レベルの説明 (概要のトピック)。
- v 完全な印刷装置ファイルの例 (例のトピック)。
- v DDS キーワードの指定に関する構文規則。

図1に印刷装置ファイルのコーディング例を示します。

注**:** コード例を使用すると、 170 [ページの『コードに関するライセンス情報および特記事項』の](#page-175-0)条件に同意したことに なります。

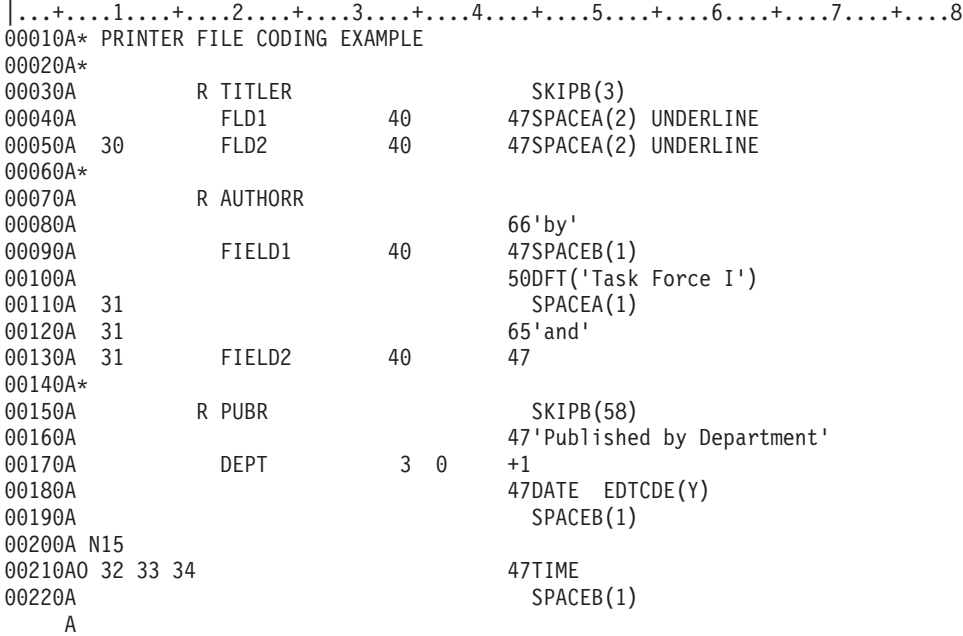

図 *1.* 印刷装置ファイルのコーディング例

#### 関連概念

DDS キーワードとパラメーター値の規則

14 [ページの『印刷装置ファイルのキーワード項目](#page-19-0) (45 から 80 桁目)』 これらは印刷装置ファイルの定義に有効なキーワード項目です。

#### 関連資料

例: DDS コーディング

## **DDS** 情報で使用されている表記規則および用語

DDS 情報には以下の表記規則および用語が使用されています。

- v キーワード とは、機能を識別する名前のことです。
- **2** System i: プログラミング DDS 印刷装置ファイル
- <span id="page-8-0"></span>v パラメーター とは引数のことであって、キーワードで指定する機能を設定するために使用する値または 値のセットを識別するものです。キーワード上で括弧に入れられて表示されます。
- v 値 とは、パラメーターに使用する実際の値のことです。
- v キーワードの説明の中で、このフィールド またはこのレコード様式 という表現は、現在定義している フィールドまたはレコード様式を意味します。
- v これはファイル・レベルまたはレコード・レベル・キーワードで、*...* という表現は、そのキーワードが ファイル・レベルまたはレコード・レベルでだけ有効であるということを意味します。
- v キーワードを指定する という表現は、あるファイルに関する DDS で、そのキーワードをコーディング することを意味します。これに対して、キーワードが選択される またはキーワードが効力を持っている とき という表現は、いずれも、アプリケーション・プログラムから出力命令または入力命令が出された ときに、条件 (たとえば、1 つまたは複数のオプション標識) が満たされていることを意味します。
- v 現行のソース または定義中のソース という表現は、1 つのファイルの記述を形成する DDS 全部を意 味します。
- v 画面の例では、文字フィールドは全桁 X で、数字フィールドは全桁 N で示されています。
- 5250 ワークステーション機能とは、パーソナル・コンピューターが 5250 ディスプレイ装置のように実 行し、 IBM® i5/OS® オペレーティング・システムの機能を使用できるようにする OS/2® コミュニケー ション・マネージャーの機能です。
- v 論理ファイル には、結合論理ファイル、単一様式論理ファイル、および複数様式論理ファイルが含まれ ます。
- v ページ とは、画面上で情報を上下に動かすことを意味します。ロール もページと同じ意味です。ペー ジ・キー はロール・キー と同じ意味です。 PAGEDOWN キーワードは ROLLUP キーワードと同じで す。 PAGEUP キーワードは ROLLDOWN キーワードと同じです。

## 印刷装置ファイルの定位置項目 **(1** から **44** 桁目**)**

印刷装置ファイルの定位置項目は、データ記述仕様 (DDS) 用紙の最初の 44 桁に指定します。

仕様書の後半部分のコーディング方法については、 14 [ページの『印刷装置ファイルのキーワード項目](#page-19-0) (45 [から](#page-19-0) 80 桁目)』 を参照してください。

1 [ページの『印刷装置ファイルの定義』の](#page-6-0)印刷装置ファイルの例には、いくつかの印刷装置ファイルの定位 置項目が示されています。

## 順序番号 **(**印刷装置ファイルの **1** から **5** 桁目**)**

この位置には DDS 用紙の各行の順序番号を指定します。

順序番号はオプションで、文書化の目的にのみ使用されます。

### 用紙タイプ **(**印刷装置ファイルの **6** 桁目**)**

この用紙が DDS 用紙であることを示すために、この位置に A を入力します。

用紙タイプはオプションで、文書化の目的にのみ使用されます。

### 注記 **(**印刷装置ファイルの **7** 桁目**)**

この位置にアスタリスク (\*) を入力すると、この行は注記行として取り扱われ、 8 から 80 桁目はコメン ト文の入力に使用できます。

<span id="page-9-0"></span>ブランク行 (7 から 80 桁目に文字がまったく指定されていない行) も、注記として扱われます。注記行は DDS のどこにでも入れることができ、ソース・ファイルにだけ保管されます。注記行は、コンパイル用コ ンピューター印刷出力には印刷されますが、展開コンパイル用コンピューター印刷出力には印刷されませ ん。

### 条件 **(**印刷装置ファイルの **7** から **16** 桁目**)**

この位置にはオプション標識 (01 から 99 の範囲の 2 桁の番号) の指定に使用します。プログラムは、オ プション標識をオン (16 進数 F1) またはオフ (16 進数 F0) に設定することによって、フィールドまたは キーワードを選択することが可能です。

2 から 9 個の標識を AND により結び付けて 1 つの条件にすることができます。この場合、フィールド またはキーワードが選択されるためには、AND 関係にある標識がすべて条件を満たしていなければなりま せん (すなわち、N が指定されていればオフに、N が指定されていなければオンにならなければなりませ  $\lambda$ <sub>)</sub>。

注**:** フィールドまたはキーワードは、指定する最後の (または唯一の) 標識のセットと同じ行に指定しなけ ればなりません。

1 つの条件について最高 9 つの標識を、そして 1 つのフィールドまたはキーワードについて最高 9 つの 条件を指定することができます。したがって、9 つの条件でそれぞれ 9 つずつの標識を使用すれば、最高 81 個の標識を指定することができます。

1 つのフィールドまたはキーワードについてのいくつかの条件を OR で結んで、OR 関係をつくることが できます。OR 関係では、条件のどれか 1 つでも満たされれば、フィールドまたはキーワードは選択され ます。

注**:** OR 関係を形成する個々の条件は、単独の標識であっても、またいくつかの標識を AND で結合したも のであってもかまいません。すなわち、いくつかの標識を AND で結合して条件をつくり、そのような 条件をさらに OR で結合することにより、プログラムにさまざまな方法でフィールドまたはキーワー ドを選択することができます。

条件は次のような値を入力することによって指定します。

**7** 桁目 **(AND)**

AND 条件をつくるために 3 つより多い標識が必要な場合には、標識を DDS 用紙の次の行以降の 同じ位置に指定します。 AND 条件の継続を示すためには、継続する行の 7 桁目に A を指定する か、この A はデフォルトなので、7 桁目をブランクのままにしておいても差し支えありません。

**7** 桁目 **(OR)**

OR で結合される複数の条件を指定する場合には、各条件をそれぞれ新しい行から書き始め、最初 の条件以外のすべての条件については、7 桁目に 0 を指定しなければなりません。最初の条件に 0 を指定した場合には、警告メッセージが出て、この行はブランクとして処理されます。

**8**、**11**、**14** 桁目 **(NOT)**

ある条件を満たすために、標識がオンではなくオフであることが必要な場合には、その標識の直前 の桁 (8 桁目、11 桁目、または 14 桁目) に N を指定します。

### 印刷装置ファイル内で複数のフィールドまたはキーワードに条件を設定する場合

フィールドについて条件を設定する場合に、そのフィールド名 (または固定情報) と最後の (または唯一の) 標識は同じ行に指定しなければなりません。フィールドについて 1 つ以上のキーワードを指定した場合、 条件が適用されるのはそのフィールドだけで、キーワードには適用されません。そのフィールドが出力操作 <span id="page-10-0"></span>の対象として選択されなかった場合には、キーワードにどのような条件が設定されていても、そのフィール ドについて指定されたキーワードはすべて無効になります。たとえば、 1 [ページの『印刷装置ファイルの定](#page-6-0) [義』の](#page-6-0)印刷装置ファイルの例で、標識 30 がオフであれば、SPACEA および UNDERLINE は効力を持ち ません。

1 つ以上のキーワードについて条件を設定したい場合には、最後の (または唯一の) 標識はその (またはそ れらの) キーワードと同じ行に指定しなければなりません。複数行で複数のキーワードに条件を適用する場 合には、キーワードの継続を指定して、標識がすべてのキーワードに適用されるようにする必要がありま す。

## 名前または仕様のタイプ **(**印刷装置ファイルの **17** 桁目**)**

19 から 28 桁目に指定するこの位置の値は、名前のタイプを示します。

印刷装置ファイルの有効な値は次のとおりです。

**項目 きょうこう しゅうしょう 意味** R<br>アランク フィールド名<br>フィールド名 フィールド名

1 [ページの『印刷装置ファイルの定義』の](#page-6-0)印刷装置ファイルの例には、名前タイプの指定方法が示されてい ます。

名前のタイプの詳細については、『名前 (印刷装置ファイルの 19 から 28 桁目)』 を参照してください。

## 予約済み **(**印刷装置ファイルの **18** 桁目**)**

この欄はどのファイル・タイプにも適用されません。

注記のテキストの記入に使用する場合を除き、この欄はブランクにしておいてください。

## 名前 **(**印刷装置ファイルの **19** から **28** 桁目**)**

この配置にはレコード・フォーマット名およびフィールド名を指定します。

名前は 19 桁目から始まっていなければなりません。

1 [ページの『印刷装置ファイルの定義』の](#page-6-0)印刷装置ファイルの例には、レコード・フォーマットとフィール ド名の指定方法が示されています。

#### 関連概念

DDS キーワードとパラメーター値の規則

#### 印刷装置ファイルのレコード様式名**:**

17 桁目に R を指定した場合には、19 から 28 桁目に指定した名前はレコード様式名になります。

印刷装置ファイルの場合は複数のレコード様式を指定することができますが、同一ファイル内では各レコー ド様式名は固有の名前でなければなりません。印刷装置ファイルの場合には、レコード様式を完全なものに するためにはフィールド名または固定情報フィールドも指定しなければなりません。

#### 印刷装置ファイルのフィールド名**:**

17 桁目をブランクのままにした場合には、19 から 28 桁目に指定する名前はフィールド名になります。

<span id="page-11-0"></span>フィールド名は、レコード様式内で固有の名前でなければなりません。

#### 印刷装置ファイル内の固定情報フィールド**:**

固定情報フィールドは、名前のないフィールド (19 から 28 桁目はブランクでなければなりません) であ るか、 POSITION キーワードがレコードで使用されるときに特殊名 (\*NONE) を持つフィールドです。

以下の規則は固定情報フィールドを指定する場合に適用されます。

- v 39 から 44 桁目にフィールドの位置を指定する場合、17 から 38 桁目はブランクでなければなりませ ん。
- v POSITION キーワードを指定する場合、17、18、および 29 から 44 桁目はブランクでなければなりま せん。
- v オプション標識 (7 から 16 桁目) を用いて、フィールドの条件設定ができます。
- v 固定情報フィールドに POSITION キーワードを指定した場合のみ、BOX、ENDPAGE、GDF、LINE、 OVERLAY、または PAGSEG キーワードがレコードで指定されるレコード様式で、固定情報フィールド を指定できます。
- v 固定情報自体は、次のいずれかの固定情報フィールド・キーワードを用いて 45 から 80 桁目に指定し ます。
	- 明示的な DFT キーワード (DFT キーワードとともに、値をアポストロフィで囲んで指定します)
	- 暗黙の DFT キーワード (DFT キーワードなしで、値をアポストロフィで囲んで指定します)
	- DATE キーワード (値を指定しないもの)
	- TIME キーワード (値を指定しないもの)
	- PAGNBR キーワード (値を指定しないもの)
	- MSGCON キーワード (メッセージ記述、メッセージ・ファイル、ライブラリー名、およびメッセージ 記述の桁数を指定)
- v 固定情報フィールドについては、EDTCDE キーワードまたは EDTWRD キーワードは、DATE、TIME、 または PAGNBR キーワードも併せて指定する場合に限り、指定することができます。

固定情報フィールドの場所を指定する際に (39 から 44 桁目) 行番号を使用すると、フィールドを任意の 順序で指定できます。行番号を使用しない場合には、印刷される順序のとおりにフィールドを指定しなけれ ばなりません。

固定情報フィールドに POSITION キーワードを指定する場合、特殊名 \*NONE は、DDS ソース内のフィ ールドの先頭を意味します。したがって、固定情報フィールドのキーワードと同じ行か、後続の行のどちら かで、POSITION キーワード、または固定情報フィールドに関連したその他のキーワードを指定する必要 があります。

#### 関連概念

54 [ページの『印刷装置ファイルの](#page-59-0) DATE (日付) キーワード』 このフィールド・レベルのキーワードは、 現行の日付またはシステム日付を桁数が 6 または 8 バイト の固定情報フィールドとして表示する場合に使用します。

#### 関連資料

142 [ページの『印刷装置ファイルの](#page-147-0) TIME (時刻) キーワード』 これはフィールド・レベル・キーワードで、現在のシステム時刻を 6 バイトの 固定情報フィールドと して印刷するために使用します。

<span id="page-12-0"></span>122 [ページの『印刷装置ファイルの](#page-127-0) PAGNBR (ページ番号) キーワード』 このフィールド・レベルのキーワードは、 ページ番号が入るフィールド (名前のない 4 桁のゾーン 10 進数フィールド) の位置を指定する場合に使用します。

116 [ページの『印刷装置ファイルの](#page-121-0) MSGCON (メッセージ固定情報) キーワード』 このフィールド・レベルのキーワードは、 固定情報フィールド用のテキストがメッセージ記述に入って いることを示す場合に使用します。

## 参照 **(**印刷装置ファイルの **29** 桁目**)**

以前に定義した名前付きのフィールド (参照フィールド) の属性を定義中のフィールドに複写するには、 29 桁目に R を指定します。ここに R を指定しない場合には、フィールド属性を指定しなければなりませ  $h_{\alpha}$ 

たとえば、外部記述ファイルのフィールドを参照することにより、データベース・ファイルをもとにした報 告書を印刷することができます。

参照機能を使用する場合には、参照フィールド名が参照元のフィールド名と同じであっても、参照フィール ド名を指定しなければなりません。(REF キーワードまたは REFFLD キーワードで指定することによっ て、以前に作成されたデータベース・ファイル内のフィールドを参照フィールド名にすることができま す。) 参照されるフィールド属性には、フィールドの桁数、データ・タイプ、および小数点以下の桁数のほ か、ALIAS、FLTPCN、TEXT、DATFMT、DATSEP、TIMFMT、TIMSEP、および編集キーワードがありま す。

参照フィールド名が定義中のフィールドと同じである場合には、29 桁目に R を指定し、19 から 28 桁目 に定義中のフィールドの名前を指定します。参照フィールド名が定義中のフィールドと同じでない場合に は、REFFLD キーワードで参照フィールドの名前を指定します。

ファイル・レベルおよびレコード・レベルの場合は、29 桁目はブランクでなければなりません。

参照フィールドの定義されているファイルの名前は、REF キーワードまたは REFFLD キーワードのパラ メーター値として指定することができます。

以前に定義されたフィールド (参照フィールド) の属性のすべてを複写したくないという場合には、複写し たくない属性を、定義中のフィールドに次のように指定します。

- v 編集キーワード (EDTCDE および EDTWRD) を変更するためには、定義中のフィールドに対して EDTCDE または EDTWRD を指定します。これらのキーワードを削除したい場合には、定義中のフィー ルドに対して DLTEDT を指定します。
- v 印刷装置ファイルでは、参照フィールドについて妥当性検査キーワード (CHECK、COMP、RANGE、 VALUES) が指定されていても、それは無視されます。

仕様の一部を指定変更した場合、その他の仕様がその影響を受けることがあります。

- 定義中のフィールドについて、データ・タイプ、フィールド桁数、または小数点以下の桁数の値を指定 した場合には、参照フィールドの編集キーワードは複写されません。
- 印刷装置ファイルでは、パック 10 進数フィールドおよび 2 進数フィールドは使用できません。したが って、印刷装置ファイルでこれらのタイプのフィールドを参照すると、そのデータ・タイプは、ゾーン 10 進数 (35 桁目が S) に変換されます。
- 注**:** 印刷装置ファイルの作成後は、参照ファイルを削除または変更しても、印刷装置ファイルのフィールド 定義にその影響が及ぶことはありません。参照ファイルに加えた変更を印刷装置ファイルにも組み込み たい場合には、印刷装置ファイルを削除して作成しなおさなければなりません。

#### <span id="page-13-0"></span>関連概念

DDS ファイルの REF キーワードおよび REFFLD キーワードの指定方法 『桁数 (印刷装置ファイルの 30 から 34 桁目)』 この位置には、名前付きのフィールドごとにフィールド桁数を指定します (ただし、フィールド桁数を 参照フィールドから複写する場合は必要ありません)。

#### 関連資料

133 [ページの『印刷装置ファイルの](#page-138-0) REFFLD (フィールド参照) キーワード』 このフィールド・レベルのキーワードは、以下の条件のもとでフィールドを参照する場合に使用しま す。

#### 桁数 **(**印刷装置ファイルの **30** から **34** 桁目**)**

この位置には、名前付きのフィールドごとにフィールド桁数を指定します (ただし、フィールド桁数を参照 フィールドから複写する場合は必要ありません)。

指定する桁数は、このフィールドを対象とした出力操作のさいに、ユーザーのプログラムから渡されるデー タのバイト数を表します。 (フィールドを編集する場合には、関連の編集コードまたは編集語を使用して、 フィールドの印刷桁数が決定されます。) 1 [ページの『印刷装置ファイルの定義』の](#page-6-0)印刷装置ファイルの例 には、フィールドの桁数の指定方法が示されています。

ゾーン 10 進数フィールドの最大桁数は 63 です。データ記述仕様でのフィールドの最大桁数は 32 767 文 字です。フィールドが用紙サイズを超えてしまうようなフィールド桁数を指定した場合には、警告診断メッ セージが表示されます。単精度の浮動小数点数フィールドの最大桁数は 9 桁、倍精度の浮動小数点数フィ ールドの最大桁数は 17 桁です。

参照フィールドを使用する場合には、新しい値または桁数の増減を指定することによって、参照される桁数 を指定変更することができます。桁数を増やすためには +n (n は増加桁数) を指定し、桁数を減らすため には -n (n は減少桁数) を指定します。たとえば、+4 を指定したとすれば、そのフィールドは参照フィー ルドより 4 桁長くなります。フィールド桁数は小数点以下の桁数を変更せずに指定変更することができま す。

桁数を指定する場合には、右寄せで指定しなければなりません。先行ゼロは任意指定です。

次の例は、フィールド桁数の指定の正しい例と正しくない例を示しています。 FIELD1 は、フィールドの 桁数の正しくない指定例を示します。 FIELD2 および FIELD3 は、フィールドの桁数の正しい指定例を示 します。

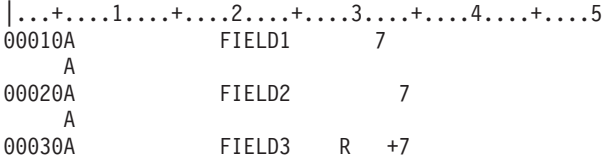

浮動小数点数フィールドの場合には、30 から 34 桁目に指定した桁数に 7 桁が加算されます。この追加の 7 桁は、仮数の符号、小数点またはコンマ、指数文字、指数の符号、および指数のための桁数です。

桁数の値を指定した場合には、データベース・ファイル内の対応するフィールドについて指定されているキ ーワードの一部が、定義中の印刷装置ファイルに組み込まれていないことがあります。

関連概念

<span id="page-14-0"></span>7 ページの『参照 ([印刷装置ファイルの](#page-12-0) 29 桁目)』

以前に定義した名前付きのフィールド (参照フィールド) の属性を定義中のフィールドに複写するに は、 29 桁目に R を指定します。 ここに R を指定しない場合には、フィールド属性を指定しなけれ ばなりません。

## データ・タイプ **(**印刷装置ファイルの **35** 桁目**)**

フィールドに関連付けられるデータ・タイプを指定する場合は、この位置を使用します。

印刷装置ファイルの場合にこの欄に指定できる値は次のとおりです。

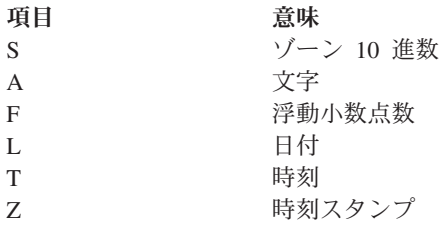

注**:** O (混用) および G (グラフィック) は、2 バイト文字セット (DBCS) を使用する DDS 印刷装置ファ イルをサポートします。 G (グラフィック) データ・タイプは、UTF-16 および UCS-2 を使用する DDS 印刷装置ファイルもサポートします。

1 [ページの『印刷装置ファイルの定義』の](#page-6-0)印刷装置ファイルの例には、データ・タイプの指定方法が示され ています。

データ・タイプを指定せず、参照フィールドから複写もしなかった場合には、i5/OS オペレーティング・シ ステムはデフォルトにより次の値を割り当てます。

- v 小数点以下の桁数 (36 から 37 桁目) がブランクであれば A (文字)。
- v 小数点以下の桁数 (36 から 37 桁目) が 0 から 63 の範囲の数であれば S (ゾーン 10 進数)。

注**:**

- 1. フィールドが整数フィールドであることを指示するためには、37 桁目に 0 を指定します。
- 2. 単精度の浮動小数点数フィールドの場合は、35 桁目に F を指定します。倍精度を指定したい場 合、または前に指定した浮動小数点数フィールドの精度を変更したい場合は、FLTPCN キーワード を使用します。
- 3. 浮動小数点数値は次の 5 つの部分から成っています。(a) 仮数の符号、(b) 仮数、(c) 指数文字、(d) 指数の符号、および (e) 指数。

仮数の符号は正の値の場合は印刷されません。仮数の桁数は、指定されたフィールド桁数 (30 から 34 桁目) です。小数点またはコンマの位置は、指定された小数点以下の桁数 (36 から 37 桁目) に よって決まります。指数文字 (E) と指数符号は必ず印刷されます。指数は常に 3 桁です。

浮動小数点数フィールドの印刷桁数は、30 から 34 桁目に指定した桁数より 7 桁多くなります。 この追加の 7 桁は、(a) 仮数の符号、(b) 小数点またはコンマ、(c) 指数文字、(d) 指数の符号、お よび (e) 3 桁の指数のための桁です。

4. 日付、時刻、および時刻スタンプの制約事項は、以下のとおりです。

これらのデータ・タイプのフィールド桁数 (\*DDS の 30 から 34 桁目) はブランクでなければなり ません。このフィールド長は、以下の規則によって決まります。

- <span id="page-15-0"></span>• 日付 (L) の場合、DATFMT キーワードで指定された形式によって、フィールドの桁数が決まり ます。DATFMT キーワードが指定されていない場合、\*ISO (フィールド桁数 10) がデフォルト の形式に設定されます。
- v 時刻 (T) の場合、TIMFMT キーワードで指定された形式によって、フィールドの桁数が決まり ます。TIMFMT が指定されない場合のデフォルトの値 \*ISO を含め、TIMFMT キーワードのす べての形式のフィールド桁数は 8 です。
- v 時刻スタンプ (Z) の場合、フィールド桁数は 26 です。

これらのデータ・タイプを指定するフィールドは、印刷時には英数字データとして扱われます。デ ータ・タイプおよびこれらのフィールドに指定されるキーワードにしたがって、データを正しい形 式および長さで提供することは、アプリケーション・プログラムで行います。

小数点以下の桁数の欄 (DDS の 36 から 37 桁目) には、ブランクしか指定できません。

これらのデータ・タイプにはゼロ抑制は行われません。符号付き数字フィールドの場合に、 EDTCDE キーワードおよび EDTWRD キーワードは無効であり、実際には、デフォルトでオペレ ーティング・システムはゼロ抑制を行いません。

以下のフィールド・レベル・キーワードは、これらのデータ・タイプでは許可されていません。

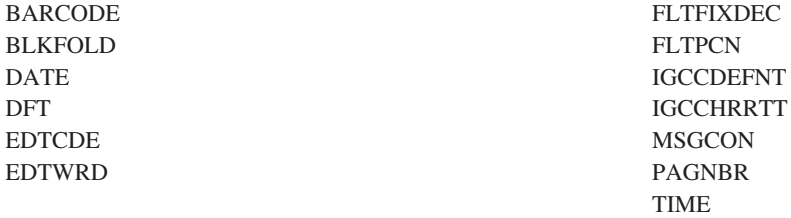

#### 関連概念

160 [ページの『データ・タイプまたはキーボード・シフト](#page-165-0) (35 桁目)』 フィールドが DBCS 混用フィールドであることを示すため、この位置には O を入力します。

## 小数点以下の桁数 **(**印刷装置ファイルの **36** から **37** 桁目**)**

この位置はゾーン 10 進数フィールドの小数点の位置を指定するために使用します。そして、プログラムの 中では、そのフィールドのデータ・タイプを指定するために使用します。

この位置をブランクのままにしておいた場合、i5/OS オペレーティング・システムはこのフィールドのデー タ・タイプを文字であると見なします。

この位置に数字を指定した場合には、i5/OS オペレーティング・システムはこのフィールドのデータ・タイ プをゾーン 10 進数であると見なします。指定した数は小数点以下の桁数を表します。指定できる値は最大 63 であり、フィールドの桁数以下でなければなりません。 1 [ページの『印刷装置ファイルの定義』の](#page-6-0)印刷 装置ファイルの例には、小数点以下の桁数の指定方法が示されています。

参照フィールドを使用する場合には、小数点以下の桁数は参照フィールドから取られるので、この欄に指定 する必要はありません。取り出される小数点以下の桁数をオーバーライドまたは変更することもできます。

小数点以下の桁数を指定変更する場合には、新しい小数点以下の桁数の値を指定します。小数点以下の桁数 を修正したい場合には、増減したい桁数を指定し、その前に正符号 (+) または負符号 (-) を付けます。た とえば、+4 を指定したとすれば、小数点以下の桁数は、参照フィールドにおける小数点以下の桁数より 4 桁多くなります。

<span id="page-16-0"></span>注**:** 高水準言語では、小数点以下の桁数について、桁数および値についての特殊な制限がある場合がありま す。そのような高水準言語で使用するファイルの場合はその制約に従ってください。

## 使用目的 **(**印刷装置ファイルの **38** 桁目**)**

名前付きフィールドが出力専用またはプログラム - システム間フィールドのいずれであるかを指定する場 合は、この位置を使用します。固定情報 (名前のない) フィールドについては、この位置に項目を作成しな いでください。

印刷装置ファイルの有効な値は次のとおりです。

- v O またはブランク: 出力専用
- v P: プログラム システム間 (特殊な出力フィールド)

出力専用フィールドは、プログラムがレコードを印刷する場合に、プログラムからプリンターへデータを渡 します。

プログラム - システム間フィールドは、プログラムとシステムの間でデータを渡すために使用する名前付 きの数字または英数字の出力専用フィールドです。これは印刷されません。プログラムは、出力操作でフィ ールドにデータを送ることができますが、データは印刷されません。

次の規則は、プログラム - システム間フィールドに適用されます。

- v フィールドには必ず名前が付けられます。
- v 位置は無効です。
- v 桁数、データ・タイプ、および小数点以下の桁数は他の名前付きフィールドと同様に指定されます。
- v プログラム システム間フィールドは、レコード様式で使用される場合、同じレコード様式内のキーワ ードのパラメーターとして指定する必要があります。
- v プログラム システム間フィールドはすべてのデータ・フィールドの後に存在しなければなりません。

## 位置 **(**印刷装置ファイルの **39** から **44** 桁目**)**

これらの桁には定義中のフィールドのページ上での開始位置を指定します。 39 から 41 桁目には行、42 から 44 桁目には位置を指定します。

この指定には次のような条件があります。

- v 行番号を使用すれば、フィールドはどのような順序で指定してもかまいません。フィールドは印刷装置 ファイルに入れられるさいに行と桁の順序に従って並べかえられます。
- v 行番号を使用しない場合には、印刷装置ファイル内で必要なフィールド順序のとおりに、DDS でフィー ルドを指定しなければなりません。
- フィールドまたはスペース/スキップ・キーワードについて条件を設定した場合には、データ記述処理プ ログラムは、重複フィールドを診断するさいに選択されたものとして、これらのフィールドを取り扱い ます。
- 複数のフィールドのあるレコード様式について、スキップ/スペース・キーワードの指定されたフィール ドを条件付けした場合、またはフィールド・レベルのスキップ/スペース・キーワードを条件付けした場 合には、重複フィールドが生じ、診断は行われない可能性があるということを示す警告メッセージが表 示されます。
- フィールドの桁数、位置、もしくは関連のスキップ/スペース・キーワード、あるいはこれらの組み合わ せが原因で用紙のサイズを超過した場合には、警告メッセージが表示されます。
- <span id="page-17-0"></span>v 指定できる行番号の最大値は 255 です。ページの行数の実際の最大値は、印刷装置ファイルの作成 (CRTPRTF) コマンドの PAGESIZE パラメーターのページ長の値および指定した 1 インチ (約 2.5 cm) 当たりの行数によって小さくなることがあります。
- v 指定できる桁番号の最大値は 255 です。ページの桁数の実際の最大値は、印刷装置ファイルの作成 (CRTPRTF) コマンドの PAGESIZE パラメーターのページ幅の値、および使用中のフォントで指定され たかまたは暗黙的に定められている 1 インチ (約 2.5 cm) 当たりの文字数によって決まります。
- v オーバーフロー行 (ページの最後の印刷行) は、印刷装置ファイルの作成 (CRTPRTF) コマンド、印刷装 置ファイルの変更 (CHGPRTF) コマンド、および印刷装置ファイルの指定変更 (OVRPRTF) コマンドの OVRFLW パラメーターの値および PAGESIZE パラメーターによって決まります。外部記述ファイルの 場合、RPG はページ・オーバーフローを制御することはできません。
- v 外部記述ファイルが高水準言語コンパイラーにより使用される場合には、フィールドは、DDS に従って 出力レコード域内で順序付けされます。言語特有の情報については、該当の高水準言語の解説書を参照 してください。フィールドがオーバーラップしている場合には、プリンターは 2 重印刷を行います。印 刷装置ファイルの作成コマンドにより作成されるコンパイラー印刷出力内の展開原始印刷出力を調べれ ば、フィールドの桁数および出力バッファー内でのフィールド位置を知ることができます。
- v POSITION キーワードが指定されている場合には、これらの位置はブランクでなければなりません。

#### 行 **(39** から **41** 桁目**):**

この欄には、ページ上でフィールドが始まる行を指定します。

値は右寄せで指定しなければなりません。先行ゼロの指定は任意です。行番号は、レコード内の名前付きま たは名前なしのいずれのフィールドについても指定することができます。レコード内の 1 つのフィールド について行番号を指定した場合には、そのレコード内のすべてのフィールドについて、39 から 41 桁目に 行番号を指定するか、または 42 から 44 桁目に増分値 (+n) を指定しなければなりません。

レコード・レベルまたはフィールド・レベルでスキップ/スペース・キーワードのいずれかが指定されてい る場合には、行番号の指定は無効です。ただし、スキップ・キーワードをファイル・レベルで指定した場合 には、行番号を指定することができます。(スペース・キーワードはファイル・レベルで使用できません。)

#### 桁 **(42** から **44** 桁目**):**

これらの桁は、フィールドの開始桁を指定します。

この値は、使用中のフォントで指定されたかまたは暗黙指定された、印刷装置ファイルの 1 インチ (約 2.5 cm) 当たりの文字数の値に基づいて指定します。印刷装置ファイルがフォントに \*DEVD を使用する か、コード化フォント、またはフォント文字セットを使用する場合は、テキスト・フィールドには、必要な 桁の位置にブランク (x'40') が入れられます。バーコードのようにテキスト・フィールドでないものの場 合、暗黙値の 10 CPI が使用されます。プロポーショナル・スペース・フォントを使用すると、配置の整 っていない桁が生成される可能性があります。この状況では、定位置キーワードを使用することをお勧めし ます。値は右寄せで指定しなければなりません。先行ゼロの指定は任意です。

レコード内の 1 つのフィールドの位置を指定し、そのフィールドが無視されなければ、そのフィールド内 のその後のフィールドの位置は、行番号をブランクのままにし、42 から 44 桁目 (桁の欄) に増分値 (+n) を指定することにより指定することができます。この増分値は、前のフィールドと定義中のフィールドとの 間にとるスペースの数を定義します。増分値は 0 から 99 までの範囲内でなければなりません。増分値を 指定する場合は、行番号はブランクにしておかなければなりません。増分値の指定により暗黙にスペース (行送り) 操作が必要になり、しかもレコード様式について行番号が指定されていない場合には、行送りが 行われるようにするためにスキップ/スペース・キーワードを使用しなければなりません。

システムは、フィールドの位置の制限幅として、CRTPRTF コマンドで指定されたページ幅を使用します。 たとえば、ユーザーはページ幅を 132 として設定します。作成中のレコード様式が、ハードコーディング 位置の代わりに参照位置を使用する場合、フィールドは 132 のページ幅で折り返されます。行番号を書式 のフィールド上に指定すると、重複フィールドは次の行に折り返されます。行番号を指定しないと、データ は同じ行の初めのデータを上書きして折り返されます。

位置が計算されると、実際の値は保管され、ハードコーディングされたかのように扱われます。そのため、 フィールドが折り返され、現在 1 行目の 5 桁目にあるとすると、CHGPRTF コマンドを使用してページ幅 を増やしたとしても、フィールドはその位置のままです。

図 2 は、この問題とそれに対する 2 つの解決方法を示しています (用紙幅は 132 桁)。

注**:** コード例を使用すると、 170 [ページの『コードに関するライセンス情報および特記事項』の](#page-175-0)条件に同意したことに なります。

 $|...+...1...+...2...+...3...+...3...+...4......5.........$ 6....+....7....+....8 A\* A\* POSITION PLUS VALUE CAUSES PRFLD1 TO OVERLAP PRFLD2  $A*$ A R PRTOUT SKIPB(1) A PRFLD1 130 1TEXT('START LOC 1,1 END LOC 1,130') A PRFLD2 130 +2TEXT('OVERLAPS PRFLD1')  $A*$ A\* SOLUTION 1 TO PREVENT OVERLAP IS TO SPECIFY SPACEA OR SKIPA WITH PRFLD1 A\* OR TO SPECIFY SPACEB OR SKIPB WITH PRFLD2  $A*$ A R PRTOUT2 SKIPB(1) A PRFLD1A 130 1 A PRFLD2A 130 +2SPACEB(1)  $A*$ A\* SOLUTION 2 PROVIDES A FUNCTIONAL EQUIVALENT NOT USING SKIP/SPACE A\* A R PRTOUT3 A PRFLD1B 130 1 1 A PRFLD2B 130 +2 A

図 *2.* 行と桁による位置の指定

CRTPRTF、CHGPRTF、または OVRPRTF コマンドで FOLD(\*YES) を指定した場合には、行の終わりを超 えるフィールドは次の行に継続します。この場合、フィールドは行の終わりで切れて次行に続きますが、 BLKFOLD キーワードを指定すれば、ブランクが出てきたところで改行されるようにすることもできま す。FOLD(\*NO) が効力を持っている場合には、行の終わりを超えるフィールドは切り捨てられます。

1 つの印刷行にどのようなフィールドが印刷されるかは、データ記述仕様によって決まります。データ記述 処理プログラムは、ファイル作成時にオーバーラップが生じているかどうかの診断を行います。キーワー ド、またはオプション付けされたキーワードを含むフィールドは、選択されることが前提となります。した がって、キーワードまたはフィールドが選択されない場合についてのオーバーラップ検査は行われません。 14 [ページの図](#page-19-0) 3 では、標識 01 がオンでない限り、オーバーラップするフィールドはありません。標識 01 がオンの場合には、F1、F3、および F4 がオーバーラップします。このような様式に対しては、フィー ルドの選択またはスペース/スキップ・キーワードの条件付けが原因で、実行時にフィールドのオーバーラ ップが生じる可能性があることを示す診断メッセージが送られます。

プリンターによっては、同じ行のフィールドが右から左への順序で DDS で指定されていると、スループッ トが向上する場合があります。

<span id="page-19-0"></span>|...+....1....+....2....+....3....+....4....+....5....+....6....+....7....+....8  $A*$ A\* OVERLAPPING FIELDS ONLY IF IND 01 IS ON  $A*$ A R REC1 SKIPB(1) A F1 1 1 A NO1 F2 1 1SPACEB(1) SPACEA(1) A F3 1 1 A F4 1 1 A NO1 SPACEB(1) A

図 *3.* 重複フィールド

## 印刷装置ファイルのキーワード項目 **(45** から **80** 桁目**)**

これらは印刷装置ファイルの定義に有効なキーワード項目です。

キーワードは、45 から 80 桁目 (機能欄) に入力します。

#### 関連概念

DDS キーワードとパラメーター値の規則

#### 関連タスク

1 [ページの『印刷装置ファイルの定義』](#page-6-0)

データ記述仕様 (DDS) を使用して印刷装置ファイルを定義するときに、 印刷装置ファイルについてデ ータ記述仕様 (DDS) 形式の 1 から 44 桁目に入力するには、 以下の規則に従ってください。

## 印刷装置の記述で **AFP(\*YES)** を必要とするキーワード

OS/400<sup>®</sup> V3R1 から Advanced Function Printing™ (AFP™) サブシステムは、印刷サービス機能 (PSF) と呼 ばれる i5/OS オペレーティング・システムの別途注文可能なフィーチャーとなりました。

i5/OS オペレーティング・システムには、2 つの個別のサブシステムがあります。元の i5/OS 印刷サブシ ステムは、ライン・プリンター、および IBM Intelligent Printer Data Stream™ (IPDS™) プリンターと印刷 機能のサブセットを引き続きサポートします。すべての IPDS プリンターに対する完全なサポートは、統 合 AFP 印刷サブシステムが行います。アプリケーションの出力を処理するのに使用されるプリンター・サ ブシステムは、ターゲット・プリンターの装置記述により判別されます。 DEVTYPE(\*IPDS) および AFP(\*YES) (両方とも印刷装置記述で指定される) として定義されるプリンターのみ、AFP 印刷サブシステ ムによって制御されます。

特定のキーワードに指定された値に基づいた印刷を行うためには、PSF が必要です。たとえば、 DEVTYPE(\*AFPDS) で生成されたスプール・ファイルは、PSF によってのみ印刷できます。

以下は、印刷装置ファイルの印刷装置タイプ (DEVTYPE) パラメーターの値が \*AFPDS に指定されている 場合の、有効な DDS キーワードの一覧です。このリストには、DDS キーワードに関する制約事項も含ま れています。

- AFPRSC
- ALIAS
- BARCODE
- $\cdot$  BOX
- CDEFNT
- v CHRID (プリンター常駐のフォントを使用して印刷される出力だけに適用。コード化フォント (CDEFNT) またはフォント文字セットとコード・ページの組み合わせ (FNTCHRSET) が指定されている 場合は、CHRID キーワードは無視され、メッセージが出されます)
- CHRSIZ
- v COLOR (プリンターがカラー印刷をサポートしていない場合、カラーは無視されます)
- CVTDTA
- DATE
- DATFMT
- DATSEP
- $\cdot$  DFT
- v DLTEDT
- DOCIDXTAG
- DRAWER
- DTASTMCMD
- DUPLEX
- EDTCDE
- EDTWORD
- ENDPAGE
- ENDPAGGRP
- v FLTFIXDEC
- FLTPCN
- $\cdot$  FONT
- FORCE
- FNTCHRSET
- $\cdot$  GDF
- v HIGHLIGHT (プリンター常駐のフォントを使用して印刷される出力だけに適用。コード化フォント (CDEFNT) またはフォント文字セットとコード・ページの組み合わせ (FNTCHRSET) が指定されている 場合は、HIGHLIGHT キーワードは無視され、メッセージが出されます)
- IGCCDEFNT
- INDARA
- v INDTXT
- INVMMAP
- LINE
- MSGCON
- OVERLAY
- OUTBIN
- PAGNBR
- v PAGRTT
- PAGSEG
- <span id="page-21-0"></span>• POSITION
- PRTOLTY
- v REF
- v REFFLD
- v SKIPA (印刷装置タイプ \*AFPDS を指定したスプール・ファイル内のファイル・レベルでは使用不可)
- v SKIPB (印刷装置タイプ \*AFPDS を指定したスプール・ファイル内のファイル・レベルでは使用不可)
- $\cdot$  STAPLE
- STRPAGGRP
- TEXT
- $\cdot$  TIME
- TIMFMT
- TIMSEP
- v TXTRTT
- UNDERLINE (IBM System z™ プラットフォームに配布される AFPDS スプール・ファイルを作成する 際には、印刷が正しく行われないので DDS UNDERLINE キーワードを使用しないでください。)
- UNISCRIPT
- ZFOLD
	- 関連情報

AFP 印刷の概要

## 印刷装置ファイルの **AFPRSC (AFP** リソース**)** キーワード

このレコード・レベル・キーワードを使用して、統合ファイル・システムに保管されている Advanced Function Printing (AFP) リソースまたは非 AFP リソースを指定します。

AFPRSC キーワードは、フォント、オーバーレイ、ページ・セグメント、書式定義、またはページ定義の 指定には使用できない場合があります。

キーワードの形式は次のとおりです。

注**:** コード例を使用すると、 170 [ページの『コードに関するライセンス情報および特記事項』の](#page-175-0)条件に同意 したことになります。

```
AFPRSC ('resource-name' | &resource-name-field
   object-type | object-comp-id | &object-type-field
   position-down | &position-down-field
   position-across | &position-across-field
   [(*SIZE width | &width-field height | &height-field)]
   [(*ROTATION rotation | &rotation-field-name)]
   [(*PATH 'path-to-use' | *NONE | *CWD | &path-to-use-field-name)]
   [(*MAPOPT mapping-option | &mapping-option-field-name)]
   [(*COLORPRF color-profile | color-profile-comp-id | &color-profile-field-name)]
   [(*SECRSC 'external-name' | &external-name-field
     secondary-resource-type | sec-resource-comp-id | &sec-resource-type-field-name
     'internal-name' | internal-name-hex-id | &internal-name-field
     'secondary-resource-path' | *NONE | *CWD | &secondary-resource-path-field)])
```
注**:** resource-name、path-to-use、external-name、または secondary-resource-path をリテラル値として指定する と、オペレーティング・システムはその値が DDS ソース物理ファイルのコード化文字セット ID (CCSID) に指定されたとみなします。resource-name、path-to-use、external-name、または

secondary-resource-path をプログラム - システム間フィールドとして指定すると、オペレーティング・ システムはその値がデフォルト・ジョブの CCSID に指定されたとみなします。

resource-name は、統合ファイル・システム内のファイルの名前で、ファイル拡張子がある場合はそれも含 みます。フルネームを指定しないと、リソースは検出されません。引用符付きストリングの最大サイズは 250 バイトです。パス名の区切り文字として解釈される文字を名前に入れることはできません。すべての AFP プラットフォームへの可搬性を確保するために、「*MO:DCA™ Reference (SC31-6802)*」で外部リソー ス名に使用できる文字リストを参照してください。

object-type は、指定されたファイル内のデータのフォーマットを記述します。現在サポートされている値 は、次の表のオブジェクト・タイプ名 欄にリストされています。object-type の代わりに object-comp-id の 値を指定できます。対応する object-comp-id の値は、次の表のコンポーネント *ID* 欄にリストされていま す。 1 つの object-comp-id に使用できる最大サイズの値は 99999 です。次の表には、現在サポートされ ている object-type と、オブジェクトのタイプを識別する数値がリストされています。

| オブジェクト・タイプ名     | コンポーネント ID | 説明                                                     |
|-----------------|------------|--------------------------------------------------------|
| $*$ J $F$ I $F$ | 23         | 一般に JPG として参照される                                       |
| *PDFSPO         | 25         | PDF 単一ページ・オブジェクト                                       |
| *PDFSPOTR       | 49         | 透過性のある PDF 単一ページ・オブジェクト                                |
| $*PCLPO$        | 34         | PCL ページ・オブジェクト                                         |
| *BCOCA          | – (注を参照)   | AFPDS BCOCA™ (バーコード) オブジェクト                            |
| $*GOCA$         | - (注を参照)   | AFPDS GOCA (グラフィックス) オブジェクト                            |
| *IOCA           | - (注を参照)   | AFPDS IOCA (イメージ) オブジェクト                               |
| $*$ TIFF        | 14         | Tagged Image File Format                               |
|                 |            | 注: このオブジェクト・タイプのコンポーネント ID は、このオペレーティング・システムでは使用されません。 |

表 *1. AFPRSC* キーワードでサポートされるオブジェクト・タイプ

装置でサポートされないコンポーネント ID を指定すると、予測不能な結果が生じます。結果はファイル の送信先の装置により異なります。

position-down パラメーターは、CRTPRTF コマンドの FRONTMGN パラメーターまたは BACKMGN パラ メーターに指定されたマージンに相対的に比較して、リソースの縦方向の開始点を定義します。有効な値 は、0 から 57.790 cm (0 から 22.750 インチ) です。

position-across パラメーターは、CRTPRTF コマンドの FRONTMGN パラメーターまたは BACKMGN パ ラメーターに指定されたマージンと比較して、リソースの横方向の開始点を定義します。有効な値は、0 か ら 57.790 cm (0 から 22.750 インチ) です。

注**:** CRTPRTF コマンドの UOM パラメーターは、position-down パラメーター値と position-across パラメ ーター値を測る単位を決定します。パラメーターに指定された値が有効範囲から外れた場合には、スプ ール・ファイルの作成時にフラグを付けます。

リソースがページに収まらない場合には、印刷時にエラー・メッセージが出されます。

オプションの width パラメーターと height パラメーターは、リソースのサイズを指定するために使用しま す。これらのパラメーターは、(\*SIZE width height) の形式で指定します。これらのパラメーターを省略し た場合、リソースのサイズは変更されません (リソースは、最初に作成されたときのサイズで印刷されま す)。

オプションの width パラメーターは、リソースの幅を定義します。有効な値は、0.001 から 57.790 cm (0.001 から 22.750 インチ) です。幅を指定する場合は、height パラメーターも指定する必要があります。

オプションの height パラメーターは、リソースの幅を定義します。有効な値は、0.001 から 57.790 cm (0.001 から 22.750 インチ) です。高さを指定する場合は、width パラメーターも指定する必要がありま す。

注**:** CRTPRTF コマンドの UOM パラメーターは、width パラメーター値と height パラメーター値を測る 単位を決定します。パラメーターに指定された値が有効範囲から外れた場合には、スプール・ファイル の作成時にフラグを付けます。

オプションの rotation パラメーターを使用すると、リソースの回転値を指定できます。有効値は 0、 90、 180、 270 です。これは、(\*ROTATION rotation) の形式で指定します。

rotation パラメーターに関しては、次の点にも注意してください。

- v rotation パラメーターを省略した場合、印刷装置ファイルに PAGRTT パラメーターを使用したときに AFP リソースまたは非 AFP リソースは自動的に回転しません。
- v ご使用のプリンターがこの機能をサポートしていることを確認してください。

オプションの path-to-use パラメーターを使用して、AFP リソースをさらに修飾できます。このパラメータ ーは形式 (\*PATH path-to-use) の式で指定します。 path-to-use パラメーターを指定しない場合は、ファイ ルを検索するために環境変数 *QIBM\_AFP\_RESOURCES\_PATH* と明示的パス /QIBM/UserData/OS400/ AFPresources が使用されます。 path-to-use パラメーターには以下の値を指定できます。

- \*NONE。パスを指定しません。 \*NONE には path-to-use パラメーターをまったく指定しないのと同じ 効果があります。
- v \*CWD。ジョブの現行作業ディレクトリーが指定されます。
- v path-to-use。絶対パス名を指定します。これは単一のディレクトリーでなければなりません。値は引用符 付きストリングで、DDS にパス名を提供するときの最大桁数は 2000 です。
- 注**:** リソースの参照において、(\*PATH \*NONE) を指定したか、または \*PATH を全く指定しなかった場合 は、環境変数 *QIBM\_AFP\_RESOURCES\_PATH* または明示的パス /QIBM/UserData/OS400/AFPresources で指定したディレクトリーからリソースが使用可能でなければなりません。

詳しくは、 23 [ページの『オペレーティング・システムによる](#page-28-0) path-to-use パラメーターまたは secondary-resource-path [パラメーターのリソースの検索方法』を](#page-28-0)参照してください。

オプションの mapping-option パラメーターを使用して、オブジェクト配置域にオブジェクトをマップする 方法を指定します。これは、(\*MAPOPT mapping-option) の形式で指定します。

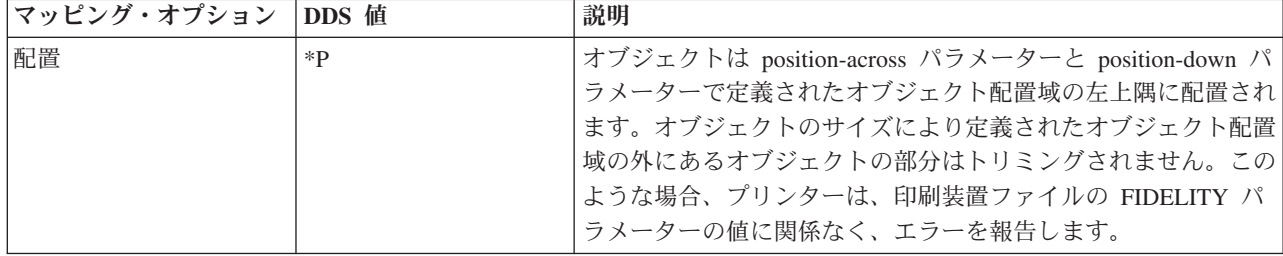

次の表に、使用可能なマッピング・オプションを示します。

| マッピング・オプション        | DDS 值  | 説明                                                                                                    |
|--------------------|--------|----------------------------------------------------------------------------------------------------|
| 配置とトリミング           | $*PT$  | オブジェクトは position-across パラメーターと position-down パ<br>ラメーターで定義されたオブジェクト配置域の左上隅に配置され<br>ます。オブジェクトのサイズにより定義されたオブジェクト配置<br>域の外に出たオブジェクトの部分はトリミングされます。                                         |
| スケーリングして収める        | $*ST$  | オブジェクトはオブジェクト配置域に収まるようにスケーリング<br>されます。オブジェクトはオブジェクト配置域でセンタリングさ<br>れ、この領域に収まるように拡大または縮小されます。スケーリ<br>ングは対称的に行われます。このオプションでは、オブジェクト<br>内のすべてのデータが可能な限り大きなサイズで提示され、オブ<br>ジェクトのトリミングが発生しません。 |
| センタリングとトリミン 丨<br>ゲ | $*CT$  | オブジェクトはオブジェクト配置域でセンタリングされます。オ<br>ブジェクト配置域の外に出たオブジェクトの部分はトリミングさ<br>れます。                                                                                                    |
| スケーリングして埋める        | $*SI.$ | オブジェクトはオブジェクト配置域でセンタリングされます。次<br>に、オブジェクトはオブジェクト配置域を完全に埋めるようにス<br>ケーリングされます。この場合、オブジェクトの非対称的なスケ<br>ーリングが必要になることがあります。                                                                   |

すべてのタイプのオブジェクトにすべてのオプションが使用できるとは限りません。次の表に、使用可能な オプションを示します。マッピング・オプションを指定しない場合は、該当のオブジェクト・タイプのデフ ォルトのマッピング・オプションが使用されます。

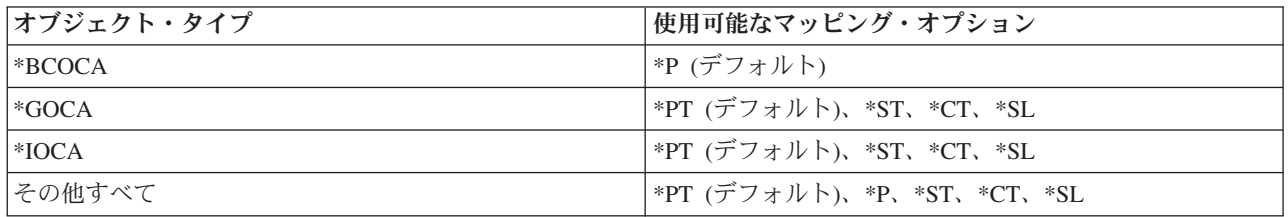

オプションの color-profile パラメーターは、オブジェクトがカラー・プロファイルを必要とする場合に、 カラー・プロファイルを指定するために使用します。これは、(\*COLORPRF color-profile) の形式で指定し ます。カラー・プロファイルはプリンターに常駐します。 PostScript レベル 1 のファイルには、地域的な オフセット印刷機標準に特有のカラーが含まれ、その標準によりカラー・レンダリングが定義されている場 合があります。

注**:** color-profile パラメーターは装置によるサポートを必要とするので、使用する予定の装置で該当のカラ ー・プロファイルがサポートされていることが確かな場合にのみ使用してください。装置でサポートさ れないカラー・プロファイルを指定すると、予測不能な結果になることがあります。

次の表には、AFP 環境でサポートされるカラー・プロファイルと、カラー・プロファイルを識別する数値 がリストされています。カラー・プロファイル 欄には color-profile について現在サポートされている値が 定義され、コンポーネント *ID* 欄には color-profile-comp-id と等価の値がリストされています。1 つの color-profile-comp-id の最大サイズの値は 99999 です。

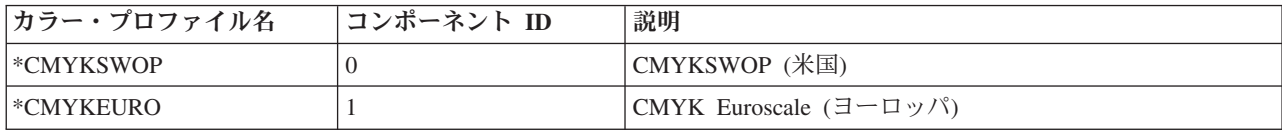

サポートされない color-profile-comp-id を指定した場合、結果はファイルの送信先のプリンターにより異な ります。一部のプリンターでは、特定のカラー・プロファイルと特定のオブジェクト・タイプの組み合わせ がサポートされません。このようなサポートされない組み合わせを指定した場合、結果はファイルの送信先 のプリンターにより異なります。

オプションの 2 次リソース・パラメーターは、指定されたリソースについて最大 5 つの 2 次リソースを 指定するために使用します。これは、(\*SECRSC external-name secondary-resource-type internal-name secondary-resource-path) の形式で指定します。 2 次リソースは、統合ファイル・システム内に存在し、 resource-name で識別されるファイル (1 次リソースとも呼ばれる) 内で参照されます。

注**:** このオプションのパラメーターを使用するためには、装置サポートが必要です。このパラメーターは、 resource-name パラメーターで識別されたリソースが 1 つ以上の 2 次リソースを必要とするときに使 用します。 2 次リソースのサポートは装置に依存します。このオプションは、resource-name フィール ドに示されたリソースに 2 次リソースが必要であって、しかも装置サポートが存在していることがわ かっている場合にのみ使用してください。そうしないと、予測不能な結果になります。

external-name はファイルの名前で、ファイル拡張子がある場合はそれも含みます。フルネームを指定しな いと、2 次リソースを検出できません。値は引用符付きストリングで、最大サイズは 250 バイトです。パ ス名の区切り文字として解釈される文字を名前に入れることはできません。

secondary-resource-type は、2 次リソースのタイプを識別します。次の表には、対応する secondary-resource-types と、2 次リソースのタイプを識別する数値がリストされています。リソース・タイ プ名 欄には secondary-resource-type について現在サポートされている値がリストされ、コンポーネント *ID* 欄には sec-resource-comp-id と等価の値がリストされています。 1 つの sec-resource-comp-id の最大サイズ の値は 99999 です。

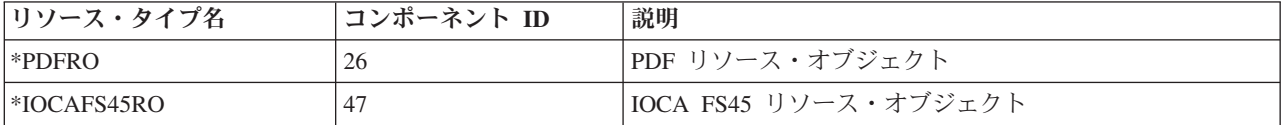

サポートされない sec-resource-comp-id の値を指定した場合、結果はファイルの送信先の装置により異なり ます。ある種のオブジェクト・タイプについて 2 次リソースをサポートしない装置があります。また、2 次リソースまたはオブジェクト・タイプの組み合わせをいっさいサポートしない装置もあります。このよう なサポートされない組み合わせを指定した場合、結果はファイルの送信先の装置により異なります。

internal-name は、1 次リソースで参照される 2 次リソースの名前です。この値は引用符付きストリングま たは 16 進数ストリング (internal-name-hex-id) です。この値は external-name と異なる場合があります。 internal-name は 1 次リソースを生成した人またはアプリケーションから入手する必要があります。引用符 付きストリングの最大桁数は 250 バイトです。 internal-name-hex-id のフォーマットは X'hhhh' です。こ こで、'h' は 16 進文字です。 16 進数字の最大数は 500 です。したがって、16 進ストリングの最大桁数 は 503 バイトです。

secondary-resource-path には、リソースを保管する場所を示すパスを指定できます。指定できる値は次のと おりです。

- v \*NONE。パスを指定しません。
- v \*CWD。ジョブの現行作業ディレクトリーが指定されます。
- v Secondary-resource-path。絶対パス名を指定します。これは単一のディレクトリーでなければなりませ ん。値は引用符付きストリングで、DDS にパス名を提供するときの最大桁数は 2000 です。

注**:** リソースの参照において、2 次リソース・パスに \*NONE を指定した場合は、環境変数 QIBM\_AFP\_RESOURCES\_PATH または明示的パス /QIBM/UserData/OS400/AFPresources で指定したデ ィレクトリーからリソースが使用可能でなければなりません。

詳しくは、 23 [ページの『オペレーティング・システムによる](#page-28-0) path-to-use パラメーターまたは secondary-resource-path [パラメーターのリソースの検索方法』を](#page-28-0)参照してください。

resource-name、 object-type、 position-down、 position-across、 width、 height、 rotation、 path-to-use、 mapping-option、 color-profile、 external-name、 secondary-resource-type、 internal-name、および secondary-resource-path の各パラメーターは、定数として、プログラム - システム間フィールドとして、ま たはその組み合わせとして指定できます。たとえば、必須パラメーターを次のように表すことができます。

AFPRSC('Some resource name' \*JFIF 10.2 11.2 ... ) AFPRSC(&field1 \*JFIF 10.2 11.2 ... ) AFPRSC(&field1 &field2 10.2 11.2 ... ) AFPRSC(&field1 &field2 &field3 12.3 ... ) AFPRSC(&field1 \*JFIF 10.3 &field3 ... ) AFPRSC(&field1 &field2 &field3 &field4 ... )

resource-name をプログラム - システム間フィールドとして指定するとき、フィールドは AFPRSC キーワ ードと同じレコード様式内に存在しなければなりません。また、フィールドの桁数 1 から 250、データ・ タイプ A (文字)、および使用目的 P (プログラム - システム間) として定義する必要があります。

object-type をプログラム - システム間フィールドとして指定するとき、フィールドは AFPRSC キーワー ドと同じレコード様式内に存在しなければなりません。また、フィールドの桁数 10、データ・タイプ A (文字)、および使用目的 P (プログラム - システム間) として定義する必要があります。フィールドの値に 数値コンポーネント ID を指定する場合は、ゾーン 10 進数値を割り当て、フィールド内で左寄せし、ブ ランクまたは 16 進ゼロを埋め込みます。数値コンポーネント ID 値の最大サイズは 99999 です。

position-down または position-across をプログラム - システム間フィールドとして指定するとき、フィール ドは AFPRSC キーワードと同じレコード様式内に存在しなければなりません。また、フィールドの桁数 5、小数点以下の桁数 3、データ・タイプ S、および使用目的 P として定義する必要があります。

width フィールドまたは height フィールドをプログラム - システム間フィールドとして指定するとき、こ れらのフィールドは AFPRSC キーワードと同じレコード様式内に存在しなければなりません。また、フィ ールドの桁数 5、小数点以下の桁数 3、データ・タイプ S、および使用目的 P として定義する必要があり ます。

回転用のプログラム - システム間フィールドは、AFPRSC キーワードと同じレコード様式内に存在しなけ ればならず、桁数 3、小数点以下の桁数 0、データ・タイプ S、および使用目的 P として定義されていな ければなりません。

path-to-use をプログラム - システム間フィールドとして指定するとき、フィールドは AFPRSC キーワー ドと同じレコード様式内に存在しなければなりません。また、フィールドの桁数 1 から 5000、データ・タ イプ A (文字)、および使用目的 P として定義する必要があります。

mapping-option をプログラム - システム間フィールドとして指定するとき、フィールドは AFPRSC キーワ ードと同じレコード様式内に存在しなければなりません。また、フィールドの桁数 3、データ・タイプ A (文字)、および使用目的 P として定義する必要があります。

color-profile をプログラム - システム間フィールドとして指定するとき、フィールドは AFPRSC キーワー ドと同じレコード様式内に存在しなければなりません。また、フィールドは桁数 9、データ・タイプ A (文字)、および使用目的 P として定義する必要があります。フィールドの値に数値コンポーネント ID を

指定する場合は、ゾーン 10 進数値を割り当て、フィールド内で左寄せし、ブランクまたは 16 進ゼロを埋 め込みます。数値コンポーネント ID 値の最大サイズは 99999 です。

external-name をプログラム - システム間フィールドとして指定するとき、フィールドは AFPRSC キーワ ードと同じレコード様式内に存在しなければなりません。また、フィールドの桁数 1 から 250、データ・ タイプ A (文字)、および使用目的 P として定義する必要があります。

secondary-resource-type をプログラム - システム間フィールドとして指定するとき、フィールドは AFPRSC キーワードと同じレコード様式内に存在しなければなりません。フィールドは桁数 11、データ・タイプ A (文字)、および使用目的 P として定義する必要があります。フィールドの値に数値コンポーネント ID を 指定する場合は、ゾーン 10 進数値を割り当て、フィールド内で左寄せし、ブランクまたは 16 進ゼロを埋 め込みます。数値コンポーネント ID 値の最大サイズは 99999 です。

internal-name をプログラム - システム間フィールドとして指定するとき、フィールドは AFPRSC キーワ ードと同じレコード様式内に存在しなければなりません。また、フィールドの桁数 3 から 252、データ・ タイプ A (文字)、および使用目的 P として定義する必要があります。フィールドの値の最初の 2 バイト は 2 バイト・バイナリー長さフィールドでなければなりません。長さフィールドの値は、プログラム - シ ステム間フィールドの残りの部分にある名前の桁数を示します。

secondary-resource-path をプログラム - システム間フィールドとして指定するとき、フィールドは AFPRSC キーワードと同じレコード様式内に存在しなければなりません。また、フィールドの桁数 1 から 5000、デ ータ・タイプ A (文字)、および使用目的 P として定義する必要があります。

ファイルに AFPRSC を指定する場合は、CRTPRTF コマンドで DEVTYPE(\*AFPDS) を指定してくださ い。DEVTYPE が \*AFPDS 以外に変更された場合には、キーワードは無視され、印刷時に警告メッセージ が出ます。

レコード様式に AFPRSC キーワードを指定する場合は、POSITION キーワードを使用してレコード様式内 のすべてのフィールドを配置しなければなりません。

固定情報フィールドが、AFPRSC キーワードも指定されているレコード様式に指定された場合には、エラ ー・メッセージが出ます。

各 resource-name は、1 ページ当たり 1 つの AFP リソースまたは非 AFP リソースを参照するためにの み使用できます。各 external-name は、1 ページ当たり 1 つの 2 次リソースを参照するためにのみ使用で きます。 1 つのページに同じリソースの複数のインスタンスがあってもかまいません。異なるパスで指定 された同一の名前は異なるリソースとして扱われ、その結果エラーになります。

1 つのページで最大 10 の AFP リソースまたは非 AFP リソースを使用できます。 1 つのレコードには 1 つの AFPRSC キーワードのみを使用できます。

印刷装置ファイルに PAGRTT キーワードまたは PAGRTT パラメーターを使用すると、AFP リソースま たは非 AFP リソースは自動的に回転されません。

AFPRSC は次のキーワードとともに指定できません。

- $\cdot$  SPACEA
- SPACEB
- SKIPA
- v SKIPB

<span id="page-28-0"></span>注**:** このキーワードの使用には、印刷サービス機能 (PSF) フィーチャーが必要です。PSF がインストール されていないと、このキーワードを使用し、また DEVTYPE(\*AFPDS) を指定してファイルを印刷する ことができません。

このキーワードについては、オプション標識を使用できます。

## オペレーティング・システムによる **path-to-use** パラメーターまたは **secondary-resource-path** パラメーターのリソースの検索方法

オペレーティング・システムは、以下の方法で path-to-use パラメーターまたは secondary-resource-path パ ラメーターのリソースを検索します。

- 1 次リソース・パスに path-to-use パラメーターを指定していないか (PATH \*NONE) を指定した場合、 または 2 次リソース・パスに \*NONE を指定した場合:
	- 1. 環境変数 QIBM AFP RESOURCES PATH の system-level 値で指定されたパスが検索されます。
	- 2. リソースが検出されず、スプール・ファイルが独立ディスク・プールに存在する場合、 /*<independent-disk-pool-name>*/QIBM/UserData/OS400/AFPresources ディレクトリーが存在すればその ディレクトリーが検索されます。独立ディスク・プールにディレクトリー /QIBM/UserData/OS400/ AFPresources を作成するのは、お客様が行ってください。サブディレクトリーは検索されません。
	- 3. リソースが検出されない場合、またはスプール・ファイルが \*SYSBAS に存在する場合は、システム ASP の /QIBM/UserData/OS400/AFPresources ディレクトリーが検索されます。サブディレクトリーは 検索されません。
- v 1 次リソース・パスに (\*PATH \*CWD) を指定した場合、または 2 次リソース・パスに \*CWD を指定 した場合:
	- 1. スプール・ファイルを生成したジョブの現行作業ディレクトリーが検索されます。
	- 2. リソースが検出されない場合は、環境変数 QIBM\_AFP\_RESOURCES\_PATH の system-level 値で指定 されたパスが検索されます。
	- 3. リソースが検出されず、スプール・ファイルが独立ディスク・プールに存在する場合、 /*<independent-disk-pool-name>*/QIBM/UserData/OS400/AFPresources ディレクトリーが存在すればその ディレクトリーが検索されます。独立ディスク・プールにディレクトリー /QIBM/UserData/OS400/ AFPresources を作成するのは、お客様が行ってください。サブディレクトリーは検索されません。
	- 4. リソースが検出されない場合、またはスプール・ファイルが \*SYSBAS に存在する場合は、システム ASP の /QIBM/UserData/OS400/AFPresources ディレクトリーが検索されます。サブディレクトリーは 検索されません。
- v パス名を指定した場合は、指定されたパス (絶対パス、単一ディレクトリーでなければなりません) が検 索されます。リソースが検出されない場合は、エラーが報告されます。それ以上の検索は行われませ  $h_{\circ}$

特定のパス名を指定して、別の System i™ モデルにスプール・ファイルを送信する場合、指定したパスが 受信側システムに存在していなければなりません。そのパスが受信側システムに存在しない場合は、PSF はリソースの検索時にエラーを報告します。

\*CWD または特定のパスを指定して、i5/OS を稼働するシステムとは異なるシステムにスプール・ファイ ルを送信すると、受信側システムはパス情報を無視します。

## 例 **1**

次の例は、AFPRSC キーワードの指定方法を示しています。

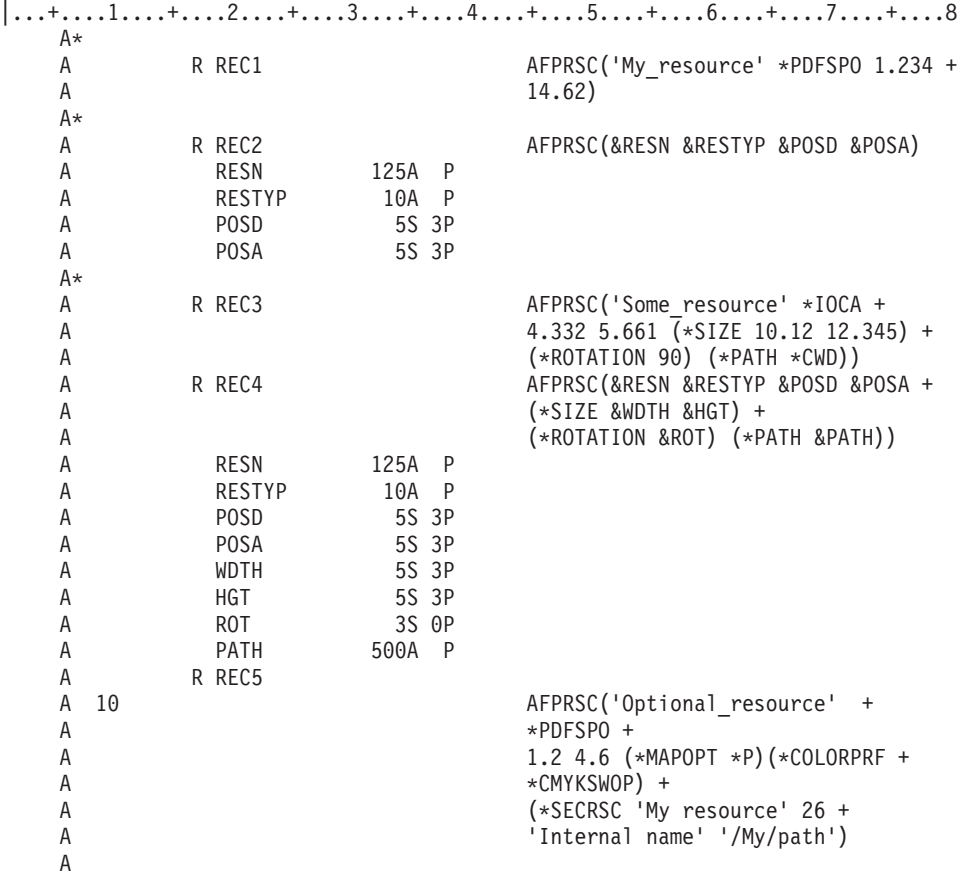

注**:** CRTPRTF コマンドの UOM パラメーターは、サイズ・パラメーターと位置指定パラメーターのパラメ ーター値を測る単位を決定します。

REC1 は、環境変数 QIBM\_AFP\_RESOURCES\_PATH または明示的パス /QIBM/UserData/OS400/ AFPresources のいずれかで検出されたリソース「My\_resource」を印刷します。リソースは PDFSPO リソ ースです。このリソースは、CRTPRTF コマンドの FRONTMGN パラメーターまたは BACKMGN パラメ ーターで指定されたマージンから 1.234 単位下および 14.62 単位横に印刷されます。

REC2 では、アプリケーション・プログラムが実行時にプログラム変数を設定して、リソース名、リソー ス・タイプ、および position-down パラメーターと position-across パラメーターを指定できます。リソース 名は変数 RESN で指定されます。リソースのオブジェクト・タイプは RESTYP で指定されます。リソー スの位置は POSD (position-down) および POSA (position-across) の値で指定されます。

REC3 ではオプションのキーワード・パラメーターが使用されます。「Some\_resource」というリソース は、CRTPRTF コマンドの FRONTMGN パラメーターまたは BACKMGN パラメーターで指定されたマー ジンから 4.332 単位下および 5.661 単位横に印刷されます。リソースは IOCA オブジェクトです。このリ ソースは、サイズ 10.12 単位 x 12.345 単位で印刷されます。回転は 90 度であり、ユーザーの現行作業デ ィレクトリーにあります。

REC4 では、キーワードのすべてのパラメーターにプログラム - システム間フィールドが使用されます。 したがって、パラメーターの値は実行時に提供されます。

REC5 では、標識 10 がオンの場合にのみ、「Optional resource」というリソースが印刷されます。また、 REC5 は追加のオプション・パラメーターの使用法も示しています。位置マッピング・オプションが要求さ れます。 CMYKSWOP のカラー・プロファイルが要求されます。 2 次リソース・タイプが PDF である

2 次リソース・オブジェクト「My resource」が提供されます。このオブジェクトの内部名は「Internal name」であり、パスは「/My/path」です。

## 例 **2**

2 番目の例は、DDS と P フィールドを使用しています。 |...+....1....+....2....+....3....+....4....+....5....+....6....+....7....+....8 \* R REC1 AFPRSC(&RESN &OBJT &OFFD &OFFA) \* RESN 10A P OBJT 10A P<br>OFFD 5S 3P OFFD 5S 3P<br>OFFA 5S 3P 5S 3P

次の例は、上記の DDS コードを使用したリソースの位置を示しています。アプリケーション・プログラム は、フィールド RESN と OBJT を設定して、リソース名とオブジェクト・タイプを指定します。また、ア プリケーション・プログラムは、フィールド OFFD に値 2 を設定し、フィールド OFFA に値 2 を設定 します。 CRTPRTF コマンドの FRONTMGN パラメーターと BACKMGN パラメーターは、いずれも 2 に設定されます。

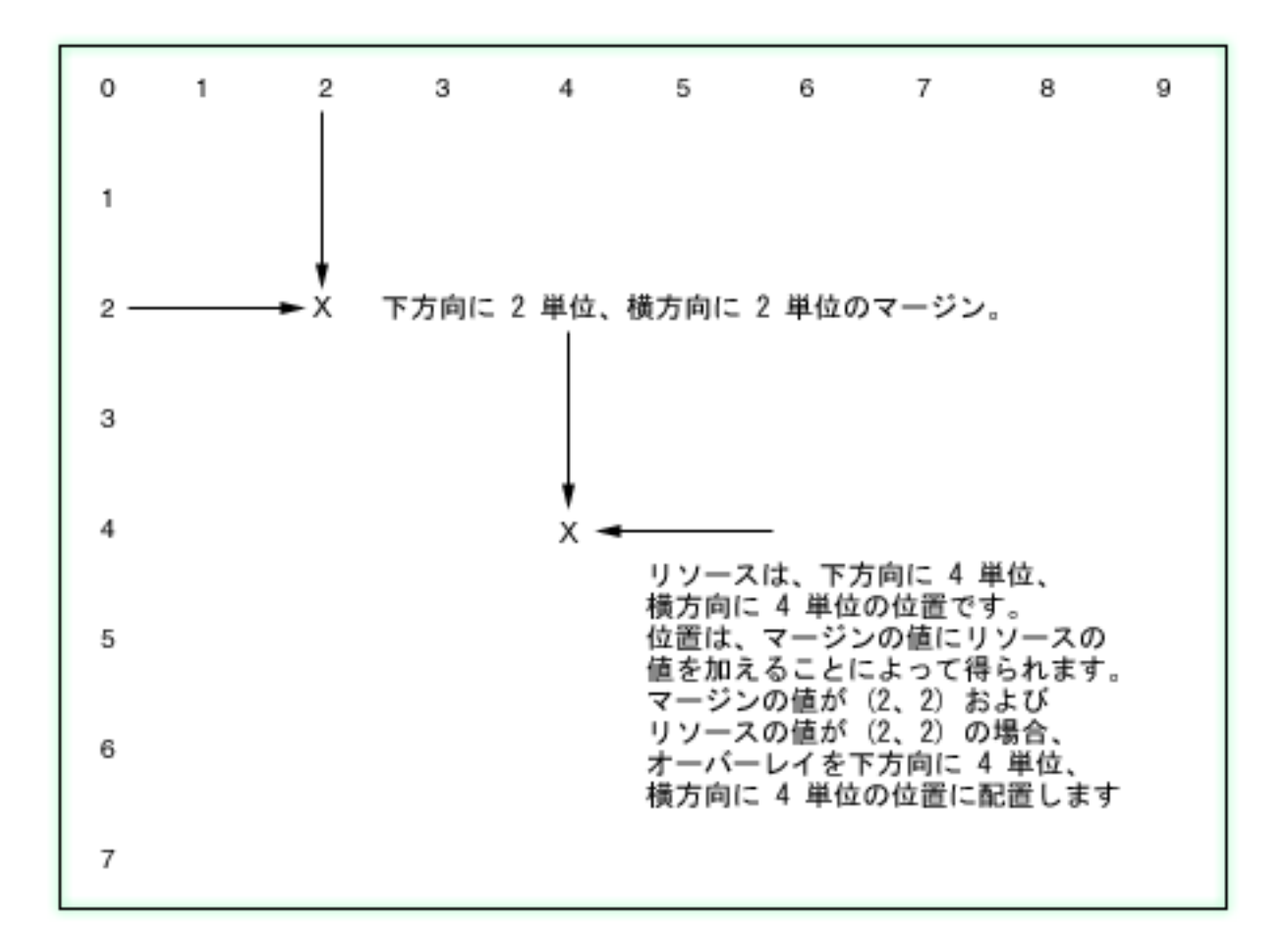

関連資料

<span id="page-31-0"></span>129 [ページの『印刷装置ファイルの](#page-134-0) POSITION (位置) キーワード』 このフィールド・レベルのキーワードは、 名前付きフィールドのページ上の位置を定義する場合に使用 します。

### 関連情報

ページの回転 (PAGRTT) パラメーター

## 印刷装置ファイルの **ALIAS (**別名**)** キーワード

このフィールド・レベルのキーワードは、フィールドの別名を指定する場合に使用します。

プログラムがコンパイルされるときに、DDS フィールド名の代わりに別名がプログラムに取り込まれま す。使用中の高水準言語コンパイラーにより、別名を使用しているかどうかが判別されます。ALIAS のサ ポートの詳細については、該当の高水準言語の解説書を参照してください。

キーワードの形式は次のとおりです。

ALIAS(alternative-name)

alternative-name パラメーターは、当該レコード様式の中の他のすべての別名およびすべての DDS フィー ルド名とは異なる名前でなければなりません。重複する名前が見つかった場合には、そのフィールド名また は別名についてのエラー・メッセージが出ます。

別名は、DDS 内または他の i5/OS 機能で (たとえば、キー・フィールド名として、REFFLD キーワードに 指定するフィールド名として、あるいはファイル・コピー (CPYF) コマンドで使用するフィールド名とし て) 使用することはできません。

ALIAS キーワードの指定されたフィールドを参照した場合、参照元のフィールドにこのキーワードが明示 指定されていない限り、ALIAS キーワードが参照元フィールドに複写されます。

オプション標識は、このキーワードでは無効です。

### 例

次の例は、ALIAS キーワードの指定方法を示しています。

```
|...+....1....+....2....+....3....+....4....+....5....+....6....+....7....+....8
00070A FIELDA 25A 1 2ALIAS(CUSTOMERNAME)
    A
```
この例では、FIELDA の別名は CUSTOMERNAME です。

#### 関連概念

命名規則

## 印刷装置ファイルの **BARCODE (**バーコード**)** キーワード

このフィールド・レベルのキーワードは、フィールドをユーザー指定のバーコードとして印刷する場合に使 用します。 BARCODE キーワードは 高機能プリンター・データ・ストリーム (IPDS) 印刷装置および装 置タイプ \*IPDS または \*AFPDS が指定された印刷装置ファイルについてのみ有効です。

キーワードの形式は次のとおりです。

```
BARCODE(bar-code-ID [height] [[*HRZ | *VRT]
        [*HRI | *HRITOP | *NOHRI] [*AST | *NOAST]
        [modifier] [unit-width]
```
[wide/narrow-ratio] [PDF417 data] [Data Matrix data] [Maxicode data]])

bar-code-ID は必須パラメーターです。bar-code-ID パラメーターは、10 文字までの特殊英数字、または数 値 ID として指定できます。bar-code ID に使用できる特殊値が、 28 [ページの表](#page-33-0) 2 にリストされていま す。bar-code ID に数値を指定する場合は、バーコード修飾子パラメーターも指定する必要があります。 bar-code-ID と、bar-code-ID がサポートする修飾子については、お使いのプリンターの資料を参照してくだ さい。

height パラメーターの指定は任意ですが、これを指定する場合は、キーワードに続く 2 番目のパラメータ ーとしなければなりません。この高さは、次のいずれかの形式で指定することができます。

- v 印刷行数単位で高さを指定する。バーコードの高さとして有効な値は 1 から 9 行です。
- v インチまたは cm 単位で高さを指定する。この方法で高さを指定する場合、有効な形式は (height \*UOM) です。有効な値は、0.25 から 25.40 cm (0.10 から 10.00 インチ) です。 PDF417 バーコード・ タイプの場合、有効な値は 0.02 から 25.40 cm (0.01 から 10.00 インチ) です。印刷装置ファイルの作 成 (CRTPRTF) コマンドの UOM パラメーターが、高さの計測単位を決定します。

バーコードの高さとして指定する値には、バーコードの下の人間の目で読める解釈値は含まれていません。 height パラメーターを指定しなかった場合、プリンターではデフォルトの高さが使用されます。

最後の 9 つのパラメーター (すべて任意指定) は、どのような順序で指定してもかまいません。これらの パラメーターを使用すれば、BARCODE キーワードによって次のことを指定することができます。

- v バーコードを横方向また縦方向に印刷する。デフォルトは横方向印刷 (\*HRZ) です。
- v 人間の目で読めるバーコードの解釈値を組み込むか、または除外する。デフォルトでは、バーコードの 下に人間の目で読める解釈値を組み込みます (\*HRI)。
- v 人間の目で読める解釈値を、バーコードの上に印刷するかどうかを指定する (\*HRITOP)。(\*HRITOP の バーコード・サポートはプリンターによって異なるので、個々のプリンターの解説書を参照してくださ  $\mathcal{V}^{\mathcal{I}^{\circ}}$
- 人間の目で読める、CODE3OF9 バーコードの解釈値のまわりにアスタリスクを組み込むか、または除外 する。デフォルトはアスタリスクの除外 (\*NOAST) です。
- v バーコード修飾子を選択する。これは 16 進数 FF 以外の 1 文字の 16 進数値です。
- v 幅の狭いバーコードの幅 (インチ) を指定する。これは、(\*WIDTH 値) の形式で指定します。式を指定 する方法についての詳細は、「DDS 解説書: 概念」を参照してください。このパラメーターに指定でき る値は、0.007 から 0.208 です。
- v 幅の狭いバーコードに対する広いバーコードの比率を指定する。これは、(\*RATIO 値) の形式で指定し ます。このパラメーターに指定できる値は、2.00 から 3.00 です。
- 2 次元バーコード PDF417、Maxicode、および Data Matrix に対して、追加のバーコード情報を指定す る。これらのバーコードの 1 つしか指定できません。詳細については、「2 [次元バーコードの指定」](#page-36-0)を 参照してください。

注**:** すべてのバーコード幅は次の事柄に依存しています。

- v ユーザー DDS の比率パラメーターまたは幅パラメーター
- バーコードの実際のカスタマー・データ
- v PEL 密度、ピンなどのプリンター・ハードウェアの制限

<span id="page-33-0"></span>幅パラメーターおよび比率パラメーターは、4234 および 4224 のプリンター・モデルの場合は無視されま す。

4224 プリンター・モデルについて詳しくは、「*4224 Printer Models 1xx and 2xx Product and Programming Descriptions*」(GC31-2551) を参照してください。

指定したバーコード ID に適用されない任意指定のパラメーターを指定した場合、プリンターはその任意 指定パラメーターを無視します。

バーコードを印刷する機能のないプリンターでバーコードを印刷しようとすると、コードの数字はテキスト として扱われ、バーコードは印刷できないということを示す診断メッセージが表示されます。

該当のフィールドに対して指定する行および桁は、バーコードの左上隅の位置として使用されます。DDS で指定されている行は基線 (文字が印刷される仮想上の線) でバーコードの上の端として使用されるので、 指定された最下行の下にバーコードが現れます。

次の表に、BARCODE フィールドの有効なデータ・タイプ、フィールド桁数、および数値 ID を示しま す。

| バーコード ID                      | データ・タイプ        | フィールド桁数          | 数值 ID            |
|-------------------------------|----------------|------------------|------------------|
| MSI                           | ${\mathcal S}$ | 1 から 31          | $\boldsymbol{2}$ |
| <b>UPCA</b>                   | S              | 11               | 3                |
| <b>UPCE</b>                   | ${\mathcal S}$ | 10               | 5                |
| UPC <sub>2</sub>              | $\mathbf S$    | $\overline{c}$   | 6                |
| UPC5                          | $\mathbf S$    | 5                | $\overline{7}$   |
| EAN <sub>8</sub>              | S              | $\boldsymbol{7}$ | 8                |
| EAN13                         | $\mathbf S$    | 12               | 9                |
| EAN <sub>2</sub>              | S              | $\overline{c}$   | 22               |
| EAN <sub>5</sub>              | ${\mathcal S}$ | 5                | 23               |
| <b>CODEABAR</b>               | $\mathbf{A}$   | 1 から 50          | 13               |
| CODE128                       | $\mathbf{A}$   | 1 から 50          | 17               |
| CODE3OF9                      | $\mathbf{A}$   | 1 から 50          | $\mathbf{1}$     |
| INTERL2OF5                    | ${\mathcal S}$ | 1 から 31          | 12               |
| <b>INDUST2OF5</b>             | S              | 1 から 31          | 10               |
| MATRIX2OF5                    | S              | 1 から 31          | 11               |
| <b>POSTNET</b>                | S              | 1 から 31          | 24               |
| POSTNET (PLANET) <sup>5</sup> | $\mathbf S$    | 1 から 31          | 24               |
| RM4SCC                        | A              | 1 から 50          | 26               |
| AP4SCC                        | $\mathbf{A}$   | 8 から 39          | 31               |
| <b>DUTCHKIX</b>               | A              | 1 から 50          | 26               |
| <b>JPBC</b>                   | $\mathbf{A}$   | 7 から 50          | 27               |
| <b>PDF417</b>                 | A              | 1 から 1850        | 30               |
| <b>MAXICODE</b>               | $\mathbf{A}$   | 1 から 138         | 29               |
| <b>DATAMATRIX</b>             | A              | 1 から 3116        | 28               |

表 *2.* 有効なバーコード定義

## 次の表に、サポートされるバーコードを示します。

表 *3. DDS* で指定できるバーコード

| <b>BARCODE</b>                                              | コードあたり桁  許容文字範囲 |                                                                                    | 生成されるデフ          | 印刷されるデフ   有効なバーコ        |           |
|-------------------------------------------------------------|-----------------|------------------------------------------------------------------------------------|------------------|-------------------------|-----------|
|                                                             | 数               |                                                                                    | ォルトのバーコ<br>ード修飾子 | ォルトのバーコ  ード修飾子<br>ード修飾子 |           |
| MSI (変更 PLESSEY)                                            | $31^{1}$        | 0 から 9                                                                             | 2 モジュラス 10       | なし                      | 01 から 09  |
| $UPC-A$                                                     | 11              | 0 から 9                                                                             | $\mathbf{1}$     | なし                      | $00\,$    |
| $UPC-E$                                                     | 10              | 0 から 9                                                                             | $\mathbf{1}$     | なし                      | $00\,$    |
| <b>UPC-2 数字付加</b><br>(UPC-A または E バ<br>ーコードに続かなけ<br>ればならない) | $\overline{2}$  | 0 から 9                                                                             | なし               | なし                      | $00\,$    |
| UPC-5 数字付加<br>(UPC-A または E バ<br>ーコードに続かなけ<br>ればならない)        | 5               | 0 から 9                                                                             | なし               | なし                      | $00\,$    |
| EAN-8                                                       | $\overline{7}$  | 0 から 9                                                                             | $\mathbf{1}$     | あり                      | $00\,$    |
| $EAN-13$                                                    | 12              | 0 から 9                                                                             | $\mathbf{1}$     | あり                      | $00\,$    |
| EAN-2 数字付加<br>(EAN-8 または 13 バ<br>ーコードに続かなけ<br>ればならない)       | $\overline{2}$  | 0 から 9                                                                             | なし               | なし                      | $00\,$    |
| EAN-5 数字付加<br>(EAN-8 または 13 バ<br>ーコードに続かなけ<br>ればならない)       | 5               | 0 から 9                                                                             | なし               | なし                      | $00\,$    |
| INDUST2OF5 または<br>インダストリアル 5<br>$\varnothing$ 2             | 31              | 0 から 9                                                                             | $\mathbf{1}$     | あり                      | 01 02     |
| MATRIX2OF5 または<br>マトリックス 5の2                                | 31              | 0 から 9                                                                             | $\mathbf{1}$     | あり                      | 01 02     |
| INTERL2OF5 または<br>インターリーブ 5の<br>$ 2\rangle$                 | 31              | 0 から 9                                                                             | $\mathbf{1}$     | あり                      | 01 02     |
| <b>CODEABAR</b>                                             | 最高 50 文字        | 0 から 9、A から D   1<br>(最初と最後のみ)、<br>$\sim$ $\sim$ $\delta$ , $\ell$ , $\pm$<br>および: |                  | あり                      | 01 02     |
| CODE128                                                     | 最高 50 文字        | 155 ページの『DDS<br>の CODE128 文字セ<br>ット』 を参照                                           | $\mathbf{1}$     | なし                      | $01^2$ 02 |
| CODE3OF9 またはコ<br>$ \upharpoonright$ 9 $\oslash$ 3           | 最高 50 文字        | 0 から 9, A から Z<br>(大文字のみ)、<br>$\sim$ $\cdot$ \$, $\cdot$ +, %,<br>およびブランク          | なし               | なし                      | 01 02     |
| <b>POSTNET</b>                                              | 最高 31 文字        | 0 から 9                                                                             | $\mathbf{1}$     | あり                      | 無視        |

表 *3. DDS* で指定できるバーコード *(*続き*)*

| <b>BARCODE</b>    | コードあたり桁  | <b> 許容文字範囲</b>                       | 生成されるデフ      | 印刷されるデフ | 有効なバーコ         |
|-------------------|----------|--------------------------------------|--------------|---------|----------------|
|                   | 数        |                                      | ォルトのバーコ      | オルトのバーコ | ード修飾子          |
|                   |          |                                      | ード修飾子        | ード修飾子   |                |
| POSTNET (PLANET)  | 最高 31 文字 | 0 から 9                               | 1            | あり      | 04             |
| RM4SCC            | 最高 50 文字 | 0 から 9<br>A から Z                     | $\mathbf{1}$ | あり      | 0 <sup>0</sup> |
| AP4SCC            | 13 から 39 | 0 から 9<br>A から Z<br>a から z<br>スペース、# | 1            | あり      | 01 から 08       |
| <b>DUTCHKIX</b>   | 最高 50 文字 | 0 から 9<br>A から Z<br>a から z           | 1            | あり      | 01             |
| <b>JPBC</b>       | 最高 50 文字 | 0 から 9、A から<br>Z、および -               | $\mathbf{1}$ | あり      | $00 \t01^3$    |
| <b>PDF417</b>     |          | 最高 1850 文字 任意の 1 バイト文字               | なし           | なし      | 0001           |
| <b>MAXICODE</b>   |          | 最高 138 文字 4 任意の 1 バイト文字              | なし           | なし      | 0 <sup>0</sup> |
| <b>DATAMATRIX</b> |          | 最高 3116 文字 任意の 1 バイト文字               | なし           | なし      | 0 <sup>0</sup> |

注**:**

1. 4234 プリンターでは 14 桁しか使用できません。

2. バーコード修飾子の値 01 は、ある種のプリンターでは無効です。

3. 値 01 は、AFP フォントを使って日本の郵便番号を印刷するアプリケーション・プログラムの移行サポートを提 供します。フィールドに書き込まれるデータは、AFP フォントで有効な文字でなければなりません。また、アプ リケーション・プログラムは開始文字、停止文字、およびバーコード修飾文字を書き込むことも必要です。

4. PDF417 の場合、セキュリティー・レベルに応じて、記号ごとに最高 1850 文字のテキスト文字、または 1108 バ イトのバイナリー・データ。記号の仕様を参照してください。 Maxicode の場合、エンコード・オーバーヘッドに 応じて、記号ごとに最高 93 文字の英数字、または記号ごとに最高 138 文字の数字。記号の仕様を参照してくだ さい。 Data Matrix の場合、データが文字であるか数字であるかに応じて、最高 3116 文字。記号の仕様を参照し てください。

5. PLANET バーコードは、POSTNET bar-code-id と 04 のバーコード修飾子を指定して選択されます。

CODEABAR フィールドのデータは、A、B、C、または D で始まり、A、B、C、または D で終わってい なければなりません。たとえば、A11224455C や D33447799D などです。

BARCODE は、CHRSIZ、CHRID、CVTDTA、DATE、EDTCDE、EDTWRD、FONT、HIGHLIGHT、 PAGNBR、TIME、または UNDERLINE キーワードと同じフィールドに指定してはなりません。

IPDS バーコード・コマンドのコーディングについては、CVTDTA キーワードを参照してください。

CHRSIZ キーワードをレコード・レベルで指定した場合、それはそのレコード様式内のすべてのフィール ドに適用されます。これらのフィールドのどれかで BARCODE キーワードを使用することはできません。

同じレコード様式で BLKFOLD、CPI、または DFNCHR キーワードと BARCODE キーワードを同時に指 定することはできません。
数字フィールドについて BARCODE を指定する場合には、小数点以下の桁数はゼロでなければなりませ ん。

固定情報フィールドについて BARCODE を指定する場合には、有効なバーコード識別コードは CODEABAR、CODE128、および CODE3OF9 であり、また DFT キーワードも暗黙または明示的に指定し なければなりません。

ファイル内で BARCODE を指定する場合には、CRTPRTF コマンドで DEVTYPE(\*IPDS) または DEVTYPE(\*AFPDS) を指定しなければなりません。

BARCODE が使用できるのは、データ・タイプ S または A の場合だけです (制約条件については 29 [ペ](#page-34-0) [ージの表](#page-34-0) 3 を参照してください)。

オプション標識は、このキーワードでは無効です。

日本の郵便番号 (bar-code-ID = JPBC) は、bar-code-ID パラメーター、バーコード印刷方向パラメーター ([\*HRZ | \*VRT])、およびバーコード修飾子パラメーターだけを使用します。それ以外のすべてのパラメー ターには事前に定義された値があるので、パラメーターに入力しても無視されます。

ユーザー指定のバーコード修飾子は、妥当性を検査されないため、バーコード修飾子が無効な場合には、バ ーコード・エラーが起こることがあります。バーコードと有効なバーコード修飾子について詳しくは、 「*Intelligent Printer Data Stream Reference*」を参照してください。

### **2** 次元バーコードの指定

2 次元バーコード PDF417、Maxicode、および Data Matrix に対して、追加のパラメーターを指定できま す。

**PDF417:** 追加データは次の形式で指定します。

(\*PDF417 row-size number-rows security [escape-indicator] [\*MACRO(&data-field-name)])

#### **row-size**

PDF417 バーコードに対するこの必須パラメーターは、1 行当たりのデータ記号文字数を指定しま す。有効な値は 1 から 30 です。

### **number-rows**

PDF417 バーコードに対するこの必須パラメーターは、行数を指定します。有効な値は 3 から 90 です。特殊値 \*MIN (minimum) を指定すると、最小限必要な行数を生成するようにプリンターに 指示できます。

### **security**

PDF417 バーコードに対するこの必須パラメーターは、セキュリティー・レベルを指定します。有 効な値は 0 から 8 です。セキュリティー・レベルが高くなるごとに、記号に追加される誤り訂正 コード・ワード数が増えます。特定のセキュリティー・レベルでは、いくつかのコード・ワードが 欠落または消去されている場合がありますが、記号は回復できます。

### **escape-indicator**

PDF417 バーコードに対するこの任意指定パラメーターは、バーコード・データ内のバックスラッ シュ文字が、PDF417 記号仕様にしたがってエスケープ文字として扱われるかどうかを指定しま す。エスケープ文字 (バックスラッシュで始まる) は、バーコード・データ内で読取プログラミン グの指定を可能にします。escape-indicator の有効な値は、次のとおりです。

- v \*NOESCAPE は、バーコード・データ内で検出される各バックスラッシュ文字が、通常のデータ 文字として扱われることを指定します。したがって、すべてのエスケープ・シーケンスは無視さ れます。バーコード・データがイメージ・データまたはバイナリー・データである場合は、 \*NOESCAPE を指定してください。 escape indicator が指定されない場合、\*NOESCAPE がデフ ォルトです。
- v \*ESCAPE は、バーコード・データ内で検出される各バックスラッシュ文字が、PDF417 記号仕 様にしたがってエスケープ文字として扱われることを指定します。

### **\*MACRO(&data-field-name)**

この任意指定パラメーターは、PDF417 Control Block コーディングを指定できるようにします (Uniform Symbology Specification PDF417 の G.2 項で定義)。マクロ・データは、プログラム - シ ステム間フィールドとして指定する必要があります。このフィールドは、BARCODE キーワードと 同じレコード様式内に存在しなければなりません。マクロ・データの長さは、レコード様式の規則 によって制限されます。つまり、1 つのレコード様式内の名前のあるすべてのフィールドと標識の 桁数を合計した最大値は、32 767 バイトです。データ・タイプは A (文字)、使用目的は P (プロ グラム - システム間) でなければなりません。

**Maxicode:** 追加データは次の形式で指定します。

(\*MAXICODE symbol-mode [zipper-indicator] [sequence-data])

#### **symbol-mode**

Maxicode バーコードに対するこの必須パラメーターは、MaxiCode バーコードの symbol-mode を 指定します。有効な値は 2 から 6 です。

- 2 構造化キャリア・メッセージ、数値の郵便番号
- 3 構造化キャリア・メッセージ、英数字の郵便番号
- v 4 標準コード
- v 5 完全 ECC 記号
- v 6 読み取りプログラム、SEC。データは送信されません。

### **zipper-indicator**

Maxicode バーコードのこの任意指定パラメーターは、ジッパー・パターンおよびコントラスト・ ブロックを印刷するかどうかを指定します。 zipper-indicator の有効な値は次のとおりです。

- v \*NOZIPPER は、ジッパー・パターンがバーコードと一緒に印刷されないことを指定します。 zipper-indicator が指定されない場合、\*NOZIPPER がデフォルトです。
- v \*ZIPPER は、ジッパー・パターンがバーコードと一緒に印刷されることを指定します。

#### **sequence-indicator**

Maxicode バーコードのこの任意指定パラメーターは、このバーコードが構造化された付加部分か どうかを指定します。Maxicode バーコードは、大量のデータをエンコードするために論理的にま とめてリンクすることができます。論理的にリンクされた記号は、同じメディアまたは異なるメデ ィア上に提示でき、スキャンされた後に論理的に再結合されます。 Maxicode の順序データは、次 の形式の 2 つの部分から構成されます。

\*SEQUENCE(sequence-indicator total-symbols)

*sequence-indicator* は、構造化された付加順序標識を指定します。有効値は 0 から 8 です。

*total-symbols* は、構造化された付加記号の合計数を指定します。有効値は 2 から 8 です。

**Data Matrix:** 追加データは次の形式で指定します。

(\*DATAMATRIX row-size number-rows [alternate-data-type] [reader] [header-trailer] [sequence-indicator])

Data Matrix バーコードには、次のパラメーターを次の順序で指定できます。

### **row-size**

Data Matrix バーコードに対するこの必須パラメーターは、行サイズを指定します。 Data Matrix バーコードは、正方形記号または長方形記号です。正方形の記号は 10 x 10 から 144 x 144 であ り、長方形の記号は 8 x 18 から 16 x 48 です。特殊値 \*DFT を指定すると、プリンターに記号 データの量に基づいて行サイズを選択させることができます。

### **number-rows**

Data Matrix バーコードに対するこの必須パラメーターは、行数を指定します。Data Matrix バーコ ードは、正方形記号または長方形記号です。正方形の記号は 10 x 10 から 144 x 144 であり、長 方形の記号は 8 x 18 から 16 x 48 です。特殊値 \*DFT を指定すると、プリンターに記号データ の量に基づいて行数を選択させることができます。

#### **alternate-data-type**

Data Matrix バーコードに対するこの任意指定パラメーターは、定義された記号にデータ・タイプ を指定します。有効な値は次のとおりです。

- v \*USRDEF は、ユーザー定義の記号であることを指定します。alternate-data-type が指定されない 場合、\*USRDEF がデフォルトです。
- \*AIMSTD は、記号が、AIM international によって認定された特定の業界標準に準拠することを 指定します。
- v \*UCCEAN は、記号が UCC/EAN アプリケーション ID 標準形式に準拠することを指定しま す。
- **reader** Data Matrix バーコードに対するこの任意指定パラメーターは、このバーコードが、読み取りシス テムのプログラミングに使用されるメッセージをエンコードするかどうかを指定します。有効な値 は次のとおりです。
	- v \*DATA は、バーコード・データが提供されることを指定します。 reader 標識が指定されない場 合、\*DATA がデフォルトです。
	- \*RDRPRG は、バーコード読取プログラムのプログラミングに使用されるメッセージが記号に含 まれることを指定します。

### **header-trailer**

Data Matrix バーコードに対するこの任意指定パラメーターは、バーコード読取プログラムへのヘ ッダーとトレーラーの指示が含まれるかどうかを指定します。有効な値は次のとおりです。

- v \*NO は、ヘッダーもトレーラーも挿入されないことを指定します。 header-trailer 値が指定され ない場合、\*NO がデフォルトです。
- v \*HEADER5 は、バーコード読取プログラムが 05 Macro コード・ワードを挿入することを指定 します。
- v \*HEADER6 は、バーコード読取プログラムが 06 Macro コード・ワードを挿入することを指定 します。

### **sequence-indicator**

Data Matrix バーコードのこの任意指定パラメーターは、このバーコードが構造化された付加に含 まれるかどうかを指定します。Data Matrix バーコードは、大量のデータをエンコードするために 論理的にまとめてリンクすることができます。論理的にリンクされた記号は、同じメディアまたは 異なるメディア上に提示でき、スキャンされた後に論理的に再結合されます。 Data Matrix の順序 データは、以下の形式の 3 つの部分から構成されます。

\*SEQUENCE(sequence-indicator total-symbols file-id)

*sequence-indicator* は、構造化された付加順序標識を指定します。有効な値は 1 から 16 です。

*total-symbols* は、記号の順序で論理的にリンクされる記号の合計数を指定します。有効な値は 2 か ら 16 です。

*file-id* は、一連の構造化付加記号に対して 2 バイトの固有のファイル識別子を指定します。 file-id を指定する場合、形式は X'nnnn' です。ここで、nnnn は 16 進数の 2 バイトのファイル ID で す。

注**:** 構造化付加が指定される場合、header と trailer に \*NO を指定し、reader に \*DATA を指定する必要 があります。 row-size と number-rows の有効な組み合わせについては、記号の仕様を参照してくださ  $V_{\lambda_{\alpha}}$ 

### **2** 次元バーコードの **EBCDIC - ASCII** 間変換

2 次元バーコードである PDF417、Maxicode、および Data Matrix は、ASCII バーコードです。システム は、スプール・ファイルを生成するジョブの CCSID を取り出し、EBCDIC データをコード・ページ 500 に変換します。その後、プリンターは、そのデータをコード・ページ 500 から、該当する ASCII コー ド・ページに変換します。

Maxicode および Data Matrix バーコードは、ISO 8859-1 コード・ページから始まるものと見なされま す。IBM で相当するものは、ASCII コード・ページ 819 です。ASCII コード・ページ 437 は、PDF417 に使用されます。

### 例

次の例は、BARCODE キーワードの指定方法を示しています。

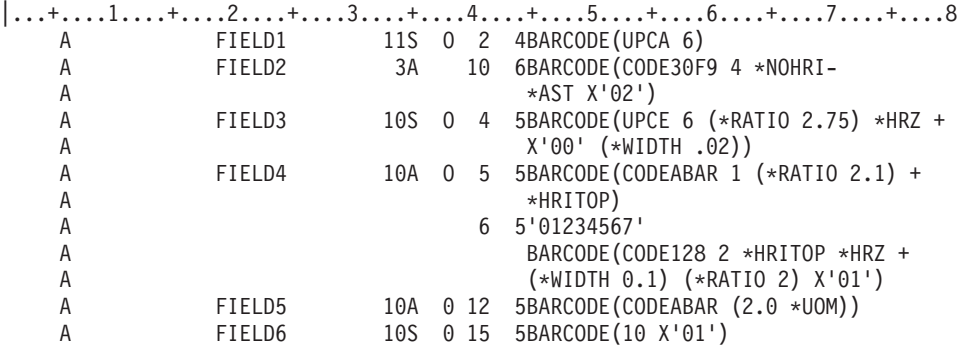

関連タスク

DDS キーワードとパラメーター値の規則

# 印刷装置ファイルの **BLKFOLD (**ブランク改行**)** キーワード

このフィールド・レベルのキーワードは、後続の印刷行に継続する名前付きのフィールドに対して使用しま す。このキーワードにより、行の終わりではなくブランクの生じたところで改行されます。 BLKFOLD キ ーワードが指定されていない場合には、その行は物理印刷行の終わりで改行されます。

このキーワードにはパラメーターはありません。

<span id="page-40-0"></span>BLKFOLD は CRTPRTF、CHGPRTF、または OVRPRTF コマンドで FOLD(\*YES) を指定した場合に限り 有効です。FOLD(\*NO) が指定されている場合には、FOLD(\*YES) の指定された CHGPRTF コマンドまた は OVRPRTF コマンドが出されるまでは、BLKFOLD は効力を持ちません。

BLKFOLD を使用した場合、フィールド全体の桁数が増加することはありません。したがって、場合によ っては、出力データの一部が切り捨てられることもあります。

BLKFOLD キーワードは、浮動小数点数フィールド (35 桁目が F) には指定することはできません。

BLKFOLD は SCS プリンターだけに限定して使用するようにしてください。 DEVTYPE(\*IPDS) または DEVTYPE(\*AFPDS) を指定して作成されたファイルに BLKFOLD を指定すると、作成時に警告メッセージ が出されます。 BLKFOLD は、IPDS プリンター・キーワードまたは Advanced Function Printing (AFP) をサポートするキーワードと同じレコード様式では指定できません。ファイル内のレコード様式のどれか で、SCS プリンター用キーワードと IPDS プリンター用キーワードまたは AFP サポート・キーワードが 混在している場合には、そのファイルは作成されません。

オプション標識は、このキーワードでは無効です。ただし、このキーワードを指定したフィールド (名前付 きまたは固定情報) の条件付けにはオプション標識を使用することができます。

### 例

次の例は、BLKFOLD キーワードの指定方法を示しています。

|...+....1....+....2....+....3....+....4....+....5....+....6....+....7....+....8 10 20BLKFOLD A

# 印刷装置ファイルの **BOX (**ボックス**)** キーワード

このレコード・レベル・キーワードは、長方形を印刷する場合に使用します。

キーワードの形式は次のとおりです。

```
BOX(first-corner-down | &first-corner-down-field
first-corner-across | &first-corner-across-field
diagonal-corner-down | &diagonal-corner-down-field
diagonal-corner-across | &diagonal-corner-across-field
line-width | &line-width-field
[color value]
[shading])
```
first-corner-down、first-corner-across、diagonal-corner-down、および diagonal-corner-across パラメーターは、 ボックスの対角を定義します。すべてのパラメーターが必須です。

コーナー位置パラメーターを、次の行に示しているように、定数、プログラム - システム間フィールド、 または両方の組み合わせとして指定できます。

- BOX $(1.2 \t0.5 \t5.1 \t6.3 \t0.2)$
- BOX(1.2 &field2 5.1 &field4 0.2)
- v BOX(&field1 &field2 &field3 &field4 0.2)

first-corner-down パラメーターは、CRTPRTF コマンドの FRONTMGN または BACKMGN パラメーター に指定されたマージンと関連した、ボックスの縦方向の開始位置を定義します。有効値は、0 から 57.790 cm (0 から 22.750 インチ) です。

first-corner-down パラメーターをプログラム - システム間フィールドとして指定するとき、そのフィールド は BOX キーワードと同じレコード様式内になければなりません。それは小数点以下の桁数が 3 で長さが 5、データ・タイプ S (文字)、また使用目的 P (プログラム - システム間) として定義しなければなりませ ん。

first-corner-across パラメーターは、CRTPRTF コマンドの FRONTMGN または BACKMGN パラメーター に指定されたマージンと関連した、ボックスの横方向の開始位置を定義します。有効値は、0 から 57.790 cm (0 から 22.750 インチ) です。

first-corner-across パラメーターをプログラム - システム間フィールドとして指定するとき、そのフィール ドは BOX キーワードと同じレコード様式内になければなりません。それは小数点以下の桁数が 3 で長さ が 5、データ・タイプ S (文字)、また使用目的 P (プログラム - システム間) として定義しなければなり ません。

diagonal-corner-down パラメーターは、CRTPRTF コマンドの FRONTMGN または BACKMGN パラメータ ーに指定されたマージンと関連した、ボックスの縦方向の終了位置を定義します。有効値は、0 から 57.790 cm (0 から 22.750 インチ) です。

diagonal-corner-down パラメーターをプログラム - システム間フィールドとして指定するとき、そのフィー ルドは BOX キーワードと同じレコード様式内になければなりません。それは小数点以下の桁数が 3 で長 さが 5、データ・タイプ S (文字)、また使用目的 P (プログラム - システム間) として定義しなければな りません。

diagonal-corner-across パラメーターは、CRTPRTF コマンドの FRONTMGN または BACKMGN パラメー ターに指定されたマージンと関連した、ボックスの横方向の終了位置を定義します。有効値は、0 から 57.790 cm (0 から 22.750 インチ) です。

diagonal-corner-across パラメーターをプログラム - システム間フィールドとして指定するとき、そのフィー ルドは BOX キーワードと同じレコード様式内になければなりません。それは小数点以下の桁数が 3 で長 さが 5、データ・タイプ S (文字)、また使用目的 P (プログラム - システム間) として定義しなければな りません。

line-width パラメーターは必須で、線の幅を定義します。有効な値は、0.001 から 57.790 cm (0.001 から 22.750 インチ) です。次の特殊値を指定することもできます。

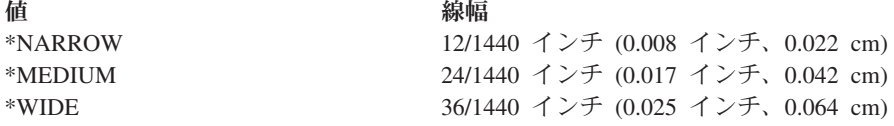

line-width パラメーターをプログラム - システム間フィールドとして指定するとき、そのフィールドは BOX キーワードと同じレコード様式内になければなりません。それは小数点以下の桁数が 3 で長さが 5、データ・タイプ S (文字)、また使用目的 P (プログラム - システム間) として定義しなければなりませ ん。特殊値 \*NARROW、\*MEDIUM、または \*WIDE はプログラム - システム間フィールドを使用して定 義することはできません。

注**:**

- 1. CRTPRTF コマンドの UOM パラメーターで、first-corner-down、first-corner-across、 diagonal-corner-down、diagonal-corner-across、および line-width パラメーター値を測る単位を判別し ます。パラメーターに指定された値が有効範囲から外れた場合には、スプール・ファイルの作成時 にフラグを付けます。
- 2. プリンター・ハードウェアによっては、プリンターの解像度のため、約 0.010 cm (0.004 インチ) より短い線は印刷できない可能性があります。この場合には、メッセージは出ません。

線の幅はボックスの内側に描かれます。

# カラー

任意指定のカラー・パラメーターを使用すると、線のカラーを指定できます。カラーは、次のいずれかの形 式で指定します。

- v カラー名方式: (\*COLOR color-name)
- v RGB (赤/緑/青) カラー型: (\*COLOR \*RGB rvalue gvalue bvalue)
- CMYK (シアン/紫/黄/黒) カラー型: (\*COLOR \*CMYK cvalue mvalue yvalue kvalue)
- v CIELAB カラー型: (\*COLOR \*CIELAB lvalue c1value c2value)
- ハイライト・カラー型: (\*COLOR \*HIGHLIGHT hvalue coverage)

## 陰影付け

任意指定の陰影付けパラメーターを使用すると、ボックスの陰影付けを指定できます。陰影付けは、次の形 式で指定します。

(\*SHADE coverage color)

陰影付け濃度 (coverage) は、陰影付けの暗さを指定します。濃度は、陰影付けのパーセンテージに相当す る 0 から 100 の整数として指定します。また、次の特殊値のいずれかを指定することもできます。

\*XLIGHT \*LIGHT \*MEDIUM \*DARK \*XDARK

coverage 値を指定しない場合、デフォルトは \*MEDIUM です。

color は、陰影付けのカラーを指定します。カラーを指定しない場合は、中間のデフォルトのカラーが印刷 に使用されます。カラーは、color パラメーターで上記の線のカラーを指定するのと同じ方法で指定しま す。たとえば、RGB カラー型を使用して濃度とカラーを指定するには、次のように指定します。 (\*SHADE \*MEDIUM (\*COLOR \*RGB rvalue gvalue bvalue))

注**:**

- 1. カラーを使用せずに、または基本カラー型を使用してボックスの陰影付けを指定した場合は、IM1 イメージが充てんパターンとして使用されます。240/300/600 ピクセルのプリンターではこのパター ンが最適ですが、4224、4234、および 64XX の各プリンターでは不満足な結果になる場合がありま す。
- 2. 拡張カラー型 (RGB、CMYK、または CIELAB) を使用してボックスの陰影付けを指定した場合 は、IOCA イメージが充てんパターンとして使用されます。IM1 イメージは、これらのカラー型を サポートしません。このパターンを正しく印刷するには、IPDS プリンターが IOCA イメージをサ ポートしている必要があります。
- 3. 拡張カラー型を使用してボックスの陰影付けを指定する場合、次のモノクローム IPDS プリンター はハイライト・カラーの指定時にグレースケールをサポートします。
	- Infoprint®  $60$
	- Infoprint 62
	- Infoprint 2000
	- Infoprint 3000
	- Infoprint 4000

これらのプリンターの ucode レベルは 8.3 以降でなければなりません。

### **BOX** キーワードの使用

レコード様式に BOX キーワードが指定された場合には、レコード様式内のすべてのフィールドは POSITION キーワードで配置されなければなりません。

固定情報フィールドが、BOX キーワードも指定されているレコード様式に指定された場合には、エラー・ メッセージが出ます。

ボックスがページの境界を超えた場合には、アプリケーション実行時にエラー・メッセージが出ます。

ファイルで BOX が指定された場合には、CRTPRTF コマンドの DEVTYPE(\*AFPDS) を指定してくださ い。DEVTYPE が \*AFPDS 以外に変更された場合には、キーワードは無視され、印刷時に警告メッセージ が出ます。

このキーワードをレコードに複数回指定することができます。

BOX は SPACEA、SPACEB、SKIPA、または SKIPB キーワードとともに指定することはできません。

このキーワードについては、オプション標識を使用できます。

### 例 **1**

 $\Delta$ \*

次の例は、BOX キーワードの指定方法を示しています。

```
|...+....1....+....2....+....3....+....4....+....5....+....6....+....7....+....8
```
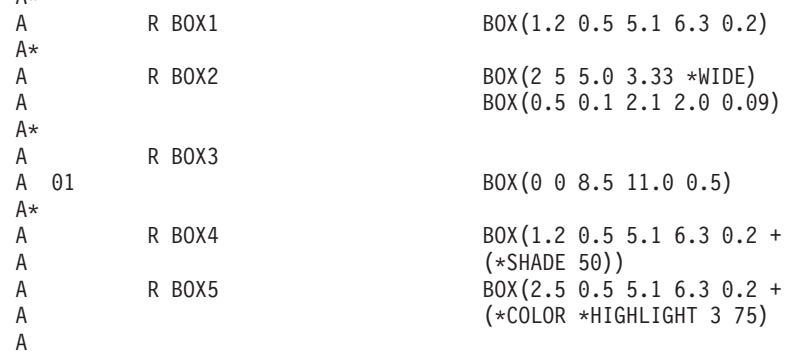

注**:** CRTPRTF コマンドの UOM パラメーターにより、パラメーター値を測る単位が判別されます。

BOX1 は、角の位置が CRTPRTF コマンドの FRONTMGN または BACKMGN パラメーターで指定され たマージンの位置から 1.2 単位下および 0.5 単位横に角の 1 つがあるボックスを印刷します。このボック スの対角は、CRTPRTF コマンドで指定されたマージンの位置から、5.1 単位下および 6.3 単位横に位置し ます。このボックスの線の幅は 0.2 単位です。

BOX2 は 2 つのボックスを印刷します。初めのボックスは、CRTPRTF コマンドの FRONTMGN または BACKMGN パラメーターで指定されたマージンの位置から 2 単位下および 5 単位横から始まります。こ のボックスの対角は、CRTPRTF コマンドで指定されたマージンの位置から 5.0 単位下および 3.33 単位横 に位置します。このボックスの線の幅は、特殊値 \*WIDE により判別されます。

2 番目のボックスは、CRTPRTF コマンドの FRONTMGN または BACKMGN パラメーターで指定された マージンの位置から 0.5 単位下および 0.1 単位横から始まります。このボックスの対角は、CRTPRTF コ マンドで指定されたマージンの位置から 2.1 単位下および 2.0 単位横に位置します。このボックスの線の 幅は 0.09 単位です。

BOX3 は標識 01 がオンの時にだけ印刷されます。

BOX4 は、濃度 50%、および陰影付け用のデフォルトのカラーを使用する陰影付けを指定します。

BOX5 は、ハイライト・カラー 3 (プリンターが決定) を 75 % の濃度で使用するように指定します。

### 例 **2**

次の例は、BOX キーワードの指定方法を示しています。

 $|...+...1...+...2...+...3...+...4...+...5...+...6...+...7...7...+...8$ 

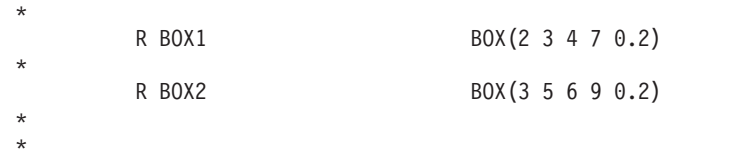

次の例は、例 2 の DDS コードを使用した BOX の位置を示しています。 BOX1 は列 3 から 7 と行 2 から 4 にまたがります。 BOX2 は、列 5 から 9 と行 3 から 6 にまたがります。

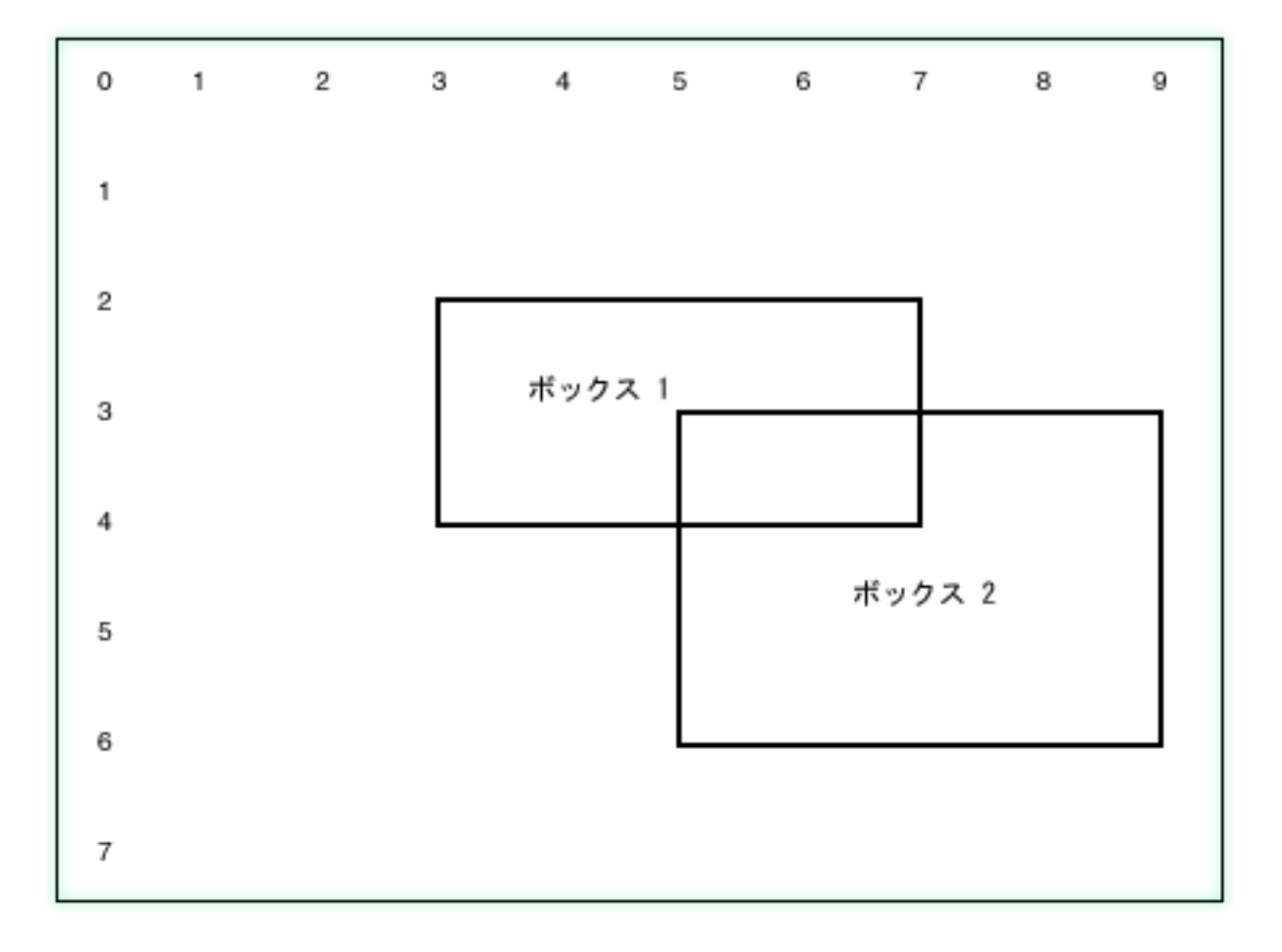

### 関連概念

45 [ページの『印刷装置ファイルの](#page-50-0) COLOR (カラー) キーワード』 このフィールド・レベルのキーワードは、フィールドのカラーを指定する場合に使用します。

### 関連資料

129 [ページの『印刷装置ファイルの](#page-134-0) POSITION (位置) キーワード』 このフィールド・レベルのキーワードは、 名前付きフィールドのページ上の位置を定義する場合に使用 します。

# 印刷装置ファイルの **CDEFNT (**コード化フォント名**)** キーワード

このフィールド・レベルまたはレコード・レベルのキーワードは、レコード内の名前付きフィールドまたは 固定情報フィールドを印刷するためのコード化フォントを指定する場合に使用します。

キーワードの形式は次のとおりです。

CDEFNT([library-name/ | &library-name-field/] coded-font-name | &coded-font-name-field [(\*POINTSIZE height-value | &height-value-field width-value | &width-value-field)])

coded-font-name パラメーターは必須で、桁数は 8 文字までです。

任意指定の library-name パラメーターで、コード化フォント名をさらに修飾することができます。ライブ ラリー名を指定しない場合には、印刷時にコード化フォント名を探索するために \*LIBL が使用されます。

\*LIBL が使用される場合には、要求されたフォントを探索するさいにシステム提供のフォント・ライブラ リーがライブラリー・リストに追加されます。IBM 提供のコード化フォント名を表示するには、フォント 資源の処理 (WRKFNTRSC) コマンドを使用してコード化フォントを指定します。IBM 提供のコード化フ ォント名は、すべて文字 X0 から始まります。

library-name パラメーターを使用することにより、コード化フォント名をさらに早く見つけることができま す。ただし、コード化フォント名により定義された文字セットおよびコード・ページを見つけるためには、 ライブラリー・リストが使用されます。

次の例に示すとおり、library-name および coded-font-name は、固定情報フィールド、プログラム - システ ム間フィールド、またはその両方の組み合わせとして指定できます。

- [library-name/]coded-font-name...
- [library-name/]&field1...
- [&field2/]coded-font-name...

library-name をプログラム - システム間フィールドとして指定するとき、このフィールドは CDEFNT キー ワードと同じレコード様式内に存在しなければなりません。また、そのフィールドの桁数は 10、データ・ タイプ A (文字)、および使用目的 P (プログラム - システム間) として定義する必要があります。

coded-font-name をプログラム - システム間フィールドとして指定するとき、このフィールドは CDEFNT キーワードと同じレコード様式内に存在しなければなりません。また、そのフィールドの桁数は 8、デー タ・タイプ A (文字)、および使用目的 P (プログラム - システム間) として定義する必要があります。

注**:** アプリケーションが専用リソース (たとえば、フォント、ページ・セグメント、オーバーレイ、または システムで配布されたのではない GDF ファイル) を使用する場合には、次の点を注意してください。 これらのリソースを参照するさい、\*LIBL を指定するかライブラリー名を指定しない場合には、その リソースは、スプール・ファイルを作成するアプリケーションが使用しているライブラリー・リストを 介して使用できなければなりません。

point-size は、数字フォントをさらに定義するための任意指定のパラメーターで、このパラメーターにはポ イント・サイズを指定します。point-size パラメーターは、次の形式で指定します。 (\*POINTSIZE height-value width-value)

height-value は、フォントの高さのポイント・サイズを指定します。width-value は、フォントの幅のポイン ト・サイズを指定します。フォントのスケールを均等にする場合 (高さと幅が同じ) は、height-value だけ を指定できます。height-value を指定せずに width-value を指定することはできません。このパラメーター に使用できる値は 0.1 から 999.9 です。

次の例に示すとおり、point-size height および point-size width は、固定情報フィールド、プログラム - シ ステム間フィールド、またはその両方の組み合わせとして指定できます。

- [(\*POINTSIZE height-value &field1)]
- [(\*POINTSIZE &field2 width-value)]

point-size の height-value または width-value をプログラム - システム間フィールドとして指定するとき、 これらのフィールドは CDEFNT キーワードと同じレコード様式内に存在しなければなりません。これらの フィールドは、桁数 4、小数点以下の桁数 1、データ・タイプ S、および使用目的 P (プログラム - シス テム間) として定義しなければなりません。

- 1. ラスター・フォントの場合、印刷サービス機能 (PSF) はポイント・サイズを無視します。 PSF は、スプール代行受信時に妥当性検査を行ったり、エラー・メッセージを出したりしません。
- 2. アウトライン・コード化フォントの場合は、ポイント・サイズを指定する必要があります。ただ し、一部のアウトライン・コード化フォントには、デフォルトのポイント・サイズが指定されてい ます。このようなコード化フォントにポイント・サイズを指定しない場合は、コード化フォントに 指定されているデフォルトのポイント・サイズが使用されます。

デフォルトのポイント・サイズがないアウトライン・コード化フォントにポイント・サイズを指定 しない場合、PSF はスプール・ファイルを印刷できません。スプール・ファイルは、印刷書き込み 時に保留されます。PSF はスプール代行受信時には妥当性検査を行いません。

コード化フォント値は印刷時に検査されます。それが無効の場合、またはリソースが見つけられない場合に は、エラー・メッセージが出ます。

ファイルに CDEFNT が指定される場合には、CRTPRTF コマンドの DEVTYPE(\*AFPDS) を指定してくだ さい。DEVTYPE が \*AFPDS 以外に変更された場合には、キーワードは無視され、印刷時に警告メッセー ジが出ます。

CDEFNT は、FONT または FNTCHRSET キーワードと同じレベルで指定することはできません。

このキーワードについては、オプション標識を使用できます。

### 例

次の例は、CDEFNT キーワードの指定方法を示しています。

|...+....1....+....2....+....3....+....4....+....5....+....6....+....7....+....8 A\* A R REC1 A FLD1 8A 10 13CDEFNT(QFNTCPL/X0BRTR)  $A*$ A FLD2 10A 11 13CDEFNT(QFNTCPL/X0BRTP + A (\*POINTSIZE 10.1)) A FLD3 10A 20 13CDEFNT(QFNTCPL/X0BRTP + A (\*POINTSIZE 5.0 3.0))

FLD1 は、ライブラリー QFNTCPL にあるコード化フォント X0BRTR を指定します。FLD2 は、ライブ ラリー QFNTCPL にあるフォント X0BRTP およびそのフィールドのポイント・サイズ 10.1 を指定しま す。FLD3 は、垂直ポイント・サイズ 5.0 と水平ポイント・サイズ 3.0 を使用してフォント X0BRTP を 指定します。

# 印刷装置ファイルの **CHRID (**文字識別コード**)** キーワード

このフィールド・レベルのキーワードは、装置のデフォルト以外の図形文字セットおよびコード・ページ を、このフィールドに使用できることを指定する場合に使用します。

拡張アルファベット (ウムラウト付きの u またはセディーユ付きの c などの文字) を印刷するさいには、 これが重要になります。

このキーワードにはパラメーターはありません。

あるフィールドについて CHRID キーワードを指定しなかった場合には、そのフィールドのデータは、プ リンターが備えている文字セットで印刷されます。データがどのように印刷されるかは、元のコード・ペー ジで使用されたコード・ポイントがその装置で使用されるコード・ページにどのように対応しているかによ って異なります。たとえば、米国文字セット基準では 16 進数 X'51' が空白のコード・ポイントであるた め、スラッシュ (/) がブランクとして印刷されることがあります。

固定情報フィールドまたは数字フィールド (36 から 37 桁目で小数点以下の桁数が指定されたフィールド) に対しては CHRID キーワードは無効です。

CHRID キーワードは、印刷装置ファイルの作成 (CRTPRTF)、印刷装置ファイルの変更 (CHGPRTF)、また は印刷装置ファイルの指定変更 (OVRPRTF) コマンドの CHRID パラメーターに \*JOBCCSID を指定して いる印刷装置ファイル内のフィールドについては無視されます。このような印刷装置ファイルでは、すべて のプリンター・データは現行ジョブの CCSID にあると見なされます。

SCS 印刷装置ファイル (CRTPRTF コマンドで DEVTYPE(\*SCS) の指定されているファイル) では、同じ フィールドに対して CHRID と TRNSPY を同時に指定することはできません。IPDS 印刷装置ファイル (CRTPRTF コマンドで DEVTYPE(\*IPDS) の指定されているファイル) の場合には、1 つのフィールドに対 して CHRID と TRNSPY の両方を指定することができます。ただし、この場合は、DEVTYPE を \*SCS に変更してはならないことを示す警告メッセージが出されます。

DEVTYPE(\*AFPDS) で作成された印刷装置ファイルでは、CHRID は登録済みのフォント ID を使用するフ ァイルにだけ適用されます。ファイルがダウンロードされたコード化フォントまたは文字セット/コード・ ページを使用する場合には、キーワードは無視され、メッセージが出ます。フォント ID のリストについ

ては、 IBM Infoprint Fonts: Font Summary の『付録 D』を参照してください。

あるレコード様式について DFNCHR キーワードを指定した場合には、そのレコード様式内で CHRID キ ーワードを指定することはできません。また、DFNCHR キーワードをファイル・レベルで指定してある場 合には、そのファイル内で CHRID キーワードを指定することはできません。

オプション標識は、このキーワードでは無効です。ただし、オプション標識を使用して、このキーワードが 指定されているフィールドの条件付けを行うことはできます。

## 例

次の例は、CHRID キーワードの指定方法を示しています。

|...+....1....+....2....+....3....+....4....+....5....+....6....+....7....+....8 00010A R RECORD1<br>00020A TITLE TITLE 40 1 20CHRID A

この例では、フィールド TITLE は名前付きのフィールドです。CHRID パラメーターが指定されているた め、プリンターで該当の文字の印刷が試みられます。

### 関連概念

i5/OS グローバリゼーション

#### 関連情報

サポートされる CHRID 値

# 印刷装置ファイルの **CHRSIZ (**文字サイズ**)** キーワード

このレコード・レベルまたはフィールド・レベルのキーワードは、レコードまたはフィールドの幅と高さを 拡張する場合に使用します。 CHRSIZ キーワードは 高機能プリンター・データ・ストリーム (IPDS) 装置 タイプ \*IPDS または \*AFPDS が指定された印刷装置ファイルについてのみ有効です。

キーワードの形式は次のとおりです。

CHRSIZ(width height)

width パラメーターおよび height パラメーターの有効な値は 1.0 から 20.0 です。

特定のフォントの使用や、EDTCDE キーワードまたは EDTWRD キーワードによる編集など、選択した形 式制御があれば、拡張の前にそれが実行されます。

CHRSIZ をレコード・レベルで指定した場合、その CHRSIZ は、該当のレコード内において、フィール ド・レベルで CHRSIZ が指定されていないすべてのフィールドに適用されます。数字フォント (たとえ ば、011–Courier - Courier 10 ピッチ) を CHRSIZ とともに指定した場合には、プリンターはハードウェ ア・フォントを拡張します (整数値のみによる拡張)。

図形フォントも CHRSIZ とともに指定することができます。CHRSIZ で GDDM® 図形フォント (たとえ ば、ADMMVSS) を指定した場合には、システムにより図形フォントの拡張が行われます。図形フォントの 拡張には小数部分のある値を使用することもできます。

CHRSIZ を使用する場合は、(CRTPRTF、CHGPRTF、または OVRPRTF コマンドで) FONT(\*DEVD) を指 定しないようお勧めします。FONT (\*DEVD) を指定すると、CHRSIZ を指定したフィールドは、装置記述 内のフォントが 10 ピッチのフォントであるという想定のもとに、ページ上で位置付けされることになりま す。

CHRSIZ では、フィールドの拡張にあたり、現行のフォントおよび 1 インチ当たりの行数の値が使用され ます。たとえば、FONT(011)、10 ピッチ・フォント、および LPI(6) の指定されている印刷装置ファイル で、10 文字のフィールドに対して CHRSIZ (3 3) を指定したとすれば、そのフィールドは、幅が 3 イン チ (1 インチ当たり 10 文字で 30 文字分) に、そして高さが 1/2 インチ (1 インチ当たり 6 行で 3 行 分) に拡張されます。

注**:** 現行フォントがコード化フォントまたはフォント文字セット/コード・ページの場合には、10 ピッチが 想定されます。

ただし、仮に、レコード様式に対して FONT (222)、15 ピッチ・フォント、および LPI (4) を指定してあ るとすれば、上記の 10 文字のフィールドは、幅が 2 インチ (1 インチ当たり 15 文字で 30 文字分) に、そして高さが 3/4 インチ (1 インチ当たり 4 行で 3 行分) に拡張されます。

FONT キーワードにハードウェア・フォントを使用した場合には、CHRSIZ キーワードで小数部分のある 値を指定することはできません。この 2 つのキーワードが、レコード・レベルまたフィールド・レベルの いずれかで同じフィールドに適用される場合には、ファイルは作成されません。

注**:** CHRSIZ キーワードとともに FONT(\*VECTOR) を指定すると、4234 プリンターはデフォルトのコー ド・ページを使用します。

CHRSIZ キーワードは、指定されたフォントがタイポグラフィック・フォントでプリンターが 3812 また は 3816 プリンターの場合には作動しません。タイポグラフィック・フォントはこれらのプリンターではス ケール可能ではありません。これはプリンター側の制限です。タイポグラフィック・フォントには次のもの があります。

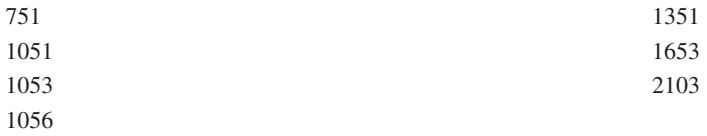

<span id="page-50-0"></span>注**:** CHRSIZ は、プリンターによっては、プリンターの制限のためにサポートされていない場合がありま す。たとえば、3825、3827、および 3900 はダウンロード・フォントしかサポートしません。

ファイルを作成するさいに、高さの拡張によって用紙の行数の範囲が超過または重複しても、その診断は行 われません。ただし、幅の拡張についてはこの診断が行われます。使用されるフィールド桁数は、DDS で 指定されたフィールド桁数に、CHRSIZ に指定された拡張幅を掛け、その積の端数を切り上げた整数値で す。

このキーワードの対象として有効なデータ・タイプは、A、F、および S です。

オプション標識は、このキーワードでは無効です。

### 例

次の例は、CHRSIZ キーワードの指定方法を示しています。

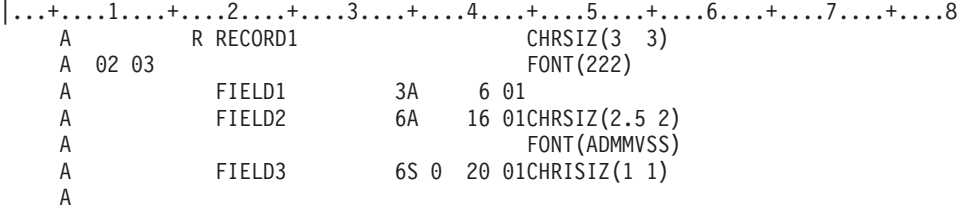

この例では、FIELD1 は CHRSIZ(3 3) で印刷されます。FIELD2 は CHRSIZ(2.5 2) で印刷されます。この フィールドに対して指定されているフォントは数字ではないので、小数部分のある値を CHRSIZ の値とし て使用することができます。FIELD3 は CHRSIZ(1 1) で印刷されます。

### 関連資料

161 ページの『CHRSIZ (文字サイズ) [キーワード』](#page-166-0) このレコード・レベルまたはフィールド・レベル・キーワードで、 印刷文字の通常の幅、通常の高さ、 または通常のサイズ (幅と高さ) を 2 倍に拡張します。

# 印刷装置ファイルの **COLOR (**カラー**)** キーワード

このフィールド・レベルのキーワードは、フィールドのカラーを指定する場合に使用します。

このキーワードは、4224 や Infoprint Hi-Lite Color Printer (モデル 4005-HCI) など、このキーワードをサ ポートするプリンターに対してだけ使用できます。COLOR を指定しなかった場合、またはこのキーワード が無効なプリンターの場合には、カラーは黒 (デフォルト) になります。

キーワードの形式は次のとおりです。

COLOR(color-name | \*RGB rvalue gvalue bvalue | \*CMYK cvalue mvalue yvalue kvalue | \*CIELAB lvalue c1value c2value | \*HIGHLIGHT hvalue coverage)

印刷のカラーは、次に示す 5 つの方式のいずれかを使用して指定できます。

- カラー名
- v RGB (赤/緑/青) カラー型
- v CMYK (シアン/紫/黄/黒) カラー型
- CIELAB カラー型
- ハイライト・カラー型

# カラー名型

カラー名の場合は、COLOR に対して次のパラメーター値を 1 つだけ指定できます。

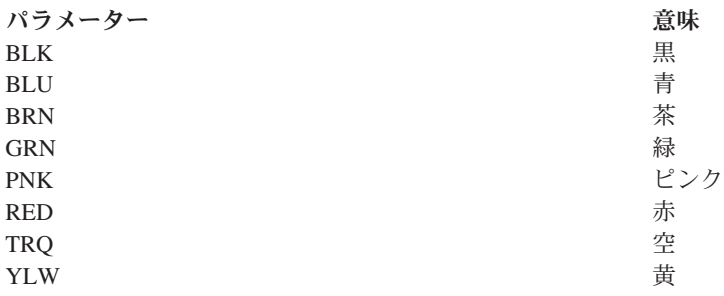

## **RGB** カラー型

RGB カラー型の場合は、次の形式で 3 つの RGB 整数値を指定します。

COLOR (\*RGB rvalue gvalue bvalue)

rvalue は赤の値、gvalue は緑の値、bvalue は青の値をそれぞれ表します。3 つの整数値はそれぞれ、0 か ら 100 のパーセンテージとして指定します。

注**:** \*RGB 0 0 0 の RGB 指定は黒、\*RGB 100 100 100 の RGB 指定は白です。他の値は、黒と白の中 間のカラーになります (出力装置によって異なります)。

### **CMYK** カラー型

CMYK カラー型の場合は、次の形式で 4 つの整数値を指定します。

COLOR (\*CMYK cvalue mvalue yvalue kvalue)

cvalue はシアンの値、mvalue は紫の値、yvalue は黄の値、kvalue は黒の値をそれぞれ表します。4 つの整 数値はそれぞれ、0 から 100 のパーセンテージとして指定します。

### **CIELAB** カラー型

CIELAB カラー型の場合は、次の形式で 3 つの整数値を指定します。

COLOR (\*CIELAB lvalue c1value c2value)

lvalue は明るさの値を指定します。lvalue の有効範囲は 0.00 から 100.00 です。c1value と c2value に対 しては、-127 から 127 の符号付き整数を使用してクロミナンス差を指定します。

## ハイライト・カラー型

ハイライト・カラー型の場合は、次の形式で 2 つの値を指定します。 COLOR (\*HIGHLIGHT hvalue coverage)

ハイライト・カラーは装置に依存します。IBM InfoPrint Hi-Lite Color Printer (モデル 4005-HCI) に対して は、ハイライト・カラーを指定できます。hvalue には 0 から 65535 の範囲内の整数を指定できます。

coverage 値は、使用するハイライト・カラーの量を指定します。coverage 値は 0 から 100 のパーセンテ ージとして指定します。100 % より小さい値を指定した場合、coverage の残りの % に対しては指定のカ ラーが使用されます。

注**:**

- 1. hvalue 0 は、デフォルトを定義しないことを示します。このため、出力装置のデフォルトのカラー が coverage の残りの % に対して使用されます。
- 2. 次のモノクローム IBM IPDS プリンターは、ハイライト・カラーの指定時にグレースケールをサポ ートします。
	- Infoprint 60
	- Infoprint 62
	- Infoprint 2000
	- Infoprint 3000
	- Infoprint 4000

これらのプリンターの ucode レベルは 8.3 以降でなければなりません。

## **COLOR** キーワードの使用

COLOR を、BLKFOLD、CPI、または DFNCHR キーワードとともに同じレコード様式で指定した場合に は、ファイルは作成されません。

COLOR は、IPDS および IPDS AFP(\*YES) プリンターで使用できます。CRTPRTF コマンドで DEVTYPE(\*SCS) を指定した場合には、警告メッセージが出ますが、ファイルは正しく作成されます。

このキーワードの対象として有効なデータ・タイプは、A、S、および F です。

1 つのフィールドについて COLOR を 2 回以上指定する場合には、それぞれの COLOR についてオプシ ョン標識を指定しなければなりません。フィールドの印刷時に、複数の COLOR が効力をもっている場合 には、最初に出てきた COLOR が使用されます。1 つのフィールドについて、同じ COLOR を 2 回以上 指定することはできません。次の例は、フィールドについて COLOR を指定する場合の影響を示していま す。

このキーワードについては、オプション標識を使用できます。

# 例

次の例は、COLOR キーワードの指定方法を示しています。

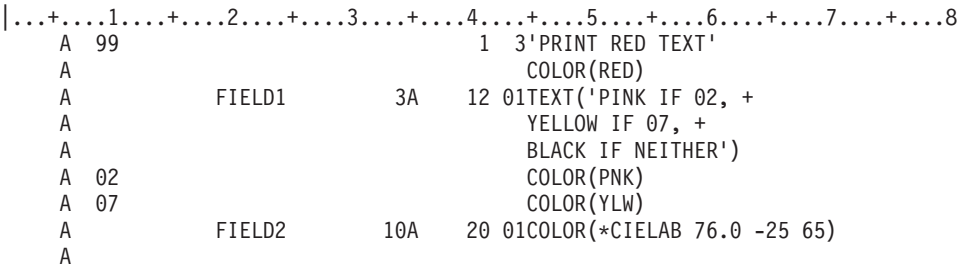

この例では、標識 99 がオンであれば、固定情報フィールド「PRINT RED TEXT」が赤で印刷されます。 FIELD1 は、標識 02 および標識 07 の状態に応じて、ピンク、黄、または黒で印刷されます。FIELD2 は、CIELAB カラー型を使用した印刷を指定します。明るさの値は 76.0、c1value は -25、c2value は 65 です。

### 関連概念

35 [ページの『印刷装置ファイルの](#page-40-0) BOX (ボックス) キーワード』 このレコード・レベル・キーワードは、長方形を印刷する場合に使用します。 関連資料

111 [ページの『印刷装置ファイルの](#page-116-0) LINE (線) キーワード』 このレコード・レベルのキーワードは、横または縦線を印刷する場合に使用します。

# 印刷装置ファイルの **CPI (1** インチ当たりの文字数**)** キーワード

このレコード・レベルまたはフィールド・レベルのキーワードにより、定義中のレコード様式またはフィー ルドについての横方向の印刷密度を指定します。

CPI キーワードを用いて次のことができます。

- v ロゴ、および DFNCHR キーワードを用いて作成する他のグラフィックスに明暗を付ける。
- 印刷用紙の少ないスペースに多くのデータを入れる。
- v 用紙の外観を必要に合わせる。

キーワードの形式は次のとおりです。

CPI (10 | 15)

10 または 15 は 1 インチ当たりの文字数を表します。

このキーワードは、5224、5225 SCS プリンターについてのみ有効です。CPI を指定しなかった場合には、 印刷密度は、印刷装置ファイルの作成 (CRTPRTF)、印刷装置ファイルの変更 (CHGPRTF)、または印刷装 置ファイルの指定変更 (OVRPRTF) コマンドの CPI パラメーターにより設定されます。

CPI をレコード・レベルで指定した場合には、CPI をフィールド・レベルで個別に指定してあるフィール ドを除き、そのレコード様式内のすべてのフィールドが同じ印刷密度になります。

CPI をフィールド・レベルで指定する場合には、同じ行に印刷される個々のフィールドについてそれぞれ 異なる密度を指定することができます。各フィールドについての桁の指定 (42 から 44 桁目) は、 CRTPRTF、CHGPRTF、または OVRPRTF コマンドの CPI パラメーターの値に基づいて行います (後述の 例を参照してください)。

CPI をフィールド・レベルで指定した場合、重複フィールドの有無に関する診断は行われません。

DEVTYPE(\*IPDS) または DEVTYPE(\*AFPDS) を指定して作成されたファイルで CPI を指定した場合に は、ファイル作成時に警告メッセージが表示されます。 CPI を変更するには、FONT キーワードを指定し なければなりません。

CPI キーワードと DRAWER キーワードとを同じレコード様式に対して指定することはできません。

このキーワードについては、オプション標識を使用できます。

### 例

以下の例は、レコード様式についての CPI キーワードの指定方法を示します。

### 例 **1**

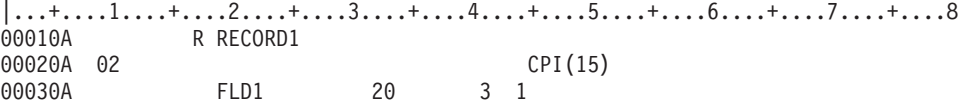

00040A FLD2 5 0 +2 00050A R RECORD2 SPACEB(1) 00060A FLD3 1 A

この例では、オプション標識 02 がオンにセットされると、RECORD1 内の FLD1 と FLD2 は両方とも 1 インチ当たり 15 文字で印刷されます。オプション標識 02 がオフにセットされると、FLD1 および FLD2 は、CRTPRTF、CHGPRTF、または OVRPRTF コマンドの CPI パラメーターに指定された密度で印刷され ます。

プリンターでは、RECORD2 の印刷前に 1 行の行送りが行われます。 RECORD2 の FLD3 は、 CRTPRTF、CHGPRTF、または OVRPRTF コマンドの CPI パラメーターに指定されている密度で印刷され ます。

# 例 **2**

以下の例では、10 CPI で印刷されるフィールドの間に 15 CPI のフィールドが印刷されるとどのようなこ とが起こるかを示します。

|...+....1....+....2....+....3....+....4....+....5....+....6....+....7....+....8 00010A R RCDA SPACEA(1) 00020A FLD1 10 00030A FLD2 10 11CPI(15)**1** 00040A FLD3 10 21 A

この例では、すべての桁指定項目 **1** は、10 CPI として判断される (CRTPRTF、OVRPRTF、または CHGPRTF コマンドで指定されているため) 桁を参照しています。したがって、RCDA は次のように印刷 されます。

11111111112222222222 3333333333

FLD2 は 15 CPI に圧縮されるため、そのためのスペースは FLD1 または FLD3 より狭くなります。その 結果生じる空白 (すき間) をなくすためには、FLD3 をもっと左寄りに指定する必要があります。FLD3 を どの位置に指定すればよいかは、FLD2 について指定した桁に FLD2 の長さを加えることによって算出す ることができます。 FLD2 の長さは次の式により求められます。

指定した長さ × ファイル密度 = 印刷される長さ そのフィールドの密度

これを FLD2 に当てはめると次のようになります。

 $\frac{10 \times 10}{15}$  =  $\frac{10 \times 2}{3}$  = 6.67 (7 に切り上げ)  $\overline{15}$ 

11 (FLD2 の位置として指定されている桁) に 7 を加えると、次のようになります。

7 + 11 = 18

この結果に基づいて例 2 の DDS を修正すると、次のようになります。

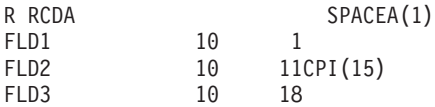

この結果、レコード様式は次のように印刷されます。

11111111112222222222 3333333333

# 例 **3**

以下の例では、15 CPI で印刷されるフィールドの間に 10 CPI のフィールドが印刷されるとどのようなこ とが起こるかを示します。

|...+....1....+....2....+....3....+....4....+....5....+....6....+....7....+....8 00010A R RCDB SPACEA(1) 00020A FLD4 10 1 00030A FLD5 10 11CPI(10) **1** 00040A FLD6 10 21 A

3

この例では、桁指定項目 **1** は、15 CPI として判断される (CRTPRTF、OVRPRTF、または CHGPRTF コ マンドで指定されているため) 桁を参照しています。システムは、次の式により、15 CPI で印刷されるフ ィールドに挟まれた、10 CPI で印刷されるフィールドの開始位置を算出します。

2(指定位置 - 1) + 1 = 印刷位置 (端数は切り捨て)

これを FLD5 に当てはめると次のようになります。

2(11-1) + 1 = 7.67 (7 に切り捨て) 3

切り捨ての結果、次の例のように FLD4 と FLD5 のオーバーラップが生じることがあります。

#### 44444444445555556666666666666

オーバーラップが生じないようにするためには、FLD5 を 1 桁右にずらして 12 桁目に指定します。

FLD6 の位置を計算するためには、FLD5 開始桁に FLD5 の桁数を加えます。 FLD5 の桁数を算出するに は、次の算式を使用します。

指定した長さ × ファイルの密度 = 印刷される長さ そのフィールドの密度

これを FLD5 に当てはめると次のようになります。

```
10 X 15 = 15 (必要ならば切り上げ)
10
```
調整後の FLD5 の開始位置に 15 を加えると、次のようになります。

 $15 + 12 = 27$ 

この結果に基づいて例 3 の DDS を修正すると、次のようになります。

R RCDB SPACEA(1)<br>FLD4 10 1 FLD4 FLD5 10 12CPI(10) FLD6 10 27

この結果、レコード様式は次のように印刷されます。 4444444444 5555555555 6666666666

## 例 **4**

以下の例では、印刷用紙の右端でシステムが行うフィールドの切り捨てまたは改行に関して CPI キーワー ドが与える影響を示します。これは、CRTPRTF コマンド、CHGPRTF コマンド、または OVRPRTF コマ ンドの FOLD パラメーターおよび PAGESIZE パラメーターの値により左右されます。

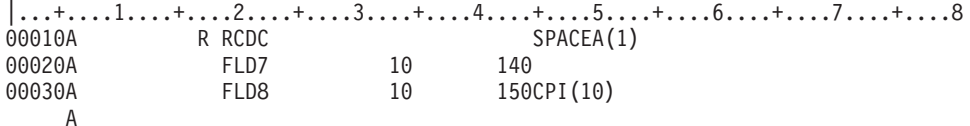

この例では、用紙の幅が 160 であり、ファイルが 15 CPI で印刷されるとすれば、FLD7 および FLD8 は 次のように印刷されます。

v FLD7 は、140 桁目から 15 CPI で 10 桁印刷されます (16.9 mm または 0.667 インチ)。

v FLD8 は、150 桁目から 10 CPI で 10 桁印刷されます (25.4 mm または 1 インチ)。

FLD8 を 15 CPI に基づいて計算された 150 桁目から印刷すると、FLD8 は右マージンを超えてしまいま す。したがって、FLD8 は、切り捨てられるかまたは次の行に継続します (どちらになるかは、CRTPRTF コマンド、CHGPRTF コマンド、または OVRPRTF コマンドの FOLD パラメーターによって決まりま す)。FLD8 の桁数を計算するには、次の式を使用します。

指定した長さ × ファイルの密度 = 印刷される長さ そのフィールドの密度

これを FLD8 に当てはめると次のようになります。

10 × 15 = 15 (必要ならば、整数に切り捨て)

10

注**:** 15 CPI で印刷されるファイルに 10 CPI で印刷されるフィールドが含まれている場合には、次の式に 従って、すべてのフィールドについて用紙の右マージンが調整されます。

2(フィールドの指定の長さ - 1) + 1 = 調整 3 (端数は切り捨て)

### 関連資料

94 [ページの『印刷装置ファイルの](#page-99-0) FONT (フォント) キーワード』

このレコード・レベルまたはフィールド・レベルのキーワードは、 レコード内の名前付きフィールドま たは固定情報フィールドの印刷に使用するフォント ID を指定する場合に使用します。

# 印刷装置ファイルの **CVTDTA (**データ変換**)** キーワード

これはフィールド・レベル・キーワードで、フィールドがプリンターに渡されるときに、文字データを 16 進数データに変換することを指定するために使用します。

CVTDTA キーワードにより次のものを定義することができます。

- v 用紙のレターヘッドとして印刷する社章や紋章など。
- v 代替文字セットまたは記号 (版権の記号など)。
- v 物理的な用紙の書式 (送り状の用紙などで、欄と欄の間に縦横の罫線を引く)。
- IPDS バーコード・コマンド

このキーワードにはパラメーターはありません。

SCS 印刷装置ファイル (CRTPRTF コマンドで DEVTYPE(\*SCS) の指定されているファイル) では、 CVTDTA は、DFNCHR キーワードを使用する場合に限り指定するようにしてください。さらに、 CVTDTA は、未割り当てのコード・ポイントに文字を定義する場合に使用します。コード・ポイントと は、文字セットの中の文字を割り当てることのできる 256 個の値の 1 つ 1 つをいいます。未割り当てコ ード・ポイントとは、まだ文字が割り当てられていないコード・ポイントのことです。 i5/OS オペレーテ

ィング・システムでは、コード・ポイントは 2 桁の 16 進数で識別されます。たとえば、EBCDIC 文字セ ットでは、コード・ポイント 16 進数 C1 には文字 A が割り当てられています。16 進数 51 は未割り当 てのコード・ポイントです。

CVTDTA は、5224、5225、または IPDS プリンターを対象とした場合に有効です。 IPDS プリンターの場 合には、CVTDTA によって、データ・ストリームに含めるコード・ポイントを指定することができます。 これらのコード・ポイントは、プリンターであらかじめ割り当てられているとおりに印刷されます。IPDS プリンターの場合には、CVTDTA キーワードは TRNSPY および DFNCHR キーワードと一緒に使用しな いでください。

未割り当てのコード・ポイントに割り当てる文字を定義する場合には、次のいずれかを実行します。

- v CVTDTA を指定する。
- v ユーザーのプログラムの中で 16 進数データを処理する。

CVTDTA は、名前付きのフィールドについてだけ指定します。固定情報フィールド内の、ユーザー定義の 文字のためには、DFT キーワードおよび DFNCHR キーワードを使用します。

SCS 印刷装置ファイル (CRTPRTF コマンドで DEVTYPE(\*SCS) の指定されているファイル) では、 CVTDTA を指定する場合には TRNSPY キーワードも指定しなければなりません。CRTPRTF コマンドの DEVTYPE(\*IPDS) または DEVTYPE(\*AFPDS) で作成された印刷装置ファイルに、 CVTDTA を指定した 場合には、TRNSPY キーワードを指定する必要はありません。ただし、その場合は、DEVTYPE を \*SCS に変更してはならないということを示す警告メッセージが表示されます。

あるフィールドについて CVTDTA を指定する場合、そのフィールドの桁数は偶数でなければなりませ ん。フィールドの印刷桁数は、指定した桁数を 2 で割った数になります。

あるフィールドについて CVTDTA を指定する場合、プログラムがそのフィールドに入れて渡す文字デー タには、有効な 16 進数文字 (0 から 9 および A から F) だけが含まれていなければなりません。ブラン クは、組み込みブランクも後書きブランクも有効な 16 進数文字ではありません。プログラムの実行時に、 無効な文字がフィールドに指定されていた場合には、i5/OS オペレーティング・システムは、ユーザー・プ ログラムに対してエスケープ・メッセージ CPF5234 を送ります。

オプション標識は、このキーワードでは無効です。

バーコード・コマンドに DDS の CVTDTA を使用する場合には、下記の規則が適用されます。

- v 装置タイプが \*IPDS のプリンターだけがサポートされています。
- v 使用できるコマンドは次のとおりです。
	- WBCC (バーコード書き込み制御)
	- WBC (バーコード書き込み)
	- END

3 つのコマンドはすべて同じフィールドになければなりません。その他のコマンドは、上記コマンドの フィールド内にあってはなりません。

- v フィールドの桁数は、正確でなければなりません。
- v 各コマンド内の桁数は、正確でなければなりません。
- v オプション ファイルには、ファイル内の別のレコードについての DDS BARCODE キーワードが含ま れている場合があります。このレコードは使用する必要はありません。このレコードは、ファイル使用 時にバーコードが予測されることを i5/OS オペレーティング・システムに指示します。
- v 相関 ID は、IPDS コマンドでは不要です。
- ユーザーのバーコード・データには、妥当性検査がなされません。無効なデータがあると、プリンター に、該当コマンドが無効であるということが示されます。
- v 図 4 にコマンドの例を示してあります。この例のコマンド桁を加算すると、合計 69 (45 + 17 + 7 = 69) となります。この数に 2 を掛けると、CVTDTA フィールドの文字数となります。つまり、この例 の、CVTDTA が指定されているフィールドには、138 桁 (69 x 2 = 138) が必要となります。
- v バーコード・コマンドについての詳細は、「*Intelligent printer data stream reference*」を参照してくださ い。

**WBCC** 

002D D680 40 0001 000B AC6B 0000 0000 0000 00 001B A6EB 00 00 ...

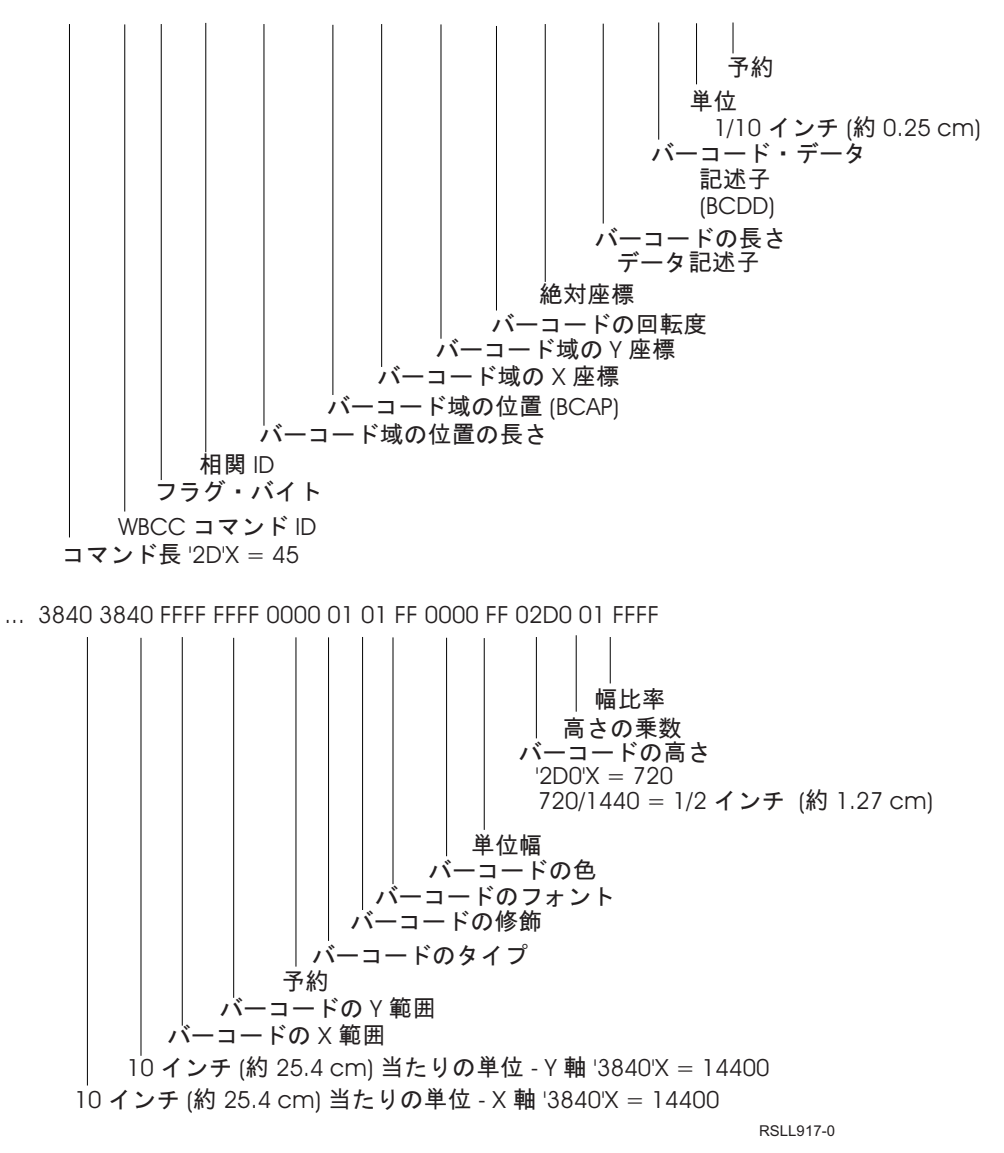

図 *4. CVTDTA* を使用するバーコード・コマンドのコマンド形式 *(1/2)*

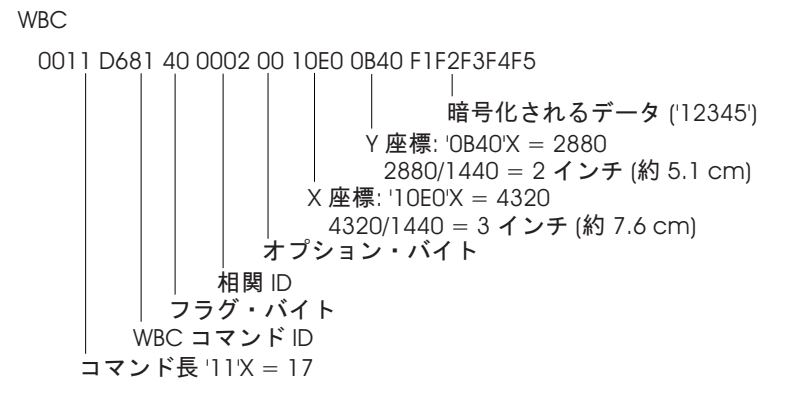

END

0007 D65D 40 0003 相関 ID フラグ・バイト  $END$ コマンド $D$ コマンド長 '7'X = 7

RSLL918-0

図 *5. CVTDTA* を使用するバーコード・コマンドのコマンド形式 *(2/2)*

### 関連資料

144 [ページの『印刷装置ファイルの](#page-149-0) TRNSPY (透過) キーワード』 これはフィールド・レベル・キーワードで、DFNCHR キーワードを使用して 再定義したコード・ポイ ントが、定義中のフィールドを印刷するための出力命令を プログラムが送ったときに、SCS プリンタ ー制御コマンドとして解釈されないようにします。

# 印刷装置ファイルの **DATE (**日付**)** キーワード

このフィールド・レベルのキーワードは、現行の日付またはシステム日付を桁数が 6 または 8 バイトの固 定情報フィールドとして表示する場合に使用します。

DATE キーワードとフィールドの位置を指定できます。フィールドの位置を指定するためにレコードで POSITION キーワードが使用される場合は、特殊名 \*NONE を使用してフィールドに名前を付けることも できます。また、オプションとして

CDEFNT、CHRSIZ、COLOR、EDTCDE、EDTWRD、FNTCHRSET、FONT、HIGHLIGHT、 UNDERLINE、または TEXT キーワードを指定することができます。

POSITION キーワードが使用される場合は、名前 \*NONE を指定する必要があります (19 から 29 桁目)。 POSITION キーワードを使用しない場合、17 から 38 桁目はブランクでなければなりません。

キーワードの形式は次のとおりです。

 $\text{DATE}(\lceil * \text{JOB} \rceil \cdot * \text{SYS} \rceil \lceil * \text{YY} \rceil \cdot * \text{YY} \rceil)$ 

\*JOB 値を指定すると、現行ジョブ日付が印刷されます。パラメーターを指定しないと、\*JOB が使用され ます。\*SYS パラメーターにより現行のシステム日付が印刷されます。

\*Y を指定すると、年が 2 桁の DATFMT ジョブ属性が指定する日付形式を表します。\*YY を指定する と、年が 4 桁の DATFMT ジョブ属性が指定する日付形式を表します。パラメーターが指定されない場合 には、デフォルトで \*Y が指定されます。

EDTCDE キーワードの W 編集コードを指定すると、要求されている年号が 4 桁 (\*YY) で、かつジョブ 属性 DATFMT が YMD である場合にだけ、正しい形式の日付が戻されます。

DATE フィールドに EDTCDE(Y) を指定した場合には、DATFMT ジョブ属性の日付形式にしたがって、 区切り記号が追加されます。たとえば、DATFMT ジョブ属性に \*MDY を指定しているときに EDTCDE(Y) を使うと、日付形式は

mmddyy

から次のように変わります。

mm/dd/yy

スラッシュ (/) は、実行時のジョブ属性 DATSEP で指定され、ジョブ属性 DATFMT は月、日、および年 の順序を判別します。(DATFMT は、ユーザー・プログラムがシステム値 QDATFMT から日付を検索する ことを示す \*SYSVAL か、あるいは、MDY、DMY、YMD、または JUL のいずれかです。ここでは、M= 月、D= 日、Y= 年、JUL= 年間通算日です。)

フィールド桁数は、以下の要素によって変わります。

- 1. DATFMT ジョブ属性の形式。
- 2. 日付フィールドに区切り記号が組み込まれているかどうか。EDTCDE キーワードが区切り記号を制御し ます。
- 3. 年を表す数字の桁数。DATE キーワードが年の桁数を制御します。

ジョブに指定された DATFMT が \*JUL (年間通算) の場合には、結果を編集するために EDTWRD キーワ ードを使用することはできません。

オプション標識は、このキーワードでは無効です。ただし、オプション標識を使用して、このキーワードが 指定されているフィールドの条件付けを行うことはできます。

### 例

次の例は、DATE キーワードの指定方法を示しています。

|...+....1....+....2....+....3....+....4....+....5....+....6....+....7....+....8 D DECA1

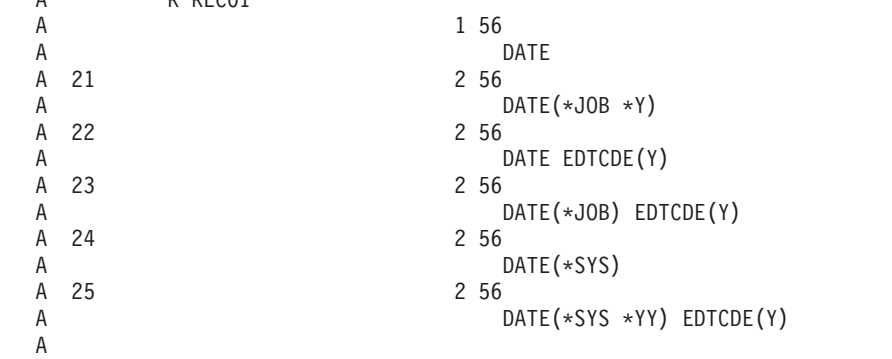

ジョブ日付は編集されずに 56 桁目に印刷されます。

オプション標識 21 がオンの場合にも、ジョブ日付は編集されずに印刷されます。オプション標識 22 また は 23 がオンの場合には、ジョブ日付は編集されて印刷されます。オプション標識 24 がオンの場合には、 システム日付は編集されずに印刷されます。オプション標識 25 がオンの場合には、システム日付は編集さ れて年 4 桁で印刷されます。

#### 関連概念

6 [ページの『印刷装置ファイル内の固定情報フィールド』](#page-11-0)

固定情報フィールドは、名前のないフィールド (19 から 28 桁目はブランクでなければなりません) で あるか、 POSITION キーワードがレコードで使用されるときに特殊名 (\*NONE) を持つフィールドで す。

# 印刷装置ファイルの **DATFMT (**日付形式**)** キーワード

このフィールド・レベルのキーワードは、日付フィールドの形式を指定する場合に使用します。このキーワ ードは日付フィールド (データ・タイプ L) でのみ有効です。

キーワードの形式は次のとおりです。

DATFMT(date-format)

date-format パラメーターで日付の形式を指定します。次の表に、使用できる日付形式とそれぞれのデフォ ルトの区切り記号の値を示します。

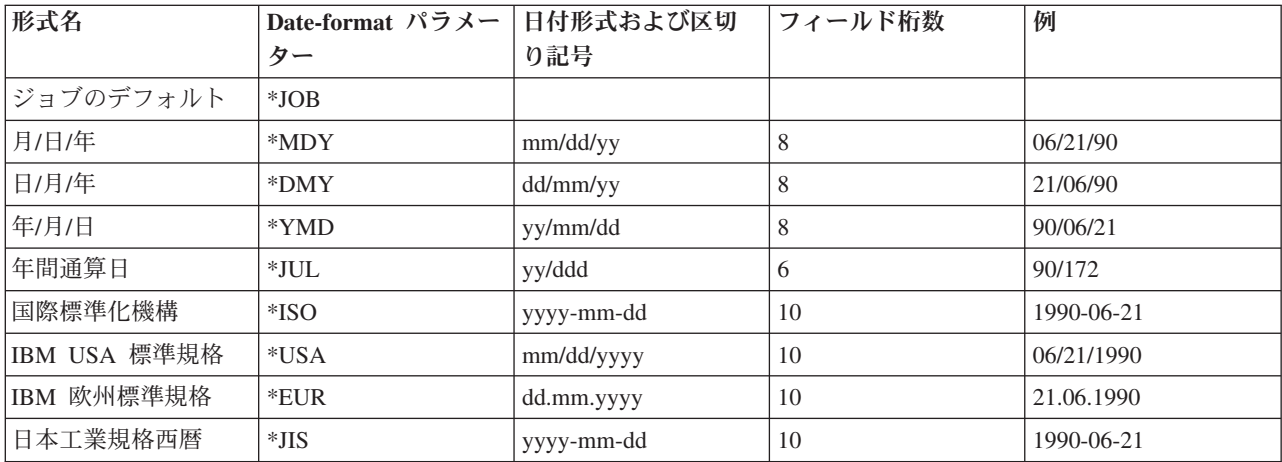

DATFMT キーワードを指定しない場合、デフォルトは \*ISO です。

\*JOB を指定した場合、高水準言語およびアプリケーションは形式を \*ISO として扱います。出力時に、シ ステムは形式を日付形式ジョブ定義属性によって指定された形式に変換します。入力時に、システムはアプ リケーションに制御を渡す前に \*ISO に形式を変換します。 \*MDY、\*DMY、および \*YMD の場合には 8 文字、\*JUL の場合には 6 文字が表示されますが、DATFMT(\*JOB) が指定された日付フィールドのため には、表示画面上に常に 10 文字分が予約されています。

\*ISO、\*USA、\*EUR、または \*JIS を指定した場合、DATSEP は使用できません。これらの日付形式には 決まった区切り記号があります。

DATFMT キーワードは、日付フィールドについてのジョブ属性を指定変更します。システム・デフォルト を変更するものではありません。

DATFMT キーワードで指定された形式に従って日付フィールドを形式設定し、DATSEP キーワードで指定 された区切り記号を使用するのは、高水準言語とアプリケーションで行います。システムは出力時にフィー ルドを形式設定しません。入力時にシステムは、DATFMT キーワードで指定された形式と、DATSEP キー ワードで指定された区切り記号にしたがって、日付フィールド (L データ・タイプ) を妥当性検査します。

オプション標識は、このキーワードでは無効です。ただし、オプション標識を使用して、このキーワードが 指定されているフィールドの条件付けを行うことはできます。

### 例

次の例は、DATFMT キーワードの指定方法を示しています。

 $|...+...1...+...2...+...3...+...4...+...5...+...6...+...7...7...+...8$ 00010A 00020A R RECORD 00030A DATFLD1 L B 5 2DATFMT(\*JUL) 00040A DATFLD2 L B 5 22DATFMT (\*EUR) 00050A DATFLD3 L B 5 42DATFMT(\*JOB) A

日付 1990 年 6 月 21 日を表示したい場合、ジョブ定義属性に定義されている日付形式が \*MDY で、ジ ョブ定義属性に定義される日付区切り記号がスラッシュ(/) であれば、RECORD が書き込まれたときに値 は以下のように表示されます。

DATFLD1 90/172<br>DATFLD2 21.06. 21.06.1990 DATFLD3 06/21/90

# 印刷装置ファイルの **DATSEP (**日付区切り記号**)** キーワード

このフィールド・レベルのキーワードは、日付フィールドの区切り文字を指定する場合に使用します。この キーワードは日付フィールド (データ・タイプ L) でのみ有効です。

キーワードの形式は次のとおりです。

DATSEP(\*JOB | 'date-separator')

date separator パラメーターにより、年、月、および日の値の間に入れる区切り記号の値を指定します。有 効な値は、スラッシュ (/)、ダッシュ (–)、ピリオド (.)、コンマ (,) またはブランク ( ) です。パラメータ ーは単一引用符で囲む必要があります。

DATFMT キーワードに \*ISO、\*USA、\*EUR、または \*JIS の日付様式値を指定した場合には、DATSEP キーワードを指定することはできません。これらの形式には、決まった日付区切り記号があります。

DATSEP キーワードを指定せず、DATFMT が指定する形式に決まった日付区切り記号がない場合、 DATSEP はデフォルトとして \*JOB に設定されます。

\*JOB を指定した場合、または DATSEP が \*JOB をデフォルトにした場合、高水準言語とアプリケーショ ンは区切り記号をスラッシュ (/) として処理します。出力時に、システムは日付区切り記号ジョブ定義属性 で指定された区切り記号を変換します。入力では、システムは制御をアプリケーションに渡す前に区切り記 号をスラッシュ (/) に変換します。

DATSEP キーワードは、ジョブ属性の指定変更を行います。システム・デフォルトを変更するものではあ りません。

高水準言語とアプリケーションは、DATFMT キーワードで指定された形式にしたがって日付フィールドを 形式設定し、DATSEP キーワードで指定された区切り記号を使用する必要があります。システムは出力時

にフィールドを形式設定しません。入力時にシステムは、DATFMT キーワードで指定された形式と、 DATSEP キーワードで指定された区切り記号にしたがって、日付フィールドを妥当性検査します。

オプション標識は、このキーワードでは無効です。ただし、オプション標識を使用して、このキーワードが 指定されているフィールドの条件付けを行うことはできます。

## 例

次の例は、DATSEP キーワードの指定方法を示しています。

|...+....1....+....2....+....3....+....4....+....5....+....6....+....7....+....8 00010A 00020A R RECORD1 00030A DATFLD2 L B 5 2DATFMT(\*DMY) DATSEP('-') 00040A DATFLD4 L B 5 22DATFMT(\*JUL) DATSEP(' ')  $L$  B 5 42DATFMT $(*JOB)$  DATSEP $(*JOB)$ A

日付 1990 年 6 月 21 日を表示したい場合、ジョブ定義属性で定義された日付形式は \*MDY、ジョブ定義 属性で定義された日付区切り記号は / で、RECORD1 が書き込まれるときに次の値が表示されます。

DATFLD2 21-06-90<br>DATFLD4 90 172 DATFLD4 DATFLD6 06/21/90

# 印刷装置ファイルの **DFNCHR (**文字の定義**)** キーワード

このファイル・レベルまたはレコード・レベルのキーワードは、 5224 プリンターまたは 5225 プリンター 用として独自に設計した文字を定義する場合に使用します。

このキーワードは、ファイル・レベルおよびレコード・レベルで何回でも指定することができます。また、 このキーワードの 1 回の指定により、最高 50 個の文字を定義することができます。

キーワードの形式は次のとおりです。

```
DFNCHR(X'code-point-1' X'dot-matrix-pattern-1'
[X'code-point-2' X'dot-matrix-pattern-2'...
[X'code-point-50' X'dot-matrix-pattern-50']])
```
注**:** 1 つの DDS ステートメントで使用できる文字数は最高 5000 文字です。複数の DFNCHR キーワード をまとめて指定するために 5000 文字を超える文字を指定することが必要になった場合には、オプショ ン標識を指定することによって、超過した DFNCHR キーワードのための新しい DDS ステートメント を書き始めることができます。標識をオンにセットする必要性をなくすためには、N (たとえば、N50) を指定します。このようにすれば、プログラムによる処置を必要とせずに、キーワードの条件がオンに なるようにすることができます。

ユーザー定義の文字は、1 桁分の印刷桁を占めることも (例 1)、また 2 桁以上の印刷桁を占めることもで きます (例 2 および 3)。各印刷行ごとに、それぞれコード・ポイントとドット・マトリックス・パターン を 1 つずつ指定します。EBCDIC 文字セットでは、16 進数 C1 には文字 A が割り当てられています。 16 進数 51 は未割り当てのコード・ポイントです。

DDS でドット・マトリックス・パターンを定義するには、2 桁で 1 組の 16 進数を 9 個指定します。使 用できる文字は、0 から 9 および A から F だけです。

ユーザー・プログラムが、DFNCHR の指定されているレコード様式に対する出力命令を送ったときに、そ の DFNCHR で定義されているコード・ポイントが前回の出力操作のときとは異なっている場合には、

i5/OS オペレーティング・システムはその新しい定義をロードし、したがって定義済みの文字は変更される ことになります。この処理のために印刷速度が低下することがあります。

しかし、同じ DFNCHR キーワードが、連続して 2 つの出力命令に対して効力を持つ場合には、i5/OS オ ペレーティング・システムは、2 番目の出力命令に対してコード・ポイントを再ロードしません。

DFNCHR は SCS プリンターを対象とした場合に限り有効です。したがって同一のレコード様式に対し て、COLOR、LPI、および BARCODE などの IPDS プリンター用キーワードと一緒にこのキーワードを指 定することはできません。ファイル内に SCS プリンター用キーワードと IPDS プリンター用キーワードと が混在するレコード様式があった場合には、そのファイルは作成されません。

DEVTYPE(\*IPDS) または DEVTYPE(\*AFPDS) として作成されたファイルに DFNCHR を指定すると、フ ァイル作成時に警告メッセージが表示されます。

同じレコード様式に対して、DRAWER キーワードと一緒にこのキーワードを指定することはできません。 ファイル内に、DFNCHR (レコード・レベル) および DRAWER キーワードの両方が指定されたレコード 様式があった場合には、そのファイルは作成されません。

このキーワードについては、オプション標識を使用できます。

## 例

以下に DFNCHR の指定方法の例を示します。

### 例 **1**

次の例は、1 つのドット・マトリックスを使用して、レコード・レベルで DFNCHR を指定することによ り、16 進数 7C が @ ではなく © として印刷されるようにする方法を示しています。

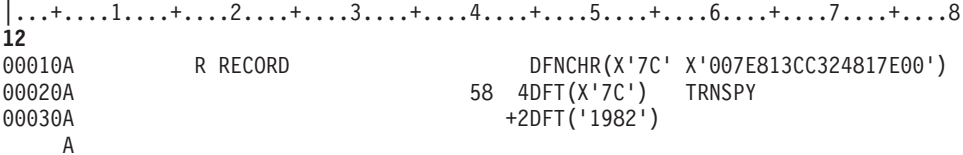

この例では、EBCDIC 文字セットでは通常 @ であるコード・ポイント 16 進数 7C **1** を、著作権マーク として再定義します。著作権マークは、次に示すように (印刷用紙の 58 行目に) 印刷されます。 © 1982

16 進数字 **2** は、次のドット・マトリックス・パターンを定義します。

| 1                | $\overline{c}$ | $\,3$ | 4 | 5 | 6 | $\overline{7}$ | 8         | 9 |  |  |  |  |
|------------------|----------------|-------|---|---|---|----------------|-----------|---|--|--|--|--|
|                  |                | ė     |   |   |   |                |           |   |  |  |  |  |
|                  |                |       |   |   |   |                |           |   |  |  |  |  |
|                  |                |       | ń |   | ٠ |                |           |   |  |  |  |  |
|                  |                |       |   |   |   |                |           |   |  |  |  |  |
|                  | ò              |       |   |   |   |                |           |   |  |  |  |  |
|                  |                |       |   |   | e |                |           |   |  |  |  |  |
|                  |                |       |   |   |   |                | $\bullet$ |   |  |  |  |  |
|                  |                |       |   |   |   |                |           |   |  |  |  |  |
| <b>RSLL763-1</b> |                |       |   |   |   |                |           |   |  |  |  |  |

図 *6.* 例 *1* のドット・マトリックス・パターン

# 例 **2**

次の例では、大きい文字のドット・マトリックスが指定されています。この例は、2 桁分の幅と 2 行分の 高さを持つ文字を定義するための DFNCHR を、ファイル・レベルで指定する方法を示しています。

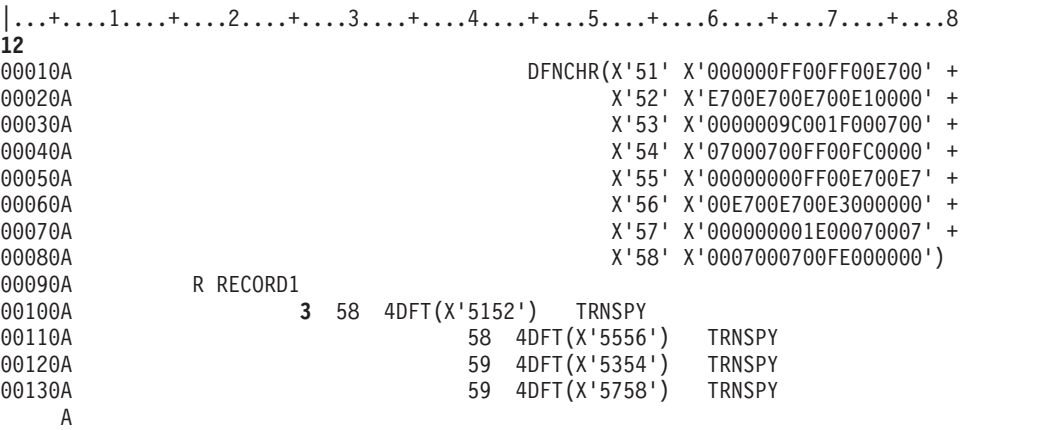

例 2 では、8 個のコード・ポイント (16 進数 51 から 16 進数 58) **1** が再定義されています。横方向に 隣接するドットが印刷できるようにするために、2 × 2 の文字の各印刷位置がそれぞれ 2 回ずつ印刷され ます。 16 進コード **2** はドット・マトリックス・パターンを定義しています。

**3** は、5 という文字を大きく印刷することを指定しています (この文字は、印刷用紙の行 58 上の 2 個お よび行 59 上の 2 個、合計 4 個の印刷位置を使って、次のように印刷されます)。

注**:** 大きい文字の中に横方向の間隔が生じないようにするために、ファイルの LPI は 9 にしなければなり ません (CRTPRTF、CHGPRTF、または OVRPRTF コマンドの LPI パラメーター)。

文字設計用紙には、例 2 に示すように、最高 9 個分の印刷位置 (3 桁 3 行) を表すドット・パターンを 記入します。

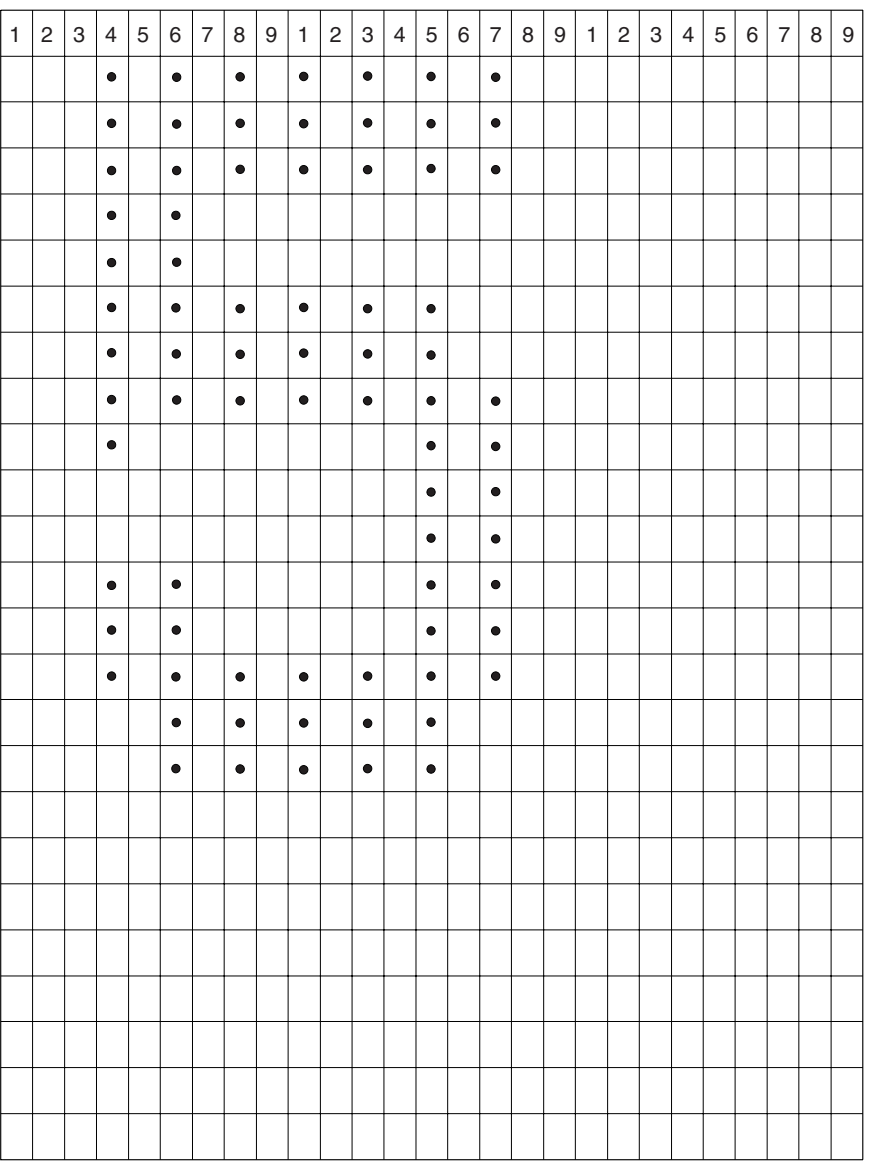

RSLL768-0

図 *7.* 例 *2* のグリッド・パターンの指定 *(*ポイント *51* から *54)*

表の使用法: 69 [ページの『ドット・マトリックス内の印刷されるドットの指定』に](#page-74-0)示すビット・パターン 用の 16 進数字は、グリッド・パターンの各桁の上半分と下半分に、それぞれどの 16 進数字を指定するか を決めるものです。

62 [ページの図](#page-67-0) 8 に示すように、印刷位置ごとに、コード・ポイント 51 から 54 について 1 行分のグリ ッド・パターン (1 つの升目に 1 組の 16 進数字) を記入します。

<span id="page-67-0"></span>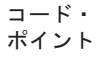

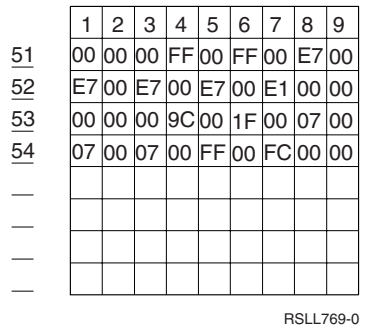

図 *8.* 例 *2* のコード・ポイントの記入 *(*ポイント *51* から *54)*

文字設計用紙には、 63 [ページの図](#page-68-0) 9 に示すように、最高 9 個分の印刷位置 (3 桁 3 行) を表すドット・ パターンを記入します。

<span id="page-68-0"></span>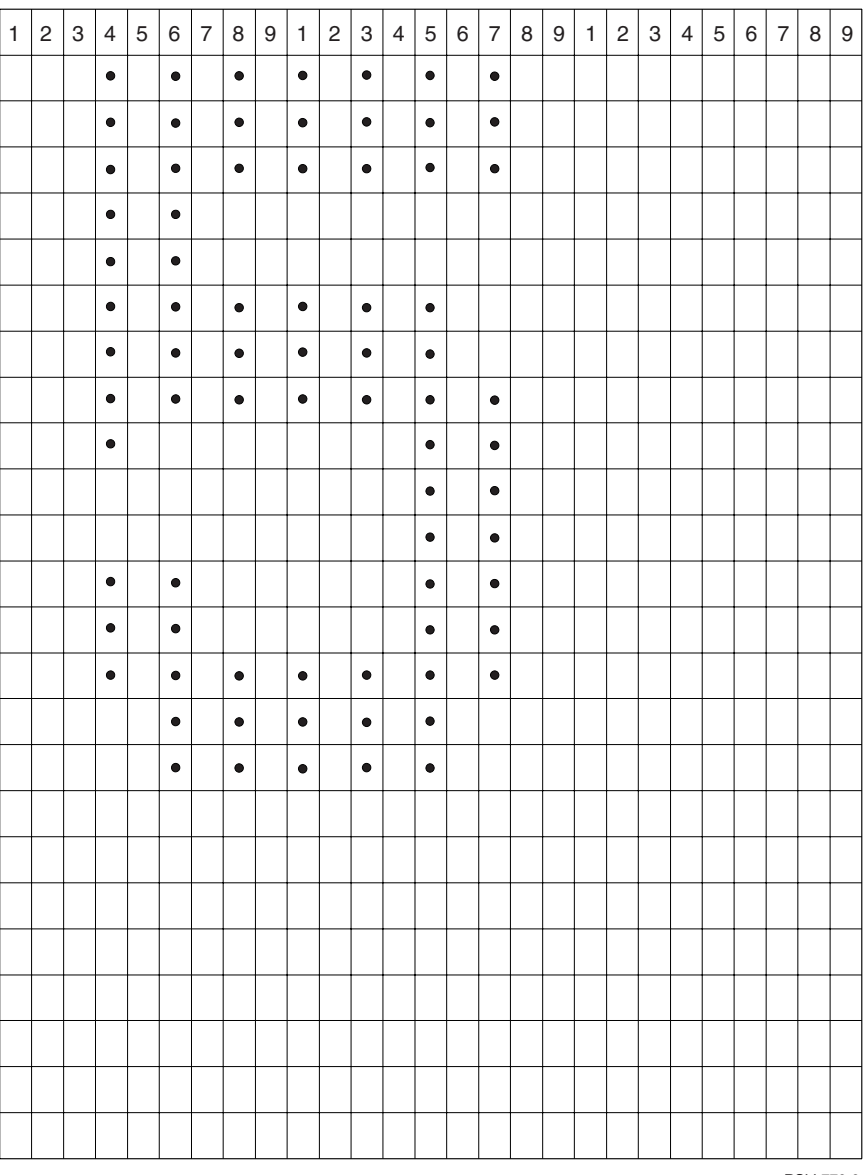

RSLL770-0

図 *9.* 例 *2* のグリッド・パターンの指定 *(*ポイント *55* から *58)*

表の使用法: 69 [ページの『ドット・マトリックス内の印刷されるドットの指定』に](#page-74-0)示すビット・パターン 用の 16 進数字は、グリッド・パターンの各桁の上半分と下半分に、それぞれどの 16 進数字を指定するか を決めるものです。

64 [ページの図](#page-69-0) 10 に示すように、印刷位置ごとに、コード・ポイント 55 から 58 について 1 行分のグリ ッド・パターン (1 つの升目に 1 組の 16 進数字) を記入します。

<span id="page-69-0"></span>コード・ ポイント

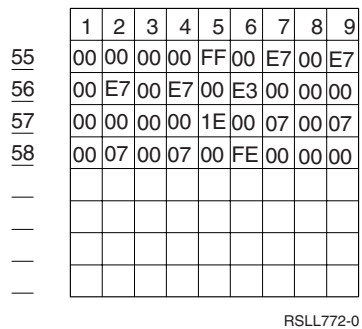

図 *10.* 例 *2* のコード・ポイントの記入 *(*ポイント *55* から *58)*

# 例 **3**

次の例は、DFNCHR をファイル・レベルで指定することによって、3 桁分の幅と 2 行分の高さを持つ大 きい図形を定義する方法を示しています。

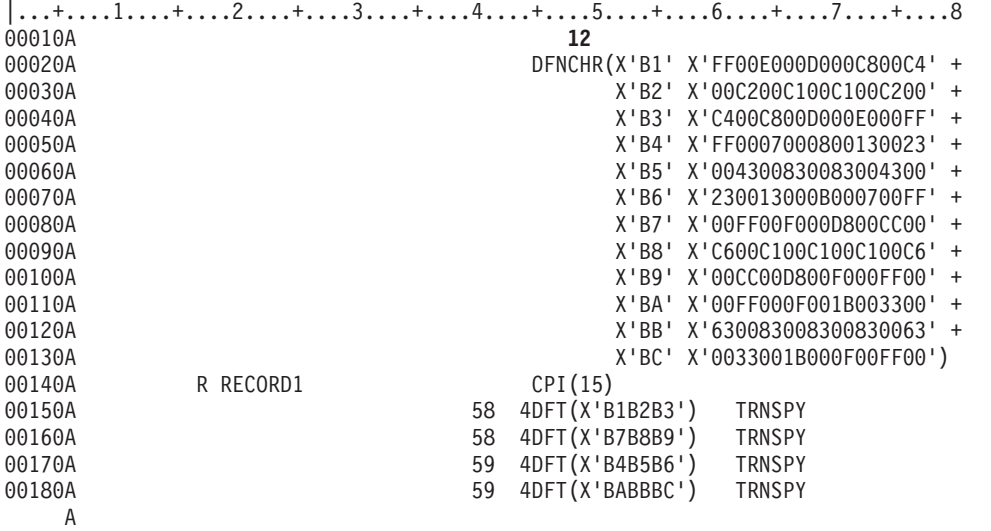

この例では、12 個のコード・ポイント (16 進数 B1 から 16 進数 BC まで) **1** が再定義されています。 横方向に隣接するドットが印刷できるようにするために、3 × 2 の文字の各印刷位置がそれぞれ 2 回ずつ 印刷されます。 16 進コード **2** はドット・マトリックス・パターンを定義しています。

この例を使用すると、印刷用紙上の行 58 および 59 の 3 個の印刷位置を使って、□ の中に X を入れた 図形が印刷されます。

注**:** 大きい文字の中に横方向の間隔が生じないようにするために、ファイルの LPI は 9 にしなければなり ません (CRTPRTF、CHGPRTF、または OVRPRTF コマンドの LPI パラメーター)。

文字設計用紙には、例に示すように、最高 9 個分の印刷位置 (3 桁 3 行) を表すドット・パターンを記入 します。

| $\mathbf{1}$ | $\overline{c}$ | $\ensuremath{\mathsf{3}}$ | $\overline{4}$ | $\sqrt{5}$ | $\,6$ | $\overline{\mathcal{I}}$ | $\,8\,$ | $\boldsymbol{9}$ | $\mathbf{1}$ | $\overline{c}$ | 3 | $\overline{\mathbf{4}}$ | 5 | $\,6\,$   | $\overline{7}$ | 8         | $\boldsymbol{9}$ | $\mathbf{1}$ | $\sqrt{2}$ | $\ensuremath{\mathsf{3}}$ | $\overline{4}$ | $\sqrt{5}$ | $\,6\,$ | $\overline{\mathcal{I}}$ | 8                | $\boldsymbol{9}$ |
|--------------|----------------|---------------------------|----------------|------------|-------|--------------------------|---------|------------------|--------------|----------------|---|-------------------------|---|-----------|----------------|-----------|------------------|--------------|------------|---------------------------|----------------|------------|---------|--------------------------|------------------|------------------|
| $\bullet$    |                | $\bullet$                 |                | $\bullet$  |       | $\bullet$                |         | $\bullet$        |              | $\bullet$      |   | $\bullet$               |   | $\bullet$ |                | $\bullet$ |                  | $\bullet$    |            | $\bullet$                 |                | $\bullet$  |         | $\bullet$                |                  | $\bullet$        |
| $\bullet$    |                | $\bullet$                 |                | $\bullet$  |       | $\bullet$                |         | $\bullet$        |              | $\bullet$      |   | $\bullet$               |   | $\bullet$ |                | $\bullet$ |                  | $\bullet$    |            | $\bullet$                 |                | $\bullet$  |         | $\bullet$                |                  | $\bullet$        |
| $\bullet$    |                | $\bullet$                 |                |            |       |                          |         |                  |              |                |   |                         |   |           |                |           |                  |              |            |                           |                |            |         | $\bullet$                |                  | $\bullet$        |
| $\bullet$    |                |                           |                | $\bullet$  |       |                          |         |                  |              |                |   |                         |   |           |                |           |                  |              |            |                           |                | $\bullet$  |         |                          |                  | $\bullet$        |
| $\bullet$    |                |                           |                |            |       | $\bullet$                |         |                  |              |                |   |                         |   |           |                |           |                  |              |            | $\bullet$                 |                |            |         |                          |                  | $\bullet$        |
| $\bullet$    |                |                           |                |            |       |                          |         | $\bullet$        |              |                |   |                         |   |           |                |           |                  | $\bullet$    |            |                           |                |            |         |                          |                  | $\bullet$        |
| $\bullet$    |                |                           |                |            |       |                          |         |                  |              | $\bullet$      |   |                         |   |           |                | $\bullet$ |                  |              |            |                           |                |            |         |                          |                  | $\bullet$        |
| $\bullet$    |                |                           |                |            |       |                          |         |                  |              |                |   | $\bullet$               |   | $\bullet$ |                |           |                  |              |            |                           |                |            |         |                          |                  | $\bullet$        |
| $\bullet$    |                |                           |                |            |       |                          |         |                  |              |                |   | $\bullet$               |   | $\bullet$ |                |           |                  |              |            |                           |                |            |         |                          |                  | $\bullet$        |
| $\bullet$    |                |                           |                |            |       |                          |         |                  |              | $\bullet$      |   |                         |   |           |                | $\bullet$ |                  |              |            |                           |                |            |         |                          |                  | $\bullet$        |
| $\bullet$    |                |                           |                |            |       |                          |         | $\bullet$        |              |                |   |                         |   |           |                |           |                  | $\bullet$    |            |                           |                |            |         |                          |                  | $\bullet$        |
| $\bullet$    |                |                           |                |            |       | $\bullet$                |         |                  |              |                |   |                         |   |           |                |           |                  |              |            | $\bullet$                 |                |            |         |                          |                  | $\bullet$        |
| $\bullet$    |                |                           |                | $\bullet$  |       |                          |         |                  |              |                |   |                         |   |           |                |           |                  |              |            |                           |                | $\bullet$  |         |                          |                  | $\bullet$        |
| $\bullet$    |                | $\bullet$                 |                |            |       |                          |         |                  |              |                |   |                         |   |           |                |           |                  |              |            |                           |                |            |         | $\bullet$                |                  | $\bullet$        |
| $\bullet$    |                | $\bullet$                 |                | $\bullet$  |       | $\bullet$                |         | $\bullet$        |              | $\bullet$      |   | $\bullet$               |   | $\bullet$ |                | $\bullet$ |                  | $\bullet$    |            | $\bullet$                 |                | $\bullet$  |         | $\bullet$                |                  | $\bullet$        |
| $\bullet$    |                | $\bullet$                 |                | $\bullet$  |       | $\bullet$                |         | $\bullet$        |              | $\bullet$      |   | $\bullet$               |   | ٠         |                | $\bullet$ |                  | $\bullet$    |            | $\bullet$                 |                | $\bullet$  |         | $\bullet$                |                  | $\bullet$        |
|              |                |                           |                |            |       |                          |         |                  |              |                |   |                         |   |           |                |           |                  |              |            |                           |                |            |         |                          |                  |                  |
|              |                |                           |                |            |       |                          |         |                  |              |                |   |                         |   |           |                |           |                  |              |            |                           |                |            |         |                          |                  |                  |
|              |                |                           |                |            |       |                          |         |                  |              |                |   |                         |   |           |                |           |                  |              |            |                           |                |            |         |                          |                  |                  |
|              |                |                           |                |            |       |                          |         |                  |              |                |   |                         |   |           |                |           |                  |              |            |                           |                |            |         |                          |                  |                  |
|              |                |                           |                |            |       |                          |         |                  |              |                |   |                         |   |           |                |           |                  |              |            |                           |                |            |         |                          |                  |                  |
|              |                |                           |                |            |       |                          |         |                  |              |                |   |                         |   |           |                |           |                  |              |            |                           |                |            |         |                          |                  |                  |
|              |                |                           |                |            |       |                          |         |                  |              |                |   |                         |   |           |                |           |                  |              |            |                           |                |            |         |                          |                  |                  |
|              |                |                           |                |            |       |                          |         |                  |              |                |   |                         |   |           |                |           |                  |              |            |                           |                |            |         |                          |                  |                  |
|              |                |                           |                |            |       |                          |         |                  |              |                |   |                         |   |           |                |           |                  |              |            |                           |                |            |         |                          | <b>RSLL774-0</b> |                  |

図 *11.* 例 *3* のグリッド・パターンの指定 *(*ポイント *B1* から *B6)*

表の使用法: 69 [ページの『ドット・マトリックス内の印刷されるドットの指定』に](#page-74-0)示すビット・パターン 用の 16 進数字は、グリッドの各桁の上半分と下半分に、それぞれどの 16 進数字を指定するかを決めるも のです。 66 [ページの図](#page-71-0) 12 に示すように、印刷位置ごとに 1 行分のグリッド・パターン (1 つの升目に 1 組の 16 進数字) を記入します。

<span id="page-71-0"></span>コード・ ポイント

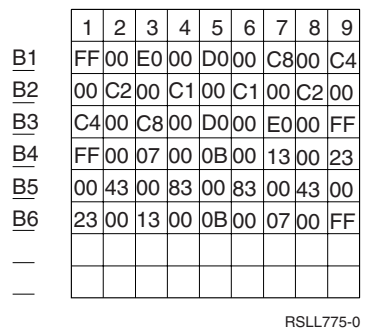

図 *12.* 例 *3* のコード・ポイントの記入 *(*ポイント *B1* から *B6)*

文字設計用紙には、 67 [ページの図](#page-72-0) 13 に示すように、最高 9 個分の印刷位置 (3 桁 3 行) を表すドット・ パターンを記入します。
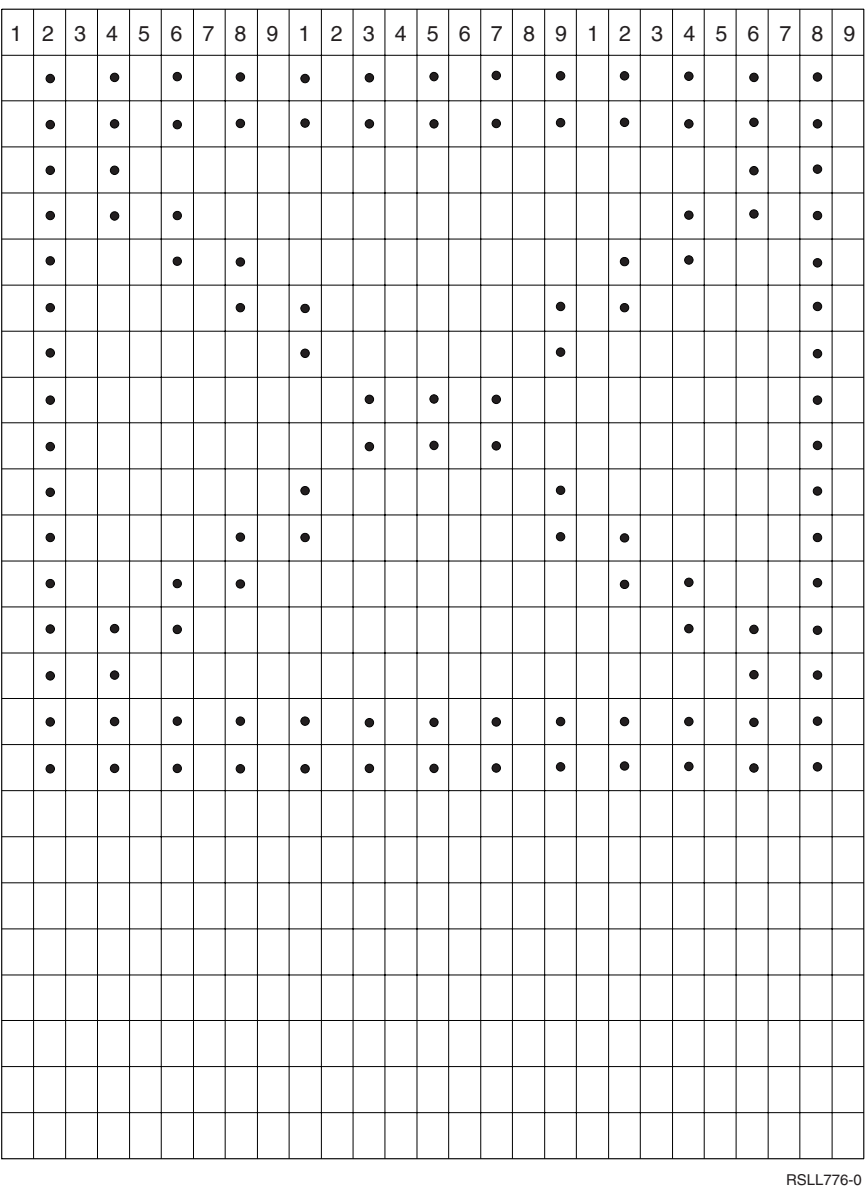

図 *13.* 例 *3* のグリッド・パターンの指定 *(*ポイント *B7* から *BC)*

表の使用法: 69 [ページの『ドット・マトリックス内の印刷されるドットの指定』に](#page-74-0)示すビット・パターン 用の 16 進数字は、グリッドの各桁の上半分と下半分に、それぞれどの 16 進数字を指定するかを決めるも のです。 68 [ページの図](#page-73-0) 14 に示すように、印刷位置ごとに 1 行分のグリッド・パターン (1 つの升目に 1 組の 16 進数字) を記入します。

<span id="page-73-0"></span>コード・ ポイント

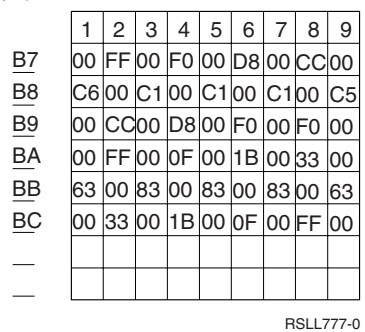

図 *14.* 例 *3* のコード・ポイントの記入 *(*ポイント *B7* から *BC)*

### 再定義するコード・ポイントの選択

16 進数 00 を除くすべてのコード・ポイントを定義することができます。

コード・ポイントを定義する際には、次のどちらかの作業を実行することができます。

- v 既存の文字を再定義する。再定義の後でその文字を印刷しようとすると、再定義の新しい文字が印刷さ れます。例 1 では、そのようなコード・ポイントを使用しています。
- v 未割り当てのコード・ポイント (ユーザーのシステムでまだ文字が割り当てられていないもの) に文字を 定義する。例 2 では、そのようなコード・ポイントを使用しています。

既存の文字を再定義する場合には、DFNCHR キーワードに対するオプション標識を指定することによっ て、どちらの文字 (既存の文字または再定義後の文字) を印刷するのかを選択します。DFNCHR を選択す ると、既存の文字が印刷されます。

注**:** 未割り当てのコード・ポイントを定義する方が出力操作の実行速度は速くなります。これは、ユーザー のプログラムが別の DFNCHR キーワードを選択するたびに、コード・ポイントを再ロードする必要が ないからです。

#### ドット・マトリックス

5224 プリンターおよび 5225 プリンターのドット・マトリックスは 8 行 x 9 桁のマトリックスです。 CPI または LPI の設定にかかわらず、8 行および 9 桁はすべて印刷されます。

ドット間の縦の間隔は、LPI の設定 (CRTPRTF コマンドの LPI パラメーター) にかかわらず常に 0.352 mm (0.014 インチ) です。LPI の設定は行間のスペースを決定するものであり、文字の高さを決めるもので はありません。9 LPI (各行が 2.82 mm または 0.111 インチ) の設定では、ドットのすべての行が使用さ れると行間の間隔はなくなります。ただし、通常の文字セットでは、マトリックスの最下行 (8 行目) のド ットは使用されないので、9 LPI の場合にも行間に若干の間隔は生じます。ユーザーが独自の文字を定義す るさいには、必要ならば 8 行目を使用しても差し支えありません。

ドット間の横の間隔は CPI の設定によって異なります。10 CPI の場合には、この間隔は 0.262 mm (0.0111 インチ) であり、各文字の幅は 2.54 mm (0.1 インチ) になります。15 CPI の場合には、この間隔 は 0.188 mm (0.0074 インチ) であり、各文字の幅は 1.69 mm (0.0667 インチ) になります。標準文字セッ トでは、文字間の間隔を設けるために 1 桁目と 9 桁目は使用していません。

<span id="page-74-0"></span>独自の文字を定義するさいには、1 桁目および 9 桁目を自由に使用することができますが、ただしこれに は制約条件が 1 つあります。それは、5224 プリンターおよび 5225 プリンターでは、横方向に隣接する 2 つのドットを印刷することはできないということです。横方向に隣接する 2 つのドット (切れ目のない下 線など) を印刷するためには、その行を 2 度印刷しなければなりません。そのためには、各パス (印刷処 理) ごとに異なるコード・ポイントのセットを使用し、1 つのパスでは奇数のドットを、そしてもう 1 つ のパスでは偶数のドットを定義します。この 2 つのパスはいずれも 1 回の出力操作中に発生します。ユー ザーのプログラムが横方向に隣接する 2 つのドットを印刷しようとしても、エラー・メッセージが表示さ れることはありませんが、どちらか 1 つのドットは印刷されません。(ある文字の最後の桁のドットと、そ の次の (右側の) 文字の最初の桁のドットとは、互いに隣接するドットと見なされます。) 縦方向に隣接す るドットについては制約はありません。

1 回の出力操作では、各コード・ポイントが表すのはそれぞれ 1 つの 8 × 9 のマトリックスです。それ より大きい文字を印刷するためには 8 × 9 のマトリックスが 2 つ以上必要であり、原則としてその 1 つ 1 つに異なるコード・ポイントを使用するものとします。さらに、上重ね印刷が必要です。

たとえば、2 倍の幅の文字を印刷するためには、その左半分について 1 つのコード・ポイントを指定し、 右半分について別のコード・ポイントを指定します。同様に、2 倍の高さの文字の場合には、その上半分に ついて 1 つのコード・ポイントが、そして下半分について別のコード・ポイントが必要です。この場合、 最初の行にはすべての文字の上半分だけが印刷され、次の行にはすべての文字の下半分だけが印刷されま す。上半分と下半分との間に間隔が生じないようにするために、CRTPRTF コマンド、CHGPRTF コマン ド、または OVRPRTF コマンドで LPI(9) を指定しなければなりません。DDS を使用することにより、1 つのレコード様式の中で、2 つのフィールド、すなわち上半分のためのフィールドと下半分のためのフィー ルドとを定義することができます。例 2 では、幅 2 × 高さ 2 の文字を示しています。

#### ドット・マトリックス内の印刷されるドットの指定

ユーザー定義のドット・マトリックス・パターンを定義する場合には、2 桁で 1 組の 16 進数を 9 個指定 します。

2 桁で 1 組の 16 進数のそれぞれは、最初の 1 組が 1 桁目、次の 1 組が 2 桁目というように、マトリ ックスの各桁に対応します。各組の左の文字はその桁の上半分に印刷するドットを制御するために指定し、 右の文字はその桁の下半分に印刷するドットを制御するために指定します。

著作権マーク © を印刷するためのドット・マトリックス・パターンを指定する場合は、 70 [ページの図](#page-75-0) [15](#page-75-0) に示された方法を使用してください。これに相当する 2 進数は 0111 1110 であり、2 桁目のドットの 配置に対応します。

<span id="page-75-0"></span>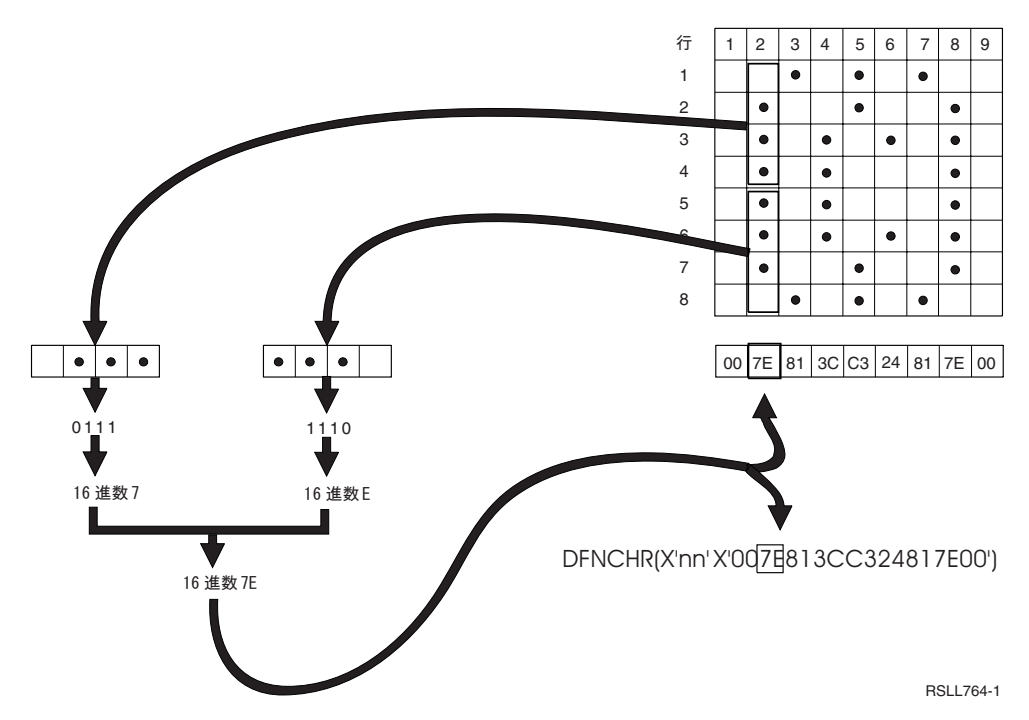

図 *15.* 著作権を表すドット・マトリックスの指定

71 [ページの図](#page-76-0) 16 の用紙を使用して、最高 3 桁分の幅と 3 行分の高さを持つ文字のためのドット・パタ ーンを設計し、必要な 16 進数を指定することができます。この文字設計用紙には、最高 9 個分の印刷位 置 (横 3 桁および縦 3 行) に相当するドット・パターンを記入することができます。

<span id="page-76-0"></span>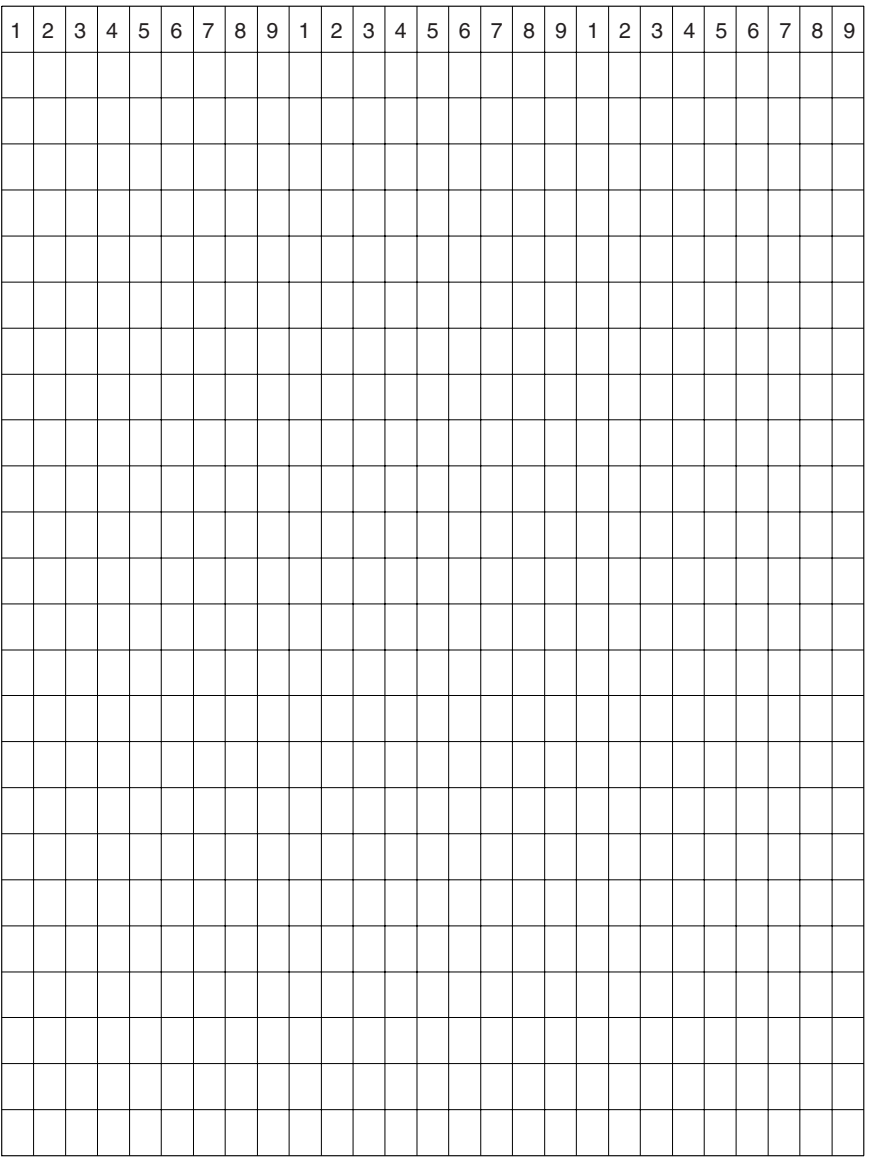

RSLL765-0

図 *16.* ドット・マトリックス文字を指定するためのグリッド・パターン

表 4 を使用して、設計用紙の各桁の上半分と下半分に、それぞれどの 16 進数を指定するかを決めます。

| ビット・パターン | 16 進数    | ビット・パターン | 16 進数 |  |
|----------|----------|----------|-------|--|
| 0000     | $\theta$ | 1000     | 8     |  |
| 0001     |          | 1001     | 9     |  |
| 0010     |          | 1010     | A     |  |
| 0011     |          | 1011     | B     |  |
| 0100     | 4        | 1100     | C     |  |
| 0101     |          | 1101     | D     |  |
| 0110     | 6        | 1110     | E     |  |
| 0111     |          | 1111     | F     |  |

表 *4.* ビット・パターンの *16* 進数

各印刷位置ごとに、図 17 に示してある 1 行分のパターンを記入します。1 つの升目に 1 組の 16 進数を 記入しなければなりません。

コード・ ポイント

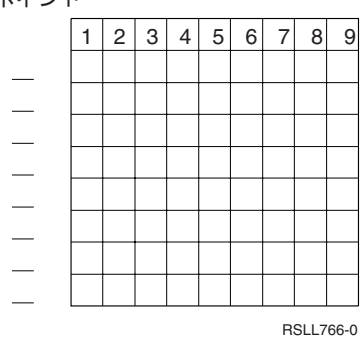

図 *17.* 文字設計用紙への記入

# 印刷装置ファイルの **DFT (**デフォルト**)** キーワード

DFT キーワードは、固定情報フィールドの値を指定する場合に使用します。

キーワードの形式は次のとおりです。 DFT('value') 'value' DFT(X'hexadecimal-value') X'hexadecimal-value'

固定情報の値として指定できるのは次のいずれかです。

- v 文字値。文字値の各文字は指定したとおりに印刷されます。文字数はフィールドの印刷桁数と同じで す。(値の中では、隣接した 2 つの単一引用符は 1 つの単一引用符として印刷されます。)[例](#page-78-0) 1 を参照 してください。
- v 16 進数値。2 つで 1 組の文字が、文字セットの中の 1 つのコード・ポイントを表します。指定したコ ード・ポイントに対応する文字が、定義中のフィールドに印刷されます (代替文字は DFNCHR を用いて 定義します)。印刷桁数は、単一引用符と単一引用符との間に指定する文字数の半分です。DFT で 16 進 数値を指定する場合には、TRNSPY キーワードを指定しなければなりません[。例](#page-78-0) 2 を参照してくださ い。

DFT キーワードおよび括弧を省略することによって、DFT を暗黙に指定することができます (これは、文 字値と 16 進数値の両方に当てはまります)。単一引用符で囲んで値を指定してください。ただし、16 進数 値を指定する場合には、値の前に X も付けなければなりません。

EDTCDE キーワードおよび EDTWRD キーワードは、DFT キーワードとともに指定することはできませ ん。

オプション標識は、このキーワードでは無効です。ただし、このキーワードを指定した固定情報フィールド の条件付けのために、オプション標識を使用することはできます (フィールド位置と同じ行に最後のオプシ ョン標識を指定します)。

# <span id="page-78-0"></span>例 **1**

次の例は、文字値を使用する DFT の指定方法を示しています。

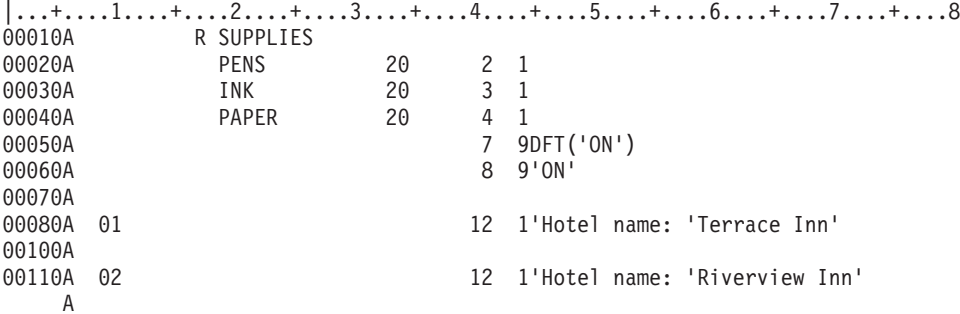

この例で、DFT('ON') と 'ON' とは同じです。2 通りの指定を用いているのは、DFT の明示指定と暗黙指 定の違いを示すためです。

標識 01 がオンであれば、次のものが印刷されます。

Hotel name: 'Terrace Inn'

標識 02 がオンで標識 01 がオフであれば、次のものが印刷されます。

Hotel name: 'Riverview Inn'

#### 例 **2**

次の例は、代替文字が含まれる固定情報フィールドについての DFT の指定方法を示しています。

 $|...+...1...+...2...+...3...+...4...+...5...+...6...+...7...7...+...8$ 

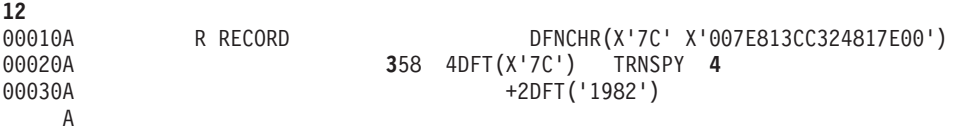

この例では、DFT キーワードが指定されている固定情報フィールド **1** は、58 行目の 4 桁目に印刷されま す。このフィールドには、16 進数 7C に対して定義されている文字が印刷されます。 DFNCHR キーワー ド **2** は、この例ではレコード・レベルで指定されており、16 進数 7C を著作権マークとして定義しま す。

次に、この例 **3** で定義されている通りに値を指定する 4 通りの方法を示します。 DFT(X'7C') X'7C' DFT('©')  $\sqrt{ }$ 

DFT キーワードで 16 進数値を指定する場合には、TRNSPY キーワード **4** が必要です。

## 印刷装置ファイルの **DLTEDT (**編集削除**)** キーワード

このフィールド・レベルのキーワードを使用すると、参照用フィールドに指定された EDTCDE または EDTWRD キーワードはいずれも i5/OS オペレーティング・システムで無視されます。データベース・フ ァイルのフィールド記述を参照する場合に、DLTEDT を指定すると、特定の情報の参照を防止することが できます。

このキーワードにはパラメーターはありません。

このキーワードは、29 桁目に R を指定し、さらに REF キーワードまたは REFFLD キーワードも指定し た場合に限り有効です。

編集情報の変更が必要な場合には、定義中のフィールドに EDTCDE または EDTWRD を指定します。こ れらのキーワードの指定により、参照されたフィールドに指定されている編集情報が指定変更されます。こ の場合は、DLTEDT を指定する必要はありません。

オプション標識は、このキーワードでは無効です。

#### 例

次の例は、DLTEDT キーワードの指定方法を示しています。 |...+....1....+....2....+....3....+....4....+....5....+....6....+....7....+....8 R 5 20DLTEDT

A

# 印刷装置ファイルの **DOCIDXTAG (**文書索引タグ**)** キーワード

このレコード・レベルのキーワードは、文書内に索引タグを作成する場合に使用します。索引タグは Advanced Function Printing (AFP) などの表示システムや Content Manager OnDemand などのポストプロセ ッサー・アプリケーションによって使用されます。

キーワードの形式は次のとおりです。

DOCIDXTAG(attribute-name | &attribute-name-field attribute-value | &attribute-value-field  $\frac{1}{2}$  &attribute-tag-level-field)

attribute-name パラメーターは必須で、索引付け属性の名前を指定します (例: 「Policy Number」)。属性名 の最大文字数は 250 です。属性名にはブランクを含めることができます。

attribute-name パラメーターをプログラム - システム間フィールドとして指定するとき、そのフィールドは DOCIDXTAG キーワードと同じレコード様式内になければなりません。また、そのフィールドの桁数は 1 から 250、タイプ A (文字)、および使用目的 P (プログラム - システム間) として定義する必要がありま す。

attribute-value パラメーターは必須で、索引付け属性の値を指定します (例: 「43127」)。属性値の最大文字 数は 250 です。属性値にはブランクを含めることができます。

attribute-value パラメーターをプログラム - システム間フィールドとして指定するとき、そのフィールドは DOCIDXTAG キーワードと同じレコード様式内になければなりません。また、そのフィールドの桁数は 1 から 250、タイプ A (文字)、および使用目的 P (プログラム - システム間) として定義する必要がありま す。

tag-level パラメーターは必須で、索引タグのレベルを定義します。このパラメーターには、2 つの特殊値 GROUP と PAGE を使用できます。GROUP は、属性名と属性値を現行グループに付加するように指定し ます。

注**:**

1. グループ・レベルのタグは、AFP Viewer の SELECT GROUP 機能を使用して選択できます。 PAGE は属性名と属性値を現行ページに付加する場合に指定します。

2. ページ・レベルのタグは、AFP Viewer の GO TO 機能を使用して選択できます。グループ・レベ ルのタグは、AFP Viewer の SELECT GROUP 機能を使用して選択できます。 PAGE は属性名と 属性値を現行ページに付加する場合に指定します。

tag-level パラメーターをプログラム - システム間フィールドとして指定するとき、そのフィールドは DOCIDXTAG キーワードと同じレコード様式内になければなりません。また、そのフィールドの桁数は 5、タイプ A (文字)、および使用目的 P (プログラム - システム間) として定義する必要があります。

このキーワードは DEVTYPE(\*AFPDS) のときに有効です。DEVTYPE が \*AFPDS 以外に変更された場合 には、キーワードは無視され、印刷時に警告メッセージが出ます。

このキーワードについては、オプション標識を使用できます。

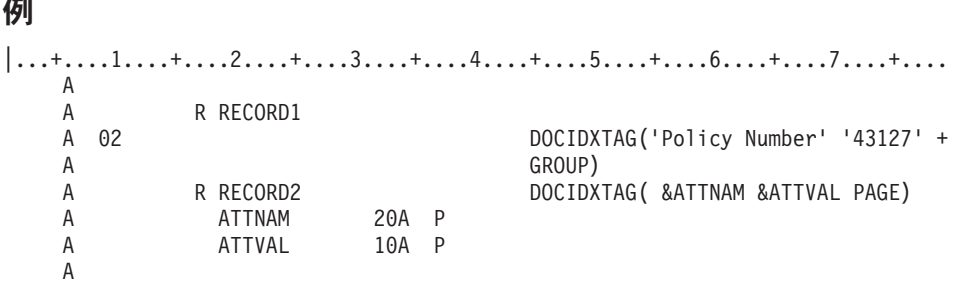

この例で、RECORD1 は索引の属性名「Policy Number」および属性値「43127」を指定しています。これは グループ・レベルのタグです。RECORD2 を使用すると、アプリケーション・プログラムは、変数 ATTNAM と ATTVAL を指定することによって attribute-name と attribute-value を指定できます。これは ページ・レベルのタグです。

# 印刷装置ファイルの **DRAWER (**用紙入れ**)** キーワード

このレコード・レベル・キーワードは、選択する単票用紙の入っている用紙入れを指定する場合に使用しま す。

キーワードの形式は次のとおりです。

DRAWER(drawer-number | &drawer-number)

drawer-number には、どの用紙入れから用紙または封筒を給紙するか指定します。指定できる値は 1 から 255 および \*E1 のいずれかで、それぞれ意味は次のとおりです。

- **1** 給紙機構の最初の用紙入れから用紙が送られます。
- **2** 給紙機構の 2 番目の用紙入れから用紙が送られます。
- **n** 給紙機構の n 番目の用紙入れから用紙が送られます。

**\*E1** 給紙機構の封筒入れから封筒が送られます。

用紙入れ番号は、固定情報フィールドまたはプログラム - システム間フィールドとして指定できます。用 紙入れ番号をプログラム - システム間フィールドとして指定するとき、そのフィールドは DRAWER キー ワードと同じレコード様式内になければなりません。また、そのフィールドの桁数は 4、データ・タイプ A、および使用目的 P として定義する必要があります。

DRAWER キーワードを指定しなかった場合には、CRTPRTF コマンド、CHGPRTF コマンド、または OVRPRTF コマンドの DRAWER パラメーターに指定されている値によって、使用する用紙入れが決まり ます。

DRAWER はページの境界で指定されていないと、実行時に無視されます。あるページについて、名前付き のフィールドまたは固定情報フィールドが 1 つも処理されていなければ、プリンターはページの境界にあ ります。名前付きフィールドまたは固定情報フィールドが 1 つでも処理されると、プリンターはもうペー ジの境界にはありません。プリンターに改ページを生じさせる SKIP、SPACE、または ENDPAGE キーワ ードが処理されると、プリンターは再びページの境界に位置します。

DRAWER、SKIP、および SPACE キーワードは次の順序で処理されます。

**SKIPB** SPACEB DRAWER SPACEA SKIPA

DRAWER は、それを指定したレコード様式に対してだけ効力を持ちます。指定したレコード様式を持つレ コードが処理されてしまったあと、次のレコード様式のために使用する用紙入れは、DRAWER キーワード が指定されていなければ、ファイル・レベル (CRTPRTF コマンド、CHGPRTF コマンド、または OVRPRTF コマンド) で指定されている用紙入れです。

DEVTYPE(\*SCS) で作成されたファイルの場合、数ページにまたがるレコード様式に DRAWER キーワー ドを指定した場合には、そのキーワードの効力が及ぶのはそれが指定されているページだけです。

同じレコード様式に対して、DRAWER キーワードと、CPI キーワードまたはレコード・レベルの DFNCHR キーワードとを同時に指定することはできません。ファイル内に、DRAWER キーワードと、CPI キーワードまたはレコード・レベルの DFNCHR キーワードとが混在するレコード様式があった場合に は、そのファイルは作成されません。

このキーワードについては、オプション標識を使用できます。

注**:** 各レコード様式ごとに 1 つの用紙入れキーワードだけが有効です。オプション標識を使用したとして も、1 つのレコード様式に対して 2 つ以上の用紙入れキーワードを指定すると無効になります。

#### 例

次の例は、DRAWER キーワードの指定方法を示しています。

注**:** コード例を使用すると、 170 [ページの『コードに関するライセンス情報および特記事項』の](#page-175-0)条件に同意 したことになります。

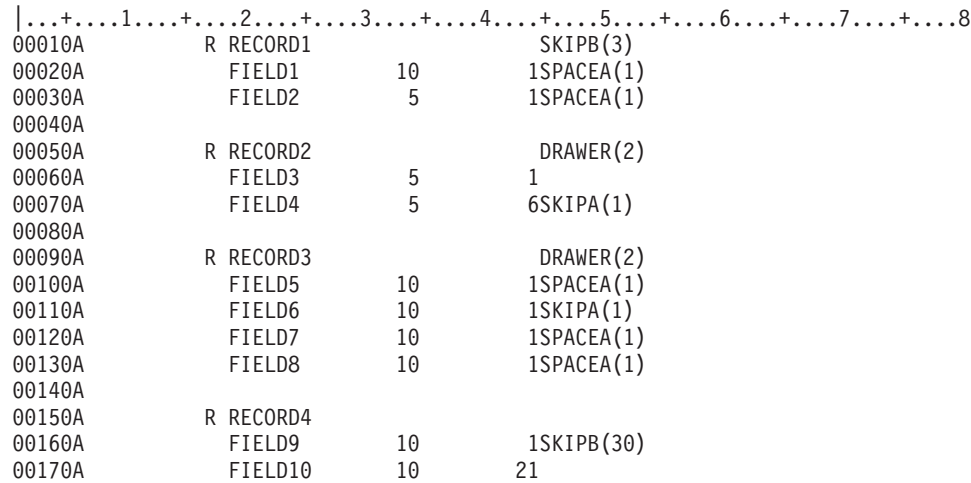

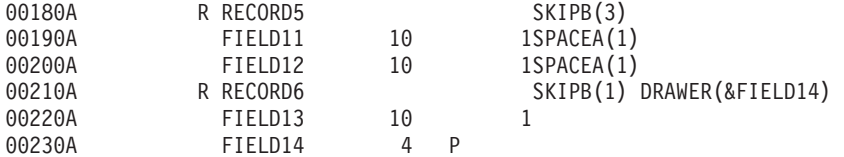

この例では、レコード様式 RECORD1 の処理のあとは、プリンターがページの境界にありません。したが って、レコード様式 RECORD2 が処理されるときには、DRAWER は無視され、用紙は、前に (ファイ ル・レベルで) 指定された用紙入れから引き続き給紙されます。RECORD2 の FIELD4 には SKIPA(1) が 指定されているので、RECORD2 の処理後はプリンターがページの境界にあります。したがって、 RECORD3 の両ページの用紙は用紙入れ 2 から送られます。レコード様式 RECORD4 および RECORD5 に使用される用紙入れは、ファイル・レベルで指定されている用紙入れ (この例では用紙入れ 1) です。し かし、RECORD4 はページの途中から始まるので、RECORD3 と同じページ (用紙入れ 2 の用紙) に印刷 されます。レコード様式 RECORD5 は、別のページ (SKIPB(3)) に印刷され、用紙入れ 1 の用紙を使用し ます。RECORD6 を使用すると、アプリケーション・プログラムは、フィールド FIELD14 を設定すること によって用紙入れ番号を指定できます。

# 印刷装置ファイルの **DTASTMCMD (**データ・ストリーム・コマンド**)** キー ワード

このレコード・レベルまたはフィールド・レベルのキーワードは、データ・ストリーム・コマンドまたはそ の他の情報をスプール・ファイルに保管する場合に使用します。

このコマンドを使用して、スプール・ファイルの特定ページのレコードまたはフィールドをどのように処理 するのかを決定できます。DTASTMCMD が有効になるのは、装置タイプ \*AFPDS が指定された印刷装置 ファイルに限ります。

キーワードの形式は次のとおりです。

DTASTMCMD(text |&text-field);

テキストは単一引用符で囲む必要があります。テキストの長さが 255 文字を超える場合には、コンパイル 時にエラー・メッセージが通知されます。

指定されたプログラム - システム間フィールドは DTASTMCMD キーワードと同じレコード様式内になけ ればなりません。プログラム - システム間フィールドの長さが 255 文字を超える場合には、コンパイル時 にエラー・メッセージが通知されます。

ユーザー・アプリケーションまたはユーザー指定のプログラムはスプール・ファイルの特定ページを処理す る方法を知っている必要があるため、データ・ストリームを探索してデータ・ストリーム・コマンドを取り 出すことができます。このコマンドは、AFPDS (MODCA) NOP コマンドに含まれています。NOP は、こ のキーワードを含むレコードまたはフィールドについてのどの印刷可能データよりも先にデータ・ストリー ム内に構築されます。この情報は保管されたばかりなので、このキーワードが実際のファイルに直接影響を 与えることはありません。NOP コマンドについての詳細は、「*MO:DCA Reference*」(SC31-6802) を参照し てください。

このキーワードについては、オプション標識を使用できます。

注**:** このキーワードは、レコードおよびフィールドごとに、それぞれ 1 回だけ指定することができます。

例

次の例は、DTASTMCMD キーワードの指定方法を示しています。

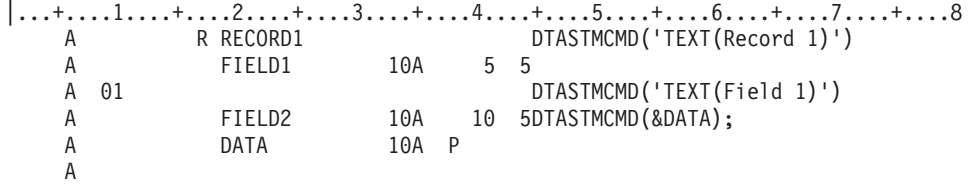

レコード RECORD1 のデータ・ストリームには、DTASTMCMD のテキストとして TEXT(Record 1) があ ります。オプション標識 01 がオンに設定されている場合には、フィールド FIELD1 のデータ・ストリー ムには、DTASTMCMD のテキストとして TEXT(Field 1) があります。オプション標識 01 がオフに設定 されている場合には、FIELD1 では DTASTMCMD のデータ・ストリーム・テキストは生成されません。 FIELD2 は、DATA に入っているものを DTASTMCMD のテキストとして使用します。

# 印刷装置ファイルの **DUPLEX (**両面印刷**)** キーワード

このレコード・レベルのキーワードは、出力を用紙の片面に印刷するか、両面に印刷するかを指定する場合 に指定します。

キーワードの形式は次のとおりです。

DUPLEX(duplex-value | &duplex-value)

指定できる値は次のいずれかです。

**\*NO** 出力は用紙の片面に印刷されます。

**\*YES** 出力は用紙の両面に印刷され、それぞれの印刷ページは上下同じ向きに印刷されます。これは通 常、出力をサイドでとじる場合に使用されます。

#### **\*TUMBLE**

出力は用紙の両面に印刷され、一方の印刷ページは他方の印刷ページと上下反対向きに印刷されま す。これは通常、出力を上端でとじる場合に使用されます。

両面印刷値は、固定情報またはプログラム - システム間フィールドとして指定できます。両面印刷値をプ ログラム - システム間フィールドとして指定するとき、そのフィールドは DUPLEX キーワードと同じレ コード様式内になければなりません。また、そのフィールドの桁数は 7、タイプ A (文字)、および使用目 的 P (プログラム - システム間) として定義する必要があります。

ファイルに DUPLEX が指定される場合には、CRTPRTF コマンドで DEVTYPE(\*AFPDS) を指定してくだ さい。DEVTYPE が \*AFPDS 以外に変更された場合には、キーワードは無視され、印刷時に警告メッセー ジが出ます。

用紙の表側の印刷が現在行われている場合、現行の用紙は排出され、新しい用紙が送られます。DUPLEX キーワードを指定しなかった場合には、CRTPRTF コマンド、CHGPRTF コマンド、または OVRPRTF コ マンドの DUPLEX パラメーターに指定されている値によって、両面印刷の値が決まります。

DUPLEX はページの境界で指定されていないと、実行時に無視されます。あるページについて、名前付き のフィールドまたは固定情報フィールドが 1 つも処理されていなければ、プリンターはページの境界にあ ります。名前付きフィールドまたは固定情報フィールドが 1 つでも処理されると、プリンターはもうペー ジの境界にはありません。SKIP、SPACE、ENDPAGE、または INVMMAP のいずれかのキーワードが処理 されたためにプリンターが改ページを行うと、プリンターは再びページの境界に位置づけられます。 DUPLEX、SKIP、および SPACE の各キーワードは、次の順に処理されます。

SKIPB SPACEB DUPLEX SPACEA SKIPA

DUPLEX は、それを指定したレコード様式に対してだけ効力を持ちます。指定のレコード様式を持つレコ ードが処理された後、次のレコード様式 (DUPLEX キーワードが指定されていない場合) に使用される両 面印刷値は、ファイル・レベル (CRTPRTF コマンド、CHGPRTF コマンド、または OVRPRTF コマンド) で指定されている両面印刷値です。

このキーワードについては、オプション標識を使用できます。

注**:** MVS™ へスプール・ファイルを送信する際にこの DDS キーワードを使用すると、生成されるスプー ル・ファイルは正しく印刷されません。スプール・ファイルは印刷されず、印刷サービス機能 (PSF)/MVS によって出力キューに保留されます。

#### 例

次の例は、DUPLEX キーワードの指定方法を示しています。

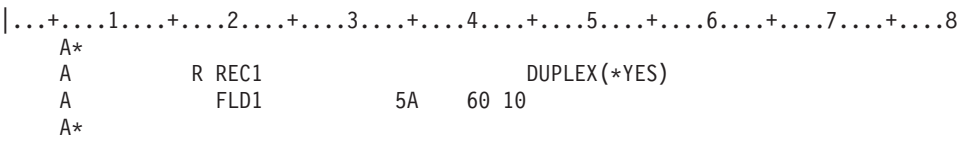

レコード様式 REC1 を印刷するときに、両面印刷が選択されます。

# 印刷装置ファイルの **EDTCDE (**編集コード**)** キーワード

このキーワードは、出力可能数字フィールドを編集する場合に使用します。

キーワードの形式は次のとおりです。

EDTCDE(edit-code [\* | floating-currency-symbol])

指定する編集コードに応じて、印刷されるフィールドの体裁を次のように変えることができます。

- v 先行ゼロが抑制されます。
- 小数点の位置を示すため、および数字を 3 桁ごとに区切るために、フィールドにコンマおよびピリオド を入れることができます。
- v 負の値の右端に負符号または CR を付けて印刷することができます。
- v ゼロの値をゼロまたはブランクとして印刷することができます。
- v 有効数字の左側にアスタリスクを印刷して、アスタリスクによる保護を施すことができます。
- v 通貨記号 (システム値 QCURSYM に対応するもの) を、最初の有効数字のすぐ左側に印刷することがで きます (このような通貨記号を浮動通貨記号といいます)。固定通貨記号の場合には、EDTWRD キーワ ードを使用します。
- v フィールドは、さらに、ユーザー定義の編集コードを使用して編集することができます。

EDTCDE キーワードは、ほとんどの編集上の要件を満たすことができます。EDTCDE キーワードが十分で ない場合は、EDTWRD キーワードを使用してください。

EDTCDE キーワードは、35 桁目 (データ・タイプ) に S またはブランクが入っているフィールドに対し てのみ有効です。

<span id="page-85-0"></span>同一のフィールドに対し、EDTCDE と EDTWRD の両方を指定することはできません。データベース・フ ァイルで前に定義されているフィールドに EDTCDE が指定されている場合には、定義中のフィールドに対 して EDTCDE キーワードを指定する必要はありません。代わりに、29 桁目に R を指定して、前に定義 したフィールドを参照します。参照されたフィールドに指定されている編集は、印刷装置ファイルに組み込 まれます。ただし、印刷装置ファイルのフィールドに桁数、データ・タイプ、または小数点以下の桁数を指 定した場合には、参照フィールドに指定された編集指定は印刷装置ファイルには複写されません。したがっ て、この場合には、印刷装置ファイルで編集を指定し直さなければなりません。

DFT キーワードを EDTCDE キーワードとともに指定することはできません。

オプション標識は、このキーワードでは無効です。

指定できる編集コードには、i5/OS 編集コードとユーザー定義の編集コードの 2 種類があります。

例

次の例は、EDTCDE キーワードの指定方法を示しています。

|...+....1....+....2....+....3....+....4....+....5....+....6....+....7....+....8 00050A PRICE 5 2 5 2EDTCDE(J \*) A

関連概念

ディスプレイ・ファイルの EDTCDE キーワード

#### 印刷装置ファイル内の **i5/OS** 編集コード

このトピックでは、編集コードの定義と機能について説明します。

i5/OS 編集コードは次のとおりです。

1 から 4

A から D

J から Q

W から Z

注**:** System i ハードウェアは優先符号 F で動作します。これは、編集コード X を使用するのと同じで す。 DATE キーワードまたは TIME キーワードを編集コード X とともに指定した場合、区切り文字 は表示されません。

#### 印刷装置ファイル内のアスタリスク充てん

必要に応じて、アスタリスク充てん、または浮動通貨記号を、編集コード 1 から 4、A から D、および J から Q とともに指定することができます。

アスタリスク充てんを指定すると、制御された個々のゼロの代わりにアスタリスク (\*) が書き込まれま す。全桁がゼロのフィールドでは、フィールドの全桁にアスタリスクが印刷されます。

浮動通貨記号を指定すると、通貨記号が最初の有効数字の左側に印刷されます。ゼロを抑制する編集コード を使用した場合には、全桁ゼロのフィールドでは通貨記号は印刷されません。指定する記号は、通貨記号に ついてのシステム値 (QCURSYM) に一致していなければなりません。(記号はファイル作成時に一致するこ とが必要ですが、ファイル使用時にはその必要はありません。)

注**:** ファイル作成後に編集コードを変更しても、変更した編集コードは、そのファイルを再作成しない限り 使用されません。ファイル作成時点で指定されていた編集機能が使用されます。

次の表は、i5/OS 編集コードの持つ機能を要約したものです。

| 編集コード                     | コンマ1の | 小数点1 の印 | 負数の場合    | システム値          | システム値              | システム値          | 先行ゼロの |
|---------------------------|-------|---------|----------|----------------|--------------------|----------------|-------|
|                           | 印刷    | 刷       | の符号の印    | <b>QDECFMT</b> | <b>QDECFMT</b>     | <b>QDECFMT</b> | 抑制    |
|                           |       |         | 刷        | の値ブランク         | の値 I               | の値 J           |       |
| $\overline{1}$            | あり    | あり      | 符号なし     | .00 または 0      | ,00 または 0          | 0,00 または       | あり    |
|                           |       |         |          |                |                    | $\overline{0}$ |       |
| $\sqrt{2}$                | あり    | あり      | 符号なし     | ブランク           | ブランク               | ブランク           | あり    |
| $\overline{3}$            |       | あり      | 符号なし     | .00 または 0      | ,00 または 0 0,00 または |                | あり    |
|                           |       |         |          |                |                    | $\overline{0}$ |       |
| $\overline{4}$            |       | あり      | 符号なし     | ブランク           | ブランク               | ブランク           | あり    |
| $\boldsymbol{\mathsf{A}}$ | あり    | あり      | CR       | .00 または 0      | ,00 または 0 0,00 または |                | あり    |
|                           |       |         |          |                |                    | $\Omega$       |       |
| $\, {\bf B}$              | あり    | あり      | CR       | ブランク           | ブランク               | ブランク           | あり    |
| $\mathsf C$               |       | あり      | CR       | .00 または 0      | ,00 または 0 0,00 または |                | あり    |
|                           |       |         |          |                |                    | $\Omega$       |       |
| ${\bf D}$                 |       | あり      | CR       | ブランク           | ブランク               | ブランク           | あり    |
| J                         | あり    | あり      | - (マイナス) | .00 または 0      | ,00 または 0 0,00 または |                | あり    |
|                           |       |         |          |                |                    | $\overline{0}$ |       |
| $\rm K$                   | あり    | あり      | - (マイナス) | ブランク           | ブランク               | ブランク           | あり    |
| $\mathbf L$               |       | あり      | - (マイナス) | .00 または 0      | ,00 または 0          | 0,00 または       | あり    |
|                           |       |         |          |                |                    | $\overline{0}$ |       |
| $\mathbf M$               |       | あり      | - (マイナス) | ブランク           | ブランク               | ブランク           | あり    |
| $\mathbf N$               | あり    | あり      | - (マイナス) | .00 または 0      | ,00 または 0 0,00 または |                | あり    |
|                           |       |         |          |                |                    | $\Omega$       |       |
| $\overline{O}$            | あり    | あり      | - (マイナス) | ブランク           | ブランク               | ブランク           | あり    |
| $\overline{P}$            |       | あり      | - (マイナス) | .00 または 0      | ,00 または 0          | 0,00 または       | あり    |
|                           |       |         |          |                |                    | $\Omega$       |       |
| Q                         |       | あり      | - (マイナス) | ブランク           | ブランク               | ブランク           | あり    |
| $\mathbf{W}^2$            |       |         |          |                |                    |                | あり    |
| $Y^3$                     |       |         |          |                |                    |                | あり    |
| ${\mathbf Z}^4$           |       |         |          |                |                    |                | あり    |

表 *5. i5/OS* 編集コードの早見表

表 *5. i5/OS* 編集コードの早見表 *(*続き*)*

|    | 編集コード                                                                                                    | コンマ1の<br>印刷         | 小数点1 の印<br>刷 | 負数の場合<br>の符号の印<br>刷 | システム値<br><b>QDECFMT</b><br>の値ブランク                                                                                                    | システム値<br><b>QDECFMT</b><br>の値 I | システム値<br><b>QDECFMT</b><br>の値 J | 先行ゼロの<br>抑制 |  |
|----|----------------------------------------------------------------------------------------------------|---------------------|--------------|---------------------|----------------------------------------------------------------------------------------------------|---------------------------------|---------------------------------|-------------|--|
| 注: |                                                                                                    |                     |              |                     |                                                                                                    |                                 |                                 |             |  |
|    | 1. 小数点文字(米国ではピリオドとして使用)、数値を 3 桁ごとに区切るための文字(米国ではコンマとして使用)、<br>およびゼロ抑制のタイプ (コンマおよびピリオドの配置により異なる) は、システム値 QDECFMT により決まり<br>ます。   |                     |              |                     |                                                                                                    |                                 |                                 |             |  |
|    | す。                                                                                                    |                     |              |                     | 2. 編集コード W は、5 桁の日付フィールドの先頭のゼロを抑制します。また、6 から 8 桁のフィールドの始めの<br>3 桁のゼロを抑制します。さらに編集コード W は、次のような形式で、年月日の間にスラッシュ (/) を入れま                                                                                                    |                                 |                                 |             |  |
|    | $\cdot$ nn/nnn                                                                                                    |                     |              |                     |                                                                                                    |                                 |                                 |             |  |
|    | $\cdot$ nnnn/nn                                                                                                    |                     |              |                     |                                                                                                    |                                 |                                 |             |  |
|    | $\cdot$ nnnnlnnn                                                                                                    |                     |              |                     |                                                                                                    |                                 |                                 |             |  |
|    | $\cdot$ nnnn/nn/nn                                                                                                    |                     |              |                     |                                                                                                    |                                 |                                 |             |  |
|    | 3. 編集コード Y は、3 から 6 桁の日付フィールドの先頭のゼロを抑制します。また、7 桁の日付フィールドの初め<br>の 2 桁のゼロを抑制します。さらに編集コード Y は、次のような形式で、年月日の間にスラッシュ (/) を入れま<br>す。 |                     |              |                     |                                                                                                    |                                 |                                 |             |  |
|    | $\cdot$ nn/n                                                                                                    |                     |              |                     |                                                                                                    |                                 |                                 |             |  |
|    | $\cdot$ nn/nn                                                                                                    |                     |              |                     |                                                                                                    |                                 |                                 |             |  |
|    | $\cdot$ nn/nn/n                                                                                                    |                     |              |                     |                                                                                                    |                                 |                                 |             |  |
|    | $\cdot$ nn/nn/nn                                                                                                    |                     |              |                     |                                                                                                    |                                 |                                 |             |  |
|    | $\cdot$ nnn/nn/nn                                                                                                    |                     |              |                     |                                                                                                    |                                 |                                 |             |  |
|    | $\cdot$ nn/nn/nnnn                                                                                                    |                     |              |                     |                                                                                                    |                                 |                                 |             |  |
|    |                                                                                                    | 付の形式は nn/nnn となります。 |              |                     | DATE キーワードが EDTCDE(Y) と一緒に指定された場合、使用される区切り文字は実行時のジョブ属性<br>DATSEP です。DATSEP ジョブ属性に区切り文字が指定されていない場合には、システム値 QDATSEP (デフォ<br>ルトはスラッシュ(/) が使用されます。ファイル作成時点で DATFMT が JUL (年間通算日) の場合には、日付の<br>形式は nnnnn です。EDTCDE(Y) が指定されている場合には、スラッシュ (/) がジョブ日付区切り文字を表し、日 |                                 |                                 |             |  |

4. 編集コード Z は、数字フィールドから符号 (正または負の) を除去します。単位桁の符号は、フィールドが書き出 される前に 16 進数 F に変換されます。

#### 関連概念

システム管理

#### 関連資料

システム値

#### 印刷装置ファイル内のユーザー定義の編集コード

編集コード 5 から 9 はユーザー定義の編集コードです。

ユーザー定義の編集コードは、i5/OS 編集コード以上の編集機能を備えています。たとえば、ハイフンの入 った数字 (電話番号など) や複数の小数点の入っている数字を編集しなければならない場合があります。そ のような場合にユーザー定義の編集コードを使用することができます。この編集コードには QEDIT5、 QEDIT6、 QEDIT7、 QEDIT8、および QEDIT9 という名前が付いており、DDS または高水準言語プログ ラミングから番号 (5、6、7、8、または 9) で参照することができます。

ユーザー定義の編集コードは i5/OS のオブジェクトであり、印刷装置ファイルの作成前に作成しておかな ければなりません。これは、編集記述作成 (CRTEDTD) コマンドを用いて作成します。ユーザー定義の編 集コードを指定した印刷装置ファイルを作成する場合には、編集に関する情報は、事前に作成されている編 集記述から取り出して使用されます。印刷装置ファイルの作成が済んだ後でユーザー定義の編集コードを変 更しても、印刷装置ファイルを再作成しない限り、新しい編集コードが印刷装置ファイルに影響を及ぼすこ とはありません。

次の表は、有効な編集コードと編集前のソース・データおよび編集後の出力データの例を示しています。ゼ ロ抑制および小数点文字は、システム値 QDECFMT により決まります。日付区切り記号は、ジョブ属性 DATSEP により決まります。この図では、QDECFMT は x (ブランク) で、DATSEP は / (スラッシュ) で あると仮定しています。

| 編集コード                | 正数: 小数点以  | 正数: 小数部分 負数: 小数点以 |            |          | 負数: 小数部分   全桁ゼロ: 小数   全桁ゼロ: 小数 |                  |
|----------------------|-----------|-------------------|------------|----------|--------------------------------|------------------|
|                      | 下 2 桁     | なし                | 下 3 桁      | なし       | 点以下 2 桁1                       | 部分なし1            |
| 編集なし                 | 1234567   | 1234567           | $xxxx125-$ | xxxx125- | <b>XXXXXX</b>                  | <b>XXXXXX</b>    |
| $\overline{1}$       | 12,345.67 | 1,234,567         | .125       | 125      | .00                            | $\mathbf{0}$     |
| $\vert$ <sub>2</sub> | 12,345.67 | 1,234,567         | .125       | 125      |                                |                  |
| $ 3\rangle$          | 12345.67  | 1234567           | .125       | 125      | .00                            | $\overline{0}$   |
| $\vert 4 \vert$      | 12345.67  | 1234567           | .125       | 125      |                                |                  |
| A                    | 12,345.67 | 1,234,567         | .125CR     | 125CR    | .00                            | $\overline{0}$   |
| B                    | 12,345.67 | 1,234,567         | .125CR     | 125CR    |                                |                  |
| $\mathsf C$          | 12345.67  | 1234567           | .125CR     | 125CR    | .00                            | $\overline{0}$   |
| $\vert$ D            | 12345.67  | 1234567           | .125CR     | 125CR    |                                |                  |
| J                    | 12,345.67 | 1,234,567         | $.125 -$   | $125 -$  | .00                            | $\overline{0}$   |
| K                    | 12,345.67 | 1,234,567         | $.125 -$   | $125 -$  |                                |                  |
| L                    | 12345.67  | 1234567           | $.125 -$   | $125 -$  | .00                            | $\Omega$         |
| M                    | 12345.67  | 1234567           | $.125 -$   | $125 -$  |                                |                  |
| N                    | 12,345.67 | 1,234,567         | $-.125$    | $-125$   | .00                            | $\overline{0}$   |
| $ 0\rangle$          | 12,345.67 | 1,234,567         | $-.125$    | $-125$   |                                |                  |
| P                    | 12345.67  | 1234567           | $-.125$    | $-125$   | .00                            | $\boldsymbol{0}$ |
| Q                    | 12345.67  | 1234567           | $-.125$    | $-125$   |                                |                  |
| $W^2$                | 1234/567  | 1234/567          | 0/125      | 0/125    | 0/000                          | 0/000            |
| $\mathbf{Y}^3$       | 123/45/67 | 123/45/67         | 0/01/25    | 0/01/25  | 0/00/00                        | 0/00/00          |
| $Z^4$                | 1234567   | 1234567           | 125        | 125      |                                |                  |

表 *6.* 有効な編集コード、ソース・データ、および編集後の出力

注**:**

1. x は、ブランクを表します。

- 2. 編集コード W は、5 桁の日付フィールドの先頭のゼロを抑制します。また、6 から 8 桁のフィールドの始めの 3 桁のゼロを抑制します。詳細については、 80 [ページの『印刷装置ファイル内の](#page-85-0) i5/OS 編集コード』の表『i5/OS 編集コードの早見表』の 2 番目の脚注を参照してください。
- 3. 編集コード Y は、3 から 6 桁の日付フィールドの先頭のゼロを抑制します。また、7 桁のフィールドの始めの 2 桁のゼロを抑制します。詳細については、 80 [ページの『印刷装置ファイル内の](#page-85-0) i5/OS 編集コード』の表『i5/OS 編集コードの早見表』の 2 番目の脚注を参照してください。
- 4. 編集コード Z は、(正または負の) 符号を取り除き、先行ゼロを抑制します。

# 印刷装置ファイルの **EDTWRD (**編集語**)** キーワード

EDTCDE キーワードでは要求する編集結果が得られない場合には、代わりに編集語を指定します。

編集語は、フィールドの値をどのような形式で印刷するかを指定し、また、小数点、コンマ、浮動通貨記号 または固定通貨記号、および貸方記号などの文字を挿入することによりデータを明確にします。さらに、先 行ゼロの制御およびアスタリスクによる保護を行う場合にも編集語を使用することができます。

キーワードの形式は次のとおりです。

EDTWRD('edit-word')

前に指定したデータベース・ファイルのフィールドに EDTWRD の指定がある場合には、定義中のフィー ルドに EDTWRD を指定する必要はありません。代わりに、29 桁目に R を指定して、前に定義したフィ ールドを参照します。そうすると、その参照フィールドについて指定されている編集が印刷装置ファイルに 組み込まれます。ただし、印刷装置ファイルのフィールドについて桁数、データ・タイプ、または小数点以 下の桁数を指定した場合には、参照フィールドの編集仕様は印刷装置ファイルに組み込まれないので、印刷 装置ファイルについて新たに編集を指定しなければなりません。

#### 例

次の例は、EDTWRD キーワードの指定方法を示しています。

 $|...+...1...+...2...+...3...+...4...+...5...+...6...+...7...7...+...8$ 00010A CRYCST 7 2 5 2EDTWRD(' \$0. ') A

85 [ページの図](#page-90-0) 18 は、編集語、フィールドのプログラム値、およびフィールドの印刷される値 (編集結果) の例を示します。

<span id="page-90-0"></span>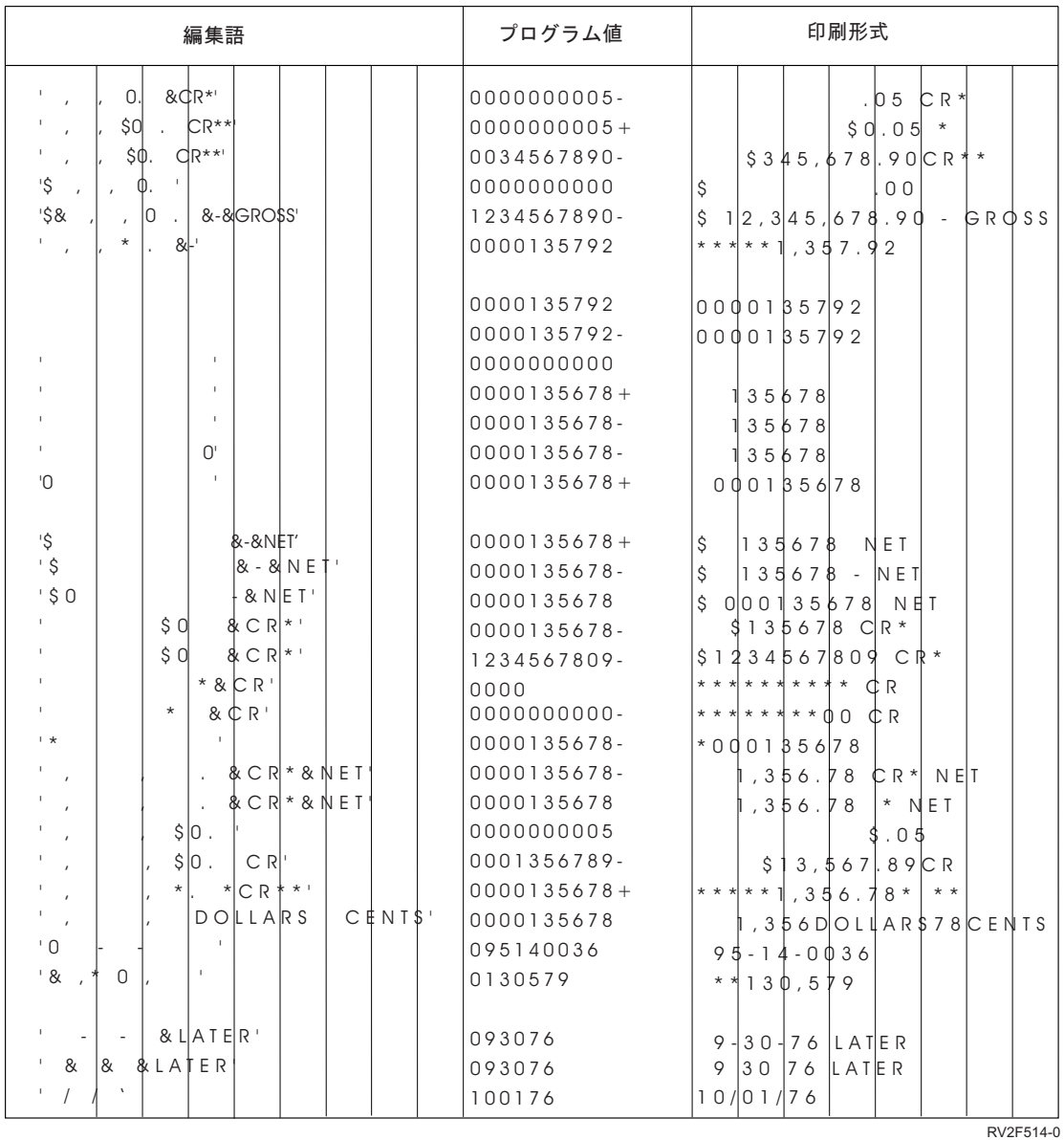

図 *18.* 編集語の例

#### 印刷装置ファイル内の編集語の構成部分

編集語は、3 つの部分、つまり、本体、状況、および拡張部分から成っています。

次の図は編集語の 3 つの部分を示しています。

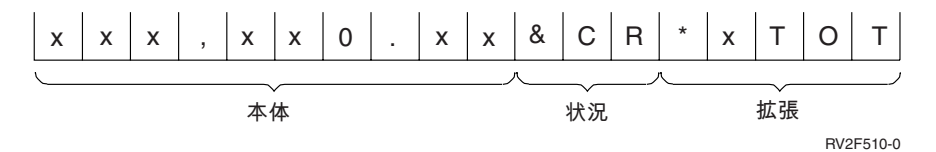

本体には、データ・フィールドから出力レコードへと転送される数字が入ります。本体は編集語の左端の桁 から始まり、数字による置き換えが可能な右端の文字で終わります。全体に含まれるブランクの数 (+ ゼロ 1 個またはアスタリスク 1 個) は、編集されるデータ・フィールドの桁数と同数です。

状況桁には、該当データ・フィールドの符号(+ または -) が印刷されます。状況桁は、本体の右側にあ り、CR (貸方) または - (負) 符号までです。CR または - の符号は、フィールドの値が負の場合にだけ印 刷されます。 CR または - の符号が指定されていない編集語には、状況桁はありません。

拡張部分は、編集操作により変更されることはありません。拡張部分は、状況桁 (または、状況桁の指定が ない場合は本体) の右にある最初の桁から始まり、編集語の右端の文字で終わります。

#### 印刷装置ファイル内の編集語の本体の形式

次の各文字は、編集語の本体で使用されると、特殊な意味を持ちます。

ブランク

ブランクは、データ・フィールドの対応する桁の文字で置き換えられます。ブランク桁は数字桁と 見なされます。

#### アンパーサンド

アンパーサンドは、編集済みフィールドではブランクになります。つまり、アンパーサンドは印刷 されません。

ゼロ ゼロ抑制を打ち切るためには、ゼロ抑制を打ち切りたい右端の桁に、ゼロを指定します。このゼロ は、データ・フィールドの対応する桁の文字がゼロでない限り、その文字で置き換えられます。ゼ ロ抑制停止文字の右側にあるデータ内のゼロは、すべて印刷されます。ゼロ抑制停止文字は数字桁 と見なされます。ただし、それが最初の文字のときは、数字桁を意味しません。少なくとも 1 つ は先行ゼロが抑制されます。抑制されたゼロは、それぞれブランクで置き換えられます。

#### アスタリスク

ゼロ抑制を打ち切りたい右端の桁にアスタリスクを入れると、抑制が打ち切られ、ゼロはアスタリ スクで置き換えられます (アスタリスクによる保護)。ゼロに先行するアスタリスクは、アスタリス ク保護を示すものと見なされます。この場合、アスタリスクの後のゼロは、固定情報として表示さ れます。ゼロ抑制停止文字の右側にあるアスタリスクまたはゼロは、すべて固定情報です。

#### 通貨記号

ゼロ抑制コードのすぐ左に通貨記号をコーディングすると、最初の有効数字の左端の桁に通貨記号 が挿入されます。このような使い方をした場合に、この記号を浮動通貨記号 と呼びます。

編集語の左端の桁にコーディングした通貨記号は、位置が固定されており、常に同じ桁に印刷され ます。このような使い方をした場合に、この記号を固定通貨記号 と呼びます。

通貨記号は数字置換桁とは見なされません。この記号は、システム値 QCURSYM に一致するもの でなければなりません。

#### 小数点およびコンマ

小数点およびコンマは、最初の有効数字より左側にある場合を除いて、編集語の中にコーディング した桁に対応する桁に印刷されます。ただし、最初の有効数字より前にある場合には、ブランクま たはアスタリスクで置き換えられます。

その他の文字は、データ・フィールドの中で有効数字の右側にある場合には、すべて印刷されま す。データの中で、最高位の有効数字より左側にある場合には、ブランクになるか、または、アス タリスク保護が使用されていればアスタリスクで置き換えられます。

#### 印刷装置ファイル内の編集語の状況の形式設定

次の各文字は、編集語の状況桁で使用されると、特殊な意味になります。

#### アンパーサンド

編集済み出力フィールドではブランクになります。編集済み出力フィールドに、アンパーサンドを 入れることはできません。

**CR** または負符号

編集済み出力フィールドの符号が正 (+) の場合には、状況桁はブランクになります。負 (-) の場合 には、CR または負符号が指定された桁がそのまま出力されます。

#### 印刷装置ファイル内の編集語の拡張部分の形式

編集語の拡張部分の文字は、必ずそのまま出力されます。

拡張部分にブランクを含めることはできません。編集済み出力フィールドにブランクが必要な場合には、編 集語の本体にアンパーサンドを指定します。

有効な編集語を指定するためには、次の規則に従ってください。

- v 同一フィールドに対して、EDTWRD と EDTCDE の両方を指定することはできません。
- v 編集語はアポストロフィで囲まなければなりません。
- v EDTWRD キーワードが使用できるのは、数字のみのフィールド (35 桁目に S を指定したもの) の場合 のみです。
- v 編集語に含まれるブランクおよびゼロ抑制停止文字 (数字桁) の合計は、フィールドの桁数に等しい値で なければなりません。
- v ゼロ抑制停止文字が編集語で最初の文字である場合、ブランクの合計はフィールドの長さ、またはフィ ールドの長さから 1 を引いた数に等しくなる場合があります。
- v 浮動通貨記号を使用する場合には、通貨記号は数字位置に含まれません。たとえば、桁数が 7 桁で小数 点以下の 2 桁のフィールドについて浮動通貨記号を指定する場合には、編集語は次のようになります。 EDTWRD('\_\_\_\_\$0.\_\_')

ここで、 はブランクを表します。

v 負数に負符号を表示したい場合には、編集語に符号を 1 つ含めます。負符号 (-) または文字 CR (貸方) を最後の数字置換文字の右側に指定します。これらは、数値が負の場合にだけ出力されます。

オプション標識は、このキーワードでは無効です。

DFT キーワードを EDTWRD キーワードとともに指定することはできません。

#### 例

次の例は、EDTWRD キーワードの指定方法を示しています。

|...+....1....+....2....+....3....+....4....+....5....+....6....+....7....+....8 CRYCST 7 2 5 2EDTWRD(' \$0. ') A

88 [ページの図](#page-93-0) 19 は、編集語、フィールドのプログラム値、およびフィールドの印刷される値 (編集結果) の例を示します。

<span id="page-93-0"></span>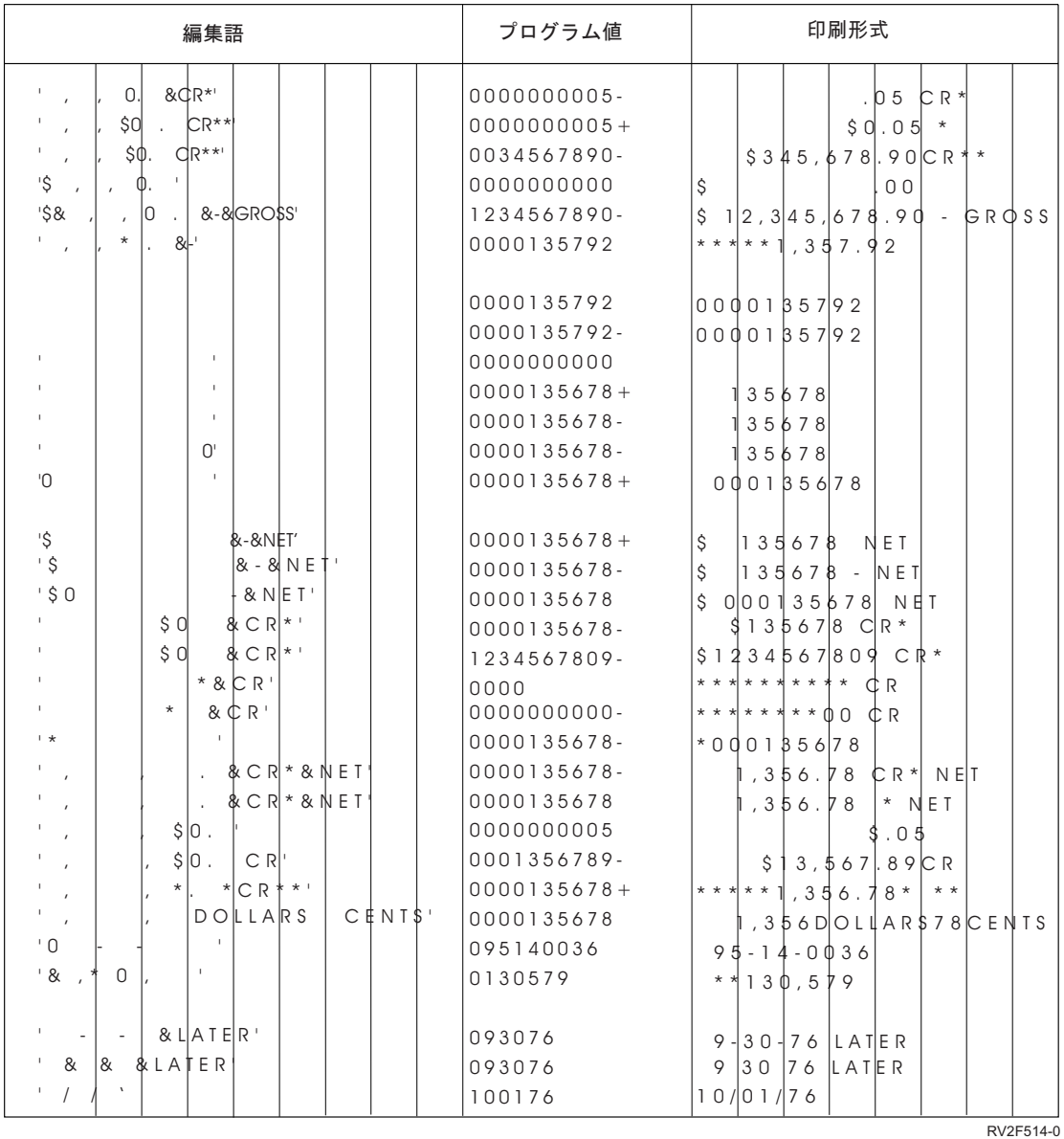

図 *19.* 編集語の例

#### 関連概念

ディスプレイ・ファイルの EDTWRD キーワード

# 印刷装置ファイルの **ENDPAGE (**ページ終了**)** キーワード

このレコード・レベル・キーワードは、レコードの印刷後に現在のページの排出を指定する場合に使用しま す。

このキーワードにはパラメーターはありません。

ファイルに ENDPAGE が指定される場合には、CRTPRTF コマンドで DEVTYPE(\*AFPDS) を指定してく ださい。DEVTYPE が \*AFPDS 以外に変更された場合には、キーワードは無視され、印刷時に警告メッセ ージが出ます。

固定情報フィールドが、ENDPAGE キーワードも指定されているレコード様式に指定された場合には、エ ラー・メッセージが出ます。

ENDPAGE は次のキーワードとともに指定することができません。

SPACEA

SPACEB SKIPA

**SKIPB** 

注**:** このキーワードの使用には印刷サービス機能 (PSF) フィーチャーが必要です。PSF がインストールさ れていないと、このキーワードを使用し、また DEVTYPE(\*AFPDS) を指定してファイルを印刷するこ とができません。

このキーワードについては、オプション標識を使用できます。

#### 例

次の例は、ENDPAGE キーワードの指定方法を示しています。

|...+....1....+....2....+....3....+....4....+....5....+....6....+....7....+....8

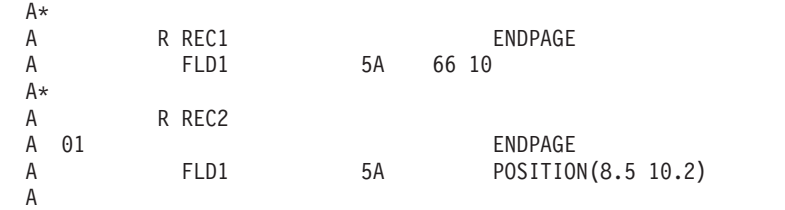

REC1 が印刷されるたびにページの排出が行われます。

アプリケーションが REC2 を書き込むさい、標識 01 がオンの場合には、ページの排出は REC2 の印刷後 に起こります。アプリケーションが REC2 を書き込むさい、標識 01 がオフの場合には、ページの排出は 行われません。

# 印刷装置ファイルの **ENDPAGGRP (**ページ・グループ終了**)** キーワード

このレコード・レベルのキーワードは、前に STRPAGGRP キーワードによって開始されたページの論理グ ループを終了する場合に使用します。アクティブなグループがない場合、このキーワードは無視されます。

このキーワードにはパラメーターはありません。

注**:**

- 1. ページのグループをネストまたはオーバーラップさせることはできず、各グループが終了するまで は別のグループを開始できません。
- 2. このキーワードは DEVTYPE(\*AFPDS) のときに有効です。DEVTYPE が \*AFPDS 以外に変更され た場合には、キーワードは無視され、印刷時に警告メッセージが出ます。
- 3. 現行ページにあるページの論理グループを終了するために、新しいページにスキップする前に ENDPAGGRP キーワードを実行する必要があります。ENDPAGE キーワードを使用してページを終 了する場合は、ENDPAGE キーワードを実行する前に ENDPAGGRP キーワードを実行する必要が あります。

このキーワードについては、オプション標識を使用できます。

```
次の例は、ENDPAGGRP キーワードの指定方法を示しています。
|...+...1...+...2...+...3...+...4...+...5...+...6...+...7...7...+...A
   A R RECORD1 ENDPAGGRP
   A
```
この例では、RECORD1 は STRPAGGRP によって前に開始されたグループを終了します。

# 印刷装置ファイルの **FLTFIXDEC (**浮動小数点数から固定小数点数へ**)** キー ワード

このフィールド・レベルのキーワードは、浮動小数点数フィールドの数値を固定小数点数表記で印刷する場 合に使用します。

このキーワードにはパラメーターはありません。

FLTFIXDEC を使用すると、浮動小数点数の数値は、まず最初に、指数が 0 である等価の数値に変換され ます。変換の結果得られた数値 (仮数および指数) が、桁数と小数点以下の桁数の値で定義されたフィール ドに収まる場合には、この数値が、指数を抑制し小数点に位置合わせした上で、印刷されます。この数値 が、桁数と小数点以下の桁数の値で定義されたフィールドに収まらない場合には、数字が標準の浮動小数点 数形式である n.nnnnnnE+nnn で印刷されます。FLTFIXDEC キーワードを指定した場合、フィールドの桁 数は、DDS で指定した桁数に 2 (符号と小数点) を加えた桁数となります。フィールドの最小桁数は 6 で す。

この数値が、FLTFIXDEC により当該フィールドについて指定された合計の桁数および小数点以下の桁数を 備えた固定小数点形式に対して、大きすぎるかまたは小さすぎる場合には、値は浮動小数点数形式で表示さ れ、仮数は以下のように印刷されます。(仮数とは、指数符号 E の左側の、符号と小数点とを含む数字のス トリングです。)

- v 仮数の合計桁数: DDS の合計桁数 5
- v 仮数の小数部分の桁数: DDS の合計桁数 6

オプション標識は、このキーワードでは無効です。

例

次の例は、FLTFIXDEC キーワードの指定方法を示しています。

|...+....1....+....2....+....3....+....4....+....5....+....6....+....7....+....8 A R RECFMT1 A FIELD1 10F 3 1 2FLTFIXDEC A FLTPCN(\*DOUBLE) A

出力数値は、次のように変換されます。

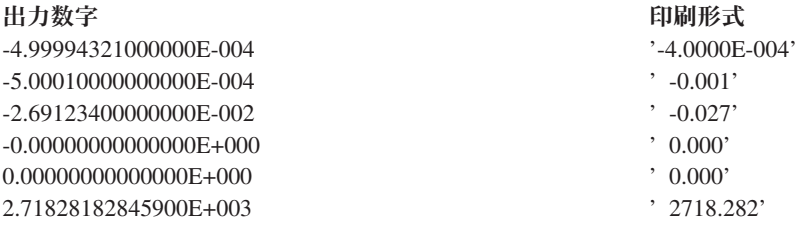

例

出力数字 しょうしょう しょうしょう しゅうしょう しゅうしょく 印刷形式 3.14159000000000E-052 ' 3.14163-052' 9.87654321012345E+006 ' 9876543.210' 9.99999999960000E+006 ' 1.0000E+007'

# 印刷装置ファイルの **FLTPCN (**浮動小数点の精度**)** キーワード

このキーワードは、浮動小数点数フィールドの精度を指定する場合に使用します。

キーワードの形式は次のとおりです。

FLTPCN(\*SINGLE | \*DOUBLE)

\*SINGLE パラメーターは単精度を指定し、\*DOUBLE パラメーターは倍精度を指定します。このキーワー ドは、浮動小数点数フィールド (データ・タイプ F) に対してのみ有効です。

単精度のフィールドの桁数は最大 9 桁、倍精度のフィールドの桁数は最大 17 桁です。9 (単精度の場合) または 17 (倍精度の場合) より大きなフィールド桁数を指定すると、エラー・メッセージが表示されて、 ファイルの作成は行われません。

オプション標識は、このキーワードでは無効です。

#### 例

次の例は、FLTPCN キーワードの指定方法を示しています。

```
|...+....1....+....2....+....3....+....4....+....5....+....6....+....7....+....8
00090A FIELDA 17F 4 2 3FLTPCN(*DOUBLE)
   A
```
この例では、FIELDA は倍精度の浮動小数点数フィールドです。

# 印刷装置ファイルの **FNTCHRSET (**フォント文字セット**)** キーワード

このファイル・レベル、レコード・レベル、またはフィールド・レベルのキーワードは、レコード内の名前 付きフィールドまたは固定情報フィールドの印刷時のフォントを指定する場合に使用します。

キーワードの形式は次のとおりです。

FNTCHRSET([library-name/ | &library-name-field/] font-character-set | &font-character-set-field [library-name/ | &library-name-field/] code-page | &code-page-field [(\*POINTSIZE height-value | &height-value-field width-value | &width-value-field)])

FNTCHRSET パラメーターに対してプログラム - システム間フィールドが以下のように記述される場合、 このフィールドが使用できるのは、キーワードがレコード・レベルまたはフィールド・レベルで使用される ときだけです。

font-character-set および code-page パラメーターは必須です。両方の桁数は 8 文字までです。

オプションの library-name パラメーターで、フォント文字セットまたはコード・ページをさらに修飾する ことができます。ライブラリー名を指定しない場合には、印刷時のフォント文字セットまたはコード・ペー ジの探索に \*LIBL が使用されます。\*LIBL が使用される場合には、要求されたフォントを探索するさいに システム提供のフォント・ライブラリーがライブラリー・リストに追加されます。IBM 提供のフォント文 字セット名またはコード・ページ名を表示するには、フォント資源の処理 (WRKFNTRSC) コマンドを使用

してフォント文字セットまたはコード・ページを指定します。IBM 提供のフォント文字セット名はすべて 文字 C0 から始まり、IBM 提供のコード・ページ名はすべて T1 から始まります。

次の例に示すとおり、library-name および font-character-set は、固定情報フィールド、プログラム - シス テム間フィールド、またはその両方の組み合わせとして指定できます。

- [library-name/]font-character-set...
- [library-name/]&field1
- [&field2/]font-character-set...

library-name をプログラム - システム間フィールドとして指定するとき、このフィールドは FNTCHRSET キーワードと同じレコード様式内に存在しなければなりません。また、そのフィールドの桁数は 10、デー タ・タイプ A (文字)、および使用目的 P (プログラム - システム間) として定義する必要があります。

font-character-set をプログラム - システム間フィールドとして指定するとき、このフィールドは FNTCHRSET キーワードと同じレコード様式内に存在しなければなりません。また、そのフィールドの桁 数は 8、データ・タイプ A (文字)、および使用目的 P (プログラム - システム間) として定義する必要が あります。

次の例に示すとおり、library-name および code-page は、固定情報フィールド、プログラム - システム間 フィールド、またはその両方の組み合わせとして指定できます。

- [library-name/]code-page...
- [library-name/]&field1
- [&field2/]code-page...

library-name をプログラム - システム間フィールドとして指定するとき、このフィールドは FNTCHRSET キーワードと同じレコード様式内に存在しなければなりません。また、そのフィールドの桁数は 10、デー タ・タイプ A (文字)、および使用目的 P (プログラム - システム間) として定義する必要があります。

code-page をプログラム - システム間フィールドとして指定するとき、このフィールドは FNTCHRSET キ ーワードと同じレコード様式内に存在しなければなりません。また、そのフィールドの桁数は 8、データ・ タイプ A (文字)、および使用目的 P (プログラム - システム間) として定義する必要があります。

注**:** アプリケーションが専用リソース (たとえば、フォント、ページ・セグメント、オーバーレイ、または システムで配布されたのではない GDF ファイル) を使用する場合には、次の点を注意してください。 これらのリソースを参照するさい、\*LIBL を指定するかライブラリー名を指定しない場合には、その リソースは、スプール・ファイルを作成するアプリケーションが使用しているライブラリー・リストを 介して使用できなければなりません。

point-size は、数字フォントをさらに定義するための任意指定のパラメーターで、このパラメーターにはポ イント・サイズを指定します。point-size パラメーターは、次の形式で指定します。 (\*POINTSIZE height-value width-value)

height-value は、フォントの高さのポイント・サイズを指定します。width-value は、フォントの幅のポイン ト・サイズを指定します。フォントのスケールを均等にする場合 (高さと幅が同じ) は、height-value だけ を指定できます。height-value を指定せずに width-value を指定することはできません。このパラメーター に使用できる値は 0.1 から 999.9 です。

次の例に示すとおり、point-size height および point-size width は、固定情報フィールド、プログラム - シ ステム間フィールド、またはその両方の組み合わせとして指定できます。

- [(\*POINTSIZE height-value &field1)]
- [(\*POINTSIZE &field2 width-value)]

point-size の height-value または width-value をプログラム - システム間フィールドとして指定するとき、 これらのフィールドは FNTCHRSET キーワードと同じレコード様式内に存在しなければなりません。これ らのフィールドは、桁数 4、小数点以下の桁数 1、データ・タイプ S、および使用目的 P (プログラム - システム間) として定義しなければなりません。

注**:**

- 1. ラスター・フォントの場合、印刷サービス機能 (PSF) はポイント・サイズを無視します。 PSF は、スプール代行受信時に妥当性検査を行ったり、エラー・メッセージを出したりしません。
- 2. アウトライン・フォントに対してポイント・サイズを指定しない場合、PSF はスプール・ファイル を印刷できません。スプール・ファイルは、印刷書き込み時に保留されます。PSF はスプール代行 受信時には妥当性検査を行いません。

フォント文字セットまたはコード・ページ値は印刷時に検査されます。それが無効の場合、またはリソース が見つけられない場合には、エラー・メッセージが出されます。

注**:** 印刷装置ファイルの作成時にフォント文字セット (FNTCHRSET) パラメーターに文字セットおよびコ ード・ページが指定されているとき、桁のスペーシングは、この印刷装置ファイル・レベル・パラメー ターを使用して行われます。FNTCHRSET キーワードで指定されたフォントまたはコード・ページは 無視されます。印刷装置ファイル・パラメーター FNTCHRSET で指定されたフォントおよびコード・ ページが使用されます。

ファイルに FNTCHRSET が指定される場合には、CRTPRTF コマンドで DEVTYPE(\*AFPDS) を指定して ください。DEVTYPE が \*AFPDS 以外に変更された場合には、キーワードは無視され、印刷時に警告メッ セージが出ます。

FNTCHRSET は、FONT または CDEFNT キーワードと同じレベルで指定することはできません。

このキーワードについては、オプション標識を使用できます。

#### 例

次の例は、FNTCHRSET キーワードの指定方法を示しています。

 $|...+...1...+...2...+...3...+...4...+...5...+...6...+...6...+...7...+...8$  $A*$ 

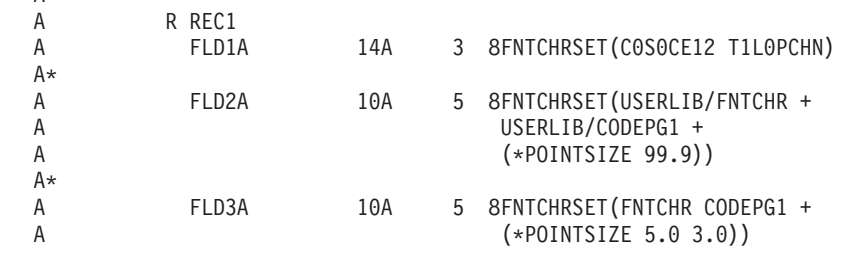

FLD1A は、フォント文字セット C0S0CE12 およびコード・ページ T1L0PCHN を指定します。フォント文 字セットまたはコード・ページを探索するために \*LIBL が使用されます。FLD2A は、ライブラリー USERLIB にあるフォント文字セット FNTCHR、およびライブラリー USERLIB にあるコード・ページ CODEPG1 を指定します。FLD2A は、ポイント・サイズ 99.9 で印刷されます。FLD3A は、垂直ポイン ト・サイズ 5.0 と水平ポイント・サイズ 3.0 を使用して、フォント文字セット FNTCHR とコード・ペー ジ CODEPG1 を指定します。

# 印刷装置ファイルの **FONT (**フォント**)** キーワード

このレコード・レベルまたはフィールド・レベルのキーワードは、レコード内の名前付きフィールドまたは 固定情報フィールドの印刷に使用するフォント ID を指定する場合に使用します。

キーワードの形式は次のとおりです。

FONT(font-identifier | &font-identifier-field [(\*POINTSIZE height-value | &height-value-field width-value | &width-value-field)])

font-identifier は必須パラメーターで、キーワードに続く最初のパラメーターでなくてはなりません。数字 フォント識別コードまたは図形フォント名、あるいは \*VECTOR を指定してください。

font-identifier は、次の例に示すように、固定情報フィールドまたはプログラム - システム間フィールドと して指定できます。

- font-identifier...
- $\bullet$  &field1...

font-identifier をプログラム - システム間フィールドとして指定するとき、このフィールドは FONT キー ワードと同じレコード様式内に存在しなければなりません。また、そのフィールドの桁数は 10、データ・ タイプ A (文字)、および使用目的 P (プログラム - システム間) として定義する必要があります。

スケーラブルなプリンター常駐フォントの場合、任意指定の point-size パラメーターを使用して数字フォン トをさらに詳細に定義できます。このパラメーターは、ポイント・サイズを指定します。point-size パラメ ーターは、次の形式で指定します。

(\*POINTSIZE height-value width-value)

height-value は、フォントの高さのポイント・サイズを指定します。width-value は、フォントの幅のポイン ト・サイズを指定します。フォントのスケールを均等にする場合 (高さと幅が同じ) は、height-value だけ を指定できます。height-value を指定せずに width-value を指定することはできません。このパラメーター に使用できる値は 0.1 から 999.9 です。

次の例に示すとおり、point-size height および point-size width は、固定情報フィールド、プログラム - シ ステム間フィールド、またはその両方の組み合わせとして指定できます。

- $\lceil$  (\*POINTSIZE height-value &field1)]
- $\lceil$  (\*POINTSIZE &field2 width-value)]

point-size の height-value または width-value をプログラム - システム間フィールドとして指定するとき、 これらのフィールドは FONT キーワードと同じレコード様式内に存在しなければなりません。これらのフ ィールドは、桁数 4、小数点以下の桁数 1、データ・タイプ S、および使用目的 P (プログラム - システ ム間) として定義しなければなりません。

スケーラブルでないプリンター常駐フォントの場合、point-size パラメーターは無視されます。

DEVTYPE(\*IPDS) の場合、ポイント・サイズの width パラメーターは無視されます。

図形フォント名または \*VECTOR を指定した FONT キーワードに point-size パラメーターを指定した場 合は、ファイル作成時に警告メッセージが出ます。その場合、point-size パラメーターは無視されます。

このキーワードを指定しなかった場合は、フォント ID とポイント・サイズは、CRTPRTF コマンド、 CHGPRTF コマンド、または OVRPRTF コマンドの FONT パラメーターにしたがってセットされます。

このキーワードをレコード・レベルで指定した場合には、このキーワードをフィールド・レベルで個別に指 定したフィールドを除いて、当該レコード様式のすべてのフィールドについて同じフォント ID とポイン ト・サイズが使用されます。

FONT キーワードでは、図形フォント (英数字) またはハードウェア・フォント (数字フォント識別コード) を指定することができます。図形フォントの場合には、i5/OS オペレーティング・システム、 GDDM、PGR、および BGU で使用可能な図形記号セット (GSS) を使用します。サポートされるのはベク トル記号 (各文字は 1 組の直線または曲線により形成されます) だけです。しかし、オペレーティング・ システムおよび GDDM により提供される、ほとんどのベクトル記号セットはサポートされます。イメー ジ記号は使用できません。図形記号セットの探索には、\*LIBL が修飾ライブラリー名として使用されま す。

図形フォントの名前には、最高 10 個の英数字を使用することができます。

ハードウェア・フォントは最高 10 個の数字で構成されますが、これは登録されたフォント番号でなければ

なりません。フォント ID のリストについては、「IBM Infoprint Fonts: Font Summary 』を参照してく ださい。

FONT キーワードに \*VECTOR を指定することにより、4234 IPDS プリンターでは、ベクトル・フォント を利用することができます。拡張文字の印刷については、PRTQLTY(\*DRAFT) キーワードを使用するより も、ベクトル・フォントの方が早く印刷できます。拡張文字の指定は、CHRSIZ キーワードで行います。

注**:** CHRSIZ キーワードとともに FONT(\*VECTOR) を指定すると、4234 プリンターはデフォルトのコー ド・ページを使用します。

ベクトル・フォントを使用できるのは以下の文字についてだけです。

- A から Z
- 0 から 9
- v 特殊文字 (.+ \$ \* / % ブランク)

印刷するデータ内に上記以外の文字が入っていると、すべての文字はそのプリンターにおけるデフォルトの フォントを使用して印刷されます。

FONT(\*VECTOR) を指定しても、拡張されない文字には何も影響がありません。CHRSIZ (1 1) が適用され るフィールドまたはレコード、あるいは CHRSIZ キーワードが適用されないフィールドまたはレコードに FONT(\*VECTOR) を指定すると、警告メッセージが出されます。

注**:** 4224 プリンターまたは 3812 プリンターに対して FONT(\*VECTOR) を指定しても、これらのプリン ターではデフォルトのフォントならびにコード・ページが使用されます。

ファイル作成時には、フォント名 (またはフォント番号) およびポイント・サイズの値の検査は行われませ ん。指定したフォント ID とポイント・サイズの値が有効でない場合には、レコードの印刷時に診断メッ セージが出され、当該キーワードは使用されません。

FONT をフィールド・レベルで指定した場合、重複フィールドに関する診断は行われません。

CRTPRTF、CHGPRTF、または OVRPRTF のいずれかのコマンドで図形フォントを指定する場合には、そ のフォント ID には暗黙のページ・コードが付属しています。要求するページ・コードが得られるように するためには、適切なフォント ID を使用しなければなりません。CHRID パラメーターで指定したコー ド・ページは使用されません。

CHRID キーワードと一緒に OCR-A フォントを指定する場合、これらのフォントにはコード・ページ 892 が必要です。CHRID キーワードと一緒に OCR-B フォントを指定する場合、これらのフォントにはコー ド・ページ 893 が必要です。

DEVTYPE(\*IPDS) および FONT(\*DEVD) の指定に基づいて作成されるファイルで FONT DDS キーワー ドを指定すると、ファイル作成時に警告メッセージが出ます。 SCS 印刷装置ファイルの場合には、レコー ドまたはフィールドの印刷のさいに FONT キーワードは無視されます。IPDS プリンターの場合は、レコ ード・レベルまたはフィールド・レベルで FONT キーワードを変更することができます。

FONT キーワードを使用するファイルを、登録済みフォントをサポートしない IPDS AFP(\*YES) プリンタ ーで印刷する場合は、フォントの置換が行われます。

フォント・サポートが使用される装置に対して、CRTPRTF、CHGPRTF、または OVRPRTF のいずれかの コマンドを用いて FONT(\*CPI) を指定した場合には、ホスト・システムは、現行の印刷装置ファイルの CPI に該当するピッチのフォントを選択します。

FONT(graphic-font-name) と CHRID とを同時に指定することはできません。次の場合には、CHRID キーワ ードは無視されます。

- v FONT(graphic-font-name) と CHRID とを同じフィールドに対して指定した場合。
- v FONT(graphic-font-name) をレコード・レベルで指定し、そのレコード内のフィールドについて、数字 FONT ではなく CHRID を指定した場合。

FONT は、CDEFNT または FNTCHRSET キーワードと同じレベルで指定することはできません。

このキーワードは、各レコードおよび各フィールドについてそれぞれ 1 回だけ指定することができます。

このキーワードの対象として有効なデータ・タイプは、A、S、および F です。

このキーワードについては、オプション標識を使用できます。

#### 例

次の例は、FONT キーワードの指定方法を示しています。

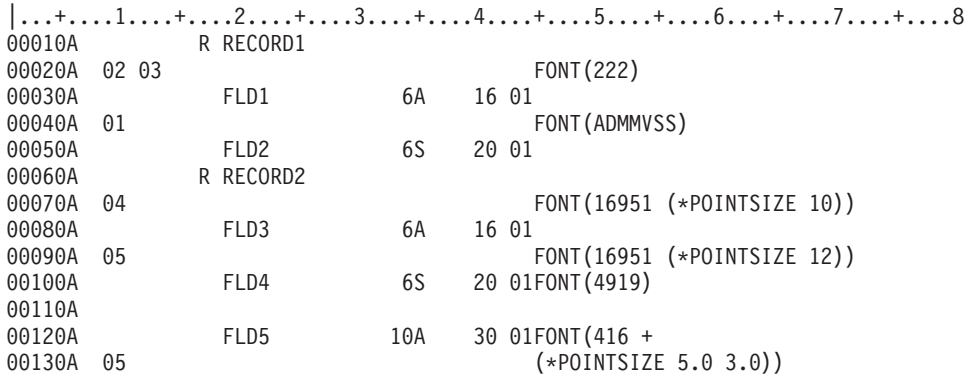

この例では、FLD1 については、標識 01 がオンであれば各国間共通記号セット (FONT(ADMMVSS)) が使 用され、標識 01 がオフで、標識 02 および 03 がオンであれば Gothic [英字フォント]、ゴシック [日本 語フォント] 15 (FONT(222)) が使用されます。その他の場合は、CRTPRTF コマンドで指定されているフ ォントが使用されます。

FLD2 については、標識 02 および 03 がオンであれば Gothic [英字フォント]、ゴシック [日本語フォン ト] 15 が使用され、その他の場合は、CRTPRTF コマンドで指定されているフォントが使用されます。

FLD3 については、標識 05 がオンであればポイント・サイズ 12 の Century Schoolbook\*\* (FONT(16951 (\*POINTSIZE 12))) が使用され、標識 05 がオフで標識 04 がオンであればポイント・サイズ 10 の Century Schoolbook が使用されます。その他の場合は、CRTPRTF コマンドで指定されているフォントが使 用されます。

FLD4 については、Goudy 旧字体 (FONT(4919)) が使用されます。

FLD5 は、垂直ポイント・サイズ 5.0 と水平ポイント・サイズ 3.0 を使用してフォント 416 を指定しま す。

#### 関連資料

48 [ページの『印刷装置ファイルの](#page-53-0) CPI (1 インチ当たりの文字数) キーワード』 このレコード・レベルまたはフィールド・レベルのキーワードにより、 定義中のレコード様式またはフ ィールドについての横方向の印刷密度を指定します。

## 印刷装置ファイルの **FONTNAME (**フォント名**)** キーワード

このファイル・レベル、レコード・レベル、またはフィールド・レベルのキーワードは、レコード内の名前 付きフィールドまたは固定情報フィールドの印刷で使用する TrueType フォント名を指定する場合に使用し ます。

キーワードの形式は次のとおりです。

```
FONTNAME('font-name-string' | &font-name-field
      (*POINTSIZE height-value | &height-value-field
      width-value | &width-value-field)
      [(*ROTATION rotation-value | &rotation-value-field)]
      [(*CODEPAGE [library-name/ | &library-name-field/]
      code-page-name | &code-page-name-field)]
      [(*IGCCODEPAGE [library-name/ | &library-name-field/]
      IGC-code-page-name | &IGC-code-page-name-field)])
```
FONTNAME パラメーターに対してプログラム - システム間フィールドが記述される場合、このプログラ ム - システム間フィールドが使用できるのは、キーワードがレコード・レベルまたはフィールド・レベル で使用されるときだけです。

font-name は必須パラメーターです。このパラメーターの桁数は 125 文字までです。

font-name は、次の例に示すように、固定ストリング・フィールドまたはプログラム - システム間フィール ドとして指定できます。

- ('font-name-string'...
- $\bullet$  (&field1...

以下のフォントが i5/OS に組み込まれています (オプション 43 (追加フォント) の指定でインストールさ れます)。

- Monotype Sans WT
- Monotype Sans WT J
- Monotype Sans WT K
- Monotype Sans WT ME
- Monotype Sans WT SC (注を参照)
- Monotype Sans WT TC
- Monotype Sans Duospace WT
- Monotype Sans Duospace WT IN
- Monotype Sans Duospace WT J
- Monotype Sans Duospace WT J EA
- Monotype Sans Duospace WT K
- Monotype Sans Duospace WT K EA
- Monotype Sans Duospace WT ME
- Monotype Sans Duospace WT SC (注を参照)
- Monotype Sans Duospace WT SC EA
- Monotype Sans Duospace WT TC
- Monotype Sans Duospace WT TC EA
- Monotype Sans Duospace WT TC TW EA
- v Monotype Sans Duospace Ext B (注を参照)
- Times New Roman WT
- Times New Roman WT IN
- Times New Roman WT J
- v Times New Roman WT K
- Times New Roman WT ME
- Times New Roman WT SC
- Times New Roman WT TC
- Thorndale Duospace WT
- Thorndale Duospace WT J
- Thorndale Duospace WT K
- Thorndale Duospace WT ME
- Thorndale Duospace WT SC
- Thorndale Duospace WT TC
- 注**:** i5/OS オプション 43 に付属のリソース・アクセス・テーブルでは、Monotype Sans Duospace Ext B フォントから Monotype Sans WT SC、Monotype Sans Duospace WT SC および Monotype Sans Duospace WT SC EA フォントへのリンクが設けられています。そのため、これらの 3 つの基本フォ ントのいずれかを指定した文書で、この拡張フォントの文字を使用できます。

font-name をプログラム - システム間フィールドとして指定するとき、そのフィールドは FONTNAME キ ーワードと同じレコード様式内に存在しなければなりません。また、そのフィールドは、データ・タイプ A (文字)、使用目的 P (プログラム - システム間) として定義され、桁数は 125 文字以下でなければなり ません。

point-size パラメーターは、ポイント・サイズを必要とする TrueType フォントをさらに定義するために使 用されます。point-size パラメーターは、(\*POINTSIZE height-value width-value) の形式で指定します。 height-value は、フォントの高さのポイント・サイズを指定します。width-value は、フォントの幅のポイン ト・サイズを指定します。フォントのスケールを均等にする場合 (高さと幅が同じ) は、height value だけ を指定する必要があります。width value を指定したい場合は、height value も指定する必要があります。 height および width パラメーターの有効な値は 0.1 から 999.9 です。

point-size パラメーターを省略すると、ファイルの印刷時に予期しない結果が生じます。

次の例に示すとおり、height-value および width-value は、固定情報フィールド、プログラム - システム間 フィールド、またはその両方の組み合わせとして指定できます。

- (\*POINTSIZE height-value width-value)...
- (\*POINTSIZE &field1 &field2)...
- v (\*POINTSIZE &field1 width-value)...
- v (\*POINTSIZE height-value &field2)...

height-value または width-value をプログラム - システム間フィールドとして指定するとき、これらのフィ ールドは FONTNAME キーワードと同じレコード様式内に存在しなければなりません。それらのフィール ドは、小数点以下の桁数が 1 で長さが 4、データ・タイプ S (ゾーン 10 進数)、および使用目的 P (プロ グラム - システム間) として定義しなければなりません。

文字の印刷に時計回りの回転 (度) を指定するには、任意指定の rotation パラメーターを使用してくださ い。rotation パラメーターは、次の形式で指定します。

[(\*ROTATION rotation-value | &rotation-value-field)]

有効値は 0、 90、 180、 270 です。フィールドを縦方向に印刷するには、rotation value を 270 に指定 し、フィールド・レベルの TXTRTT キーワードも指定します。

rotation value は、次の例に示すように、固定情報フィールドまたはプログラム - システム間フィールドと して指定できます。

- [(\*ROTATION rotation)]...
- $\cdot$   $\lceil$  (\*ROTATION &field1)]...

rotation value をプログラム - システム間フィールドとして指定する場合、そのフィールドは FONTNAME キーワードと同じレコード様式内に存在しなければなりません。そのフィールドは、桁数が 3、データ・タ イプ S (ゾーン 10 進数)、および使用目的 P (プログラム - システム間) として定義する必要がありま す。

任意指定の code-page-name パラメーターは、TrueType フォントで単一バイトの EBCDIC データを印刷す るのに使用します。任意指定の code-page-name パラメーターも、任意指定の igccode-page-name パラメー ターも指定しない場合、印刷データは Unicode でエンコードする必要があります。code-page-name パラメ ーターの桁数は、最高 8 文字にすることができます。単一バイトのコード・ページは、印刷データのエン コードを表すコード・ページ (CDEPAG) 属性を持つ、フォント資源 (\*FNTRSC) オブジェクトでなければ なりません。

任意指定の library-name パラメーターで、コード・ページをさらに修飾することができます。 library-name を指定しない場合には、コード・ページの探索に \*LIBL が使用されます。 \*LIBL が使用される場合に は、要求されたコード・ページを探索するさいにシステム提供のフォント・ライブラリーがライブラリー・ リストに追加されます。

注**:** アプリケーションが専用リソース (たとえば、フォント、ページ・セグメント、オーバーレイ、または システムで配布されたのではない GDF ファイル) を使用する場合には、次の点を注意してください。 これらのリソースを参照するさい、\*LIBL を指定するかライブラリー名を指定しない場合には、その リソースは、スプール・ファイルを作成するアプリケーションが使用しているライブラリー・リストを 介して使用できなければなりません。

コード・ページは、印刷時に検証されます。無効な場合は、エラー・メッセージが表示されます。

次の例に示すとおり、library name および code page name は、固定情報フィールド、プログラム - シス テム間フィールド、またはその両方の組み合わせとして指定できます。

- $\lceil$  (\*CODEPAGE [library-name/] code-page-name)]...
- [(\*CODEPAGE [library-name/] &field1)]...
- v [(\*CODEPAGE [&field2/] code-page-name)]...
- v [(\*CODEPAGE [&field2/] &field1)]...

library-name をプログラム - システム間フィールドとして指定するとき、そのフィールドは FONTNAME キーワードと同じレコード様式内に存在しなければなりません。また、そのフィールドの桁数は 10、デー タ・タイプ A (文字)、および使用目的 P (プログラム - システム間) として定義する必要があります。

code-page-name をプログラム - システム間フィールドとして指定するとき、そのフィールドは FONTNAME キーワードと同じレコード様式内に存在しなければなりません。また、そのフィールドの桁 数は 8、データ・タイプ A (文字)、および使用目的 P (プログラム - システム間) として定義する必要が あります。

任意指定の igccode-page-name パラメーターは、TrueType フォントで 2 バイト EBCDIC データを印刷す るのに使用します。任意指定の code-page-name パラメーターも、任意指定の igccode-page-name パラメー ターも指定しない場合、印刷データは UCS-2 または UTF-16 でエンコードする必要があります。 igccode-page-name パラメーターの桁数は、最高 8 文字にすることができます。2 バイトのコード・ページ は、印刷データのエンコードを表すコード・ページ (CDEPAG) 属性を持つ、フォント資源 (\*FNTRSC) オ ブジェクトでなければなりません。

任意指定の library-name パラメーターで、2 バイト・コード・ページをさらに修飾することができます。 library-name を指定しない場合には、2 バイト・コード・ページの探索に \*LIBL が使用されます。\*LIBL が使用される場合には、要求された 2 バイト・コード・ページを探索するさいに、システム提供のフォン ト・ライブラリーがライブラリー・リストに追加されます。

注**:** アプリケーションが専用リソース (たとえば、フォント、ページ・セグメント、オーバーレイ、または システムで配布されたのではない GDF ファイル) を使用する場合には、次の点を注意してください。 これらのリソースを参照するさい、\*LIBL を指定するかライブラリー名を指定しない場合には、その リソースは、スプール・ファイルを作成するアプリケーションが使用しているライブラリー・リストを 介して使用できなければなりません。

2 バイト・コード・ページは、印刷時に検証されます。無効な場合は、エラー・メッセージが表示されま す。次の例に示すとおり、library name および 2 バイトの code page name は、固定情報フィールド、プ ログラム - システム間フィールド、またはその両方の組み合わせとして指定できます。

- v [(\*IGCCODEPAGE [library-name/] igccode-page-name)]...
- v [(\*IGCCODEPAGE [library-name/] &field1)]...
- v [(\*IGCCODEPAGE [&field2/] igccode-page-name)]...
- v [(\*IGCCODEPAGE [&field2/] &field1)]...

library-name をプログラム - システム間フィールドとして指定するとき、そのフィールドは FONTNAME キーワードと同じレコード様式内に存在しなければなりません。また、そのフィールドの桁数は 10、デー タ・タイプ A (文字)、および使用目的 P (プログラム - システム間) として定義する必要があります。

2 バイトの code page name をプログラム - システム間フィールドとして指定するとき、そのフィールド は FONTNAME キーワードと同じレコード様式内に存在しなければなりません。また、そのフィールドの 桁数は 8、データ・タイプ A (文字)、および使用目的 P (プログラム - システム間) として定義する必要 があります。

注**:** 印刷装置ファイルの作成時にフォント文字セット (FNTCHRSET) パラメーターに文字セットおよびコ ード・ページが指定されているとき、桁のスペーシングは、この印刷装置ファイル・レベル・パラメー ターを使用して行われます。FONTNAME キーワードで指定されたすべてのフォントまたはコード・ペ ージは無視されます。印刷装置ファイル・パラメーター FNTCHRSET で指定されたフォントおよびコ ード・ページが使用されます。

ファイルに FONTNAME が指定される場合には、CRTPRTF コマンドの DEVTYPE(\*AFPDS) を指定して ください。DEVTYPE が \*AFPDS 以外に変更された場合には、キーワードは無視され、印刷時に警告メッ セージが出ます。

\*CODEPAGE を指定した FONTNAME は、FONT、FNTCHRSET、または CDEFNT キーワードと同じレ ベルで指定することはできません。また、CCSID キーワードと一緒に指定することもできません。

\*IGCCODEPAGE を指定した FONTNAME は、IGCCDEFNT キーワードと同じレベルで指定することはで きません。また、CCSID キーワードと一緒に指定することもできません。

\*CODEPAGE も \*IGCCODEPAGE も指定しない FONTNAME は、FONT、FNTCHRSET、CDEFNT また は IGCCDEFNT キーワードと同じレベルで指定することはできません。

\*CODEPAGE も \*IGCCODEPAGE も指定しない FONTNAME は、(\*NOCONVERT パラメーターを指定し た) CCSID キーワードと一緒にしか指定できません。この組み合わせは、データ・タイプ G を持つフィー ルドを使用してユニコード・データを印刷する場合に使用してください。 \*CODEPAGE も \*IGCCODEPAGE も指定しない FONTNAME が、ファイル・レベルまたはレコード・レベルで指定される 場合、AFP ユニコード移行フォントを指定するのに FNTCHRSET キーワードが使用される場合であって も、FONTNAME がユニコード・データの印刷に使用されます。

このキーワードについては、オプション標識を使用できます。

#### 例

次の例は、FONTNAME キーワードの指定方法を示しています。

注**:** コード例を使用すると、 170 [ページの『コードに関するライセンス情報および特記事項』の](#page-175-0)条件に同意 したことになります。

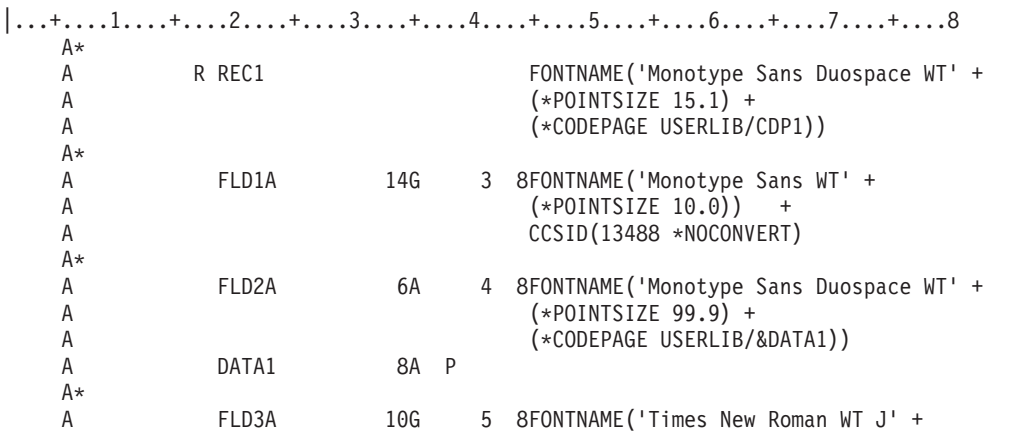

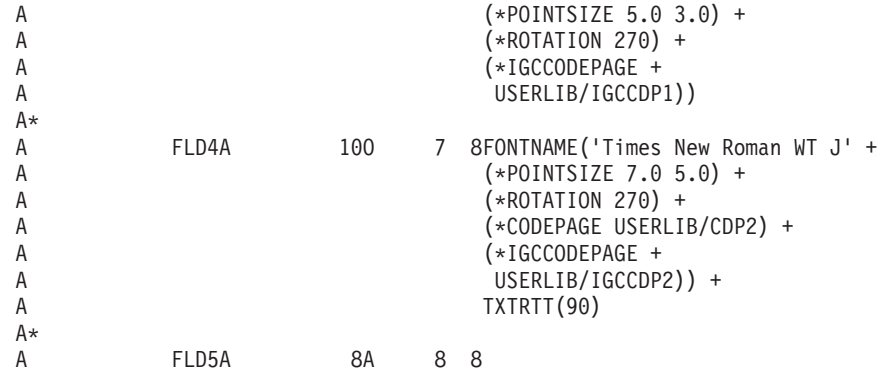

FLD1A は、Monotype Sans WT と呼ばれる TrueType フォントを使用して、ユニコード・データ、CCSID 13488、およびポイント・サイズ 10.0 を指定して印刷されます。

FLD2A は、Monotype Sans Duospace WT と呼ばれる TrueType フォントを使用して印刷されます。これ により、アプリケーション・プログラムは、フィールド &DATA1 を設定してコード・ページ名を指定で きます。コード・ページは、ライブラリー USERLIB に存在します。ポイント・サイズは、99.9 です。

FLD3A は、Times New Roman WT J と呼ばれる TrueType フォント、2 バイト・コード・ページ IGCCDP1 (ライブラリー USERLIB に存在する)、垂直ポイント・サイズ 5.0 および水平ポイント・サイズ 3.0 を使用して印刷されます。個々の文字は、時計回りに 270 度回転します。

FLD4A は、Times New Roman WT J と呼ばれる TrueType フォント、コード・ページ CDP2 (ライブラ リー USERLIB に存在する)、2 バイト・コード・ページ IGCCDP2 (ライブラリー USERLIB に存在す る)、垂直ポイント・サイズ 7.0 および水平ポイント・サイズ 5.0 を使用して印刷されます。個々の文字 は、時計回りに 90 度回転します。テキストも 270 度回転するので、垂直印刷になります。

FLD5A は、Monotype Sans Duospace WT と呼ばれる TrueType フォント、コード・ページ CDP1 (ライブ ラリー USERLIB に存在する)、およびポイント・サイズ 15.1 を使用して印刷されます。

### 印刷装置ファイルの **FORCE (**強制**)** キーワード

この両面印刷用のレコード・レベルのキーワードは、レコードの印刷前に新しい用紙のフィードを強制する 場合に使用します。

このキーワードにはパラメーターはありません。

ファイルに FORCE が指定される場合には、CRTPRTF コマンドで DEVTYPE(\*AFPDS) を指定してくださ い。DEVTYPE が \*AFPDS 以外に変更された場合には、キーワードは無視され、印刷時に警告メッセージ が出ます。

用紙の表側の印刷が現在行われている場合、現行の用紙は排出され、新しい用紙が送られます。片面印刷の 場合、このキーワードは無視されます。

このキーワードについては、オプション標識を使用できます。

注**:**

1. MVS へスプール・ファイルを送信する際にこの DDS キーワードを使用すると、 生成されるスプ ール・ファイルは正しく印刷されません。スプール・ファイルは印刷されず、PSF/MVS によって出 力キューに保留されます。
<span id="page-108-0"></span>2. このキーワードの使用には、印刷サービス機能 (PSF) フィーチャーが必要です。PSF がインストー ルされていないと、このキーワードを使用しても、また DEVTYPE(\*AFPDS) を指定しても IPDS プリンター上でファイルを印刷できません。

## 例

次の例は、FORCE キーワードの指定方法を示しています。

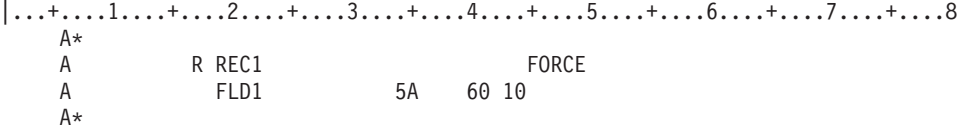

REC1 が印刷される前に必ず、新しい用紙が送られます。

# 印刷装置ファイルの **GDF (**グラフィックス・データ・ファイル**)** キーワード

このレコード・レベルのキーワードは、グラフィックス・データ・ファイルの印刷を指定する場合に使用し ます。

キーワードの形式は次のとおりです。

```
GDF(library-name | &library-name-field
graph-file | &graph-file-field
graph-member | &graph-member-field
position-down | &position-down-field
position-across | &position-across-field
graph-depth | &graph-depth-field
graph-width | &graph-width-field
graph-rotation | &graph-rotation-field);
```
graph-file および graph-member パラメーターは、印刷される図を識別します。両方のパラメーターとも必 須です。

オプションの library-name パラメーターで、グラフィックス・データ・ファイルおよびメンバーをさらに 修飾することができます。ライブラリー名を指定しない場合には、印刷時のグラフィックス・データ・ファ イルの探索に \*LIBL が使用されます。

次の例に示すように、library-name、graph-file、graph-member、position-down、position-across、graph-depth、 graph-width、および graph-rotation パラメーターを、固定情報フィールド、プログラム - システム間フィー ルド、またはその組み合わせとして指定できます。

- v [library-name/]graph-file graph-member...
- v [library-name/]&field1 graph-member...
- [&field2/]graph-file &field3...
- [&field4/]&field5 &field6...

library-name、graph-file、または graph-member パラメーターをプログラム - システム間フィールドとして 指定する場合、そのフィールドは GDF キーワードと同じレコード様式内に存在していなければなりませ ん。また、フィールド桁数 10、データ・タイプ A (文字)、および使用目的 P (プログラム - システム間) として定義されている必要があります。

position-down、position-across、graphic-depth、または graphic-width パラメーターをプログラム - システム 間フィールドとして指定する場合、フィールドは桁数 5、小数点以下の桁数 3、データ・タイプ S、およ

び使用目的 P として定義されなければなりません。graphic-rotation パラメーターをプログラム - システム 間フィールドとして指定する場合、フィールドは 3 桁で、小数点以下の桁数がゼロであるように定義され なければなりません。

position-down パラメーターは必須で、CRTPRTF コマンドの FRONTMGN または BACKMGN パラメータ ーに指定されたマージンと関連した、図の縦方向の開始位置を定義します。有効値は、0 から 57.790 cm (0 から 22.750 インチ) です。

position-across パラメーターは必須で、CRTPRTF コマンドの FRONTMGN または BACKMGN パラメー ターに指定されたマージンと関連した、図の横方向の開始位置を定義します。有効値は、0 から 57.790 cm (0 から 22.750 インチ) です。

graph-depth パラメーターは必須で、図の高さを定義します。図は、graph-depth パラメーターにより指定さ れた範囲に収まるように拡大/縮小されます。有効な値は、0.001 から 57.790 cm (0.001 から 22.750 イン チ) です。

graph-width パラメーターは必須で、図の幅を定義します。図は、graph-width パラメーターにより指定され た範囲に収まるように拡大/縮小されます。有効な値は、0.001 から 57.790 cm (0.001 から 22.750 インチ) です。

注**:** CRTPRTF コマンドの UOM パラメーターで、position-down、position-across、graph-depth、および graph-width パラメーター値を図る単位を判別します。パラメーターに指定された値が有効範囲から外 れた場合には、スプール・ファイルの作成時にフラグを付けます。

graph-rotation パラメーターは必須で、ページのテキストに対する図の向きを定義します。有効値は 0、90、180、270 です。

図がページ上にない場合には、印刷時にエラー・メッセージが出ます。

注**:** 図形データ・ファイルは、IBM 図形オブジェクト内容体系 (GOCA) DR2 サブセット・バージョン 0 (DR/2V0) に標準化することが必要です。

Business Graphics Utility (BGU) ライセンス・プログラム、または図形データ表示管理プログラム (GDDM) (i5/OS システムの機能) を使用して、グラフィックス・データ・フォーマット・ファイルを作成できます。 オブジェクトが存在する場合は、DDS グラフィックス・データ・ファイル (GDF) キーワードを使用し て、オブジェクトの場所 (ライブラリー)、識別 (ファイル名とメンバー名)、位置 (縦方向と横方向に小数 点以下 3 桁まで、例: 1.001)、サイズ (幅と高さ)、および回転を指定できます。

グラフィックス・データ・ファイルの表示 (DSPGDF) コマンドを使用して、表示装置にオブジェクトを表 示できます。DDS GDF キーワードを使用してオブジェクトを印刷する前にオブジェクトを表示しておく と、GDF キーワードに指定する必要がある位置の値の選択に役立ちます。

ファイルに GDF が指定される場合には、CRTPRTF コマンドで DEVTYPE(\*AFPDS) を指定してくださ い。DEVTYPE が \*AFPDS 以外に変更された場合には、キーワードは無視され、印刷時に警告メッセージ が出ます。

レコード様式に GDF キーワードが指定された場合には、レコード様式内のすべてのフィールドは POSITION キーワードで配置されなければなりません。

固定情報フィールドが、GDF キーワードも指定されているレコード様式に指定された場合には、エラー・ メッセージが出ます。

このキーワードをレコードに複数回指定することができます。

GDF は次のキーワードとともに指定することはできません。

- $\cdot$  SPACEA
- $\cdot$  SPACEB
- SKIPA
- v SKIPB
- 注**:** このキーワードの使用には、印刷サービス機能 (PSF) フィーチャーが必要です。PSF がインストール されていないと、このキーワードを使用し、また DEVTYPE(\*AFPDS) を指定してファイルを印刷する ことができません。
- このキーワードについては、オプション標識を使用できます。

## 例 **1**

次の例は、GDF キーワードの指定方法を示しています。

注**:** コード例を使用すると、 170 [ページの『コードに関するライセンス情報および特記事項』の](#page-175-0)条件に同意 したことになります。

 $|...+...1...+...2...+...3...+...4...+...5...+...6...+...7...7...+...8$ 

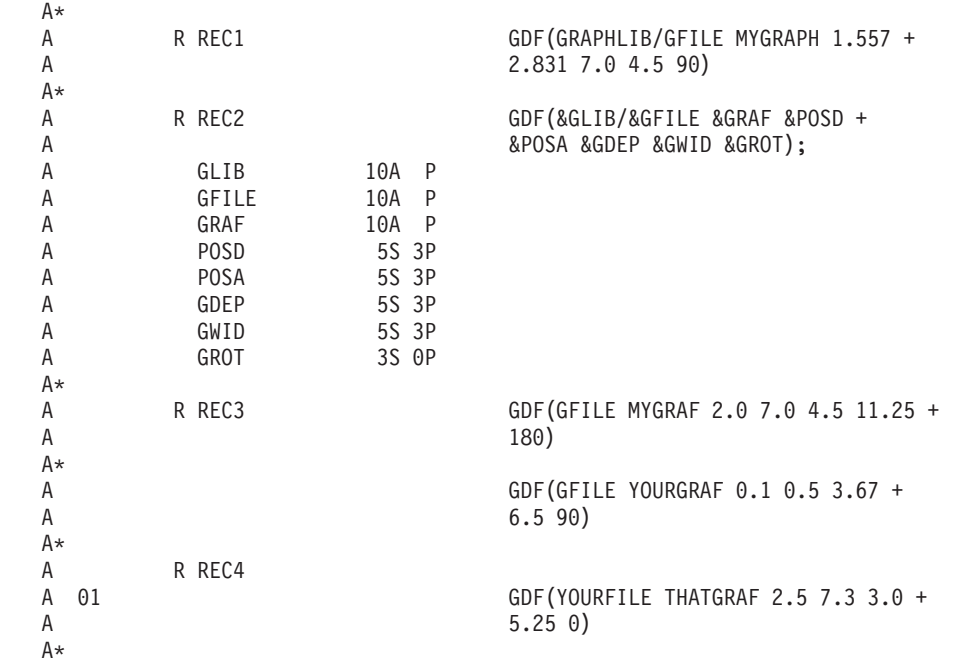

注**:** CRTPRTF コマンドの UOM パラメーターにより、パラメーター値を測る単位が判別されます。

REC1 はライブラリー GRAPHLIB のファイル GFILE からメンバー MYGRAPH を印刷します。図は、 CRTPRTF コマンドの FRONTMGN または BACKMGN パラメーターで指定されたマージンから 1.557 単 位下および 2.831 単位横に印刷されます。この図は、高さが 7.0 単位および幅が 4.5 単位で、90 度回転 されます。

REC2 では、アプリケーション・プログラムは GLIB フィールドの設定によりライブラリーを指定し、 GFILE フィールドの設定によりファイルを指定し、GRAF の設定によりグラフ名を指定することができま す。アプリケーション・プログラムは、position-down 値 (POSD)、position-across 値 (POSA)、graph-depth 値 (GDEP)、graph-width 値 (GWID)、および graph-rotation 値 (GROT) も指定します。

REC3 は 2 つの図を印刷します。MYGRAF は、CRTPRTF コマンドの FRONTMGN または BACKMGN パラメーターで指定されたマージンから 2.0 単位下および 7.0 単位横に印刷されます。この図は、高さが 4.5 単位および幅が 11.25 単位で、180 度回転されます。YOURGRAF は、CRTPRTF コマンドで指定され たマージンから、0.1 単位下および 0.5 単位横に印刷されます。この図は、高さが 3.67 単位および幅が 6.5 単位で、90 度回転されます。両図は、\*LIBL および GFILE を使用して配置されます。

標識 01 がオンの時にのみ、REC4 は THATGRAF を印刷します。

### 例 **2**

次の例では、ライブラリー名は GRAPHLIB、ファイル名は GRFILE、メンバー名は BARCHART です。 |...+....1....+....2....+....3....+....4....+....5....+....6....+....7....+....8

R REC1 GDF(GRAPHLIB/GRFILE BARCHART + 2.0 2.0 3.0 2.0 90)

\*

\*

下図は、次のものを示しています。

- v 使用される印刷装置ファイルに指定されているマージンの位置 (縦方向に 2 単位、横方向に 2 単位)。
- v メンバー BARCHART の開始位置 (マージンの位置から縦方向に 2.0 単位、横方向に 2.0 単位)。
- v メンバー BARCHART の高さ (3.0 単位) と幅 (2.0 単位)。
- v メンバー BARCHART の回転 (90 度)。

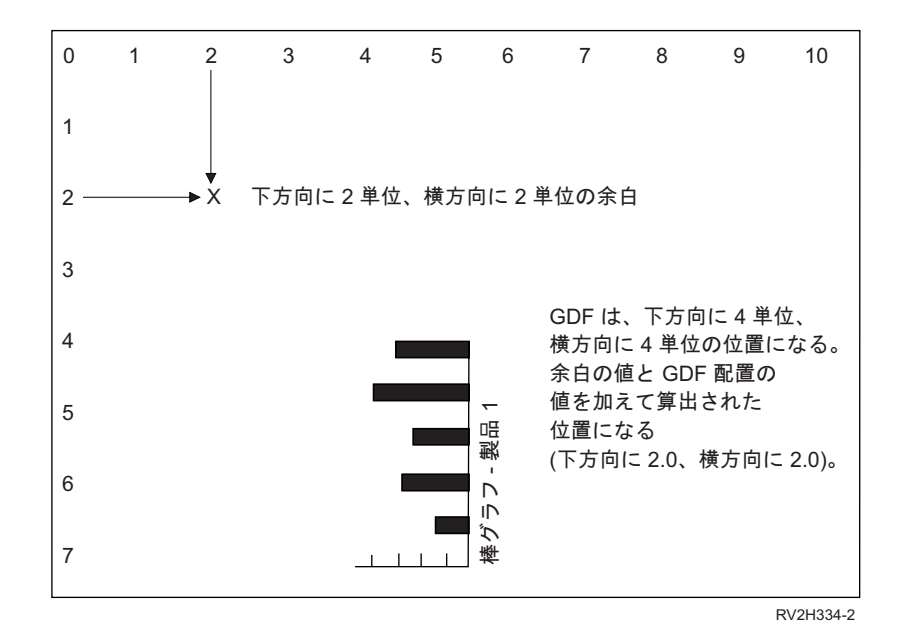

関連資料

129 [ページの『印刷装置ファイルの](#page-134-0) POSITION (位置) キーワード』 このフィールド・レベルのキーワードは、 名前付きフィールドのページ上の位置を定義する場合に使用 します。

## 印刷装置ファイルの **HIGHLIGHT (**強調表示**)** キーワード

このレコード・レベルまたはフィールド・レベルのキーワードは、フィールドを太字で印刷することを指定 する場合に使用します。

このキーワードにはパラメーターはありません。

このキーワードは、IPDS プリンターおよび SCS プリンターのいずれに対しても有効です。

DEVTYPE(\*AFPDS) で作成されたファイルの場合、このキーワードは登録済みフォント ID に対してだけ 適用されます。HIGHLIGHT がコード化フォント、または文字セットおよびコード・ページとともに使用さ れた場合には、メッセージが出ます。フォント ID のリストについては、 IBM Infoprint Fonts: Font

Summary の『付録 D』を参照してください。

HIGHLIGHT をレコード・レベルで指定した場合には、このキーワードは該当のレコードの中のすべてのフ ィールドに適用されます。したがって、レコード・レベルおよびフィールド・レベルの HIGHLIGHT キー ワードがともに指定されていて、どちらか一方の標識条件が満たされていれば、その HIGHLIGHT キーワ ードが使用されます。

使用するフォントによっては、印刷時に HIGHLIGHT キーワードが適用されないことがあります。強調フ ォントのサポートされない数字フォントの場合、または図形フォントを指定した場合には、HIGHLIGHT は 使用しないでください。

HIGHLIGHT キーワードは、名前付きフィールドおよび固定情報フィールドのいずれに対しても有効です。

このキーワードの対象として有効なデータ・タイプは、A、S、および F です。HIGHLIGHT は、各レコー ドおよびフィールドに対してそれぞれ 1 回だけ指定することができます。

このキーワードについては、オプション標識を使用できます。

## 例

次の例は、HIGHLIGHT キーワードの指定方法を示しています。

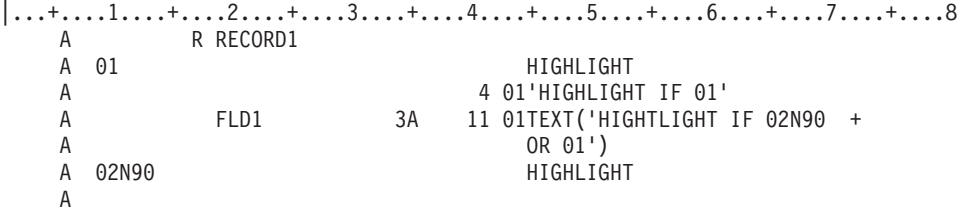

## 印刷装置ファイルの **INDARA (**標識域**)** キーワード

このファイル・レベルのキーワードは、バッファー (レコード域とも呼ばれます) からオプション標識を除 去してそれらを 99 バイトの独立した標識域に入れる場合に使用します。

このキーワードにはパラメーターはありません。

INDARA キーワードを指定する場合には、高水準言語によっては、プログラムに、独立した標識域が使用 されることを指定することが必要になります。該当の高水準言語の解説書を参照してください。

あるファイルについて INDARA キーワードを指定すると、DDS のオプション標識の追加、変更、または 削除を行うことができ、高水準言語プログラムを再作成しなくてもファイルを再作成することができます。

これは、バッファー内のフィールド位置が変更されず、したがって、レベル検査データも変更されないから です。ただし、プログラムで新しい標識を使用する場合には、プログラムの変更および再作成を行う必要が あります。

オプション標識は、このキーワードでは無効です。

例

次の例は、INDARA キーワードの指定方法を示しています。

|...+....1....+....2....+....3....+....4....+....5....+....6....+....7....+....8 00010A INDARA 00020A 00030A 41 SPACEB(1) 00040A ACTNBR 10 2 A

この例では、INDARA が指定されています。したがって、オプション標識 41 が、レコード様式 RCD 用 のバッファーから取り除かれて、独立した標識に入れられます。ACTNBR という名前のフィールドだけ が、レコード様式 RCD 用のバッファーに残ります。

# 印刷装置ファイルの **INDTXT (**標識テキスト**)** キーワード

このファイル・レベル、レコード・レベル、またはフィールド・レベルのキーワードは、記述テキスト (目 的または用途を示すもの) を特定の標識に関連付ける場合に使用します。標識ごとに INDTXT キーワード を 1 回指定することができます。

キーワードの形式は次のとおりです。

INDTXT(indicator 'indicator-text')

この INDTXT キーワードを指定する場合には、indicator-text は必須パラメーター値です。標識の用途を示 すテキストは、文字定数でなければなりません。また、単一引用符で囲まれている必要があります。テキス トの長さが 50 文字を超えている場合には、高水準言語コンパイラーは最初の 50 文字だけを使用します。

オプション標識は、このキーワードでは無効です。

注**:** INDTXT 自体は、指定した標識を入出力レコード域に入れるものではなく、単にテキストを標識に結 び付けるだけのものです。当該標識が別の箇所で指定されていない場合には、テキストは、診断なしに 失われます。また、(このキーワードによって、または応答標識テキストによって) テキストが一度標識 に割り当てられると、その他のテキストを同じ標識に割り当てることはできません。

### 例

次の例は、INDTXT キーワードの指定方法を示しています。

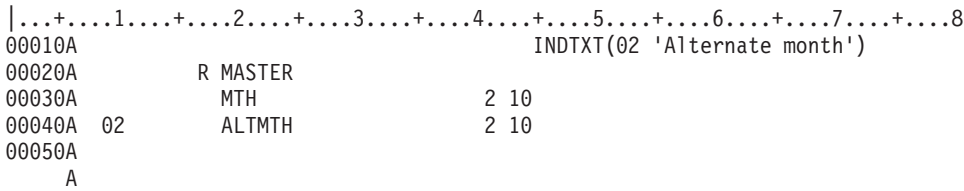

この例では、INDTXT キーワードにより、オプション標識 02 の用途が文書化されています。高水準言語 用のコンパイラー・リストでは、標識 02 の記述とともに、「Alternate month」が注記として印刷されま す。

## 印刷装置ファイルの **INVDTAMAP (**データ・マップの呼び出し**)** キーワード

このレコード・レベルのキーワードは、定様式ページのレイアウトを定義するデータ・マップを指定する場 合に指定します。

ページ定義は、行データをマップするために使用されます。ページ定義の各種データ・マップによって実行 できる機能には、複数アップ印刷や回転印刷、フォントの変更、行/インチの変更などがあります。

キーワードの形式は次のとおりです。

INVDTAMAP(data-map-name | &data-map-name-field)

data-map-name パラメーターは必須で、ページ定義のデータ・マップを指定します。このパラメーターは 8 文字です。データ・マップ名は、固定情報またはプログラム - システム間フィールドとして指定できま す。

data-map-name パラメーターをプログラム - システム間フィールドとして指定するとき、そのフィールド は INVDTAMAP キーワードと同じレコード様式内になければなりません。また、そのフィールドの桁数は 8、データ・タイプ A (文字)、および使用目的 P (プログラム - システム間) として定義する必要がありま す。

このキーワードは DEVTYPE(\*LINE) または DEVTYPE(\*AFPDSLINE) のときに有効です。また、印刷フ ァイルに対してページ定義が指定されている必要があります。DEVTYPE が \*LINE または \*AFPDSLINE 以外に変更された場合には、キーワードは無視され、印刷時に警告メッセージが出ます。

INVDTAMAP、SKIP、および SPACE の各キーワードは、次の順序で処理されます。このキーワードをフ ィールド・レベルで指定した場合には、そのフィールドが印刷される前にスキップが行われます。

SKIPB SPACEB INVDTAMAP SPACEA SKIPA

注**:** このキーワードの使用には、印刷サービス機能 (PSF) フィーチャーが必要です。 PSF がインストール されていない場合、このキーワードを使用しても、DEVTYPE(\*LINE) または DEVTYPE(\*AFPDSLINE) を指定してもファイルを印刷できません。

指定されたデータ・マップは、他の INVDTAMAP キーワードによって変更されない限り、残りのファイル にも有効です。

このキーワードについては、オプション標識を使用できます。

## 例

A

次の例は、INVDTAMAP キーワードの指定方法を示しています。

 $|...+...1...+...2...+...3...+...3......+...4......5...+...6...+...7......7......$ 

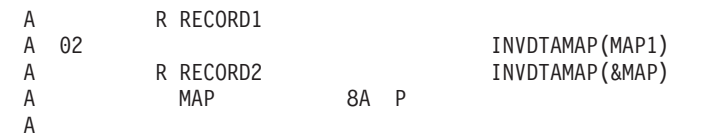

この例で、RECORD1 は新しいデータ・マップ (MAP1) を使用します。RECORD2 を使うと、アプリケー ション・プログラムは、プログラム変数 MAP を設定することによってデータ・マップの名前を指定でき ます。

## 印刷装置ファイルの **INVMMAP (**媒体マップの呼び出し**)** キーワード

このレコード・レベルのキーワードは新しい媒体マップを呼び出す場合に使用します。

媒体マップの呼び出し (IMM) は、書式定義で媒体の名前を指定します。書式定義の媒体マップによって、 入力用紙入れ、ページの回転、またはオーバーレイなどの印刷パラメーターを選択または変更することがで きます。

キーワードの形式は次のとおりです。

INVMMAP(medium-map-name | &medium-map-name-field);

medium-map-name パラメーターは必須で、書式定義の媒体マップを定義します。このパラメーターは 8 文 字です。媒体マップ名を、固定情報またはプログラム - システム間フィールドとして指定できます。

medium-map-name パラメーターをプログラム - システム間フィールドとして指定する場合、フィールドは INVMMAP キーワードと同じレコード様式内になければなりません。また、そのフィールドの桁数は 8、 データ・タイプ A (文字)、および使用目的 P (プログラム - システム間) として定義する必要がありま す。

このキーワードは DEVTYPE(\*AFPDS) のときに有効です。さらに書式定義は印刷装置ファイル上で指定さ れなければなりません。DEVTYPE が \*AFPDS 以外に変更された場合には、キーワードは無視され、印刷 時に警告メッセージが出ます。

INVMMAP、SKIP、および SPACE の各キーワードは、次の順序で処理されます。このキーワードをフィ ールド・レベルで指定した場合には、そのフィールドが印刷される前にスキップが行われます。

SKIPB SPACEB **INVMMAP** SPACEA SKIPA

指定された媒体マップは、他の INVMMAP キーワードによって変更されない限り、残りのファイルにも有 効です。

このキーワードについては、オプション標識を使用できます。

例

次の例は、INVMMAP キーワードの指定方法を示しています。

|...+....1....+....2....+....3....+....4....+....5....+....6....+....7....+....8

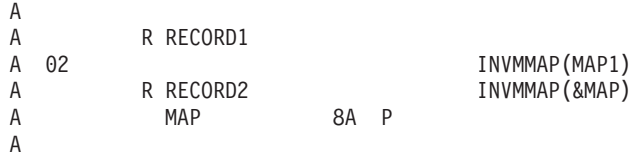

この例で、RECORD1 は新しい媒体マップ (MAP1) を使用します。 RECORD2 を使うと、アプリケーショ ン・プログラムは、プログラム変数 MAP を設定することによって媒体マップの名前を指定できます。

# <span id="page-116-0"></span>印刷装置ファイルの **LINE (**線**)** キーワード

このレコード・レベルのキーワードは、横または縦線を印刷する場合に使用します。

キーワードの形式は次のとおりです。

LINE(position-down | &position-down-field position-across | &position-across-field line-length | &line-length-field line-direction line-width | &line-width-field [line-pad] [color value])

position-down パラメーターは必須で、CRTPRTF コマンドの FRONTMGN または BACKMGN パラメータ ーに指定されたマージンと関連した、縦方向の開始位置を定義します。有効値は、0 から 57.790 cm (0 か ら 22.750 インチ) です。

position-across パラメーターは必須で、CRTPRTF コマンドの FRONTMGN または BACKMGN パラメー ターに指定されたマージンと関連した、横方向の開始位置を定義します。有効値は、0 から 57.790 cm (0 から 22.750 インチ) です。

次の例に示すとおり、position-down および position-across パラメーターを固定情報フィールド、プログラ ム - システム間フィールド、またはその組み合わせとして指定することができます。

- LINE $(0.5 7.1 ...)$
- LINE $(\&$ field $1\quad 1.3 \ldots)$
- LINE(2.75 &field2 ... )
- LINE(&field3 &field4 ... )

field1、field2、field3、および field4 はプログラム - システム間フィールドの名前です。フィールドは LINE キーワードと同じレコード様式内に存在しなければならず、小数点以下の桁数 3、桁数 5、データ・ タイプ S (ゾーン 10 進数)、および使用目的 P (プログラム - システム間) として定義されていなければ なりません。

line-length パラメーターは必須で、線の長さを定義します。有効な値は、0.001 から 57.790 cm (0.001 か ら 22.750 インチ) です。このパラメーターは、プログラム - システム間フィールドとして指定できます。 フィールドは LINE キーワードと同じレコード様式内に存在しなければならず、桁数 5、小数点以下の桁 数 3、データ・タイプ S (ゾーン 10 進数)、および使用目的 P (プログラム - システム間) として定義さ れていなければなりません。

line-width パラメーターは必須で、線の幅を定義します。有効な値は、0.001 から 57.790 cm (0.001 から 22.750 インチ) です。このパラメーターは、プログラム - システム間フィールドとして指定できます。フ ィールドは LINE キーワードと同じレコード様式内に存在しなければならず、桁数 5、小数点以下の桁数 3、データ・タイプ S (ゾーン 10 進数)、および使用目的 P (プログラム - システム間) として定義されて いなければなりません。数値またはプログラム - システム間フィールドの代わりに、次の特殊値を指定す ることもできます。

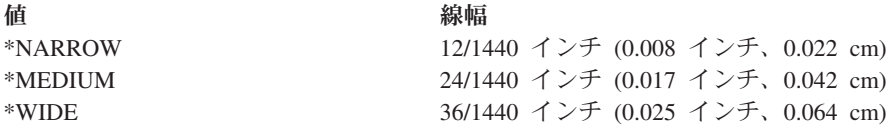

- 1. CRTPRTF コマンドの UOM パラメーターで、position-down、position-across、line-length、および line-width パラメーター値を測る単位を判別します。パラメーターに指定された値が有効範囲から外 れた場合には、スプール・ファイルの作成時にフラグを付けます。
- 2. プリンターによっては、プリンターの解像度のため、約 0.004 インチ (0.010 cm) 未満の線は印刷 されないことがあります。この場合には、メッセージは出ません。

line-direction パラメーターは必須で、横 (\*HRZ) または縦 (\*VRT) の値を持つことができます。

線の埋め込みパラメーターは任意指定です。これで実際の線の座標と関連して、指定された値の線幅がどこ に置かれるかを指定します。たとえば、線の幅が 5 で線の埋め込みが \*TOP の場合には、線は position-across および position-down パラメーターにより定義された位置よりも上に指定された値の幅が拡 張されます。有効な値は、\*HRZ の線には \*TOP および \*BOT、\*VRT の線には \*LEFT および \*RIGHT です。デフォルトは、横の線の場合には \*BOT、縦の線の場合には \*RIGHT です。

任意指定のカラー・パラメーターを使用すると、線のカラーを指定できます。カラーは、次のいずれかの形 式で指定します。

- v カラー名方式: (\*COLOR color-name)
- v RGB (赤/緑/青) カラー型: (\*COLOR \*RGB rvalue gvalue bvalue)
- CMYK (シアン/紫/黄/黒) カラー型: (\*COLOR \*CMYK cvalue mvalue yvalue kvalue)
- v CIELAB カラー型: (\*COLOR \*CIELAB lvalue c1value c2value)
- ハイライト・カラー型: (\*COLOR \*HIGHLIGHT hvalue coverage)

レコード様式に LINE キーワードを指定する場合には、レコード様式内のすべてのフィールドを POSITION キーワードで位置付けなければなりません。

固定情報フィールドが、LINE キーワードも指定されているレコード様式に指定された場合には、エラー・ メッセージが出ます。

線がページに収まらない場合には、印刷時にエラー・メッセージが出ます。

ファイルに LINE が指定される場合には、CRTPRTF コマンドで DEVTYPE(\*AFPDS) を指定してくださ い。DEVTYPE が \*AFPDS 以外に変更された場合には、キーワードは無視され、印刷時に警告メッセージ が出ます。

このキーワードはレコード 1 つにつき最大 40 回まで指定できます。

LINE は次のキーワードとともに指定することはできません。

- $\cdot$  SPACEA
- SPACEB
- $\cdot$  SKIPA
- SKIPB

このキーワードについては、オプション標識を使用できます。

### 例 **1**

次の例は、LINE キーワードの指定方法を示しています。

 $|...+...1...+...2...+...3...+...3......+...4...+...5...+...6...+...7......7...+...8$ A\*

A R REC1 LINE(1.5 3.0 4.25 \*HRZ 0.2 \*TOP)

**112** System i: プログラミング DDS 印刷装置ファイル

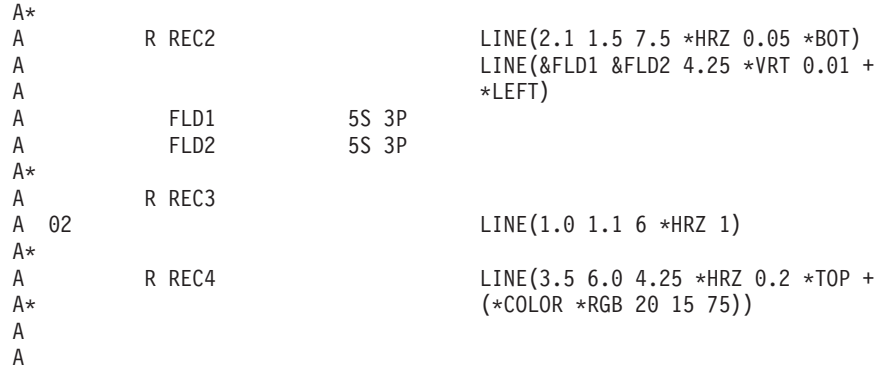

注**:** CRTPRTF コマンドの UOM パラメーターにより、パラメーター値を測る単位が判別されます。

REC1 は長さ 4.25 単位の横線を印刷します。線は、CRTPRTF コマンドの FRONTMGN コマンドまたは BACKMGN パラメーターで指定されたマージンから 1.5 単位下および 3.0 単位横に印刷されます。線の 幅は 0.2 単位です。上部に幅が追加されます。

REC2 は 2 つの線を印刷します。初めの線は、CRTPRTF コマンドの FRONTMGN または BACKMGN パ ラメーターで指定されたマージンから 2.1 単位下および 1.5 単位横に印刷されます。線の長さは 7.5 単位 で線の幅は 0.05 です。線の下に幅が追加されます。

2 つめの線の位置は、プログラム - システム間フィールド FLD1 および FLD2 に割り当てられた値によ り判断されます。縦に印刷される線は、長さ 4.25 単位で幅が 0.01 単位です。線の左側に幅が追加されま す。

REC3 は標識 02 がオンの場合にのみ印刷されます。線の下部に幅が追加されます。

REC4 は、RGB カラー型を使用して線を印刷し、カラー値 20、15、および 75 を指定します。

## 例 **2**

以下の例は、DDS と P フィールドを使用しています。  $|...+...1...+...2...+...3...+...3......+...4...+...5...+...6...+...7......7...+...8$ \* R REC1 LINE(4 3 5 \*HRZ .01) LINE(&FLD1&FLD2 2 \*VRT .015 \*RIGHT)

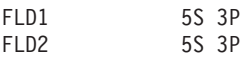

次の例は、アプリケーションが FLD1 に数値 3 を割り当て、FLD2 に数値 5 を割り当てた場合に、上記 の DDS コードを使用した線の位置を示しています。 CRTPRTF コマンドの FRONTMGN パラメーターと BACKMGN パラメーターは、いずれも 2 に設定されます。線 1 は 4 単位下、3 単位横から始まり、水 平方向の長さは 5 です。線 2 は 3 単位下、5 単位横から始まり、垂直方向の長さは 2 です。

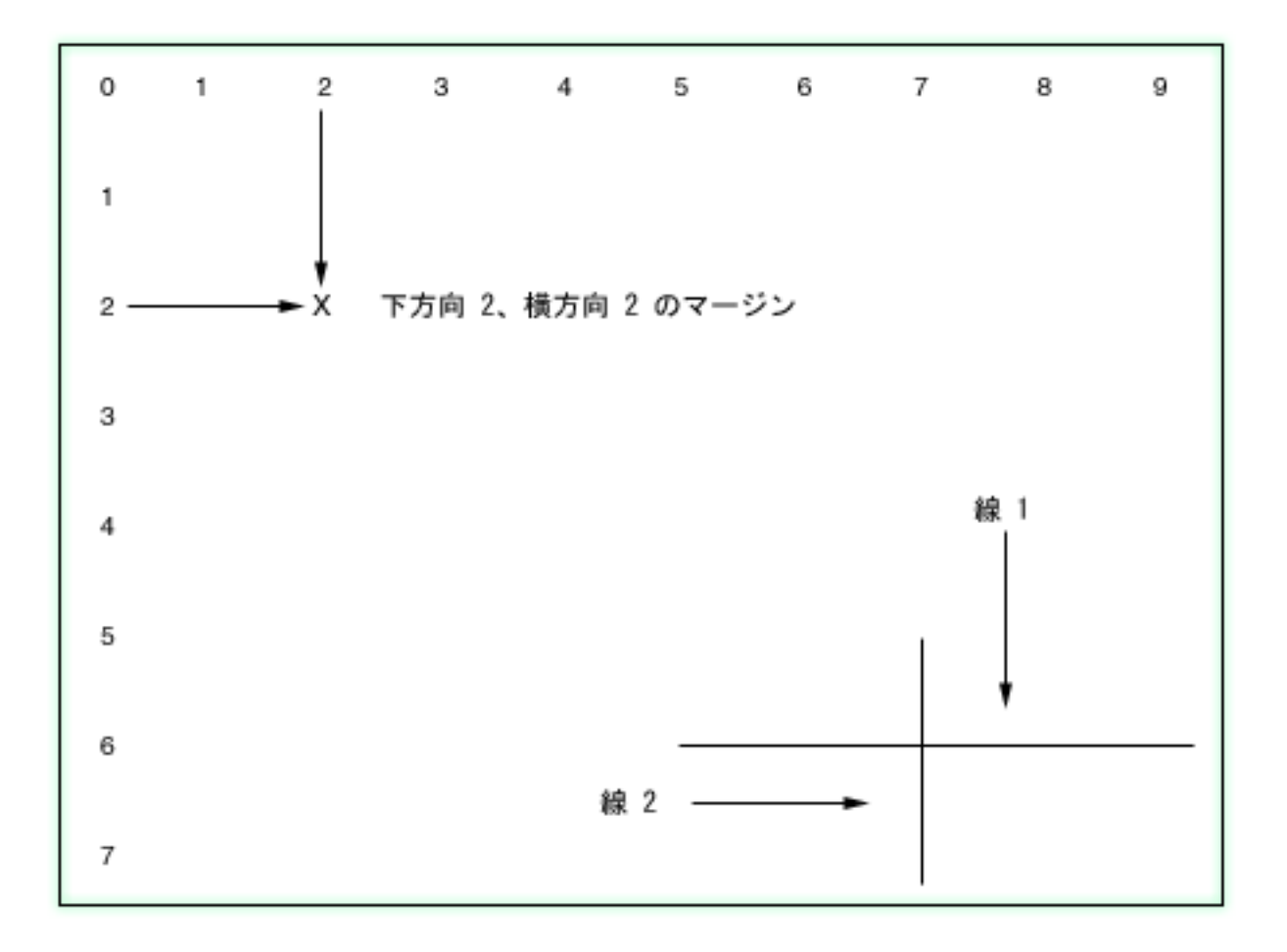

### 関連概念

45 [ページの『印刷装置ファイルの](#page-50-0) COLOR (カラー) キーワード』 このフィールド・レベルのキーワードは、フィールドのカラーを指定する場合に使用します。

### 関連資料

129 [ページの『印刷装置ファイルの](#page-134-0) POSITION (位置) キーワード』 このフィールド・レベルのキーワードは、 名前付きフィールドのページ上の位置を定義する場合に使用 します。

# 印刷装置ファイルの **LPI (1** インチ当たりの行数**)** キーワード

このレコード・レベルのキーワードは、ファイルの 1 インチ当たりの行数を変更する場合に使用します。

あるレコードについて LPI を指定しなかった場合には、CRTPRTF、CHGPRTF、または OVRPRTF コマン ドの LPI の値に従って LPI の値が設定されます。

キーワードの形式は次のとおりです。

LPI(  $4 | 6 | 8 | 9 | 12$ )

指定できる値は 4、6、8、9、または 12 のいずれかです。

1 つのページについて複数の LPI を使用した場合には、スキップ先の行番号 (SKIPB または SKIPA で指 定したもの) は、すべて絶対位置 (用紙上の固定位置) になります。たとえば、ページの長さが 66 行で、

ファイルの LPI の値が 6 であるとすれば、用紙の長さは 11.0 インチです。この場合に、行番号 48 への スキップを指示したとすれば、ページの初めから 8 インチ分スキップしてから印刷が行われます。この例 で、6 LPI で 24 行 (4 インチ) 印刷し、次に 8 LPI で 24 行 (3 インチ) 印刷した場合には、48 行目は ページの始めから 7 インチの位置にきます。

上記の 2 つの例では、いずれも 48 行が処理されます。ここで SKIPB(55) というキーワードが使用された とすれば、最初の例では、6 LPI に基づいて、55 行目 (ページの始めから 55/6 インチの位置) にスキップ することになります。2 番目の例では、8 LPI に基づいて、改ページが行われ、55 行目 (ページの始めか ら 55/8 インチの位置) から印刷が開始されます。2 番目の例で改ページが生じるのは、すでにページの始 めから 7 インチのところまで印刷してしまっているからです。そして、8 LPI に基づく 55 行目へのスキ ップは 7 インチ未満となるため、55 行目の印刷のためには改ページが必要です。

データは、行番号ではなく位置に基づいて順次に処理されます。ある行番号へのスキップを指定した場合 に、それが現在位置より前の位置であれば (たとえその行番号が現在の行番号より大きくても)、改ページ が生じます。そして、次のページに移って印刷が続けられます。

1 ページについて複数の LPI を指定した場合には、行送り (SPACEA および SPACEB) は、すべて現在位 置を基準にして行われます。たとえば、6 LPI で 24 行 (4 インチ) を印刷し、8 LPI で 24 行 (3 インチ) を印刷したとすれば、48 行目はページの始めから 7 インチの位置にきます。次に、SPACEA(4) (LPI はま だ 8 LPI のまま) を実行したとすれば、最後の行から 1/2 インチの行送りが行われ、ページの始めから合 計 7.5 インチの位置になります。LPI キーワードを使用する場合には、SPACEA キーワードおよび SPACEB キーワードを使用するようお勧めします。

LPI、SKIP、および SPACE キーワードは、次の順序で処理されます。

LPI **SKIPB** SPACEB SPACEA **SKIPA** 

したがって、SPACE キーワードおよび SKIP キーワードは新しい LPI を使用します。それ以降の行に適 用される LPI は、LPI パラメーターに指定されている LPI の値です。このパラメーター値は、次のレコー ド様式が処理されるまで有効です。レコード様式の終わりに達すると、LPI の値はファイル・レベルの値に 戻ります。

LPI は行の境界でのみ効力を持ちます。行の途中で LPI を変更しても、その新しい値が効力を持つのはそ の行の終わりに達したときであり、それについての診断メッセージは出ません。

このキーワードと BLKFOLD、CPI、または DFNCHR キーワードとを、同じレコード様式に対して指定す ることはできません。これらのキーワードのいずれかと LPI キーワードを同時に指定した場合には、ファ イルは作成されません。

このキーワードは、IPDS プリンターおよび高機能印刷サポートが可能なプリンターに対して有効です。 DEVTYPE(\*SCS) として作成されるファイルで LPI キーワードを指定すると、警告メッセージが表示され ます。

オーバーフロー行番号 (CRTPRTF コマンドの OVRFLW パラメーター) は、ファイル・レベルの LPI 値 に基づく絶対位置 (インチ単位) には変換されません。オーバーフロー位置 (インチ単位) に達したとき は、オーバーフロー条件の発生によりそれが知らされます。

例: ページの長さ = 66、LPI = 6、OVRFLW = 60 (10 インチ)。

- v 6 LPI で 36 行 (6 インチ) 印刷
- v 4 LPI で 16 行 (4 インチ) 印刷

52 行目が処理された後でオーバーフロー条件が生じます。

オプション標識は、このキーワードでは無効です。

### 例

次の例は、LPI キーワードの指定方法を示しています。

|...+....1....+....2....+....3....+....4....+....5....+....6....+....7....+....8 A R RECORD1 LPI(6)<br>A SPACEB SPACEB(6) A

この例では、CRTPRTF コマンド、CHGPRTF コマンド、または OVRPRTF コマンドで指定した LPI の値 に関係なく、プリンターでは、次の行の印刷の前に 1 インチ分の行送りが行われます。

# 印刷装置ファイルの **MSGCON (**メッセージ固定情報**)** キーワード

このフィールド・レベルのキーワードは、固定情報フィールド用のテキストがメッセージ記述に入っている ことを示す場合に使用します。

DDS のコンパイル時に該当するメッセージ記述が存在していなければ、ファイル作成は行われません。メ ッセージ記述を変更した場合には、当該ファイルを作成し直すことが必要です。

キーワードの形式は次のとおりです。

MSGCON(length message-ID [library-name/]message-file-name)

length パラメーターには、メッセージ記述の最大桁数を指定します。桁数に指定できる値の範囲は、1 から 132 バイトです。メッセージ記述が指定した桁数より短い場合には、余ったバイトにブランク (16 進数 40) が埋め込まれます。メッセージ記述が指定した桁数より長い場合には、そのメッセージ記述は指定の桁 数までで切り捨てられ、警告メッセージが出ます。

message-ID パラメーターには、固定情報フィールドの値として使用したいテキストが入っているメッセー ジ記述を指定します。

message-file-name パラメーターには、該当のメッセージ記述の入っているメッセージ・ファイルを指定し ます。library-name パラメーターは任意指定です。

MSGCON キーワードは、当該フィールドに対して明示的に指定しなければなりません。レコードで POSITION (位置) キーワードを使用し、特殊名 \*NONE を使用する場合のみ、MSGCON キーワードを使 用して、名前付きフィールドを初期設定することができます。

DFT キーワードと MSGCON キーワードは、機能上は同じものです。同一フィールドに対して DFT キー ワードと MSGCON キーワードを同時に指定すると、MSGCON キーワードは無視され、ファイルの作成 は行われません。

DATE、DFT、EDTCDE、EDTWRD、および TIME の各キーワードは、MSGCON キーワードとともに指定 することはできません。

オプション標識は、このキーワードでは無効です。ただし、このキーワードを指定したフィールドの条件付 けのためにオプション標識を使用することはできます。

### 例

次の例は、MSGCON キーワードの指定方法を示しています。

|...+....1....+....2....+....3....+....4....+....5....+....6....+....7....+....8 00010A R RECORD1<br>00020A 2 1MSGCON(10 MSG0001 MESSAGES/MSGF) A

この例では、ライブラリー MESSAGES の中のメッセージ・ファイル MSGF の MSG0001 に、メッセー ジ・テキストが入っていることが示されています。

### 関連概念

6 [ページの『印刷装置ファイル内の固定情報フィールド』](#page-11-0) 固定情報フィールドは、名前のないフィールド (19 から 28 桁目はブランクでなければなりません) で あるか、 POSITION キーワードがレコードで使用されるときに特殊名 (\*NONE) を持つフィールドで す。

## 印刷装置ファイルの **OUTBIN (**出力ビン**)** キーワード

このレコード・レベルのキーワードは、複数の出力ビンを使用できる印刷装置に対して出力先を指定する場 合に使用します。

キーワードの形式は次のとおりです。

OUTBIN(output-bin number | &output-bin number)

指定できる値は次のいずれかです。

### **\*DEVD**

出力先は、装置のデフォルト出力ビンです。

### **output-bin**

出力先の出力ビンを指定します。有効な値の範囲は 1 から 65535 です。

出力ビン番号は、固定情報フィールドまたはプログラム - システム間フィールドとして指定できます。出 力ビン番号をプログラム - システム間フィールドとして指定するとき、そのフィールドは OUTBIN キー ワードと同じレコード様式内になければなりません。また、そのフィールドの桁数は 5、小数点以下の桁数 は 0、データ・タイプ S、および使用目的 P として定義する必要があります。

OUTBIN キーワードを指定しなかった場合には、CRTPRTF コマンド、CHGPRTF コマンド、または OVRPRTF コマンドの OUTBIN パラメーターに指定されている値によって、出力ビンの値が決まります。

ファイルに OUTBIN が指定される場合には、CRTPRTF コマンドで DEVTYPE(\*AFPDS) を指定してくだ さい。DEVTYPE が \*AFPDS 以外に変更された場合には、キーワードは無視され、印刷時に警告メッセー ジが出ます。

OUTBIN はページの境界で指定されていないと、実行時に無視されます。あるページについて、名前付き のフィールドまたは固定情報フィールドが 1 つも処理されていなければ、プリンターはページの境界にあ ります。名前付きフィールドまたは固定情報フィールドが 1 つでも処理されると、プリンターはもうペー ジの境界にはありません。SKIP、SPACE、ENDPAGE、または INVMMAP のいずれかのキーワードが処理 されたためにプリンターが改ページを行うと、プリンターは再びページの境界に位置づけられます。

<span id="page-123-0"></span>OUTBIN、SKIP、および SPACE の各キーワードは、次の順序で処理されます。

**SKIPB** SPACEB OUTBIN SPACEA

SKIPA

OUTBIN は、それを指定したレコード様式に対してだけ効力を持ちます。指定のレコード様式を持つレコ ードが処理された後、次のレコード様式 (OUTBIN キーワードが指定されていない場合) に使用される出力 ビンは、ファイル・レベル (CRTPRTF、CHGPRTF、または OVRPRTF) コマンドで指定されている出力ビ ンです。

ジョブとファイルの区切りページは、プリンターに対して指定されている出力ビン内にだけ配置できます。

このキーワードについては、オプション標識を使用できます。

注**:** MVS へスプール・ファイルを送信する際にこの DDS キーワードを使用するシステムでは、生成され るスプール・ファイルは正しく印刷されません。スプール・ファイルは印刷されず、PSF または MVS によって出力キューに保留されます。

### 例

次の例は、OUTBIN キーワードの指定方法を示しています。

|...+....1....+....2....+....3....+....4....+....5....+....6....+....7....+....8  $A*$ A R REC1 OUTBIN(2) A FLD1 5A 60 10  $A*$ 

印刷時に REC1 は出力ビン 2 に送られます。

# 印刷装置ファイルの **OVERLAY (**オーバーレイ**)** キーワード

このレコード・レベルのキーワードは、オーバーレイを印刷する場合に使用します。

キーワードの形式は次のとおりです。

OVERLAY([(library-name | &library-name-field)/overlay-name] | &overlay-name-field] position-down | &position-down-field position-across | &position-across-field [(\*ROTATION rotation-field) | &rotation-field-name)])

overlay-name、position-down、position-across パラメーターは必須です。

任意指定の library-name パラメーターで、オーバーレイをさらに修飾することができます。ライブラリー 名を指定しない場合には、印刷時にオーバーレイを探索するために \*LIBL が使用されます。

注**:** アプリケーションが専用リソース (たとえば、フォント、ページ・セグメント、オーバーレイ、または システムで配布されたのではない GDF ファイル) を使用する場合には、次の点を注意してください。 これらのリソースを参照するさい、\*LIBL を指定するかライブラリー名を指定しない場合には、その リソースは、スプール・ファイルを作成するアプリケーションが使用しているライブラリー・リストを 介して使用できなければなりません。

次の例に示すとおり、library-name、overlay-name、position-down、position-across、および rotation の各パラ メーターは、固定情報フィールド、プログラム - システム間フィールド、またはその組み合わせとして指 定することができます。

- v [library-name/]overlay-name...
- [library-name/]&field1...
- [&field2/]overlay-name...
- [&field3/]&field4...

library-name をプログラム - システム間フィールドとして指定するとき、フィールドは OVERLAY キーワ ードと同じレコード様式内に存在しなければなりません。また、そのフィールドの桁数は 10、データ・タ イプ A (文字)、および使用目的 P (プログラム - システム間) として定義する必要があります。

overlay-name をプログラム - システム間フィールドとして指定するとき、フィールドは OVERLAY キー ワードと同じレコード様式に存在しなければなりません。また、そのフィールドの桁数は 8、データ・タイ プ A (文字)、および使用目的 P (プログラム - システム間) として定義する必要があります。

position-down または position-across パラメーターをプログラム - システム間フィールドとして指定する場 合、フィールドは桁数 5、小数点以下の桁数 3、データ・タイプ S、および使用目的 P として定義する必 要があります。rotation のプログラム - システム間フィールドは、桁数 3、小数点以下の桁数 0、データ・ タイプ S、および使用目的 P として定義する必要があります。

position-down パラメーターは、CRTPRTF コマンドの FRONTMGN または BACKMGN パラメーターに指 定されたマージンと関連した、オーバーレイ縦方向の開始位置を定義します。有効値は、0 から 57.790 cm (0 から 22.750 インチ) です。

position-across パラメーターは、CRTPRTF コマンドの FRONTMGN または BACKMGN パラメーターに 指定されたマージンと関連した、オーバーレイ横方向の開始位置を定義します。有効値は、0 から 57.790 cm (0 から 22.750 インチ) です。

注**:** CRTPRTF コマンドの UOM パラメーターは、position-down パラメーター値と position-across パラメ ーター値を測る単位を決定します。パラメーターに指定された値が有効範囲から外れた場合には、スプ ール・ファイルの作成時にフラグを付けます。

オーバーレイがページに収まらない場合には、印刷時にエラー・メッセージが出されます。

オプションの rotation パラメーターを使用すると、オーバーレイの回転値を指定できます。有効な値は 0、90、180、270 です。 これは、(\*ROTATION rotation) の形式で指定します。 rotation パラメーターに関 しては、次の点にも注意してください。

v rotation パラメーターを省略した場合、印刷装置ファイルに PAGRTT パラメーターを使用したときにオ

ーバーレイは自動的に回転されません。オーバーレイについては、「iSeries™ Guide to Output 」を 参照してください。

- 次の IBM プリンターは、rotation パラメーターをサポートしています。
	- Infoprint 60
	- Infoprint 2000
	- Infoprint 3000
	- Infoprint 4000
	- Infoprint Hi-Lite Color Printer (モデル 4005-HCI)

これらのプリンターの ucode レベルは 9.2 以降でなければなりません。

ファイルに OVERLAY が指定される場合には、CRTPRTF コマンドで DEVTYPE(\*AFPDS) を指定してく ださい。DEVTYPE が \*AFPDS 以外に変更された場合には、キーワードは無視され、印刷時に警告メッセ ージが出ます。

レコード様式に OVERLAY キーワードを指定する場合には、レコード様式内のすべてのフィールドを POSITION キーワードで位置付けなければなりません。

固定情報フィールドが、OVERLAY キーワードも指定されているレコード様式に指定された場合には、エ ラー・メッセージが出ます。

このキーワードをレコードに複数回指定することができます。

1 つのページに最高 10 のオーバーレイを使用することができます。

印刷装置ファイルに PAGRTT キーワードまたは PAGRTT パラメーターが使用された場合に、オーバーレ イは自動的に回転されません。

OVERLAY は次のキーワードとともに指定することはできません。

- SPACEA
- SPACEB
- $\cdot$  SKIPA
- v SKIPB

このキーワードについては、オプション標識を使用できます。

### 例 **1**

次の例は、OVERLAY キーワードの指定方法を示しています。

注**:** コード例を使用すると、 170 [ページの『コードに関するライセンス情報および特記事項』の](#page-175-0)条件に同意 したことになります。

|...+....1....+....2....+....3....+....4....+....5....+....6....+....7....+....8

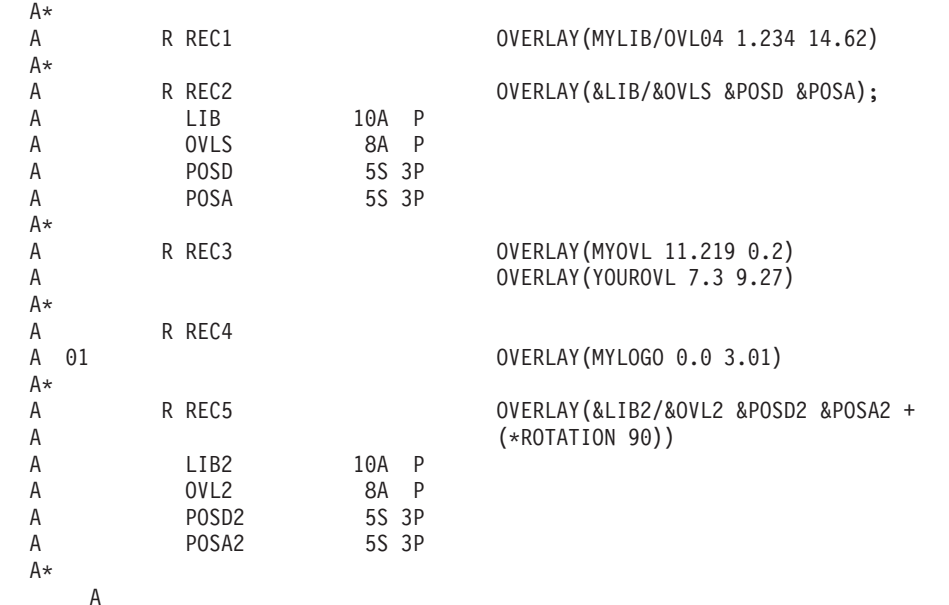

注**:** CRTPRTF コマンドの UOM パラメーターにより、パラメーター値を測る単位が判別されます。

REC1 はライブラリー MYLIB のオーバーレイ OVL04 を印刷します。オーバーレイは、CRTPRTF コマ ンドの FRONTMGN または BACKMGN パラメーターで指定されたマージンから 1.234 単位下および 14.62 単位横に印刷されます。

REC2 では、アプリケーション・プログラムは、プログラム変数 LIB の設定によりライブラリーを指定 し、プログラム変数 OVLS の設定によりオーバーレイ名を指定することができます。アプリケーション は、POSD と POSA を設定することによって、実行時にオーバーレイ位置を指定します。

REC3 は 2 つのオーバーレイを印刷します。MYOVL は、CRTPRTF コマンドの FRONTMGN または BACKMGN パラメーターで指定されたマージンから 11.219 単位下および 0.2 単位横に印刷されます。 YOUROVL は、CRTPRTF コマンドで指定されたマージンから、7.3 単位下および 9.27 単位横に印刷され ます。両オーバーレイは、\*LIBL を使用して探索されます。

REC4 は標識 01 がオンの時のみ、MYLOGO を印刷します。

REC5 では、アプリケーション・プログラムは、フィールド LIB2 の設定によりライブラリーを指定し、 フィールド OVL2 の設定によりオーバーレイ名を指定することができます。オーバーレイ位置は、アプリ ケーションが実行時に POSD2 と POSA2 を設定することによって指定されます。オーバーレイの回転値 は、90 度の値に設定されます。

## 例 **2**

\*

\*

2 番目の例は、DDS と P フィールドを使用しています。 |...+....1....+....2....+....3....+....4....+....5....+....6....+....7....+....8

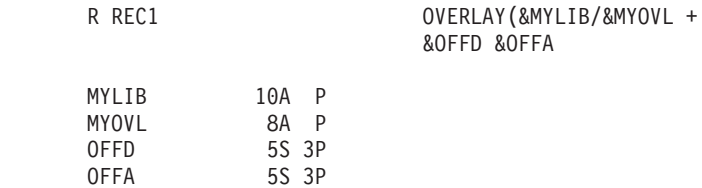

次の例は、上記の DDS コードを使用したオーバーレイの位置を示しています。アプリケーション・プログ ラムは、フィールド MYLIB の設定によりライブラリーを指定し、フィールド MYOVL の設定によりオー バーレイ名を指定します。また、アプリケーション・プログラムは、フィールド OFFD に値 2 を設定 し、フィールド OFFA に値 2 を設定します。 CRTPRTF コマンドの FRONTMGN パラメーターと BACKMGN パラメーターは、いずれも 2 に設定されます。

&OFFD &OFFA

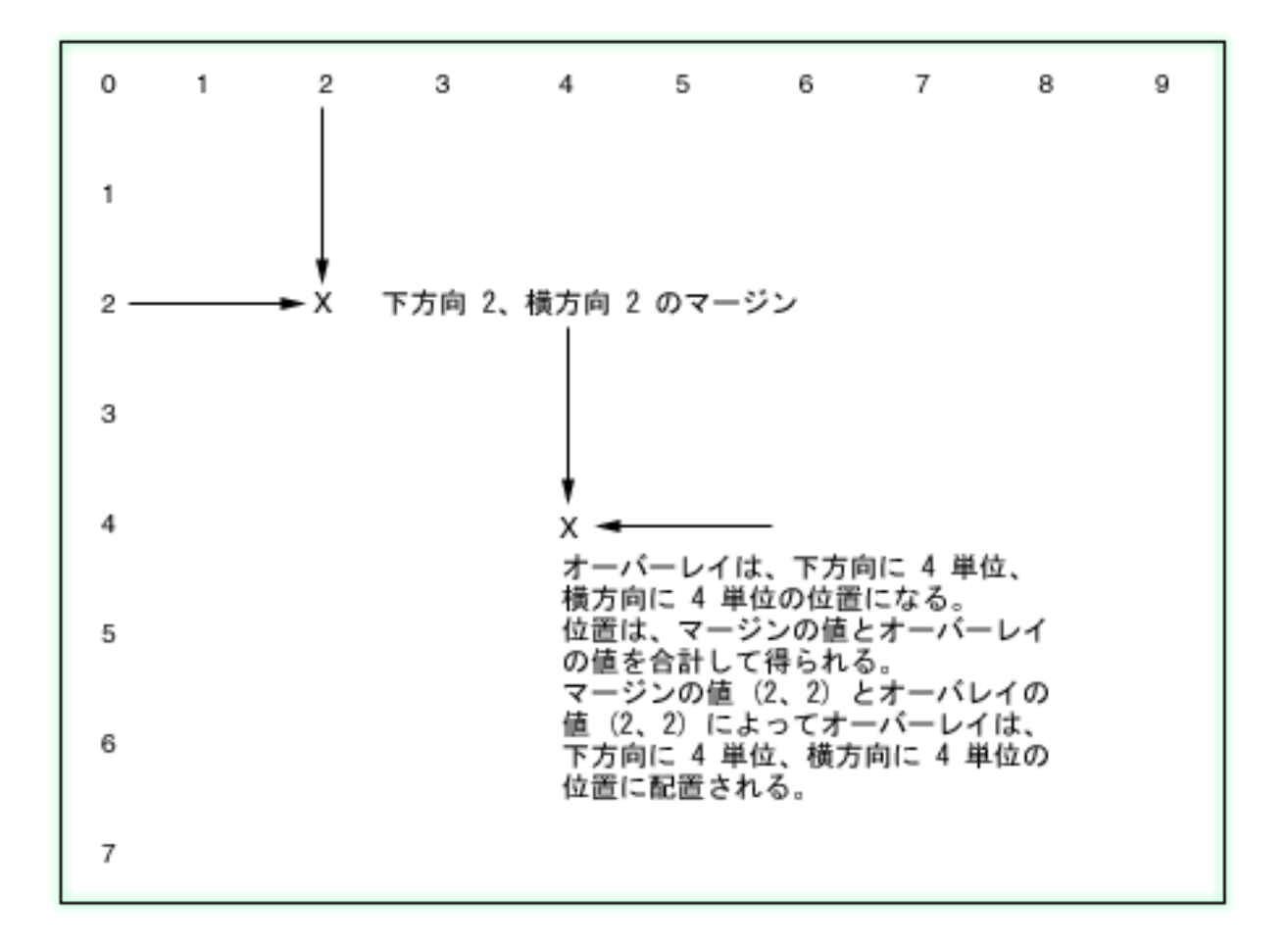

### 関連資料

129 [ページの『印刷装置ファイルの](#page-134-0) POSITION (位置) キーワード』 このフィールド・レベルのキーワードは、 名前付きフィールドのページ上の位置を定義する場合に使用 します。

### 関連情報

ページの回転 (PAGRTT) パラメーター

オーバーレイ

# 印刷装置ファイルの **PAGNBR (**ページ番号**)** キーワード

このフィールド・レベルのキーワードは、ページ番号が入るフィールド (名前のない 4 桁のゾーン 10 進 数フィールド) の位置を指定する場合に使用します。

PAGNBR キーワードとフィールドの位置だけを指定します (フィールドの位置は桁番号だけで指定するこ とも、行番号と桁番号の両方で指定することもできます)。または、フィールドの位置を指定するためにレ コードで POSITION (位置) キーワードが使用される場合は、特殊名 \*NONE を使用してフィールドに名前 を付けます。オプションとして、CHRSIZ、COLOR、FONT、HIGHLIGHT、UNDERLINE、または TEXT キーワードを指定することもできます。

このキーワードにはパラメーターはありません。

各印刷装置ファイルのオープンのさいに、i5/OS オペレーティング・システムはページ・カウントをゼロに セットし、新しい各ページの印刷に移る前にその番号を 1 ずつ増やします。これは、PAGNBR キーワー ドの指定の有無にかかわらず行われます。PAGNBR キーワードの指定されたフィールドが印刷されるたび に、ページ番号が印刷されます。ページ番号は、9999 に達するとそれ以上増加することはなく、リセット されるまでは 9999 のままです。ページ・カウントをリセットするためには、オプション標識によって PAGNBR を条件付けします。ご使用のプログラムで PAGNBR が選択されると、i5/OS オペレーティン グ・システムはページ番号をリセットします (下記の例を参照してください)。

PAGNBR キーワードとともに、EDTCDE または EDTWRD を指定することもできます。

このキーワードについては、オプション標識を使用できます。

フィールド (位置だけ) とキーワードは、標識を付けずに 1 行に指定することも、別々の標識を付けて別 々の行に指定することもできます。以下に、この両者の違いについて説明します。

### 例 **1:** 印刷装置ファイル内で標識を付けずに **1** 行に指定する場合

次の例のように指定すると、ページ番号は必ず印刷され、ページ番号を 1 にリセットすることはできませ ん。

|...+....1....+....2....+....3....+....4....+....5....+....6....+....7....+....8 00100A R RECORD 00110A 1 60'PAGE:<br>"1 90120A +1PAGNBR" +1PAGNBR +1PAGNBR A

注**:** 順序番号 110 および 120 では、「PAGE:」およびページ番号自体 (+1 で指定された位置) の 2 つの 固定情報フィールドが指定されています。

### 例 **2:** 印刷装置ファイル内で別々の標識を付けて別々の行に指定する場合

フィールドの標識 (次の例では 01) がオフの場合、キーワードの標識 (次の例では 02) がオンであっても フィールドは印刷されません。フィールドの標識がオンの場合には、フィールドは印刷されます。ページ・ カウントが増加するのは、キーワードの標識がオフのときです。キーワードの標識がオンの場合には、ペー ジ・カウントは 1 にリセットされます。キーワードの標識がオンであってもオフであっても、ページ番号 は印刷されます。

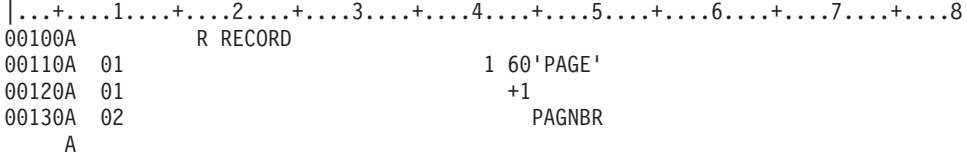

関連概念

6 [ページの『印刷装置ファイル内の固定情報フィールド』](#page-11-0) 固定情報フィールドは、名前のないフィールド (19 から 28 桁目はブランクでなければなりません) で

あるか、 POSITION キーワードがレコードで使用されるときに特殊名 (\*NONE) を持つフィールドで す。

# 印刷装置ファイルの **PAGRTT (**ページの回転**)** キーワード

このレコード・レベル・キーワードは、ページがプリンターにロードされた方向に対してテキストの回転角 度を指定する場合に使用します。

PAGRTT キーワードは、3812、3816、3820、3825、3827、3835、および 4028 プリンターの場合に限り有 効です。レコード様式に PAGRTT キーワードを指定しなかった場合、ページの回転は、印刷装置ファイル の作成 (CRTPRTF) コマンド、印刷装置ファイルの変更 (CHGPRTF) コマンド、または印刷装置ファイル の指定変更 (OVRPRTF) コマンドで指定されている値にしたがって設定されます。

キーワードの形式は次のとおりです。

PAGRTT(0 | 90 | 180 | 270)

このキーワードで指定できるパラメーター値は 0、90、180、または 270 のいずれかです。0 は回転しない ことを示し、その他の値は、0 の回転桁から時計回りへの回転の度数を指定します。

注**:** 横長の用紙を使用する 3835 プリンターでは、DDS ファイルに対して反時計回りの回転が行われま す。

PAGRTT によって暗黙の改ページが生じることはありません。用紙がページの境界上にない場合には、こ のキーワードは使用されず、診断メッセージが表示されます。

PAGRTT、SKIP、および SPACE の各キーワードは、次の順序で処理されます。

**SKIPB** 

SPACEB

PAGRTT

**SPACEA** 

**SKIPA** 

PAGRTT キーワードの効力は、該当のレコード様式の処理が終わるまで持続します。次のレコード様式に ついて PAGRTT キーワードが指定されていない場合には、ファイル・レベルで指定されている PAGRTT の値に戻ることになります。

注**:**

- 1. PAGRTT キーワードの効力はページ全体に及びます。PAGRTT の指定されたレコード様式の終わ りに達しても、次のページが処理されるまでは、ファイルはファイル・レベルの回転角度には戻り ません。たとえば、ファイル・レベルのパラメーターで PAGRTT(0) が指定されているときに、次 のレコード様式のいずれかを書き込む場合は、レコード E が書き込まれるまで、ファイルは回転角 度 0 には戻りません。
	- v レコード様式 A (PAGRTT (90))。
	- v レコード様式 B (レコード A と同じページ)。
	- v レコード様式 C (レコード A と同じページ)。
	- v レコード様式 D (レコード A と同じページ)。
	- v レコード様式 E (次のページ)。
- 2. DEVTYPE(\*SCS) で作成されたファイルの場合、数ページにまたがるレコード様式に対して PAGRTT キーワードを指定した場合には、そのキーワードの効力が及ぶのはそれが指定されている ページだけです。

ページが回転すると、ページの長さと幅が入れ替わり、長さが幅に、幅が長さになります。ただし、この入 れ替えは次の条件下では行われません。

v CRTPRTF コマンド、CHGPRTF コマンド、または OVRPRTF コマンドで、PAGRTT が \*DEVD また は \*COR に設定されている場合。

<span id="page-130-0"></span>v CRTPRTF コマンド、CHGPRTF コマンド、または OVRPRTF コマンドで、フォントが \*DEVD に設定 されている場合。

長さと幅の入れ替えができない場合には、診断メッセージが表示されます。

ページの回転が行われる場合は、改行および切り捨ての機能は実行されません。すなわち、DDS の BLKFOLD キーワード、および、CRTPRTF コマンド、CHGPRTF コマンド、または OVRPRTF コマンド の FOLD パラメーターは使用されません。

このキーワードについては、オプション標識を使用できます。

## 例

| |  $\blacksquare$ | |

 $\mathbf{I}$ 

次の例は、PAGRTT キーワードの指定方法を示しています。

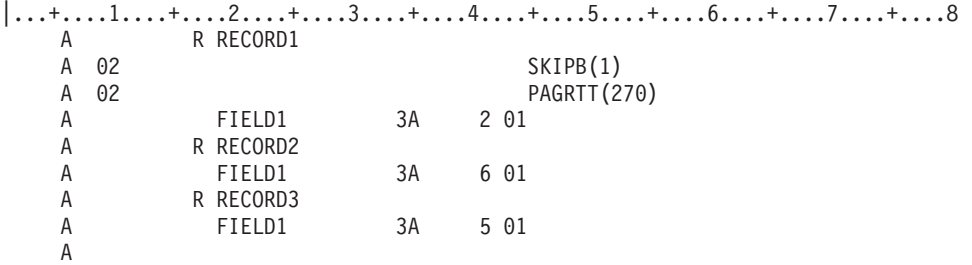

この例で標識 02 がオンであれば、RECORD1 は 270 度回転します。SKIPB(1) が指定されているので、 このレコードは新しいページに印刷されます。

RECORD2 は RECORD1 と同じページにあるので、やはり 270 度回転して印刷されます。

RECORD3 は新しいページから始まるので、このレコードについては、CRTPRTF コマンド、CHGPRTF コ マンド、または OVRPRTF コマンドの PAGRTT の値が適用されます。

## 印刷装置ファイルの **PAGSEG (**ページ・セグメント**)** キーワード

このレコード・レベル・キーワードは、ページ・セグメントを印刷する場合に使用します。

キーワードの形式は次のとおりです。

PAGSEG(library-name | &library-name-field/ page-segment-name | | &page-segment-name-field position-down | &position-down-field position-across | &position-across-field [(\*SIZE height | height-field width | &width-field)] [(\*ROTATION rotation | &rotation)]

page-segment-name、position-down、および position-across パラメーターは必須です。

オプションの library-name パラメーターで、ページ・セグメントをさらに修飾することができます。ライ ブラリー名を指定しない場合には、印刷時にページ・セグメントを探索するために \*LIBL が使用されま す。

注**:** アプリケーションが専用リソース (たとえば、フォント、ページ・セグメント、オーバーレイ、または システムで配布されたのではない GDF ファイル) を使用する場合には、次の点を注意してください。 これらのリソースを参照するさい、\*LIBL を指定するかライブラリー名を指定しない場合には、その リソースは、スプール・ファイルを作成するアプリケーションが使用しているライブラリー・リストを 介して使用できなければなりません。

次の例に示すとおり、library-name、page-segment-name、position-down、position-across、width、height、およ び rotation の各パラメーターは、固定情報フィールド、プログラム - システム間フィールド、またはその 組み合わせとして指定することができます。

- v [library-name/]page-segment-name...
- [library-name/]&field1...
- [&field2/]page-segment-name...
- [&field3/]&field4...

library-name をプログラム - システム間フィールドとして指定するとき、フィールドは PAGSEG キーワー ドと同じレコード様式内に存在しなければなりません。また、そのフィールドの桁数は 10、データ・タイ プ A (文字)、および使用目的 P (プログラム - システム間) として定義する必要があります。

page-segment-name をプログラム - システム間フィールドとして指定するとき、フィールドは PAGSEG キ ーワードと同じレコード様式内に存在しなければなりません。また、そのフィールドの桁数は 8、データ・ タイプ A (文字)、および使用目的 P (プログラム - システム間) として定義する必要があります。

position-down、position-across、width、または height パラメーターをプログラム - システム間フィールドと して指定する場合、フィールドは桁数 5、小数点以下の桁数 3、データ・タイプ S、および使用目的 P と して定義する必要があります。rotation は、桁数 3、小数点以下の桁数 0、データ・タイプ S、および使用 目的 P として定義する必要があります。

position-down パラメーターは、CRTPRTF コマンドの FRONTMGN または BACKMGN パラメーターに指 定されたマージンと関連した、ページ・セグメントの縦方向の開始位置を定義します。有効値は、0 から 57.790 cm (0 から 22.750 インチ) です。

position-across パラメーターは、CRTPRTF コマンドの FRONTMGN または BACKMGN パラメーターに 指定されたマージンと関連した、ページ・セグメントの横方向の開始位置を定義します。有効値は、0 から 57.790 cm (0 から 22.750 インチ) です。

注**:** CRTPRTF コマンドの UOM パラメーターは、position-down パラメーター値と position-across パラメ ーター値を測る単位を決定します。パラメーターに指定された値が有効範囲から外れた場合には、スプ ール・ファイルの作成時にフラグを付けます。

ページ・セグメントがページに収まらない場合には、エラー・メッセージが出ます。

オプションの height および width パラメーターは、ページ・セグメントのサイズを指定する場合に使用し |

- ます。これらのパラメーターは、(\*SIZE height width) の形式で指定します。これらのパラメーターを省略 |
- | した場合、ページ・セグメントのサイズは変更されません (ページ・セグメントは、最初に作成されたとき
- のサイズで印刷されます)。 |

オプションの height パラメーターは、ページ・セグメントの高さを定義します。有効な値は、0.001 から 57.790 cm (0.001 から 22.750 インチ) です。高さを指定する場合は、width パラメーターも指定する必要 があります。

オプションの width パラメーターは、ページ・セグメントの幅を定義します。有効な値は、0.001 から 57.790 cm (0.001 から 22.750 インチ) です。幅を指定する場合は、height パラメーターも指定する必要が あります。

オプションの rotation パラメーターを使用すると、ページ・セグメントの回転値を指定できます。これ は、(\*ROTATION rotation) の形式で指定します。有効な値は 0、90、180、270 です。

注**:** rotation パラメーターを省略した場合、印刷装置ファイルに PAGRTT パラメーターを使用したときに ページ・セグメントは自動的に回転されません。このキーワードの使用には、印刷サービス機能 (PSF) フィーチャーが必要です。

ファイルに PAGSEG が指定される場合には、CRTPRTF コマンドで DEVTYPE(\*AFPDS) を指定してくだ さい。DEVTYPE が \*AFPDS 以外に変更された場合には、キーワードは無視され、印刷時に警告メッセー ジが出ます。

レコード様式に PAGSEG キーワードを指定する場合には、レコード様式内のすべてのフィールドを POSITION キーワードで位置付けなければなりません。

固定情報フィールドが、PAGSEG キーワードも指定されているレコード様式に指定された場合には、エラ ー・メッセージが出ます。

PAGSEG キーワードをレコードに複数回指定することができます。

1 つのページに最高 10 のページ・セグメントを使用することができます。

印刷装置ファイルに PAGRTT キーワードまたは PAGRTT パラメーターが使用された場合に、ページ・セ

グメントは自動的に回転されません。ページ・セグメントについては、「iSeries Guide to Output 」を 参照してください。

PAGSEG は次のキーワードとともに指定することはできません。

- SPACEA
- $\cdot$  SPACEB
- $\cdot$  SKIPA
- SKIPB

このキーワードについては、オプション標識を使用できます。

## 例 **1**

次の例は、PAGSEG キーワードの指定方法を示しています。

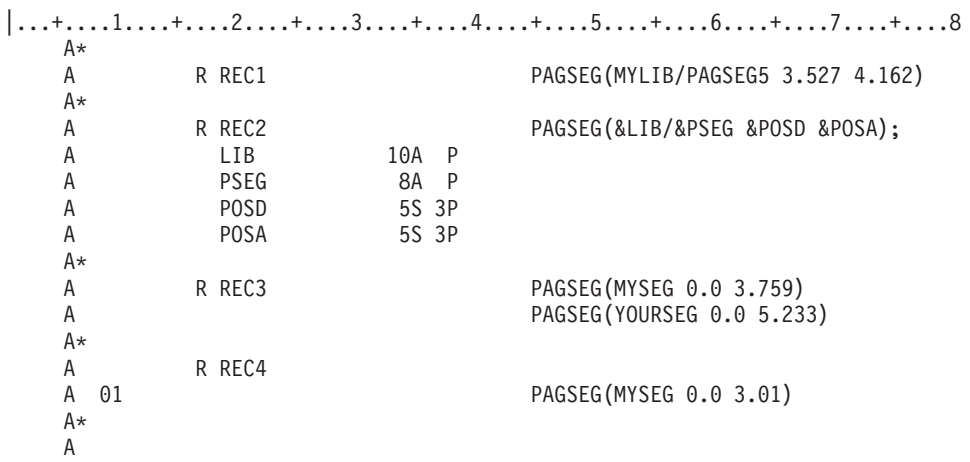

注**:** CRTPRTF コマンドの UOM パラメーターにより、パラメーター値を測る単位が判別されます。

REC1 は、ライブラリー MYLIB のページ・セグメント PAGSEG5 を印刷します。ページ・セグメント は、CRTPRTF コマンドの FRONTMGN または BACKMGN パラメーターで指定されたマージンから 3.527 単位下および 4.162 単位横に印刷されます。

REC2 では、アプリケーション・プログラムは、フィールド LIB の設定によりライブラリーを指定し、フ ィールド PSEG の設定によりページ・セグメント名を指定することができます。アプリケーションは、 POSD と POSA を設定することによって、実行時にページ・セグメントの位置を指定します。

REC3 は 2 つのページ・セグメントを印刷します。MYSEG は、CRTPRTF コマンドの FRONTMGN また は BACKMGN パラメーターで指定されたマージンから 0 単位下および 3.759 単位横に印刷されます。 YOURSEG は、CRTPRTF コマンドで指定されたマージンから、0 単位下および 5.233 単位横に印刷され ます。両ページ・セグメントは、\*LIBL を使用して探索されます。

REC4 は標識 01 がオンの時にだけ MYSEG を印刷します。

### 例 **2**

\*

\*

2 番目の例は DDS と P フィールドを使用しています。

|...+....1....+....2....+....3....+....4....+....5....+....6....+....7....+....8

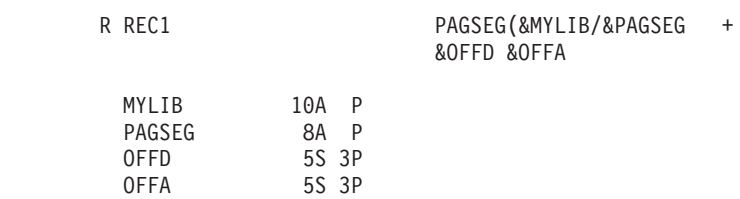

次の図は、上記の DDS コードを使用したページ・セグメントの位置を示しています。アプリケーション・ プログラムは、フィールド MYLIB の設定によりライブラリーを指定し、フィールド PAGSEG の設定に よりページ・セグメント名を指定します。また、アプリケーション・プログラムは、フィールド OFFD に 値 2 を設定し、フィールド OFFA に値 2 を設定します。 CRTPRTF コマンドの FRONTMGN パラメー ターと BACKMGN パラメーターは、いずれも 2 に設定されます。

<span id="page-134-0"></span>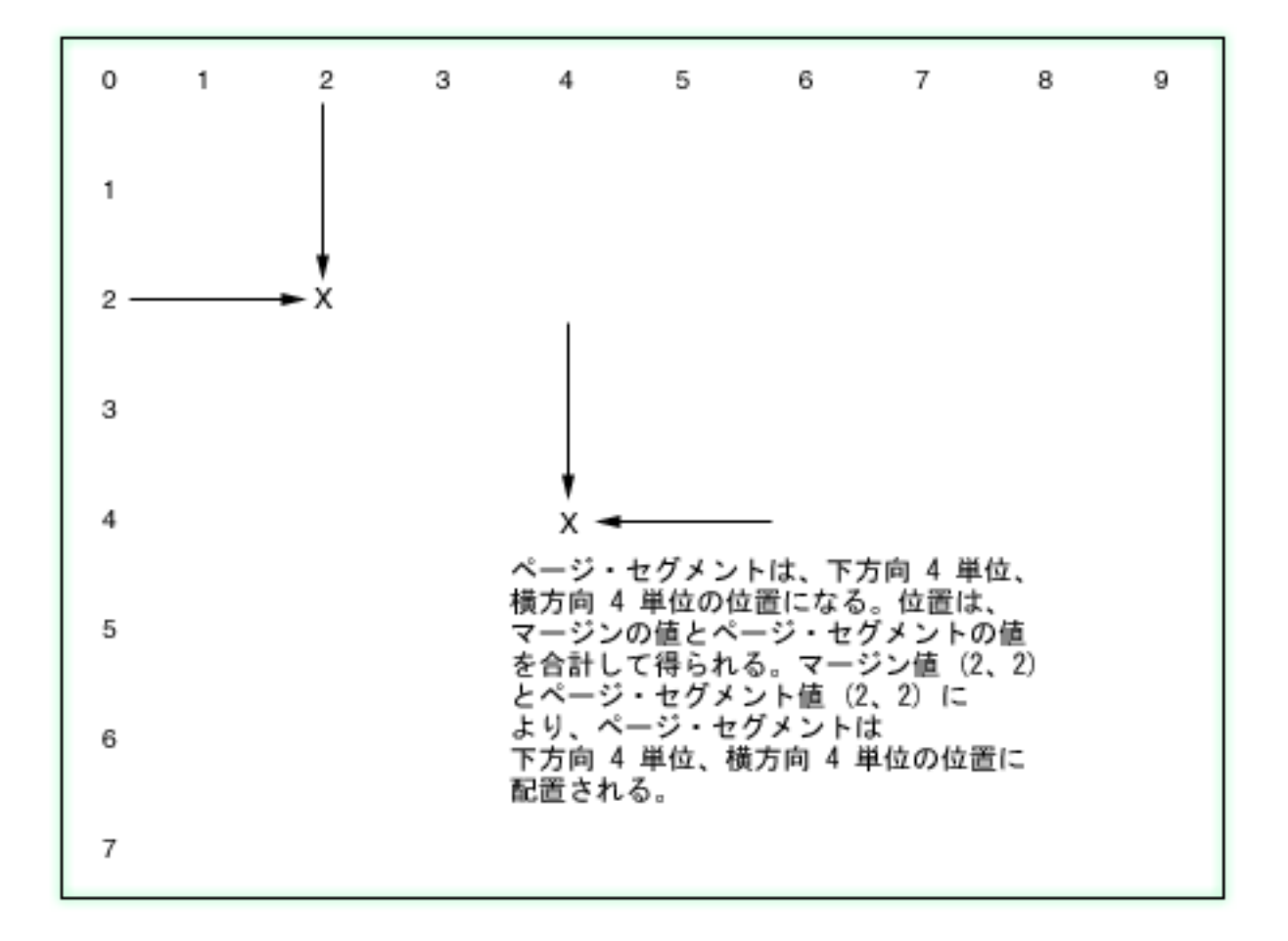

### 関連資料

『印刷装置ファイルの POSITION (位置) キーワード』

このフィールド・レベルのキーワードは、 名前付きフィールドのページ上の位置を定義する場合に使用 します。

## 関連情報

ページの回転 (PAGRTT) パラメーター

ページ・セグメント

# 印刷装置ファイルの **POSITION (**位置**)** キーワード

このフィールド・レベルのキーワードは、名前付きフィールドのページ上の位置を定義する場合に使用しま す。

キーワードの形式は次のとおりです。

POSITION(position-down | &position-down-field position-across | &position-across-field)

position-down パラメーターは必須で、CRTPRTF コマンドの FRONTMGN または BACKMGN パラメータ ーに指定されたマージンと関連した、フィールドの縦方向の開始位置を定義します。有効値は、0 から 57.790 cm (0 から 22.750 インチ) です。

position-across パラメーターは、CRTPRTF コマンドの FRONTMGN または BACKMGN パラメーターに 指定されたマージンと関連した、フィールドの横方向の開始位置を定義します。有効値は、0 から 57.790 cm (0 から 22.750 インチ) です。

次の例に示すとおり、position-down および position-across パラメーターを固定情報フィールド、プログラ ム - システム間フィールド、またはその組み合わせとして指定することができます。

- POSITION(3.56  $6.24$ )
- POSITION( $&$  field 1 9.625)
- POSITION( $0.5 \&$  field 2)
- POSITION( $&$  field 3  $&$  field 4)

field1、field2、field3、および field4 はプログラム - システム間フィールドの名前です。フィールドは POSITION キーワードと同じレコード様式内に存在しなければならず、小数点以下の桁数 3、桁数 5、デ ータ・タイプ S (ゾーン 10 進数)、および使用目的 P (プログラム - システム間) として定義されていな ければなりません。

注**:** CRTPRTF コマンドの UOM パラメーターは、position-down パラメーター値と position-across パラメ ーター値を測る単位を決定します。パラメーターに指定された値が有効範囲から外れた場合には、スプ ール・ファイルの作成時にフラグを付けます。

フィールドがページに収まらない場合には、印刷時にエラー・メッセージが出ます。

行および桁の値 (39 から 44 桁目) も指定された場合には、作成時にエラー・メッセージが出ます。

POSITION キーワードを指定すると、フィールドをページのどこにでも位置付けることができるので、 POSITION キーワードを使用しても新しいページは生成されません。ENDPAGE キーワードは、現行のペ ージを終了して次のページに進むために使用します。

フィールドに POSITION キーワードが指定された場合には、レコード様式内のすべてのフィールドにも POSITION キーワードが指定されなければなりません。39 から 44 桁目の入力はできません。

POSITION キーワードも指定される固定情報フィールドを指定できます。特殊名 (\*NONE) を使用する必要 があります。

ファイルに POSITION が指定される場合には、CRTPRTF コマンドで DEVTYPE(\*AFPDS) を指定してく ださい。DEVTYPE が \*AFPDS 以外に変更された場合には、キーワードは無視され、印刷時に警告メッセ ージが出ます。

POSITION は次のキーワードとともに指定することはできません。

- $\cdot$  SPACEA
- SPACEB
- $\cdot$  SKIPA
- v SKIPB

このキーワードについては、オプション標識を使用できます。

## 例

次の例は、POSITION キーワードの指定方法を示しています。

|...+....1....+....2....+....3....+....4....+....5....+....6....+....7....+....8

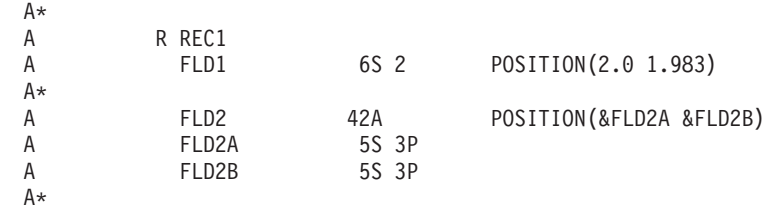

注**:** CRTPRTF コマンドの UOM パラメーターにより、パラメーター値を測る単位が判別されます。

REC1 では FLD1 は、CRTPRTF コマンドの FRONTMGN または BACKMGN パラメーターで指定された マージンから 2.0 単位下および 1.983 単位横に印刷されます。

アプリケーション・プログラムは、プログラム - システム間変数 FLD2A および FLD2B に値を割り当て ることにより、FLD2 の位置を判別します。

### 関連概念

16 [ページの『印刷装置ファイルの](#page-21-0) AFPRSC (AFP リソース) キーワード』

このレコード・レベル・キーワードを使用して、統合ファイル・システムに保管されている Advanced Function Printing (AFP) リソースまたは非 AFP リソースを指定します。

35 [ページの『印刷装置ファイルの](#page-40-0) BOX (ボックス) キーワード』

このレコード・レベル・キーワードは、長方形を印刷する場合に使用します。

### 関連資料

103 ページの『印刷装置ファイルの GDF ([グラフィックス・データ・ファイル](#page-108-0)) キーワード』 このレコード・レベルのキーワードは、 グラフィックス・データ・ファイルの印刷を指定する場合に使 用します。

111 [ページの『印刷装置ファイルの](#page-116-0) LINE (線) キーワード』

このレコード・レベルのキーワードは、横または縦線を印刷する場合に使用します。

118 [ページの『印刷装置ファイルの](#page-123-0) OVERLAY (オーバーレイ) キーワード』

このレコード・レベルのキーワードは、オーバーレイを印刷する場合に使用します。

125 [ページの『印刷装置ファイルの](#page-130-0) PAGSEG (ページ・セグメント) キーワード』

このレコード・レベル・キーワードは、ページ・セグメントを印刷する場合に使用します。

# 印刷装置ファイルの **PRTQLTY (**印刷品質**)** キーワード

このレコード・レベルまたはフィールド・レベル・キーワードは、ファイル内で印刷品質を変える場合に使 用します。

キーワードの形式は次のとおりです。

PRTQLTY(print-quality)

パラメーターの指定は必須であり、その値は次のいずれかの特殊値でなければなりません。

- \*STD (標準品質)
- \*DRAFT (ドラフト品質)
- \*NLQ (レター品質)
- v \*FASTDRAFT (簡易グラフ表示品質)

PRTQLTY キーワードが指定できるのは、CHRSIZ または BARCODE キーワードが適用されるレコードま たはフィールドだけです。

このキーワードを指定しなかった場合には、CRTPRTF、CHGPRTF、または OVRPRTF コマンドの PRTQLTY パラメーターに基づいて印刷品質が設定されます。

レコード・レベルで指定した PRTQLTY は、対象のレコードの中の、フィールド・レベルの PRTQLTY が 指定されていないすべてのフィールドに適用されます。

PRTQLTY は IPDS プリンターに対してだけ指定できます。DEVTYPE(\*SCS) の指定に基づいて作成する ファイルにこのキーワードを指定すると、ファイル作成時に警告メッセージが出されます。

DEVTYPE(\*AFPDS) で作成されたファイルにこのキーワードを指定する場合には、印刷品質はページ境界 でだけ変更できます。またどのデータもページに置かれる前に PRTQLTY を受け取った場合には、ページ の品質は変更されます。それ以外は、キーワードは無視され、アプリケーション・プログラムに診断メッセ ージが送られます。

同じレコード様式に対し、BLKFOLD、CPI、または DFNCHR キーワードと同時に PRTQLTY を指定した 場合には、ファイルは作成されません。

このキーワードではオプション標識が使用できます。

### 例

次の例は、PRTQLTY キーワードの指定方法を示しています。

|...+....1....+....2....+....3....+....4....+....5....+....6....+....7....+....8 A R RECORD A FIELD3 10S 0 4 65BARCODE(UPCE 6)<br>A PRTOLTY(\*DRAFT) PRTQLTY(\*DRAFT) A

この例では、FIELD3 の UPCE バーコードはドラフト品質で印刷されます。

## 印刷装置ファイルの **REF (**参照**)** キーワード

このファイル・レベルのキーワードは、フィールド記述が検索されるファイルの名前を指定する場合に使用 します。

キーワードの形式は次のとおりです。

REF([library-name/]data-base-file-name [record-format-name])

REF は、すでに定義されているレコード様式の 1 つまたは複数のフィールドから記述情報を複写したい場 合に使用します。同じファイルを参照する複数のフィールド記述がある場合に、個々のフィールド記述ごと に REFFLD キーワードを指定する方法をとらなくても、REF キーワードにそのファイル名を一度指定す ることにより、同様の参照を行うことができます。

参照ファイルに複数のレコード様式がある場合には、様式を順次に探索する必要がない限り、このキーワー ドにパラメーター値として様式名を指定し、それによって i5/OS オペレーティング・システムに使用すべ き様式を伝えます。

database-file-name は、このキーワードの必須パラメーターです。record-format-name および library-name は 任意指定です。

ライブラリー名を指定しなかった場合には、ファイル作成時の現行のライブラリー・リストが使用されま す。レコード様式名を指定しなかった場合には、各様式が順番に (指定されている順に) 探索され、最初に 出てきた該当フィールド名が使用されます。

このキーワードでは、分散データ管理 (DDM) ファイルを指定できます。 DDM ファイルを使用する場合 には、データベース・ファイル名およびライブラリー名は、ソース・システムの DDM ファイル名とライ ブラリー名です。また、レコード様式名は、ターゲット・システム上のリモート・ファイル内のレコード様 式名です。

注**:** IDDU ファイルは、参照ファイルとしては使用できません。

オプション標識は、このキーワードでは無効です。

## 例

以下に REF キーワードの指定方法の例を示します。

### 例 **1**

```
|...+....1....+....2....+....3....+....4....+....5....+....6....+....7....+....8
00010A REF(FILE1)
00020A R RECORD
00030A FLD1 R 2 2
  A
```
この例では、FLD1 の属性は、FILE1 の最初の (または唯一の) FLD1 と同じになります。

## 例 **2**

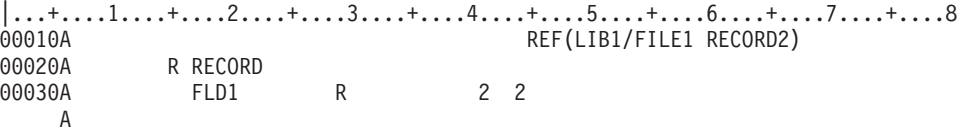

この例では、FLD1 の属性が、LIB1 の FILE1 の RECORD2 の FLD1 の属性と同じになります。

関連概念

DDS ファイルの REF キーワードおよび REFFLD キーワードの指定方法

## 印刷装置ファイルの **REFFLD (**フィールド参照**)** キーワード

このフィールド・レベルのキーワードは、以下の条件のもとでフィールドを参照する場合に使用します。

- v 参照フィールドの名前が 19 から 28 桁の名前とは異なる。
- v 参照フィールドの名前が 19 から 28 桁の名前と同じだが、参照フィールドのレコード様式、ファイ ル、またはライブラリーが REF キーワードで指定されたものとは異なる。
- v 参照フィールドが、参照元フィールドと同じ DDS ソース・ファイルにある。

キーワードの形式は次のとおりです。

REFFLD([record-format-name/]referenced-field-name [\*SRC | [library-name/]data-base-file-name])

referenced-field-name は、それが参照元のフィールドの名前が同じ場合でも、必ず指定しなければなりませ ん。record-format-name は、参照ファイルに複数のレコード様式がある場合に指定します。参照されるフィ ールドの名前が、参照元フィールドと同じ DDS ソース・ファイルに入っている場合は、(database-file-name ではなく) \*SRC を使用してください。\*SRC は、database-file-name および library-name を指定しなかった 場合のデフォルトです。

注**:** 同じ DDS ソース・ファイル内のフィールドを参照する場合、参照されるフィールドは、定義中のフィ ールドより前に置かれていなければなりません。

特定のデータベース・ファイルを探索したい場合には、そのデータベース・ファイル名 (必要に応じてライ ブラリー名で修飾したもの) を指定します。

1 つの DDS ソース・ファイルの中で、ファイル・レベルで REF を指定し、フィールド・レベルで REFFLD を指定した場合には、個々の探索順序は、REF キーワードおよび REFFLD キーワードの両方の 影響を受けます。

29 桁目には R を指定しなければなりません。データベース・ファイルのフィールドに対して指定したキ ーワードの中には、印刷装置ファイルに組み込まれないものもあります。

このキーワードでは、分散データ管理 (DDM) ファイルを指定できます。

DDM ファイルを使用する場合には、データベース・ファイル名およびライブラリー名は、ソース・システ ムの DDM ファイル名とライブラリー名です。参照フィールド名およびレコード様式名は、ターゲット・ システム上のリモート・ファイル内のフィールド名およびレコード様式名です。

注**:** IDDU ファイルは、参照ファイルとしては使用できません。

オプション標識は、このキーワードでは無効です。

### 例

次の例は、REFFLD キーワードの指定方法を示しています。

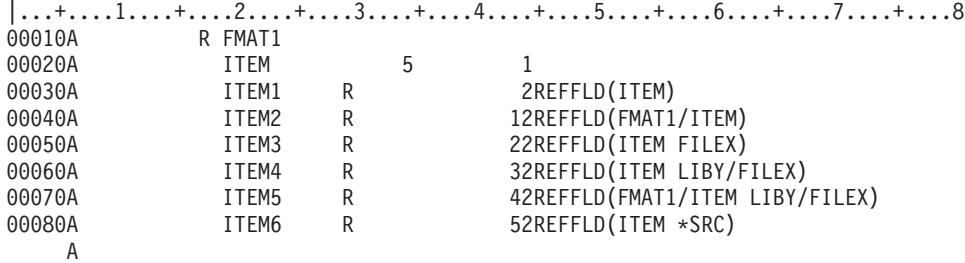

この例では、REF キーワードが指定されていないため、順序番号 00030 および 00040 では、デフォルト により、これらが指定されている DDS ソース・ファイルの探索が行われます。順序番号 00080 では、 \*SRC によりソース・ファイルが明示的に指定されています。これらのキーワードの指定方法については、 DDS ファイルの REF キーワードおよび REFFLD キーワードの指定方法の例を参照してください。

### 関連概念

7 ページの『参照 ([印刷装置ファイルの](#page-12-0) 29 桁目)』 以前に定義した名前付きのフィールド (参照フィールド) の属性を定義中のフィールドに複写するに は、 29 桁目に R を指定します。 ここに R を指定しない場合には、フィールド属性を指定しなけれ ばなりません。

# 印刷装置ファイルの **RELPOS (**相対位置**)** キーワード

このファイル・レベルのキーワードは、+n 形式のフィールド位置決めが使用される場合、行内の先頭フィ ールドに続くフィールドが、直前のフィールドの末尾を基準にして配置されることを指定する場合に使用し ます。

RELPOS キーワードを指定しない場合、コンパイル時に計算される桁番号は、一般に、行の先頭を基準と します。

このキーワードにはパラメーターはありません。

**134** System i: プログラミング DDS 印刷装置ファイル

*+n* 位置決め とは、レコード内の 1 つのフィールドの位置を指定し、そのフィールドが無視されない場 合、そのレコード内の後続のフィールドの位置は、行番号をブランクのままにし、42 から 44 桁目に増分 値 (+n) を指定することにより指定できることを意味します。この増分値は、前のフィールドと定義中のフ ィールドとの間にとるスペースの数を定義します。増分値は 0 から 99 までの範囲内でなければなりませ ん。増分値を指定する場合は、行番号はブランクにしておかなければなりません。位置が計算されると、実 際の値は保管され、ハードコーディングされたかのように扱われます。これはコンパイル時関数です。

ファイル・レベルで RELPOS を指定する場合は、CRTPRTF コマンドで DEVTYPE(\*AFPDS) を指定して ください。 DEVTYPE が \*AFPDS 以外に変更された場合には、キーワードは無視され、印刷時に警告メ ッセージが出ます。

オプション標識は、このキーワードでは無効です。

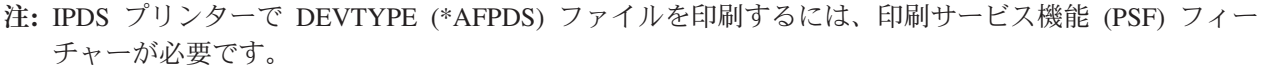

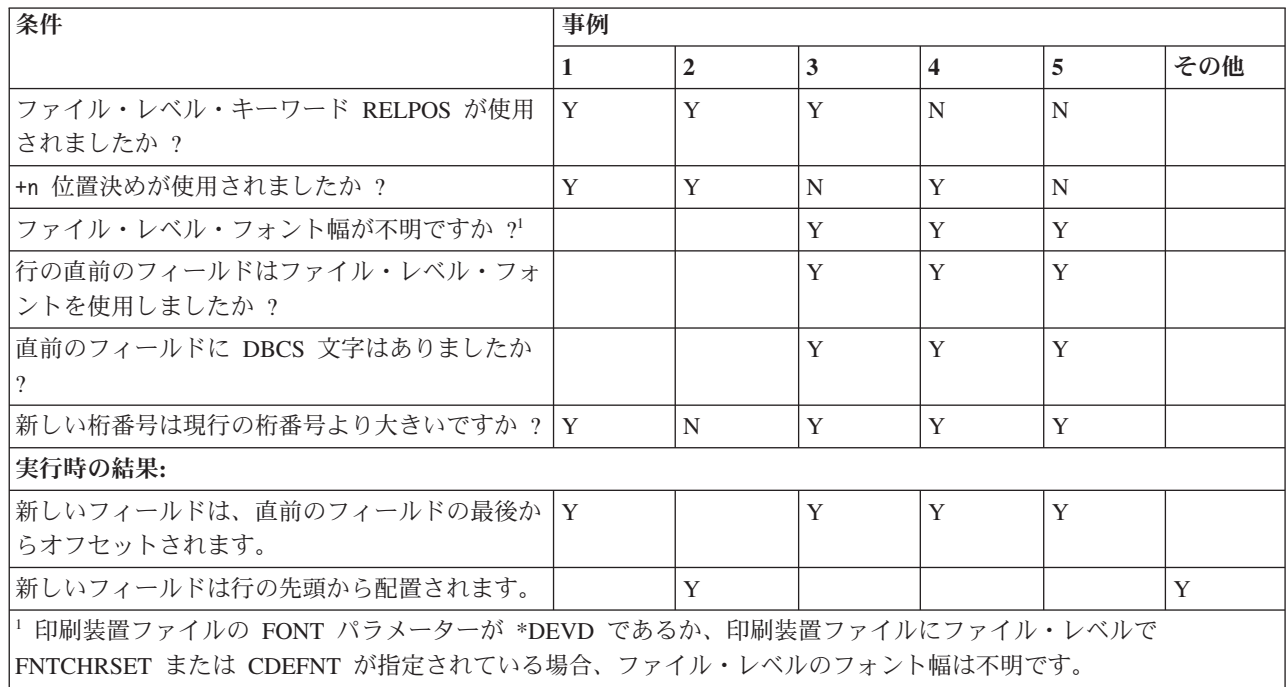

## 例

次の例は、RELPOS キーワードの指定方法を示しています。

|...+....1....+....2....+....3....+....4....+....5....+....6....+....7....+....8

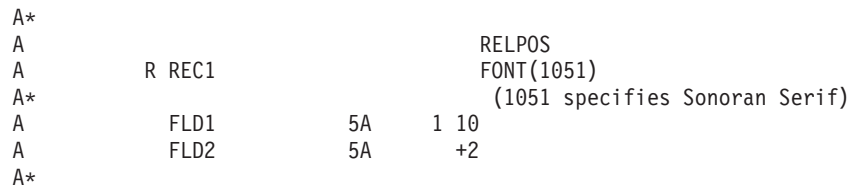

FLD2 は、FLD1 の最後から右にスペース 2 つ分の位置にあります。 FLD1 で使用される文字幅に応じ て、FLD2 の先頭が変わる場合があります。 RELPOS キーワードを使用しない場合、FLD2 は行の 17 桁 目に置かれます。このステートメントの例外は、直前のテーブルの 3 から 5 桁目に記載されています。

## 印刷装置ファイルの **SKIPA (**印刷後スキップ**)** キーワード

このファイル・レベル、レコード・レベル、またはフィールド・レベルのキーワードは、プリンターが 1 つ以上の行の印刷後に特定の行番号の行にスキップすることを指定する場合に使用します。

キーワードの形式は次のとおりです。

SKIPA(skip-after-line-number)

パラメーター値の指定は必須であり、1 から 255 までの範囲内の値でなければなりません。

このキーワードをファイル・レベルで指定する場合には、1 つまたは複数のオプション標識によって条件付 けしなければなりません。レコード・レベルまたはフィールド・レベルでこのキーワードを指定する場合に は、標識の使用は任意です。ファイル内の各レコードの印刷後に、指定したスキップが行われます。

このキーワードをレコード・レベルで指定した場合には、該当レコードのすべての行が印刷された後で、フ ァイル・レベルの SKIPA キーワードがあればそれが実行される前にスキップが行われます。

このキーワードをフィールド・レベルで指定した場合には、そのフィールドが印刷された後でスキップが行 われます。

注**:** 行番号を使用せず、スキップ・キーワードもスペース・キーワードも指定しなかった場合には、2 重印 刷 (重ね打ち) が行われることがあります。

このキーワードは、ファイル・レベルで 1 回、レコード・レベルで 1 回、そして、各フィールドについて 1 回ずつ指定することができます。

このキーワードは、ファイル・レベルで指定した場合にはすべてのレコードについて有効ですが、レコー ド・レベルまたはフィールド・レベルの場合には、行番号の指定 (39 から 41 桁目) のあるレコードにつ いては無効です。( 行番号項目にはエラーを示すフラグが付けられます。)

SKIPA キーワードは、レコード様式に BOX、ENDPAGE、GDF、LINE、OVERLAY、PAGSEG、または POSITION キーワードも指定されている場合には、フィールド・レベルまたはレコード・レベルでは無効 です。

このキーワードは、CRTPRTF コマンドの DEVTYPE(\*AFPDS) として定義されているファイルに対するフ ァイル・レベルでは無効です。

このキーワードについては、オプション標識を使用できます。

### 例

次の例は、SKIPA キーワードの指定方法を示しています。

|...+....1....+....2....+....3....+....4....+....5....+....6....+....7....+....8 FIELDA 132A 1SKIPA(12) A

## 印刷装置ファイルの **SKIPB (**印刷前スキップ**)** キーワード

このファイル・レベル、レコード・レベル、またはフィールド・レベルのキーワードは、プリンターが次の 行の印刷前に特定の行番号の行にスキップすることを指定する場合に使用します。

キーワードの形式は次のとおりです。

SKIPB(skip-before-line-number)

パラメーター値の指定は必須であり、1 から 255 までの範囲内の値でなければなりません。

このキーワードをファイル・レベルで指定する場合には、1 つまたは複数のオプション標識によって条件付 けしなければなりません。その他のレベルの場合には、標識の使用は任意です。ファイル・レベルの場合に は、ファイル内の各レコードの印刷前に、そして、ファイル・レベルの SKIPB キーワードがあればそれが 実行された後で、指定したスキップが行われます。

このキーワードをレコード・レベルで指定すると、そのレコード印刷に関連する任意の行の手前でスキップ が実行されます。

このキーワードをフィールド・レベルで指定した場合には、そのフィールドが印刷される前にスキップが行 われます。

このキーワードは、ファイル・レベルで 1 回、レコード・レベルで 1 回、そして、各フィールドについて 1 回ずつ指定することができます。

このキーワードは、ファイル・レベルで指定した場合にはすべてのレコードについて有効ですが、レコー ド・レベルまたはフィールド・レベルの場合には、行番号の指定 (39 から 41 桁目) のあるレコードにつ いては無効です。(行番号にはエラーを示すフラグが付けられます。)

注**:** 行番号を使用せず、スキップ・キーワードもスペース・キーワードも指定しなかった場合には、2 重印 刷 (重ね打ち) が行われることがあります。

SKIPB キーワードは、レコード様式に BOX、ENDPAGE、GDF、LINE、OVERLAY、PAGSEG、または POSITION キーワードも指定されている場合には、フィールド・レベルまたはレコード・レベルでは無効 です。

このキーワードは、CRTPRTF コマンドの DEVTYPE(\*AFPDS) として定義されているファイルに対するフ ァイル・レベルでは無効です。

このキーワードについては、オプション標識を使用できます。

### 例

次の例は、SKIPB キーワードの指定方法を示しています。  $\begin{array}{ccc}\n 1 \dots + \dots 1 \dots + \dots 2 \dots + \dots 3 \dots + \dots 4 \dots + \dots 5 \dots + \dots 6 \dots + \dots 7 \dots + \dots 8 \\
 00022A & R R FMTPR & SKIPB(5)\n\end{array}$ R RFMTPR SKIPB(5) A

## 印刷装置ファイルの **SPACEA (**印刷後スペース**)** キーワード

このレコード・レベルまたはフィールド・レベルのキーワードは、プリンターが 1 つ以上の行の印刷後に 一定の行数だけ行送りすることを指定する場合に使用します。

キーワードの形式は次のとおりです。

SPACEA(space-after-value)

パラメーター値の指定は必須であり、0 から 255 までの範囲内の値でなければなりません。

このキーワードをレコード・レベルで指定した場合には、該当のレコードのすべての行が印刷された後で行 送りが行われます。このキーワードは、レコード・レベルで 1 回、そして各フィールドについて 1 回ずつ 指定することができます。

このキーワードをフィールド・レベルで指定した場合には、そのフィールドが印刷された後で行送りが行わ れます。

このキーワードは行番号の指定 (39 から 41 桁目) のあるレコードについては無効です。(行番号にはエラ ーを示すフラグが付けられます。)

注**:** 行番号を使用せず、スキップ・キーワードもスペース・キーワードも指定しなかった場合には、2 重印 刷 (重ね打ち) が行われることがあります。

SPACEA キーワードは、レコード様式に BOX、ENDPAGE、GDF、LINE、OVERLAY、PAGSEG、または POSITION キーワードも指定されている場合には、フィールド・レベルまたはレコード・レベルでは無効 です。

このキーワードについては、オプション標識を使用できます。

例

次の例は、SPACEA キーワードの指定方法を示しています。

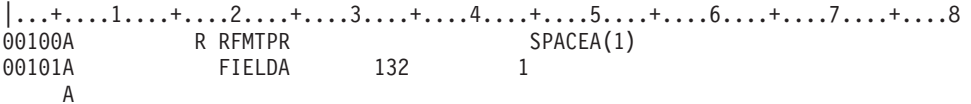

# 印刷装置ファイルの **SPACEB (**印刷前スペース**)** キーワード

このレコード・レベルまたはフィールド・レベルのキーワードは、プリンターが後続の行の印刷前に一定の 行数だけ行送りすることを指定する場合に使用します。

キーワードの形式は次のとおりです。

SPACEB(space-before-value)

パラメーター値の指定は必須であり、0 から 255 までの範囲内の値でなければなりません。

このキーワードをレコード・レベルで指定した場合には、該当のレコードの最初の行が印刷される前に行送 りが行われます。このキーワードは、レコード・レベルで 1 回、または各フィールドについて 1 回ずつし か指定できません。

このキーワードをフィールド・レベルで指定した場合には、そのフィールドを含む行が印刷される前に行送 りが行われます。

このキーワードは行番号の指定 (39 から 41 桁目) のあるレコードについては無効です。(行番号にはエラ ーを示すフラグが付けられます。)

注**:** 行番号を使用せず、スキップ・キーワードもスペース・キーワードも指定しなかった場合には、2 重印 刷 (重ね打ち) が行われることがあります。

SPACEB キーワードは、レコード様式に BOX、ENDPAGE、GDF、LINE、OVERLAY、PAGSEG、または POSITION キーワードも指定されている場合には、フィールド・レベルまたはレコード・レベルでは無効 です。

このキーワードについては、オプション標識を使用できます。
次の例は、SPACEB キーワードの指定方法を示しています。

|...+....1....+....2....+....3....+....4....+....5....+....6....+....7....+....8 00010A FIELDA 25A 55SPACEB(3) 00011A FIELDB 30 100 A

# 印刷装置ファイルの **STAPLE (**ステープル**)** キーワード

このレコード・レベルのキーワードは、スプール・ファイル内でステープル操作を行う必要があることを指 定する場合に使用します。

ステープル操作は、CRTPRTF、CHGPRTF、または OVRPRTF コマンドの CORNERSTPL、 EDGESTITCH、または SADLSTITCH パラメーターで定義する必要があります。印刷装置ファイルでステ ープル操作が定義されない場合、STAPLE キーワードは無視されます。 STAPLE キーワードを指定しない 場合、EDGESTITCH、SADLSTITCH、または CORNERSTPL パラメーターの定義に従って、スプール・フ ァイル全体がステープル処理されます。

キーワードの形式は次のとおりです。

STAPLE([on/off-indicator])

STAPLE キーワードが処理されると、プリンターはページを排出し、前回のステープル操作以降にスタッ クされていた直前のページがすべて、まとめてステープル処理されます。これには、スプール・ファイルの 開始以降、前回の STAPLE キーワードの発行以降、または前回の STAPLE(\*ON) の発行後に再開されたス テープル操作以降に処理されたページが含まれます。

たとえば、片面印刷の場合、ページ 5 の先頭で STAPLE キーワードが発行された場合、直前の 4 ページ がまとめてステープルされます。一部のプリンターでは、単一ページのステープルがサポートされない場合 があります。

任意指定の off-on ステープル標識は、スプール・ファイル内でステープルをオフにするかどうかを指定し ます。

- **\*OFF** ステープルをオフにすることを指定します。スプール・ファイルの開始以降、前回の STAPLE キ ーワードの発行以降、または前回の STAPLE(\*ON) の発行後に再開されたステープル操作以降に処 理されたページはすべて、まとめてステープルされます。 STAPLE(\*OFF) は、STAPLE(\*ON) キ ーワードが発行されるまで有効なままです。STAPLE(\*OFF) は、ページ境界で発行されるレコード 様式で指定する必要があります。
- **\*ON** ステープルを再開することを指定します。これは、通常、直前のレコード様式で STAPLE(\*OFF) が発行された後で発行されます。ステープルが現在、オンとして定義されている場合、このキーワ ードは無視されます。 STAPLE(\*ON) は、STAPLE(\*OFF) キーワードが発行されるまで有効なま まです。 STAPLE(\*ON) は、ページ境界で発行されるレコード様式で指定する必要があります。 STAPLE(\*ON) キーワードにより、以前に処理されたページがステープル処理されることはありま せん。

STAPLE はページの境界で指定されていないと、実行時に無視されます。あるページについて、名前付き のフィールドまたは固定情報フィールドが 1 つも処理されていなければ、プリンターはページの境界にあ ります。名前付きフィールドまたは固定情報フィールドが 1 つでも処理されると、プリンターはもうペー ジの境界にはありません。SKIP、SPACE、ENDPAGE、FORCE、または INVMMAP のいずれかのキーワー ドが処理されたためにプリンターが改ページを行うと、プリンターは再びページの境界に位置づけられま す。

例

STAPLE、SKIP、および SPACE キーワードは、次の順序で処理されます。 **SKIPB** SPACEB STAPLE SPACEA SKIPA

ステープル操作を行うと、現行の用紙が排出されます。両面印刷が有効である (印刷装置ファイルまたは DDS で指定されている) ときに、奇数ページ (たとえば、5 ページ) の先頭で STAPLE が発行される場 合、直前の 4 ページ (用紙 2 枚分) がステープル処理されます。偶数ページ (たとえば、6 ページ) の先 頭で STAPLE が発行される場合、直前の 5 ページ (用紙 3 枚分) がステープル処理されます。3 枚目の 用紙の裏面はブランクです。

STAPLE は、DEVTYPE(\*AFPDS) が指定された印刷装置ファイルに対してだけ有効です。

このキーワードについては、オプション標識を使用できます。常に、各レコード様式ごとに 1 つの STAPLE キーワードが有効です。

例

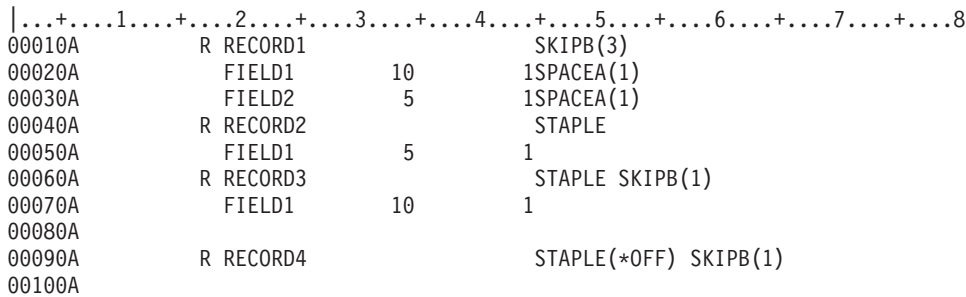

この例では、レコード様式 RECORD1 の処理のあとは、プリンターがページの境界にありません。したが って、レコード様式 RECORD2 が処理されるときには、STAPLE は無視されます。 RECORD3 で SKIPB(1) が指定されているので、STAPLE が処理されるときは、プリンターはページ境界にあります。前 回のステープル操作以降に処理されたページはすべて、まとめてステープル処理されます。RECORD 4 は、ステープルをオフにします。前回のステープル操作以降に処理されたページはすべて、まとめてステー プル処理されます。別のレコード様式で STAPLE(\*ON) が発行されない限り、ステープル操作は再開され ません。

# 印刷装置ファイルの **STRPAGGRP (**ページ・グループ開始**)** キーワード

このレコード・レベルのキーワードは、ページの論理グループを開始する場合に使用します。

ページ・グループを使用すると、文書内の情報に索引を付けることができ、Advanced Function Printing や Content Manager OnDemand などのオンライン表示プロダクトによって情報を検索できます。

DOCIDXTAG キーワードの attribute-name パラメーターと attribute-value パラメーターを使用して、 STRPAGGRP と ENDPAGGRP の両 DDS キーワードによって区切られたページに索引を付けることがで きます。

キーワードの形式は次のとおりです。

STRPAGGRP(group-name | &group-name)

group-name パラメーターは必須で、開始するグループの名前を定義します。グループ名は、文書内で固有 でなければなりません。グループ名の最大文字数は 250 です。グループ名にはブランクを含めることがで きます。

注**:** ページのグループをネストまたはオーバーラップさせることはできず、各グループが終了 (ENDPAGGRP キーワード) するまでは別のグループを開始できません。

group-name パラメーターをプログラム - システム間フィールドとして指定するとき、そのフィールドは STRPAGGRP キーワードと同じレコード様式内になければなりません。また、そのフィールドの桁数は 1 から 250、タイプ A (文字)、および使用目的 P (プログラム - システム間) として定義する必要がありま す。

このキーワードは DEVTYPE(\*AFPDS) のときに有効です。DEVTYPE が \*AFPDS 以外に変更された場合 には、キーワードは無視され、印刷時に警告メッセージが出ます。

このキーワードについては、オプション標識を使用できます。

## 例

A

次の例は、STRPAGGRP キーワードの指定方法を示しています。

|...+....1....+....2....+....3....+....4....+....5....+....6....+....7....+....

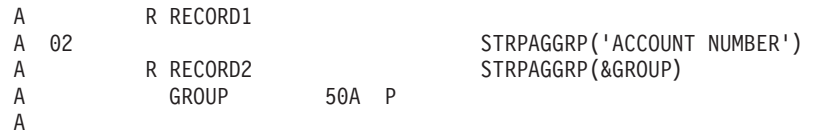

この例で、RECORD1 は「ACCOUNT NUMBER」という名前のグループを開始します。RECORD2 を使用 すると、アプリケーション・プログラムは、プログラム変数 GROUP を設定することによってグループ名 を指定できます。

# 印刷装置ファイルの **TEXT (**テキスト**)** キーワード

このレコード・レベルまたはフィールド・レベルのキーワードは、レコード・フォーマットまたはフィール ドに、プログラムの文書化に使用されるテキスト記述 (または注記) を指定する場合に使用します。

キーワードの形式は次のとおりです。

TEXT('description')

テキストは単一引用符で囲む必要があります。 50 文字を超えるテキストを指定した場合には、高水準言語 コンパイラーが使用するのは最初の 50 文字だけです。

オプション標識は、このキーワードでは無効です。

### 例

次の例は、レコード・レベルおよびフィールド・レベルでの TEXT キーワードの指定方法を示します。

```
|...+....1....+....2....+....3....+....4....+....5....+....6....+....7....+....8
00010A R CUSMST TEXT('Customer Master Record'
             FLD1 3 0 TEXT('ORDER NUMBER FIELD')
   A
```
## 印刷装置ファイルの **TIME (**時刻**)** キーワード

これはフィールド・レベル・キーワードで、現在のシステム時刻を 6 バイトの固定情報フィールドとして 印刷するために使用します。

フィールドの位置を指定するか、フィールドの位置を指定するためにレコードで POSITION (位置) キーワ ードが使用される場合は、特殊名 \*NONE を使用してフィールドに名前を付けることができます。また、 TIME キーワードを指定し、オプションとして

EDTCDE、EDTWRD、COLOR、HIGHLIGHT、CHRSIZ、FONT、UNDERLINE、または TEXT キーワード を指定することもできます。 17 から 38 桁目はブランクでなければなりません。

このキーワードにはパラメーターはありません。

TIME フィールドには、編集語 '0: : ' ( は、ブランクを表す) が使用されることになっています。別 の編集語またはユーザー定義の編集コード (5 から 9) の 1 つを指定することによって、この IBM 提供 の編集機能を変更することができます。

オプション標識は、このキーワードでは無効です。ただし、このキーワードが指定されているフィールドの 条件付けにオプション標識を使用することはできます。

#### 例

次の例は、TIME キーワードの指定方法を示しています。

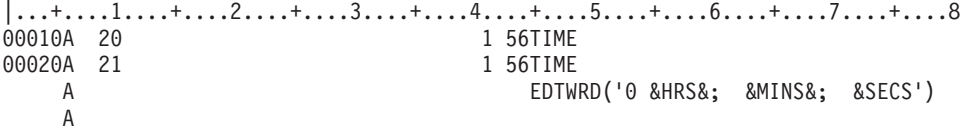

この例では、システム時刻を 110645 とすると、この時刻は以下のように印刷されます。

v オプション標識 20 がオンの場合:

11:06:45

v オプション標識 21 がオン (かつオプション標識 20 がオフ) の場合:

11 HRS 06 MINS 45 SECS

関連概念

6 [ページの『印刷装置ファイル内の固定情報フィールド』](#page-11-0) 固定情報フィールドは、名前のないフィールド (19 から 28 桁目はブランクでなければなりません) で あるか、 POSITION キーワードがレコードで使用されるときに特殊名 (\*NONE) を持つフィールドで す。

# 印刷装置ファイルの **TIMFMT (**時刻形式**)** キーワード

このフィールド・レベルのキーワードは、時刻フィールドの形式を指定する場合に使用します。このキーワ ードは時刻フィールド (データ・タイプ T) に有効です。

キーワードの形式は次のとおりです。

TIMFMT(time-format)

次の表は使用できる時刻形式とそのデフォルトの区切り記号を説明したものです。

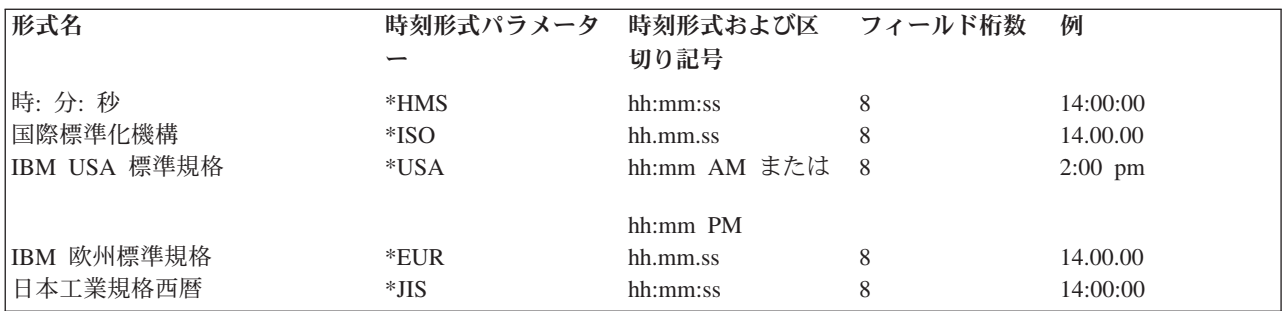

TIMFMT キーワードを指定しない場合には、\*ISO がデフォルトとなります。

時刻形式パラメーター値を \*ISO、\*USA、\*EUR、または \*JIS として指定した場合には、TIMSEP キーワ ードを指定することはできません。これらの形式には固定された区切り記号があります。

TIMFMT キーワードは、時刻フィールドについてのジョブ属性を指定変更します。システム・デフォルト を変更するものではありません。

高水準言語とアプリケーションは、TIMFMT キーワードで指定された形式にしたがって時刻フィールドを 形式設定し、TIMSEP キーワードで指定された区切り記号を使用する必要があります。システムは出力時 にフィールドを形式設定しません。入力時にシステムは、TIMFMT キーワードで指定された形式と、 TIMSEP キーワードで指定された区切り記号に従って、時刻フィールドを妥当性検査します。

オプション標識は、このキーワードでは無効です。ただし、オプション標識で、このキーワードが指定され ているフィールドの条件付けを行うことはできます。

### 例

次の例は、TIMFMT キーワードの指定方法を示しています。

 $|...+...1...+...2...+...3...+...4...+...5...+...6...+...7...7...+...8$ 

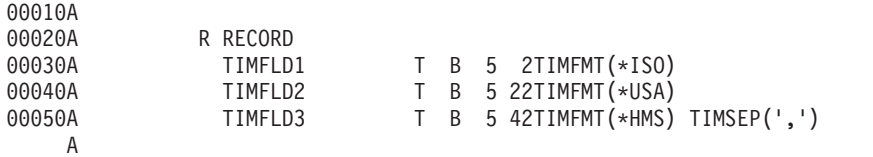

午後 2 時を表示したい場合、RECORD1 を出力すると以下の値が表示されます。

TIMFLD1 14.00.00<br>TIMFLD2 02:00 PM 02:00 PM TIMFLD3 14,00,00

## 印刷装置ファイルの **TIMSEP (**時刻区切り記号**)** キーワード

このフィールド・レベルのキーワードは、時刻フィールドの区切り記号を指定する場合に使用します。この キーワードは時刻フィールド (データ・タイプ T) にだけ使用することができます。

キーワードの形式は次のとおりです。

```
TIMSEP(*JOB | 'time-separator')
```
time-separator パラメーターを使用して、時、分、秒の値の間に入れる区切り記号を指定します。コロン (:)、ピリオド (.)、コンマ (,)、およびブランク ( ) です。パラメーターは単一引用符で囲む必要がありま す。

TIMFMT キーワードに \*ISO、\*USA、\*EUR、または \*JIS の時刻様式値を指定した場合には、TIMSEP キ ーワードを指定することはできません。これらの形式には固定された区切り記号があります。

TIMSEP キーワードを指定せず、TIMFMT を固定された日付区切り記号がない形式として指定した場合、 TIMSEP は \*JOB をデフォルトにします。

\*JOB を指定した場合、または TIMSEP がデフォルトの \*JOB を使用した場合、高水準言語とアプリケー ションは区切り記号をコロン (:) として扱います。出力時にシステムが、時刻区切り記号ジョブ定義属性で 指定された区切り記号を変換します。入力では、システムは制御をアプリケーションに渡す前に区切り記号 をコロン (:) に変換します。

TIMSEP キーワードは、時刻フィールドについてのジョブ属性を指定変更します。システム・デフォルト を変更するものではありません。

高水準言語とアプリケーションは、TIMFMT キーワードで指定された形式にしたがって時刻フィールドを 形式設定し、TIMSEP キーワードで指定された区切り記号を使用する必要があります。システムは出力時 にフィールドを形式設定しません。入力時にシステムは、TIMFMT キーワードで指定された形式と、 TIMSEP キーワードで指定された区切り記号に従って、時刻フィールドを妥当性検査します。

オプション標識は、このキーワードでは無効です。ただし、オプション標識で、このキーワードが指定され ているフィールドの条件付けを行うことはできます。

#### 例

次の例は、TIMSEP キーワードの指定方法を示しています。

|...+....1....+....2....+....3....+....4....+....5....+....6....+....7....+....8 00010A 00020A R RECORD<br>00030A TIMFLD1 TIMFLD1 T TIMFMT(\*HMS) TIMSEP(' ')<br>TIMFLD2 T TIMFMT(\*HMS) TIMSEP('.') 00040A TIMFLD2 T TIMFMT(\*HMS) TIMSEP('.') 00050A TIMFLD3 T TIMFMT(\*HMS) TIMSEP(\*JOB)

午後 2 時を表示する場合、ジョブ定義属性で定義された時刻区切り記号がコロン (:) であれば、RECORD1 が書き込まれたときに次の値が表示されます。

TIMFLD1 14 00 00 TIMFLD2 14.00.00 TIMFLD3 14:00:00

### 印刷装置ファイルの **TRNSPY (**透過**)** キーワード

これはフィールド・レベル・キーワードで、DFNCHR キーワードを使用して再定義したコード・ポイント が、定義中のフィールドを印刷するための出力命令をプログラムが送ったときに、SCS プリンター制御コ マンドとして解釈されないようにします。

このキーワードにはパラメーターはありません。

ユーザーのプログラムは SCS プリンターへの 16 進数データを渡すフィールドについて TRNSPY キーワ ードが指定されていないと、コード・ポイントが SCS コマンドとして解釈され、プリンターの動作に影響 を与えることがあります。コード・ポイントとは、文字セットの中の文字を割り当てることのできる 256 個の値のうちの 1 つをいいます。 i5/OS オペレーティング・システムでは、コード・ポイントは 2 桁の 16 進数で識別されます。

次の場合には、TRNSPY キーワードを指定しなければなりません。

- v DEVTYPE(\*SCS) として作成される印刷装置ファイルで CVTDTA キーワードを指定する場合。
- v 16 進数値を指定する場合 (DFT キーワードの明示的な指定の有無に関係なく)。

DEVTYPE(\*IPDS) として作成されるファイルについては、CVTDTA キーワードとともに TRNSPY キーワ ードを指定する必要はありません。ただし、その場合は、DEVTYPE を \*SCS に変更してはならないとい うことを示す警告メッセージが表示されます。

DEVTYPE(\*AFPDS) で作成されたファイルに TRNSPY を指定する場合、作成時に警告メッセージが表示 されます。

TRNSPY キーワードは、データ・タイプが文字である場合に限り有効です。

TRNSPY キーワードを CVTDTA キーワードとともに指定した場合には、ユーザーのプログラムは文字デ ータを該当のフィールドに入れることができ、i5/OS オペレーティング・システムは、そのフィールドをプ リンターに渡す時点でそのデータを 16 進数データに変換します。 2 桁で 1 組の 16 進数字が、ユーザー のシステムの文字セット内で個々のコード・ポイントに対応しています。ユーザーは、DFNCHR キーワー ドを用いて、5224 プリンターまたは 5225 プリンターで使用するために独自に設計した文字を定義するこ とができます。また、フィールドの印刷桁数は指定した桁数の 2 分の 1 になるので、フィールドの桁数は 偶数でなければなりません。

CVTDTA キーワードを指定せずに TRNSPY キーワードを指定した場合には、指定したフィールド桁数が そのまま印刷桁数になります。

このキーワードの対象となるのは、5224 プリンターまたは 5225 プリンターだけです。

オプション標識は、このキーワードでは無効です。

#### 例

以下に TRNSPY キーワードの指定方法の例を示します。

#### 例 **1**

次の例では、CVTDTA キーワードと一緒に TRNSPY キーワードを指定する方法を示します。ユーザーの プログラムが文字データをフィールドに入れると、i5/OS オペレーション・システムはそのデータを 16 進 数データに変換して渡します。

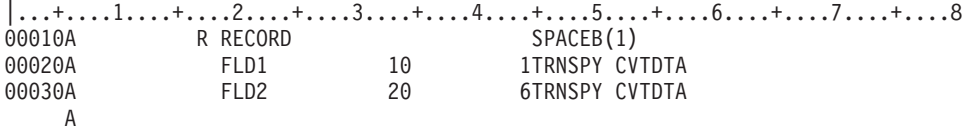

この例では、プログラムは FLD1 および FLD2 に文字データを入れて渡すことができます。i5/OS オペレ ーティング・システムは、そのデータを 16 進数データに変換してプリンターに渡します。有効な文字は 0 から 9 と A から F だけであり、ブランクは無効です。

FLD1 および FLD2 の印刷桁数は、指定した桁数の 2 分の 1 になります (FLD1 は 5 桁、FLD2 は 10 桁)。

ユーザー定義の文字を印刷するためには、TRNSPY キーワードとともに DFNCHR キーワードも指定しな ければなりません。

FLD1 の内容が「C1C1C1C1C1」であり、FLD2 の内容が「C2C2C2C2C2C2C2C2C2C2」であるとすれば、 RECORD は次のように印刷されます。

AAAAABBBBBBBBBB

### 例 **2**

次の例では、CVTDTA キーワードを指定せずに TRNSPY キーワードを指定する方法を示します。この例 の場合には、ユーザーのプログラムは 16 進数データをフィールドに入れて渡さなければなりません。

|...+....1....+....2....+....3....+....4....+....5....+....6....+....7....+....8

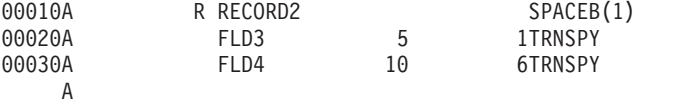

この例では、プログラムは FLD3 および FLD4 に 16 進数データを入れて渡さなければなりません。有効 な文字は 16 進数文字 0 から 9 および A から F だけであり、ブランクは無効です。この例では CVTDTA キーワードが指定されていないので、どちらのフィールドについても、指定した桁数がそのまま 印刷桁数になります。

#### 関連概念

51 [ページの『印刷装置ファイルの](#page-56-0) CVTDTA (データ変換) キーワード』

これはフィールド・レベル・キーワードで、フィールドがプリンターに渡されるときに、文字データを 16 進数データに変換することを指定するために使用します。

# 印刷装置ファイルの **TXTRTT (**テキスト回転**)** キーワード

このフィールド・レベルのキーワードは、フィールドに含まれるテキストを回転させる場合に使用します。

キーワードの形式は次のとおりです。

TXTRTT(field-rotation)

field-rotation パラメーターは必須で、フィールドの回転を制御します。有効値は 0、90、180、および 270 度です。

ファイルに TXTRTT が指定される場合には、CRTPRTF コマンドで DEVTYPE(\*AFPDS) を指定してくだ さい。DEVTYPE が \*AFPDS 以外に変更された場合には、キーワードは無視され、印刷時に警告メッセー ジが出ます。

このキーワードについては、オプション標識を使用できます。

CHRSIZ は図形フォントとして扱われ、フィールド・レベル・キーワード TXTRTT とともに使用できませ ん。

### 例 **1**

次の例は、TXTRTT キーワードの指定方法を示しています。

```
|...+....1....+....2....+....3....+....4....+....5....+....6....+....7....+....8
    A*
    A R REC1
```
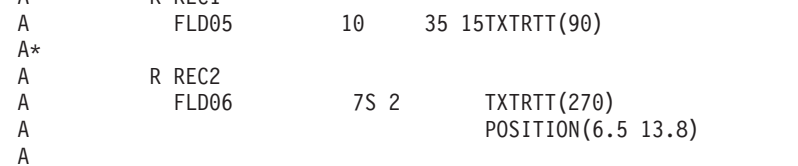

REC1 の FLD05 は 90 度回転します。

REC2 の FLD06 は 270 度回転します。

## 例 **2**

次の例は、TXTRTT キーワードの指定方法を示しています。  $|...+...1...+...2...+...3...+...3......+...4...+...5...+...6...+...7......7...+...8$ \* R REC1<br>FLD05  $16$  3 5TXTRTT $(0)$ \* R REC2 16 TXTRTT(270) POSITION(6 7)

レコード 1 (REC1) フィールド 5 (FLD05) は、行/桁方式の位置決めを使用したコーディングを示していま す。レコード 2 (REC2) フィールド 6 (FLD06) は、絶対方式の位置決めを使用したコーディングを示して います。

下図は、次のものを示しています。

- v 行/桁方式の位置決めを使用する REC1 の FLD05 の位置。回転は 0 度。
- v 絶対方式の位置決めを使用する REC2 の FLD06 の位置。回転は 270 度。

この図の中で、縮尺と位置は考慮されていません。

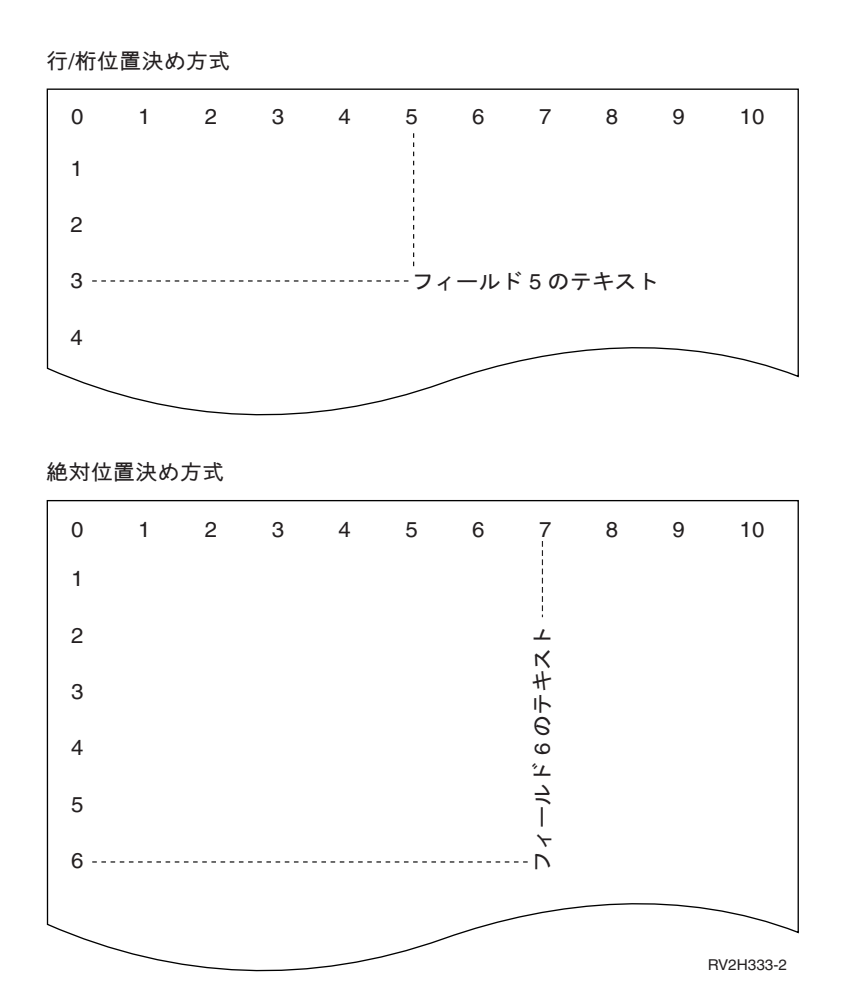

フィールド 5 のテキストは 5 桁目から始まり、行 3 に沿って進みます。フィールド 6 のテキストは、行 6 から始まり、7 桁目を上方向に進みます。

# 印刷装置ファイルの **UNDERLINE (**下線**)** キーワード

このフィールド・レベルのキーワードは、印刷するときにフィールドに下線を引くよう i5/OS オペレーテ ィング・システムに指示する場合に使用します。

プリンターに下線印刷の機能がなければ、UNDERLINE を指定することはできません。

このキーワードにはパラメーターはありません。

このキーワードについては、オプション標識を使用できます。

例

次の例は、UNDERLINE キーワードの指定方法を示しています。 |...+....1....+....2....+....3....+....4....+....5....+....6....+....7....+....8 00100A ALLOC R 17 11 00101A 03 04 A

# 印刷装置ファイルの **UNISCRIPT (Unicode** テキスト・レイアウト**)** キーワ ード

このフィールド・レベルのキーワードは、複合スクリプト処理のためにマークされたテキストの選択を制御 する場合に使用します。

このキーワードには、2 つのフォーマットを使用できます。

UNISCRIPT

UNISCRIPT キーワードのすべてのパラメーターにはデフォルトがあります。パラメーターを指定しないで このキーワードを指定すると、各パラメーターのデフォルトが使用されます。

また、1 つまたは複数のオプション・パラメーターを指定してこのキーワードを使用することもできます。 パラメーターは任意の順序で指定できます。

UNISCRIPT([\*PRECHK] [\*NORMALIZE]

[(\*ICULOC 'locale\_constant\_string' | \*NONE | &iculocale\_field\_name)]  $[(\ast PARDIR \ast RL \mid \ast \overline{LR} \mid \ast PRE\overline{V} \mid \ast CALC \mid \text{Bparagraph\_dir\_field})]$ [(\*ALTIPOS position value | &alternate inline position field])

パラメーターを指定しない場合は、そのパラメーターのデフォルトが使用されます。

precheck\_data parameter \*PRECHK を使用して、複合レイアウト技法が必要かどうかを判断するために、印 刷時にデータ・テストを行うように要求します。このオプション・パラメーターを指定すると、データは、 まず、ストリングが正しく表されるには複合テキスト・レイアウトが必要かどうかを決めるために分析され ます。複合レイアウトが必要でない場合は、Unicode データはマークされず、従来のテキスト・レイアウト 技法で処理されます。この場合、このフィールドについては以降の UNISCRIPT パラメーターは無視され ます。複合レイアウトが必要な場合、またはこのパラメーターが省略された場合は、データは複合テキス ト・レイアウト用にマークされます。この前処理を実行するには、i5/OS オプション 39―International Components for Unicode (ICU) をインストールしておく必要があります。

icu\_locale パラメーター \*ICULOC を使用して、テキスト・レイアウト機能を持つアプリケーションをガイ ドするためのロケールを指定します。大部分のアプリケーションは、Unicode コード・ポイントを使用する だけで、テキストの正しいレイアウトを決定できます。しかし、少数の TrueType フォントは、特定の言 語、国、または地域のための代替字形を備えています。たとえば、1 つのフォントに中国の字形と日本の字 形の両方が含まれている場合は、それに合った文字変形にアクセスするためにロケールが必要になります。 ICU ロケールの指定は、フォントにこのような変形が含まれていることがわかっていて、印刷アプリケー ションがその言語または地域に限定されている場合以外はお勧めしません。

このパラメーターは、(\*ICULOC value) の形式で指定します。指定できる値は次のとおりです。

v \*NONE。フィールド・データに関連するロケール名はありません。これはデフォルトです。

データのテキスト・レイアウトをガイドするためにプレゼンテーション・システムのデフォルトのロケ ールが使用されます。

• locale\_constant\_string は、長さ 2 から 96 バイトの引用符付きストリングです。

ロケール名はプレゼンテーション・システムで使用される ICU 機能の規則に則っていなければなりませ ん。一般に、ICU ロケールは、下線で区切られた 1 つ、2 つ、または 3 つの順序付けられたコードで 構成されます。最初のコードは、ISO-639 標準の 2 文字または 3 文字の小文字の言語コードです。さ らに、ロケールは、ISO-3166 標準の 2 文字または 3 文字の大文字の地域コードで修飾できます。これ らのコードのいずれに対しても、2 文字の値が定義されている場合はそれが使用されます。 3 番目の修 飾子は可変レコードで、アプリケーション固有の任意のストリングです。

引用符付きストリング値には小文字が含まれることがあるため、正しく解釈されるためにはエンコード 方式を考慮する必要があります。ユーザーが入力として定数ストリングを提供した場合、DDS コンパイ ラーはソース・メンバーに (\*HEX でない) CCSID のタグがついているかどうかを検査します。

ロケール名はプログラム - システム間フィールドに指定できます。このフィールドは UNISCRIPT キーワ ードと同じレコード様式内に存在しなければならず、桁数 2 から 96、データ・タイプ A (文字) でなけれ ばなりません。

ホスト印刷変換機能を使用して文書を印刷する場合、指定するロケール名は i5/OS オプション 39 で提供 される ICU に用意されているものでなければなりません。指定されたロケールが見つからない場合は、定 義済みロケールのクラス階層に基づいて代替ロケールが検出されます。

paragraph direction パラメーター \*PARDIR を使用して、優先段落方向を決める方法を指定します。この値 は、データに双方向アルゴリズムが適用されるときに入力データとして使用されます。また、代替インライ ン位置が指定されている場合に、現行位置と代替位置のいずれにテキストを配置するかの決定にも使用され ます。このパラメーターは、特殊値またはプログラム - システム間フィールドとして指定できます。

このパラメーターは、(\*PARDIR value) の形式で指定します。サポートされる特殊値とその定義を以下にリ ストします。

- v \*CALC。段落方向は、最初に検出された強方向文字に基づく複合テキスト・ランによって決定されま す。そのような文字がストリング中に検出されない場合は、左から右のデフォルトの段落方向が使用さ れます。これはデフォルト値です。
- \*RL。段落方向は右から左に設定されます。
- v \*LR。段落方向は左から右に設定されます。
- v \*PREV。段落方向は、直前の複合テキスト・ランによって決定されます。フィールドがページの最初の 複合テキスト・ランである場合、段落方向は、最初に検出された強方向文字に基づくテキスト・データ により決定されます。そのような文字がストリング中に検出されない場合は、左から右のデフォルトの 段落方向が使用されます。

パラメーター値がプログラム - システム間フィールドである場合、このフィールドは UNISCRIPT キーワ ードと同じレコード様式内に存在しなければならず、桁数 5、データ・タイプ A (文字) でなければなりま せん。

alternate-inline-position パラメーター \*ALTIPOS は、段落方向の異なるテキスト・ランについて、現行イン ライン (横方向) 位置の代わりに使用される現行ライン上の代替位置を指定するために使用します。このパ ラメーターにより、右から左の段落方向を持つフィールドは右寄せにし、左から右の段落方向を持つフィー ルドは左寄せにすることができます。ある段落方向の開始点として使用される位置の決定は、現行インライ ン方向と段落方向の関係に基づきます。このパラメーターの使用法については、次の例を参照してくださ い。

alternate-inline-position パラメーター値は、CRTPRTF コマンドの FRONTMGN パラメーターまたは BACKMGN パラメーターに指定されたマージンに相対的に適用されます。有効な値は、0 から 57.790 cm (0 から 22.750 インチ) です。 CRTPRTF コマンドの UOM パラメーターは、alternate-inline-position パラ メーター値を測る単位を決定します。指定された値が有効範囲から外れた場合は、スプール・ファイルの作 成時にフラグが付けられます。

このパラメーターは (\*ALTIPOS value) の形式です。値はプログラム - システム間フィールドで提供でき ます。このフィールドは UNISCRIPT キーワードと同じレコード様式内に存在しなければならず、桁数

5、小数点以下の桁数 3、データ・タイプ S (数字) でなければなりません。 alternate-inline-position パラメ ーターを指定しない場合は、追加の位置指定アクションは行われません。これがデフォルトです。

ファイルに UNISCRIPT を指定する場合は、CRTPRTF コマンドで DEVTYPE(\*AFPDS) を指定してくださ い。DEVTYPE が \*AFPDS 以外に変更された場合には、キーワードは無視され、印刷時に警告メッセージ が出ます。

フィールドに UNISCRIPT キーワードを使用するとき、次のことも考慮する必要があります。フィールド は G データ・タイプでなければならず、UCS-2 または UTF-16 CCSID の CCSID キーワードと \*NOCONVERT パラメーターを使用しなければなりません。このキーワードはデータに TrueType フォン トを適用しなければ有益でないので、FONTNAME キーワード (コード・ページ・パラメーターを指定しな い) も必要です。

このキーワードについては、オプション標識を使用できます。

#### 例

次の例では、右から左へ書く文字になじみのない人のために、大文字と小文字を使用して、異種の文字タイ プを表すことにします。右から左へ書く文字 (アラビア語、ヘブライ語など) を大文字で代用し、左から右 へ書く文字 (英語、ロシア語字など) を小文字で代用します。ストレージ内では、Unicode 文字は論理順序 で格納されます。以下の例では、「TEXT text」 というテキスト・ストリングについて検討します。

段落方向パラメーターに \*RL または \*CALC を指定した場合、このストリングは次のように表示されま す。

text TXET

\*LR を指定した場合は、次のように表示されます。

TXET text

alternate-inline-position を省略すると、フィールドは、指定された段落方向または計算された段落方向にか かわりなく、通常の位置に配置され、現行インライン方向にレイアウトされます。デフォルトでは、 \*AFPDS 印刷装置ファイルは左から右 (L-to-R) のインライン方向を使用します。右から左 (R-to-L) のイン ライン方向は、FONTNAME キーワードおよび TXTRTT キーワードの \*ROTATION パラメーターに 180 度の値を指定して得られます。現行インライン位置が P1 であり、段落方向が R-to-L であるとします。

- v インライン方向が L-to-R の場合は、ストリングは次のようになります。 (P1)text TXET
- v インライン方向が R-to-L の場合は、ストリングは次のようになります。 text TXET(P1)

alternate-inline-position パラメーターを使用すると、アプリケーションはインライン方向を変更せずに L-to-R および R-to-L のテキストを正しく配置できます。このパラメーターは次のように使用します。

- v インライン方向が L-to-R (文字回転 0 度) の場合、R-to-L 段落方向のフィールドには alternate\_inline\_position (P2) が使用されます。段落方向が L-to-R の場合は、通常のインライン位置 (P1) が使用されます。
- インライン方向が R-to-L (文字回転 180 度) の場合、L-to-R 方向の段落には alternate\_inline\_position (P2) が使用されます。段落方向が R-to-L の場合は、通常のインライン位置 (P1) が使用されます。

alternate-inline-position (P2) を指定すると、上の例のストリングは次のように配置されます。

v 現行インライン方向が L-to-R であり、段落方向が R-to-L である場合、ストリングは次のようになりま す。

(P1) text TXET(P2)

v 現行インライン方向が L-to-R であり、段落方向が L-to-R である場合、ストリングは次のようになりま す。

(P1)TXET text (P2)

v 現行インライン方向が R-to-L であり、段落方向が L-to-R である場合、ストリングは次のようになりま す。

(P1) (P2)TXET text

v 現行インライン方向が R-to-L であり、段落方向が R-to-L である場合、ストリングは次のようになりま す。

text TXET(P1) (P2)

文書全体に代替位置を使用して R-to-L スクリプト用のまったく異なるレポート・レイアウトを生成する場 合、すべてのフィールドが同じ段落方向で解釈されることがきわめて重要です。この目的のために、 \*PARDIR パラメーター用の特殊値 \*PREV が提供されています。プログラム - システム間フィールドも この目的に使用できます。

なお、90 度および 270 度の文字回転値で表される垂直インライン方向については、Unicode 双方向処理は サポートされず、alternate-inline-position は無視されることに注意してください。

- 次の例は、UNISCRIPT キーワードの指定方法を示しています。
- 注**:** コード例を使用すると、 170 [ページの『コードに関するライセンス情報および特記事項』の](#page-175-0)条件に同意 したことになります。

 $|...+...1...+...2...+...3...+...3...+...4...+...5...+...6...+...7...+...8$ 

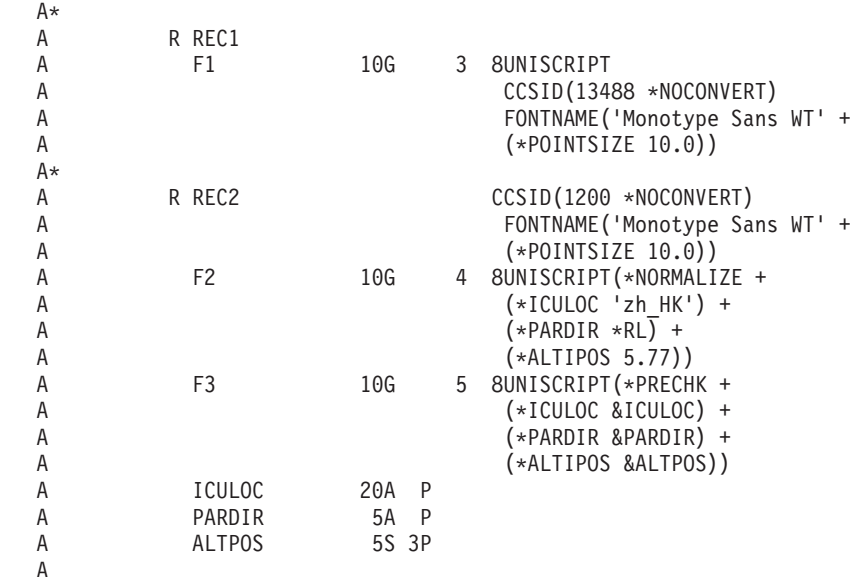

注**:** CRTPRTF コマンドの UOM パラメーターは、alternate-inline-position パラメーターのパラメーター値 を測る単位を決定します。

レコード REC1 のフィールド F1 は UNISCRIPT キーワードのデフォルトを使用します。 F1 のテキスト では、複合テキスト・レイアウトが必要かどうかを判断する事前検査は行われません。このフィールドのデ ータはプレゼンテーション・デバイスにより正規化されません。 ICU ロケール名はプレゼンテーション・

システムにより提供されます。段落方向は、F1 のテキストで最初に検出された強方向文字により決定され ます。 alternate-inline-position パラメーターが指定されていないので、追加の位置指定アクションは行われ ません。 UCS-2 または UTF-16 CCSID の CCSID キーワードと \*NOCONVERT パラメーターは必須で す。 FONTNAME キーワードも必須です。

レコード REC2 は、CCSID キーワードと FONTNAME キーワードをレコード・レベルで使用します。こ れらのキーワードは、レコード様式内の G データ・タイプ・フィールドごとに適用されます。その結果、 UNISCRIPT キーワードを指定されたすべての G フィールドも、必須の CCSID キーワードと FONTNAME キーワードを持ちます。

REC2 のフィールド F2 は、提供されたすべてのパラメーター値を持つ UNISCRIPT キーワードを使用し ます。テキストはプレゼンテーション・デバイスにより正規化されます。 中国の香港特別行政区の ICU ロケールが要求されています。段落方向は右から左に設定されます。テキストは、CRTPRTF コマンドの FRONTMGN または BACKMGN パラメーターで指定されたマージンから 5.77 単位横に配置されます。

REC2 のフィールド F3 は、プログラム - システム間フィールドに UNISCRIPT パラメーターの値の一部 を提供します。 \*PRECHK と \*NORMALIZE はプログラム - システム間フィールド・パラメーターをサ ポートしないことに注意してください。この例では \*NORMALIZE パラメーターが省略されているので、 テキストはプレゼンテーション・デバイスにより正規化されません (デフォルト)。また、\*PRECHK パラ メーターが指定されているので、ファイルのテキストでは複合テキストに対して事前検査がされます。

#### 関連資料

システム提供のロケールと推奨 CCSID

関連情報

Unicode [正規化形式](http://www.unicode.org/unicode/reports/tr15/)

■ IBM [グローバリゼーション](http://www-306.ibm.com/software/globalization/icu/index.jsp) - ICU

# 印刷装置ファイルの **ZFOLD (Z** 折り返し**)** キーワード

このレコード・レベルのキーワードは、現行用紙で Z 折り返し操作の実行を指定する場合に使用します。

Z 折り返し操作を行うと、まず現行の用紙は、基準縁の平行線に沿って半分に谷折りされます (つまり、用 紙の表側が折り返しの内側になります)。次に、用紙の基準縁から遠い方の半分が、基準縁の平行線に沿っ て再び半分に山折りされます。たとえば、基準縁を短辺に沿って指定した 11 x 17 インチの用紙にこの操 作を適用すると、8.5 x 11 インチの折り込みページが作成されます。

それぞれの媒体 (用紙) に対して、この仕上げ操作が適用されます。

キーワードの形式は次のとおりです。

ZFOLD(reference-edge paper-type)

reference-edge パラメーターと paper-type パラメーターは必須です。

これらの 2 つのパラメーターには、以下の値を指定することができます。

v **reference-edge:**

**\*BOT** 基準縁は媒体の下端。

**\*RIGHT**

基準縁は媒体の右端。

**\*TOP** 基準縁は媒体の上端。

**\*LEFT**

基準縁は媒体の左端。

#### **\*DEVD**

基準縁は装置が使用しているデフォルトの基準縁。

#### • paper-type:

**\*LEDGER**

使用する用紙はレジャー・サイズ (11 x 17 インチ)。

**\*A3** 使用する用紙は A3 サイズ (297 mm x 420 mm)。

ファイルに ZFOLD が指定される場合には、CRTPRTF コマンドで DEVTYPE(\*AFPDS) を指定してくださ い。DEVTYPE が \*AFPDS 以外に変更された場合には、キーワードは無視され、印刷時に警告メッセージ が出ます。

Z 折り返し操作をサポートしないプリンターに対して ZFOLD を指定した場合は、印刷装置ファイル内で FIDELITY に指定された値が、ファイルの印刷を行うかどうかを制御します。

ZFOLD はページの境界で指定されていないと、実行時に無視されます。あるページについて、名前付きの フィールドまたは固定情報フィールドが 1 つも処理されていなければ、プリンターはページの境界にあり ます。名前付きフィールドまたは固定情報フィールドが 1 つでも処理されると、プリンターはもうページ の境界にはありません。プリンターに改ページを生じさせる SKIP、SPACE、または ENDPAGE キーワー ドが処理されると、プリンターは再びページの境界に位置します。

ZFOLD、SKIP、および SPACE の各キーワードは、次の順序で処理されます。

SKIPB SPACEB ZFOLD SPACEA SKIPA

ZFOLD は、それを指定したレコード様式に対してだけ効力を持ちます。レコード様式に対して ZFOLD が 指定されている場合、ページ・サイズは ZFOLD に指定されている paper-type のサイズ (レジャーまたは A3) に変更されます。指定のレコード様式を持つレコードが処理された後、次のレコード様式 (ZFOLD キ ーワードが指定されていない場合) に使用されるページ・サイズは、ファイル・レベル (CRTPRTF コマン ド、CHGPRTF コマンド、または OVRPRTF コマンド) で指定されているページ・サイズです。

ZFOLD は、単一の用紙に対してのみ有効です。連続した用紙に対して Z 折り返し操作を適用する場合 は、それぞれの用紙ごとに ZFOLD を指定する必要があります。スプール・ファイル 1 つにつき、Z 折り 返し操作を適用できる用紙の最大枚数は、プリンターによって異なります。これについてはご使用のプリン ターのハードウェア解説書を参照してください。

サポートされる基準縁はプリンターによって異なります。これについてはご使用のプリンターのハードウェ ア解説書を参照してください。

例 |...+....1....+....2....+....3....+....4....+....5....+....6....+....7....+....8 A∗<br>A R REC1 ZFOLD(\*DEVD \*LEDGER)  $A*$ 

REC1 の印刷時に、プリンターのポストプロセッサーによって Z 折り返し操作が行われます。

常に、各レコード様式ごとに 1 つの ZFOLD キーワードだけが有効です。オプション標識がある場合で も、1 つのレコード様式に複数の ZFOLD キーワードを指定すると無効になります。

ページ・サイズはレジャーまたは A3 のどちらかなので、ZFOLD を指定した場合はオーバーフロー行番号 が再計算されます。新しいオーバーフロー行番号は、印刷装置ファイルに指定されているとおりに、オーバ ーフロー行からページの下端までの距離を維持します。ZFOLD の処理が完了すると、印刷装置ファイルに 指定されているオーバーフロー番号が復元されます。したがって、ページの下端から 1″ のオーバーフロー 行がファイル・レベルで指定されている場合は、ZFOLD が指定されているページのオーバーフロー行も、 ページの下端から 1″ になります。

Z 折り返し操作についての追加情報については、ご使用のプリンターの資料を参照してください。

このキーワードについては、オプション標識を使用できます。

注**:**

|

- 1. MVS にスプール・ファイルを送信する際にこの DDS キーワードを使用すると、生成される i5/OS スプール・ファイルは正しく印刷されません。スプール・ファイルは印刷されず、PSF/MVS によっ て出力キューに保留されます。
- 2. このキーワードの使用には、印刷サービス機能 (PSF) フィーチャーが必要です。PSF がインストー ルされていないと、このキーワードを使用し、また DEVTYPE(\*AFPDS) を指定して IPDS プリン ター上でファイルを印刷できません。

# **DDS** の **CODE128** 文字セット

次の表に、CODE128 バーコード文字セットで使用できる文字の範囲を示します。

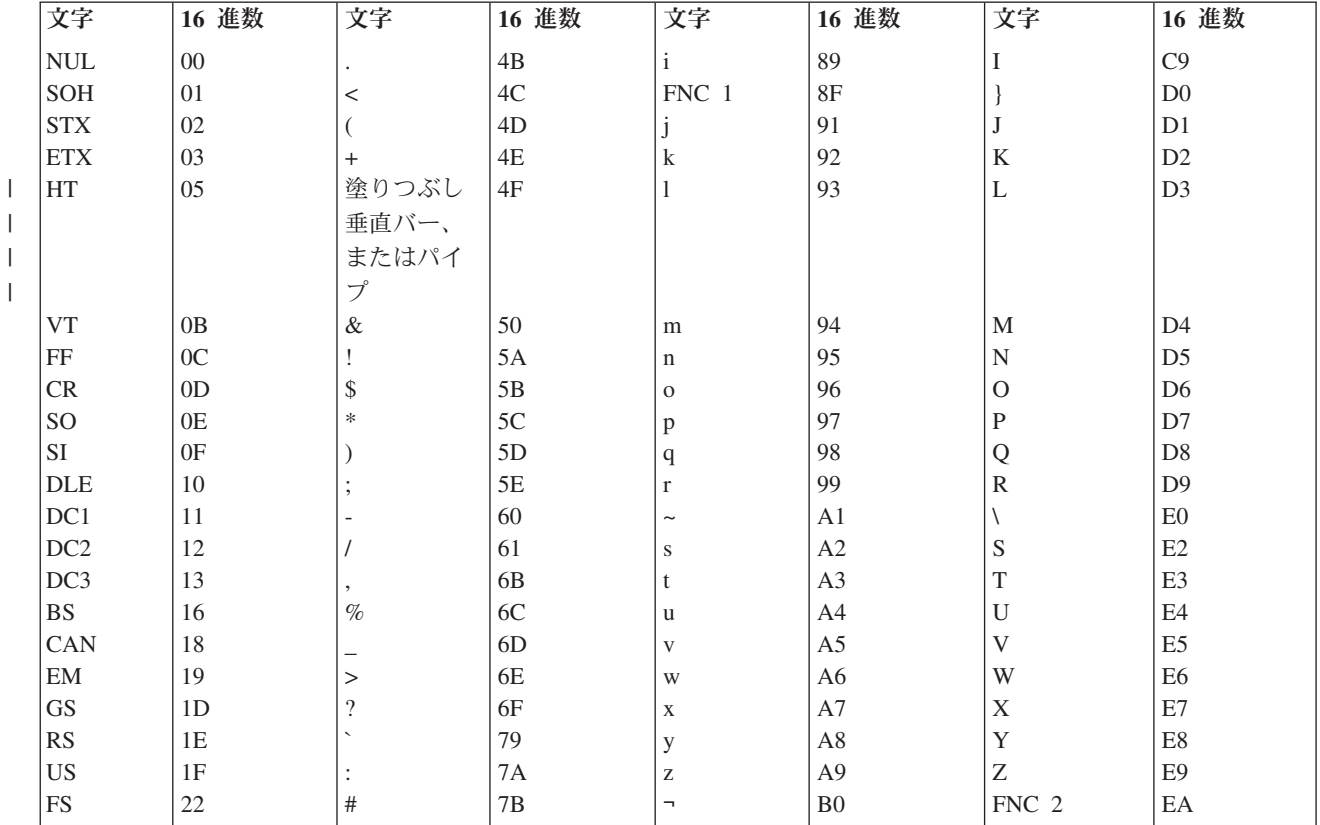

表 *7. CODE128* 文字セット *(EBCDIC)*

表 *7. CODE128* 文字セット *(EBCDIC) (*続き*)*

| 文字              | 16 進数 | 文字                | 16 進数 | 文字           | 16 進数          | 文字             | 16 進数          |
|-----------------|-------|-------------------|-------|--------------|----------------|----------------|----------------|
| LF              | 25    | $\omega$          | 7C    | ¢            | BA             | $\overline{0}$ | F <sub>0</sub> |
| <b>ETB</b>      | 26    |                   | 7D    |              | <b>BB</b>      |                | F1             |
| <b>ESC</b>      | 27    | $=$               | 7E    | FNC 4        | BE             | $\overline{2}$ | F2             |
| <b>ENQ</b>      | 2D    | $^{\prime\prime}$ | 7F    |              | C <sub>0</sub> | 3              | F <sub>3</sub> |
| <b>ACK</b>      | 2E    | a                 | 81    | A            | C <sub>1</sub> | 4              | F <sub>4</sub> |
| <b>BEL</b>      | 2F    | b                 | 82    | B            | C <sub>2</sub> | 5              | F <sub>5</sub> |
| <b>SYN</b>      | 32    | $\rm _c$          | 83    | $\mathsf{C}$ | C <sub>3</sub> | 6              | F <sub>6</sub> |
| <b>EOT</b>      | 37    | d                 | 84    | D            | C <sub>4</sub> | 7              | F7             |
| DC <sub>4</sub> | 3C    | e                 | 85    | E            | C <sub>5</sub> | 8              | F8             |
| <b>NAK</b>      | 3D    | f                 | 86    | F            | C <sub>6</sub> | 9              | F <sub>9</sub> |
| <b>SUB</b>      | 3F    | g                 | 87    | G            | C7             | FNC 3          | <b>FA</b>      |
| <b>SP</b>       | 40    | h                 | 88    | H            | C8             | DEL            | FF             |

## 印刷装置ファイルの **Unicode** に関する考慮事項

印刷装置ファイルの定位置項目とキーワード項目に関する Unicode の考慮事項について、確認しておいて ください。

Unicode は書き込まれる文字およびテキストに関する汎用エンコード・スキームであり、各国間でのデータ 交換を可能にするものです。 Unicode フィールドには、i5/OS オペレーティング・システムで使用され る、漢字 (DBCS) 文字を含むすべてのタイプの文字を入れることができます。このトピックでは、コード 単位という用語を使用します。これは処理または交換のために、エンコードされたテキストの単位を表す最 小のビットの組み合わせを意味します。

印刷装置ファイルの DDS は、Unicode の 2 つの変換形式 (エンコード方式) をサポートします。

v **UTF-16** は、100 万以上の文字のコード値を提供するように設計されたエンコード方式で、UCS-2 のス ーパーセットです。 UTF-16 データはグラフィック・データ・タイプとして保管されます。 UTF-16 形 式のデータの CCSID 値は 1200 です。

UTF-16 コード単位の長さは 2 バイトです。 UTF-16 文字の長さは 1 コード単位または 2 コード単位 (2 バイトまたは 4 バイト) です。 UTF-16 データ・ストリングには、UTF-16 サロゲートおよび結合文 字を含む任意の文字を収納することができます。

v **UCS-2** は 2 オクテットでコード化された汎用文字セットです。これは各文字が 16 ビットで表されるこ とを意味します。 UCS-2 データはグラフィック・データ・タイプとして保管されます。 UCS-2 形式の データの CCSID 値は 13488 です。

UCS-2 は UTF-16 のサブセットであり、Unicode で定義されたすべての文字のサポートはしません。 UCS-2 は、UTF-16 が結合文字とサロゲートをサポートすることを除けば UTF-16 と同じです。結合文 字とサロゲートが必要でない場合は、UCS-2 の使用を選択することもできます。

# **UTF-16** データを使用する印刷装置ファイルの定位置項目に関する考慮事項

ここでは、印刷装置ファイルの桁数、データ・タイプ、および小数点以下の桁数に関する Unicode の考慮 事項について説明します。

説明のない欄については、UTF-16 に関する特別な考慮事項はありません。 UTF-16 には UCS-2 も含まれ ます。

### 桁数 **(30** から **34** 桁目**)**

この欄にはフィールドの桁数を指定します。 UTF-16 のデータを含むフィールドの桁数は、1 から 16,383 コード単位の範囲です。 UTF-16 のデータを含むフィールドのプログラム桁数を決定する際は、次の条件 を考慮してください。

- v UTF-16 コード単位の長さは 2 バイトです。
- v フィールドのプログラム桁数は、UTF-16 コード単位の数で指定します (サロゲート・ペアは 2 コード 単位と数えます)。たとえば、UTF-16 コード単位を 3 単位含むフィールドには、6 バイトのデータがあ ります。
- v フィールドのデフォルトの印刷桁数は、フィールドのプログラム桁数に等しいか、または UTF-16 コー ド単位の数の 2 倍です。
- v UTF-16 データと EBCDIC との間の変換後のデータは、元のデータの長さと等しくなる場合もあれば、 それより長くなったり短くなったりすることもあります。この長さは、印刷装置ファイルの CHRID パ ラメーターに指定されている CCSID によって異なります。たとえば、UTF-16 コード単位 1 単位は、2 バイトのデータから成っています。このコード単位は、1 バイトのデータから成る 1 つの SBCS 文 字、2 バイトのデータから成る 1 つのグラフィック DBCS 文字、4 バイトのデータから成る 1 つのシ フト文字付き DBCS 文字に変換されます。
- v CCSID キーワードの alternate-field-length パラメーターを使用して、プログラムの桁数とは別個にフィー ルドの印刷桁数を指定できます。

# データ・タイプ **(35** 桁目**)**

UTF-16 データに使用できるデータ・タイプは G データ・タイプのみです。

**G (**グラフィック**)**

CCSID キーワードとともに G を入力すると、このフィールドは UTF-16 データを含むように指定 されます。

G を指定した場合、通常このフィールドにはグラフィック DBCS データが入ります。ただし、 CCSID キーワードをともに指定すると、このフィールドには UTF-16 データが入ります。

#### 小数点以下の桁数 **(36** から **37** 桁目**)**

UTF-16 データを使用する場合は、この欄はブランクのままにします。

# **UTF-16** データを使用する印刷装置ファイルのキーワードに関する考慮事項 **(45** から **80** 桁目**)**

印刷装置ファイルの CCSID キーワードは、G タイプのフィールドが DBCS グラフィック・データではな く UTF-16 データをサポートするように指定します。

CCSID キーワードは、G タイプのフィールドに対して現在使用できるすべてのキーワードと一緒に指定で きます。また、CCSID キーワードを使用する場合は、G タイプのフィールドに対して FNTCHRSET キー ワードを使用できます。

### **CCSID (**コード化文字セット **ID)** キーワード

これはファイル・レベル、レコード・レベル、またはフィールド・レベルのキーワードで、G タイプのフ ィールドが DBCS グラフィック・データではなく、 UTF-16 データをサポートするように指定する場合に 使用します。各 UTF-16 コード単位 (UCS-2 文字を含む) の長さは 2 バイトです。

キーワードの形式は次のとおりです。

CCSID(UTF16-CCSID | &UTF16-CCSID-field | \*REFC [\*CONVERT | \*NOCONVERT] [alternate-field-length])

UTF16-CCSID パラメーターは必須です。 UTF16-CCSID パラメーターを使用して、このフィールド用に UTF-16 エンコード・スキームを使用する CCSID (コード化文字セット ID) を指定します。 UTF16-CCSID パラメーターは、最大 5 桁の数値、またはプログラム - システム間フィールドとして指定 できます。プログラム - システム間フィールドを定義する場合は、桁数 5、データ・タイプ S を指定する 必要があります。

UTF16-CCSID の値の代わりに、特殊値 \*REFC を指定することもできます。これは参照フィールドにのみ 有効です。ユーザーは UTF16-CCSID 値を指定する CCSID キーワードを使用して、参照フィールドをコ ーディングする必要があります。通常、印刷装置ファイルの CCSID キーワードは、参照されたフィールド から取得したすべての CCSID キーワード属性を指定変更します。 \*REFC を指定した場合、 UTF16-CCSID の値は参照フィールドから取得されます。

\*CONVERT パラメーターは任意指定で、UTF-16 データをターゲット CCSID に変換するかどうかを指定 します。ターゲット CCSID は、CRTPRTF コマンド、CHGPRTF コマンド、または OVRPRTF コマンド の CHRID パラメーターによって指定されます。 \*CONVERT がデフォルトです。CCSID キーワードに \*NOCONVERT を指定した場合、 UTF-16 データはターゲット CCSID に変換されません。

また、印刷装置ファイルに対して \*NOCONVERT がアクティブであり、ファイルの DEVTYPE が \*AFPDS である場合、アプリケーションは、TrueType フォントか、AFP ユニコード移行フォントの 1 つ のいずれかを使用する必要があります。TrueType フォントも、AFP ユニコード移行フォントのどちらも指 定しない場合、出力は 1 バイト・データとして解釈され、印刷不能になる可能性があります。

また、印刷装置ファイルに対して \*NOCONVERT がアクティブであり、ファイルの DEVTYPE が \*LINE または \*AFPDSLINE である場合、アプリケーションは、AFP ユニコード移行フォントのうちの 1 つを使 用する必要があります。AFP ユニコード移行フォントを指定しない場合、出力は 1 バイト・データとして 解釈され、印刷不能になる可能性があります。

\*NOCONVERT がアクティブで、ファイルの DEVTYPE が \*AFPDS の場合は、FONTNAME キーワード と一緒に TrueType フォントを指定するか、FNTCHRSET キーワードと一緒に AFP ユニコード移行フォン ト文字セットとコード・ページを指定します。ファイルの DEVTYPE が \*LINE または \*AFPDSLINE の 場合は、印刷装置ファイルのページ定義の中に、AFP ユニコード移行フォント文字セットとコード・ペー ジを指定します。

印刷装置ファイルの DEVTYPE が \*SCS の場合に \*NOCONVERT を指定すると、印刷装置ファイルの使 用時に診断メッセージが発行され、UTF-16 データはターゲット CCSID に変換されます。

alternate-field-length パラメーターは任意指定です。このパラメーターは、フィールド・レベルで CCSID キ ーワードを指定していて、\*CONVERT パラメーターがアクティブである場合にのみ有効です。 alternate-field-length は、UTF-16 コード単位の数として指定します。

UTF-16 データが出力操作に使用されるときに、\*CONVERT パラメーターがアクティブになっていると、 データは関連した UTF-16 CCSID からターゲット CCSID に変換されます。一般に、この変換の実行時に データの長さは変化します。このために、alternate-field-length 値を使用して、デフォルトの印刷フィールド 長とは異なる印刷フィールド長を指定できます。「G」データ・タイプのデフォルトの印刷フィールド長 は、フィールド長として指定された文字数の 2 倍です。

alternate-field-length 値を使用すると、変換後のデータ長がデフォルトの印刷フィールド長よりも長くなる場 合に、フィールド・データの切り捨てを防ぐことができます。また、変換後にデータ長が短くなる場合は、

alternate-field-length 値を使用して印刷フィールド長を制限することによって、行の使用可能スペースを増や すこともできます。フィールド長は、フィールドの出力バッファー長の定義にも使用されます。

たとえば、印刷装置ファイルに次の情報が含まれているものとします。

FLD1 10G 2 2 CCSID(X Y)

- v X はフィールド・データに関連した UTF-16 CCSID です。 Y はこのフィールドの alternate-field-length です。 Y を指定しない場合、FLD1 のデフォルトの印刷フィールド長は 20 印刷桁です (フィールド長 に指定された UTF-16 コード単位数の 2 倍)。
- v UTF-16 データが 1 バイト・データで構成されている場合は、alternate-field-length (Y) を 5 UTF-16 コ ード単位に指定できます。この場合、FLD1 の印刷フィールド長は 10 印刷桁 (alternate-field-length に指 定された UTF-16 コード単位数の 2 倍) です。
- v UTF-16 データが 2 バイト・データで構成されている場合は、alternate-field-length (Y) を 11 UTF-16 コ ード単位に指定できます。この場合、FLD1 の印刷フィールド長は 22 印刷桁 (alternate-field-length に指 定された UTF-16 コード単位数の 2 倍) です。この長さは、シフトアウト文字とシフトイン文字用のス ペースを考慮したものです。

フィールド・レベルで CCSID キーワードを指定し、さらにレコード・レベルまたはファイル・レベルのど ちらかで CCSID キーワードを指定した場合は、フィールド・レベルのキーワードが優先されます。ファイ ル・レベルまたはレコード・レベルで CCSID キーワードを指定するとき、G タイプのフィールドが存在 しないと、キーワードは無視されます。

出力では、指定したフィールドの長さより長いフィールド・データは切り捨てられます。

ファイルの DEVTYPE が \*IPDS の場合、CCSID キーワードは無効です。

CCSID キーワードは、G タイプのフィールドに対して現在使用できるすべてのキーワードと一緒に指定で きます。

オプション標識は、このキーワードでは無効です。

### 例

次の例は、CCSID キーワードの指定方法を示しています。

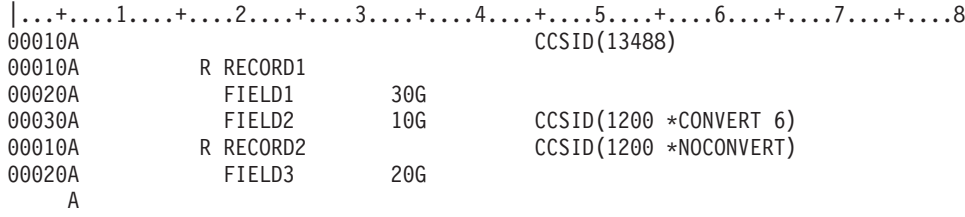

この例では、FIELD1 には 13488 という CCSID 値が割り当てられています。 FIELD2 には、CCSID 値 1200 が割り当てられており、フィールド長は 6 UTF-16 コード単位 (SBCS 文字 12 文字) です。 FIELD3 には、CCSID 値 1200 が割り当てられており、出力操作時にデータは変換されません。

## 印刷装置ファイルの **DBCS** に関する考慮事項

ここでは、印刷装置ファイルの 2 バイト文字セット (DBCS) に関する考慮事項を説明します。

これらの機能は、DBCS および非 DBCS の両システムでサポートされています。

#### 関連概念

DDS ファイルで DBCS テキストを使用する場合の一般的な考慮事項

#### **DBCS** を使用する印刷装置ファイルの定位置項目に関する考慮事項

ここでは、印刷装置ファイルの桁数、データ・タイプ、および小数点以下の桁数の定位置項目について、2 バイト文字セット (DBCS) に関する考慮事項を説明します。

説明のない欄については、DBCS に関する特別な考慮事項はありません。

### 桁数 **(30** から **34** 桁目**)**

シフト文字付き DBCS データを含むフィールドの桁数は、4 から 32 767 バイトです。 DBCS グラフィ ック・データを含むフィールドの桁数は、1 から 16 383 文字バイトです。ただし、1 つのフィールドが 2 ページにまたがることはできないので、フィールドの実際の最大桁数はこの最大サイズに達しないこともあ ります。

DBCS フィールドの桁数を決めるさいには、次の点を考慮に入れてください。

- v 各 DBCS 文字は、長さ 2 バイトです。
- v DBCS グラフィック・フィールドの場合には、フィールドの長さは DBCS 文字の数で指定されます。
- v データ・タイプ O のフィールドの場合は、フィールドの長さに両方のシフト制御文字も含めます。これ らの文字は、合わせて 2 バイトです。

たとえば、3 個の DBCS 文字を含むシフト文字付きフィールドのデータの桁数は、シフトイン文字および シフトアウト文字それぞれ 1 個ずつを含めて、合計 8 バイトになります。

(3 文字 x 2 バイト)+(シフトアウト文字 + シフトイン文字)=8

3 個の DBCS 文字を含む DBCS グラフィック・フィールドの桁数は合計 6 バイトになります。 (3 文字 x 2 バイト)=6

### データ・タイプまたはキーボード・シフト **(35** 桁目**)**

フィールドが DBCS 混用フィールドであることを示すため、この位置には O を入力します。

1 つのフィールドで DBCS データと英数字データの両方を使用することができます。DBCS データと英数 字データとはシフト制御文字で区別します。

特定のフィールドを DBCS グラフィック・フィールドにするには、この位置に G をタイプしてくださ  $\mathcal{U}$ 

#### 関連資料

9 [ページの『データ・タイプ](#page-14-0) (印刷装置ファイルの 35 桁目)』 フィールドに関連付けられるデータ・タイプを指定する場合は、この位置を使用します。

#### 小数点以下の桁数 **(36** から **37** 桁目**)**

2 バイト文字セット (DBCS) データを使用する場合には、この位置はブランクのままにしておいてくださ  $\mathcal{V}^{\lambda}$ 

# **DBCS** を使用する印刷装置ファイルのキーワードに関する考慮事項

2 バイト文字セット (DBCS) データ・フィールド (35 桁目に指定されたデータ・タイプが 0 または G で あるもの) には、以下のキーワードを使用できません。

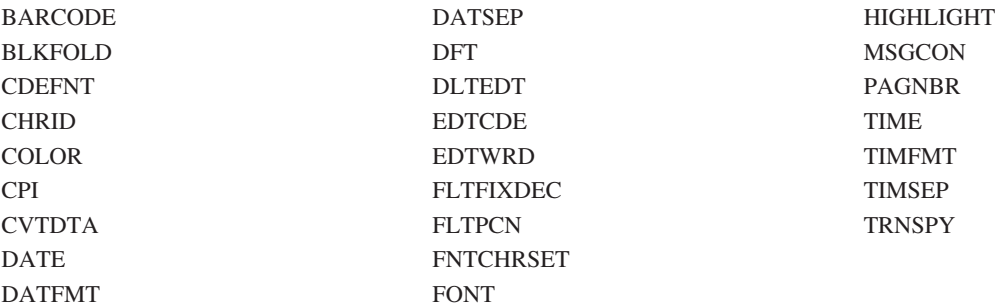

DBCS グラフィック・データ・フィールド (35 桁目に G が指定されている) については、IGCALTTYP および IGCANKCNV キーワードは使用しないでください。

## **CHRSIZ (**文字サイズ**)** キーワード

このレコード・レベルまたはフィールド・レベル・キーワードで、印刷文字の通常の幅、通常の高さ、また は通常のサイズ (幅と高さ) を 2 倍に拡張します。

文字を拡張する前に、システムは、指定された形式制御操作 (たとえば、DDS の EDTCDE および EDTWRD キーワードなどで指定されたもの) を行います。

このキーワードの形式は次のとおりです。 CHRSIZ(width [height])

width パラメーターおよび height パラメーターに指定できる値は 1 および 2 です。width パラメーター は必須で、height パラメーターは任意指定です。height を指定しなかった場合のデフォルトは 1 です。

この形式は、5553 プリンターでのみ有効です。

CHRSIZ(width [height]) を使用する場合は、次の条件を考慮してください。

- v DBCS データおよび英数字データの両方に使用することができます。
- v IGCCHRRTT キーワードとともに指定することができます。その場合、文字の回転が行われ、その上で 拡張されます。
- レコードに COLOR、BARCODE、または LPI が含まれている場合には、そのレコードまたはそのフィ ールドに対して CHRSIZ を指定することはできません。
- v CHRSIZ は、IGCANKCNV の指定された英数字フィールドの文字を拡張します。これ以外の英数字フィ ールドの文字は拡張されません。
- v フィールド・レベルで CHRSIZ(1) を指定した場合には、レコード・レベルで CHRSIZ(2) が指定されて いても、そのフィールドのデータは通常の幅で印刷されます。
- v このキーワードではオプション標識は使用できません。

### 例

次の例は、DDS コーディング用紙での CHRSIZ キーワードの指定方法を示しています。

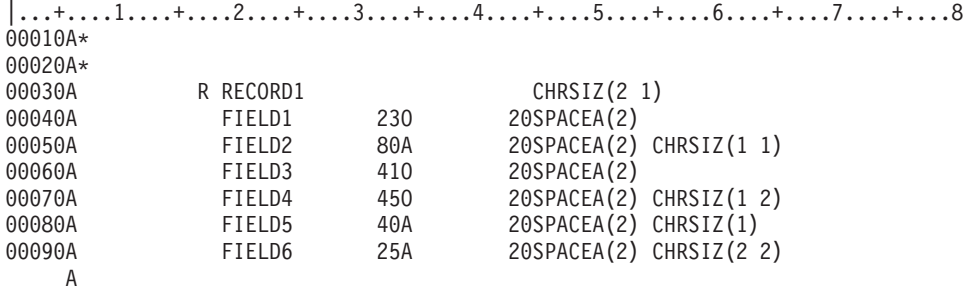

この例では、FIELD1 および FIELD3 の DBCS 文字は、印刷時に通常の 2 倍の幅に拡張されます。 FIELD2 および FIELD5 の DBCS 文字は通常のサイズで印刷されます。FIELD4 の DBCS 文字は、印刷 時に通常の高さの 2 倍に拡張されます。FIELD6 の DBCS 文字は、印刷時に通常のサイズ (幅および高 さ) の 2 倍に拡張されます。

#### 関連概念

43 [ページの『印刷装置ファイルの](#page-48-0) CHRSIZ (文字サイズ) キーワード』 このレコード・レベルまたはフィールド・レベルのキーワードは、 レコードまたはフィールドの幅と高 さを拡張する場合に使用します。 CHRSIZ キーワードは 高機能プリンター・データ・ストリーム (IPDS) 装置タイプ \*IPDS または \*AFPDS が指定された印刷装置ファイルについてのみ有効です。

#### **DFNLIN (**線の定義**)** キーワード

このレコード・レベル・キーワードは、横または縦線を引く場合に使用します。

横線は、文字の下に左側から右側へ引かれます。縦線は上部から下部に文字スペースの右端で描かれます。

このキーワードの形式は次のとおりです。

DFNLIN(direction start line start position length)

direction パラメーターには、ここで定義する線が縦線か横線かを指定します。指定する値は次のどちらか でなければなりません。

- $\cdot$  \*VRT
- $\cdot$  \*HRZ

start line パラメーターには、ここで定義する線の開始行を、ページの最初の行から数えた行番号で指定し ます。 1 から 255 までの値が指定できますが、印刷装置ファイルの作成 (CRTPRTF) コマンドの PAGESIZE パラメーターに指定したページの行数を超える値を指定することはできません。

start\_position パラメーターには、ここで定義する線の開始桁を、ページの左マージンから数えた桁番号で指 定します。 1 から 378 までの値が指定できますが、CRTPRTF コマンドの PAGESIZE パラメーターに指 定したページの幅を超える値を指定することはできません。

length パラメーターには、ここで定義する線の長さを、縦線の場合は行数で、横線の場合は桁数で指定しま す。

指定する長さはゼロより大きくなければなりません。縦線の場合は、長さと開始行パラメーターとの合計が 255 を超えてはなりません。255 はこの合計の最大値ですが、この値は CRTPRTF コマンドの PAGESIZE パラメーターに指定したページの長さを超えることはできません。

横線の場合は、長さと開始桁パラメーターとの合計が 378 を超えてはなりません。 378 はこの合計の最大 値ですが、この値は CRTPRTF コマンドの PAGESIZE パラメーターに指定したページの幅を超えること はできません。

パラメーターはすべて必須です。

以下のいずれかの状態であれば、作成時に警告メッセージが出されます。

- v 開始行として指定した値が、CRTPRTF コマンドの PAGESIZE パラメーターに指定したページの長さよ り大きい場合。
- v 開始桁として指定した値が、CRTPRTF コマンドの PAGESIZE パラメーターに指定したページの幅より 大きい場合。
- v 縦線の場合に行数と開始行の値との合計が、CRTPRTF コマンドの PAGESIZE パラメーターに指定した ページの長さより大きい場合。
- v 横線の場合に桁数と開始桁の値との合計が、CRTPRTF コマンドの PAGESIZE パラメーターに指定した ページの幅より大きい場合。

DFNLIN キーワードは、レコード・レベルでは 2 回以上指定できます。

このキーワードではオプション標識が使用できます。

IPDS プリンターでのみ有効なキーワード (COLOR、BARCODE、および LPI など) の指定があるレコード には、DFNLIN キーワードは指定できません。このようなキーワードとともに DFNLIN を指定すると、重 大エラー・メッセージ (重大度 30) が出ます。

DEVTYPE(\*IPDS) を指定して印刷装置ファイルを作成する場合に DFNLIN キーワードの指定があると、 作成時に警告メッセージ (重大度 10) が出ますが、このキーワードが無視されることはありません。しか し、印刷装置ファイルが使用されるときに、キーワードは無視され、メッセージが出ます。

DEVTYPE(\*AFPDS) で作成された印刷装置ファイルに DFNLIN キーワードが指定された場合には、キーワ ードは無視され、警告メッセージが出ます。

#### 例

以下の例で、DDS 用紙に DFNLIN キーワードを指定する方法を示します。

|...+....1....+....2....+....3....+....4....+....5....+....6....+....7....+....8 00010A\* 00020A\* 00030A R RECORD1 DFNLIN(\*HRZ 4 12 20) 00040A DFNLIN(\*VRT 5 12 6) 00050A DFNLIN(\*HRZ 10 12 20) 00060A DFNLIN(\*VRT 5 32 6) A

この例では、様式 RECORD1 の出力は四角形の枠です。

最初の DFNLIN キーワードの出力は横線です。この線は、4 行目の 12 桁目の文字の左端から 20 桁分の 桁数で引かれます。

2 番目の DFNLIN キーワードの出力は縦線です。この線は、5 行目の 12 桁目の文字の左端から 6 行分 の行数で引かれます。

3 番目の DFNLIN キーワードの出力は横線です。この線は、2 番目の線 (縦線) の終了点 (10 = 4 + 6) の右側から 20 桁分の桁数で引かれます。

4 番目の DFNLIN キーワードの出力は縦線です。この縦線は、最初の線の終了点 (32 = 12 + 20) から 6 行分の行数で引かれます。

## **IGCALTTYP (**代替データ・タイプ**)** キーワード

このフィールド・レベルのキーワードは、英数字フィールドをデータ・タイプ O の DBCS フィールドに 変更する場合に使用します。

このキーワードにはパラメーターはありません。

このキーワードの機能に効力を与えるためには、CRTPRTF コマンド、CHGPRTF コマンド、または OVRPRTF コマンドを用いて、ファイル記述の IGCDTA パラメーターの値を変更します。このキーワード を指定したフィールドは、IGCDTA(\*NO) を指定すれば英数字フィールドであり、IGCDTA(\*YES) を指定 すればデータ・タイプ O の DBCS フィールドです。たとえば、CRTPRTF コマンドで IGCDTA(\*NO) を 指定してファイルを作成したとします。このファイルを用いて DBCS データを印刷する場合には、 IGCDTA(\*YES) を指定した OVRPRTF コマンドによってファイルを指定変更します。印刷装置ファイル IGCPRTF を指定変更したいのであれば、次のように入力します。

OVRPRTF FILE(IGCLIB/IGCPRTF) IGCDTA(\*YES)

IGCALTTYP キーワードを使用する場合は、次の条件を考慮してください。

- v IGCALTTYP は文字フィールドに対してのみ指定できます。また、DBCS フィールドに対しては、この キーワードを指定してはなりません。
- v IGCALTTYP はデータ・タイプを変更するので、データ・タイプに依存する他のキーワードが対象のフ ィールドに指定されている場合には、このキーワードを指定できません。
- IGCALTTYP キーワードではオプション標識は使用できません。
- v DEVTYPE(\*AFPDS) で作成されたファイルに対してこのキーワードは無視されます。
- v 次のキーワードは、IGCALTTYP キーワードと一緒に使用することはできません。

BLKFOLD CPI CVTDTA IGCANKCHV **TRNSCY** 

#### 例

```
次の例は、DDS コーディング用紙での IGCALTTYP キーワードの指定方法を示しています。
```
|...+....1....+....2....+....3....+....4....+....5....+....6....+....7....+....8 00010A\* 00020A\*<br>00030A R TITLER SKIPB(3) 00040A FLD1 40 47SPACEA(2) UNDERLINE FLD2 40A 47SPACEA(2) UNDERLINE IGCALTTYP A

この例では、IGCALTTYP キーワードが効力を持つと、FLD2 に DBCS データを含めることができます。

#### **IGCANKCNV (**英数字から **DBCS** への変換**)** キーワード

このフィールド・レベルのキーワードは、英数字をそれに該当する DBCS 文字に変換する場合に使用しま す (日本語のみ)。

DBCS 文字は、英数字の倍の幅で印刷されます。

このキーワードにはパラメーターはありません。

システムは、英数字を変換するだけでなく、変換後の文字ストリングの始めと終わりにシフト制御文字を付 加します。

たとえば次のようなストリングがあるとします。

ABCDE

これは次のように変換されます。

 $\Theta$ <sub>E</sub>A B C D E $\Theta$ <sub>E</sub>

ストリングにシフト制御文字が付加されている点にも注意してください (Or= シフトアウト、Or= シフトイ  $\geq$ )。

IGCANKCNV は、名前が付けられたフィールドであれば、どのようなフィールドに対しても指定すること ができます。

IGCANKCNV キーワードを使用する場合は、次の情報を考慮してください。

- v 変換語の文字は、DBCS データの印刷に関連する指定 (たとえば文字の拡張など) に従って印刷されま す。たとえば、CHRSIZ(2) キーワードの指定があると、このキーワードにより変換された文字は幅が 2 倍になります。
- この変換はファイルの他の属性には影響を与えません。たとえば、浮動小数点数データを含むフィール ドにこの DDS キーワードを指定した場合、システムはそのデータを浮動小数点数形式のままにしてお きます。変更されるのは、そのフィールドが印刷される時点の外観だけです。また、そのフィールドに 定義されているその他の属性も、DBCS フィールドにとって有効なものであるかどうかにかかわらず、 そのまま適用されます。
- v IGCANKCNV キーワードを指定した場合には、次の DDS キーワードは無視されます。

BLKFOLD CPI DFT IGCALTTYP

v IGCANKCNV 機能により拡張された場合、印刷される文字のストリングの桁数は、少なくとも、元のス トリングの長さの 2 倍に 2 桁 (シフト制御文字用) を加えた桁数になります。たとえば、4 文字のカタ カナのストリングが変換された場合、その桁数は次のようになります。

10 ((4 文字 x 2) + 2 シフト制御文字)

EDTWRD 機能などによって、ストリングへ他の文字の組み込みを指定する場合には、その文字も拡張さ れ、ストリングの長さもそれに従って変化します。たとえば、次のように、通貨記号と小数点の付加さ れる 4 桁のフィールドを指定するとします。

\$12.34

このフィールドの変換後の桁数は 14 になります。つまり、フィールド内の four 個の数字が拡張され (8 桁)、通貨記号と小数点が拡張され (4 桁)、そして 2 つのシフト制御文字 (2 桁) が付加されます。

- v IGCANKCNV キーワードを指定するフィールドには DBCS データが含まれていてはなりません。シス テムでは、英数字と DBCS データとが混在するフィールドの変換はサポートされていません。 IGCANKCNV を指定したフィールドに DBCS 文字が含まれていた場合には、変換の結果は予測できま せん。
- IGCANKCNV が指定されたフィールドは、DBCS グラフィック・フィールド (データ・タイプ G が指 定されたフィールド) にはできません。
- v システムは、印刷装置ファイルの作成 (CRTPRTF) コマンドに指定されている RPLUNPRT の値に従っ て、印刷不能の英数字を該当の DBCS 文字への変換の前に置き換えます。
- v 出力は DBCS プリンターで印刷しなければなりません。
- v DEVTYPE(\*IPDS) の指定により作成されるファイルに IGCANKCNV の指定があると、警告メッセージ が表示されます。
- v DEVTYPE(\*AFPDS) で作成されたファイルの場合には、IGCANKCNV で指定されたフィールド内の文字 は、IGCCDEFNT キーワードで定義されたフォントを使用して印刷されます。
- v レコードに COLOR、BARCODE、または LPI の指定がある場合には、そのレコードまたはその中のフ ィールドに対し、IGCANKCNV を指定することはできません。
- IGCANKCNV キーワードではオプション標識は使用できません。

#### 例

次の例は、DDS コーディング用紙での IGCANKCNV キーワードの指定方法を示しています。

|...+....1....+....2....+....3....+....4....+....5....+....6....+....7....+....8  $0.00104*$ 

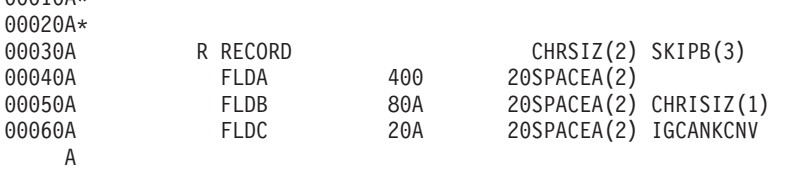

この例では、FLDC の値として印刷される英数字は、該当する DBCS 文字に変換されます。そして、レコ ード・レベル・キーワード CHRSIZ(2) の指定によって、変換後の文字が拡張されます。

### **IGCCDEFNT (DBCS** コード化フォント**)** キーワード

このレコード・レベルおよびフィールド・レベルのキーワードは、名前付きまたは固定情報フィールドを印 刷するための DBCS コード化フォントを指定する場合に使用します。

このキーワードの形式は次のとおりです。

IGCCDEFNT([library-name/ | &library-name-field/] coded-font-name | &coded-font-name-field [(\*POINTSIZE height-value | &height-value-field width-value | &width-value-field)])

coded-font パラメーターは必須で、i5/OS DBCS コード化フォントの名前でなければなりません。桁数は 8 文字までです。

任意指定の library-name パラメーターでコード化フォントをさらに修飾することができます。ライブラリ ー名を指定しない場合には、印刷時にコード化フォントを探索するために \*LIBL が使用されます。\*LIBL が使用される場合には、要求されたフォントを探索するさいにシステム提供のフォント・ライブラリーがラ イブラリー・リストに追加されます。library-name パラメーターを使用することにより、コード化フォント 名をさらに早く見つけることができます。ただし、コード化フォント名により定義された文字セットおよび コード・ページを見つけるためには、ライブラリー・リストが使用されます。

次のコードに示すとおり、library-name および coded-font-name は、固定情報フィールド、プログラム - シ ステム間フィールド、またはその両方の組み合わせとして指定できます。

- [library-name/]coded-font-name...
- [library-name/]&field1...
- [&field2/]coded-font-name...

library-name をプログラム - システム間フィールドとして指定するとき、このフィールドは IGCCDEFNT キーワードと同じレコード様式内に存在しなければなりません。また、そのフィールドの桁数は 10、デー タ・タイプ A (文字)、および使用目的 P (プログラム - システム間) として定義する必要があります。

coded-font-name をプログラム - システム間フィールドとして指定するとき、このフィールドは IGCCDEFNT キーワードと同じレコード様式内に存在しなければなりません。また、そのフィールドの桁 数は 8、データ・タイプ A (文字)、および使用目的 P (プログラム - システム間) として定義する必要が あります。

IBM 提供のコード化フォント名を表示するには、フォント資源の処理 (WRKFNTRSC) コマンドを使用し てコード化フォントを指定します。IBM 提供のコード化フォント名は、すべて文字 X0 から始まります。

注**:** アプリケーションが専用リソース (たとえば、フォント、ページ・セグメント、オーバーレイ、または システムで配布されたのではない GDF ファイル) を使用する場合には、次の点を注意してください。 これらのリソースを参照するさい、\*LIBL を指定するかライブラリー名を指定しない場合には、その リソースは、スプール・ファイルを作成するアプリケーションが使用しているライブラリー・リストを 介して使用できなければなりません。

point-size は、DBCS コード化フォントをさらに詳細に定義するための任意指定のパラメーターです。この パラメーターは、ポイント・サイズを指定します。point-size パラメーターは、次の形式で指定します。 (\*POINTSIZE height-value width-value)

height-value は、フォントの高さのポイント・サイズを指定します。width-value は、フォントの幅のポイン ト・サイズを指定します。フォントのスケールを均等にする場合 (高さと幅が同じ) は、height-value だけ を指定できます。height-value を指定せずに width-value を指定することはできません。このパラメーター に使用できる値は 0.1 から 999.9 です。

次のコードに示すとおり、point-size height および point-size width は、固定情報フィールド、プログラム - システム間フィールド、またはその両方の組み合わせとして指定できます。

- [(\*POINTSIZE height-value &field1)]
- $\lceil$  (\*POINTSIZE &field2 width-value)]

point-size の height-value または width-value をプログラム - システム間フィールドとして指定するとき、 これらのフィールドは IGCCDEFNT キーワードと同じレコード様式内に存在しなければなりません。これ らのフィールドは、桁数 4、小数点以下の桁数 1、データ・タイプ S、および使用目的 P (プログラム - システム間) として定義しなければなりません。

注**:**

- 1. ラスター DBCS フォントの場合、印刷サービス機能 (PSF) はポイント・サイズを無視します。 PSF は、スプール代行受信時に妥当性検査を行ったり、エラー・メッセージを出したりしません。
- 2. アウトライン DBCS フォントに対してポイント・サイズを指定しない場合、PSF はスプール・フ ァイルを印刷できません。スプール・ファイルは、印刷書き込み時に保留されます。PSF はスプー ル代行受信時には妥当性検査を行いません。

コード化フォント値は印刷時に検査されます。値が無効の場合、またはリソースが見つけられない場合に は、エラー・メッセージが出ます。

ファイルに IGCCDEFNT を指定した場合には、CRTPRTF コマンドで DEVTYPE(\*AFPDS) を指定してく ださい。DEVTYPE パラメーターを \*AFPDS 値以外に変更した場合には、キーワードは無視され、印刷時 に警告メッセージが出ます。

注**:** このキーワードを使用する際には PSF フィーチャーが必要です。PSF がインストールされていない と、このキーワードを使用し、または DEVTYPE(\*AFPDS) を指定するファイルを印刷することができ ません。

このキーワードについては、オプション標識を使用できます。

#### 例

次の例は、IGCCDEFNT キーワードの指定方法を示しています。

|...+....1....+....2....+....3....+....4....+....5....+....6....+....7....+....8  $\Lambda +$ 

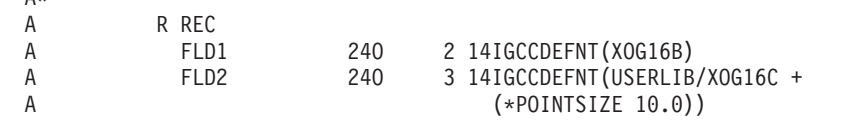

REC の FLD1 はコード化フォント XOG16B を指定します。 DBCS リソースを見つけるために \*LIBL が 使用されます。FLD2 はライブラリー USERLIB にある DBCS フォント XOG16C を指定します。 FLD2 は、ポイント・サイズ 10.0 で印刷されます。

### **IGCCHRRTT (DBCS** 文字の回転**)** キーワード

これはフィールド・レベルまたはレコード・レベル・キーワードで、印刷の前に、個々の DBCS 文字を時 計と反対回り (左回り) に 90 度回転させるために使用します。

この回転により、システムは、印刷出力が縦に読めるように文字を印刷することができます。このキーワー ドは、5553 プリンターまたは IPDS AFP(\*YES) プリンターで印刷する印刷装置ファイルに対してのみ使 用するようにしてください。このキーワードにはパラメーターはありません。

このキーワードを使用する場合は、次の条件を考慮してください。

- v IGCCHRRTT は、DBCS フィールド (35 桁目にデータ・タイプとして O または G の指定されている もの)、または固定情報フィールドの DBCS に対してのみ使用するようにしてください。
- v IGCCHRRTT を指定した場合、DDS の IGCANKCNV キーワードの指定がある英数字フィールド内の文 字は回転しますが、その他の英数字フィールドの文字は回転しません。
- v CRTPRTF コマンド、CHGPRTF コマンド、または OVRPRTF コマンドで IGCCHRRTT(\*YES) が指定 されている場合には、システムは IGCCHRRTT を無視します。
- v DEVTYPE(\*IPDS) の指定により作成されるファイルに IGCCHRRTT の指定があると、警告メッセージ が表示されます。
- v IGCCHRRTT キーワードで指定されたフィールドの文字は、DEVTYPE(\*AFPDS) で作成されたファイル のページと関連して、270 度回転されます。DBCS 文字のみが回転されます。
- v このキーワードではオプション標識は使用できません。

#### 例

次の例は、DDS コーディング用紙での IGCCHRRTT キーワードの指定方法を示しています。

|...+....1....+....2....+....3....+....4....+....5....+....6....+....7....+....8 00010A\* 00020A\* 00030A R TITLER SKIPB(3) 00035A IGCCHRRTT 00040A FLD1 400 47SPACEA(2) UNDERLINE A

この例では、プリンターでは、この様式から取り出された DBCS 文字が時計とは反対回りに 90 度回転さ れ、印刷されます。そして、DBCS 出力は縦に読めるようになります。

# **DBCS** データを含む印刷装置ファイルの記述に関する追加考慮事項

2 バイト文字セット (DBCS) データを含む印刷装置ファイルを記述する場合は、以下の情報を考慮してく ださい。

- v ファイルのフィールドを DBCS フィールドとして記述すると、ファイル作成コマンドで IGCDTA(\*YES) を指定していなくても、システムはそのファイルを DBCS ファイルと見なします。
- v ファイルに DBCS データがあり、しかもそれが DDS で指定されていない場合には、CRTPRTF コマン ドで IGCDTA(\*YES) を指定してください。たとえば、DBCS のメッセージを送るファイル (DDS の MSGCON キーワード) の場合には、IGCDTA(\*YES) を指定します。
- v DBCS 文字は、英数字の 2 倍の幅で印刷されます。印刷ページ上での文字の位置 (DDS で指定された 位置) は、ファイル記述の CPI パラメーターおよび IGCCPI パラメーターに指定された値の影響を受け ます。システムは、CPI または IGCCPI の値によってフィールドの印刷桁数を判断するわけではありま せんが、この値は、印刷用紙上で適用される物理的なスペースに影響を及ぼします。

印刷用紙上に占める物理的なスペースは、シフト制御文字の印刷方式による影響も受けます。シフト制 御文字の印刷は、ファイル記述に指定します (CRTPRTF、CHGPRTF、および OVRPRTF の各コマンド の IGCSOSI パラメーター)。印刷装置ファイルに指定された IGCSOSI 値は、DBCS グラフィック・フ ィールドに対しては無視されます。これらのフィールドは、IGCSOSI(\*NO) が指定されたかのように印 刷されます。

注**:** DDS では、CPI、IGCCPI、および IGCSOSI の各パラメーターに指定されている値は、印刷桁数を 算定するさいの要素とはなりません。したがって、DDS ファイルのコンパイルの時点では問題が生 じなかったとしても、実際にフィールドを印刷する時点でオーバーラップが生じることがあります。

この情報は、DBCS データを含む固定情報フィールドと、名前のあるフィールドに適用されます。

v 印刷装置ファイルで参照機能を使用するさいに、データベース・ファイルのデータ・タイプが J、O、ま たは E のフィールドを参照すると、DDS は、印刷装置ファイルの該当フィールドに対してデータ・タ イプ O を割り当てます。データ・タイプ G のあるフィールドを参照する場合には、DDS は印刷装置 ファイルのフィールドにデータ・タイプ G を割り当てます。

# 印刷装置ファイルの **DDS** の関連情報

製品マニュアル、Web サイト、およびその他の Information Center のトピック収集には、印刷装置ファイ ルのトピック収集の DDS に関連する情報が含まれています。 PDF ファイルはいずれも表示および印刷で きます。

## 資料

- iSeries AFP と印刷サービス機能の手引き、SB88-5008 →
- v IBM Infoprint Fonts: Font Summary, G544-5846 (2518 KB)

# **Web** サイト

• [Unicode Normalization Forms](http://www.unicode.org/unicode/reports/tr15/) (www.unicode.org/unicode/reports/tr15)

この Web サイトは Unicode テキストの 4 つの正規形のための仕様に関する情報を提供します。

<span id="page-175-0"></span>• [IBM Globalization - ICU](http://www.ibm.com/software/globalization/icu/index.jsp) (www.ibm.com/software/globalization/icu/index.jsp)

この Web サイトは International Component for Unicode(ICU) に関する情報を提供します。

## その他の情報

- i5/OS グローバリゼーション
- v システム管理

#### 関連資料

1 [ページの『印刷装置ファイルの](#page-6-0) DDS の PDF ファイル』 この情報の PDF ファイルを表示して印刷することができます。

# コードに関するライセンス情報および特記事項

IBM は、お客様に、すべてのプログラム・コードのサンプルを使用することができる非独占的な著作使用 権を許諾します。お客様は、このサンプル・コードから、お客様独自の特別のニーズに合わせた類似のプロ グラムを作成することができます。

強行法規で除外を禁止されている場合を除き、IBM、そのプログラム開発者、および供給者は「プログラ ム」および「プログラム」に対する技術的サポートがある場合にはその技術的サポートについて、商品性の 保証、特定目的適合性の保証および法律上の瑕疵担保責任を含むすべての明示もしくは黙示の保証責任を負 わないものとします。

いかなる場合においても、IBM および IBM のサプライヤーならびに IBM ビジネス・パートナーは、そ の予見の有無を問わず発生した以下のものについて賠償責任を負いません。

- 1. データの喪失、または損傷。
- 2. 直接損害、特別損害、付随的損害、間接損害、または経済上の結果的損害
- 3. 逸失した利益、ビジネス上の収益、あるいは節約すべかりし費用

国または地域によっては、法律の強行規定により、上記の責任の制限が適用されない場合があります。

# 付録**.** 特記事項

本書は米国 IBM が提供する製品およびサービスについて作成したものです。

本書に記載の製品、サービス、または機能が日本においては提供されていない場合があります。日本で利用 可能な製品、サービス、および機能については、日本 IBM の営業担当員にお尋ねください。本書で IBM 製品、プログラム、またはサービスに言及していても、その IBM 製品、プログラム、またはサービスのみ が使用可能であることを意味するものではありません。これらに代えて、IBM の知的所有権を侵害するこ とのない、機能的に同等の製品、プログラム、またはサービスを使用することができます。ただし、IBM 以外の製品とプログラムの操作またはサービスの評価および検証は、お客様の責任で行っていただきます。

IBM は、本書に記載されている内容に関して特許権 (特許出願中のものを含む) を保有している場合があ ります。本書の提供は、お客様にこれらの特許権について実施権を許諾することを意味するものではありま せん。実施権についてのお問い合わせは、書面にて下記宛先にお送りください。

〒106-0032 東京都港区六本木 3-2-31 IBM World Trade Asia Corporation Licensing

以下の保証は、国または地域の法律に沿わない場合は、適用されません。 IBM およびその直接または間接 の子会社は、本書を特定物として現存するままの状態で提供し、商品性の保証、特定目的適合性の保証およ び法律上の瑕疵担保責任を含むすべての明示もしくは黙示の保証責任を負わないものとします。国または地 域によっては、法律の強行規定により、保証責任の制限が禁じられる場合、強行規定の制限を受けるものと します。

この情報には、技術的に不適切な記述や誤植を含む場合があります。本書は定期的に見直され、必要な変更 は本書の次版に組み込まれます。 IBM は予告なしに、随時、この文書に記載されている製品またはプログ ラムに対して、改良または変更を行うことがあります。

本書において IBM 以外の Web サイトに言及している場合がありますが、便宜のため記載しただけであ り、決してそれらの Web サイトを推奨するものではありません。それらの Web サイトにある資料は、こ の IBM 製品の資料の一部ではありません。それらの Web サイトは、お客様の責任でご使用ください。

IBM は、お客様が提供するいかなる情報も、お客様に対してなんら義務も負うことのない、自ら適切と信 ずる方法で、使用もしくは配布することができるものとします。

本プログラムのライセンス保持者で、(i) 独自に作成したプログラムとその他のプログラム (本プログラム を含む) との間での情報交換、および (ii) 交換された情報の相互利用を可能にすることを目的として、本 プログラムに関する情報を必要とする方は、下記に連絡してください。

IBM Corporation Software Interoperability Coordinator, Department YBWA 3605 Highway 52 N Rochester, MN 55901 U.S.A.

本プログラムに関する上記の情報は、適切な使用条件の下で使用することができますが、有償の場合もあり ます。

本書で説明されているライセンス・プログラムまたはその他のライセンス資料は、 IBM 所定のプログラム | 契約の契約条項、IBM プログラムのご使用条件、IBM 機械コードのご使用条件、またはそれと同等の条項 | に基づいて、IBM より提供されます。 |

この文書に含まれるいかなるパフォーマンス・データも、管理環境下で決定されたものです。そのため、他 の操作環境で得られた結果は、異なる可能性があります。一部の測定が、開発レベルのシステムで行われた 可能性がありますが、その測定値が、一般に利用可能なシステムのものと同じである保証はありません。さ らに、一部の測定値が、推定値である可能性があります。実際の結果は、異なる可能性があります。お客様 は、お客様の特定の環境に適したデータを確かめる必要があります。

IBM 以外の製品に関する情報は、その製品の供給者、出版物、もしくはその他の公に利用可能なソースか ら入手したものです。IBM は、それらの製品のテストは行っておりません。したがって、他社製品に関す る実行性、互換性、またはその他の要求については確証できません。 IBM 以外の製品の性能に関する質問 は、それらの製品の供給者にお願いします。

IBM の将来の方向または意向に関する記述については、予告なしに変更または撤回される場合があり、単 に目標を示しているものです。

本書には、日常の業務処理で用いられるデータや報告書の例が含まれています。より具体性を与えるため に、それらの例には、個人、企業、ブランド、あるいは製品などの名前が含まれている場合があります。こ れらの名称はすべて架空のものであり、名称や住所が類似する企業が実在しているとしても、それは偶然に すぎません。

#### 著作権使用許諾:

本書には、様々なオペレーティング・プラットフォームでのプログラミング手法を例示するサンプル・アプ リケーション・プログラムがソース言語で掲載されています。お客様は、サンプル・プログラムが書かれて いるオペレーティング・プラットフォームのアプリケーション・プログラミング・インターフェースに準拠 したアプリケーション・プログラムの開発、使用、販売、配布を目的として、いかなる形式においても、 IBM に対価を支払うことなくこれを複製し、改変し、配布することができます。このサンプル・プログラ ムは、あらゆる条件下における完全なテストを経ていません。従って IBM は、これらのサンプル・プログ ラムについて信頼性、利便性もしくは機能性があることをほのめかしたり、保証することはできません。

それぞれの複製物、サンプル・プログラムのいかなる部分、またはすべての派生的創作物にも、次のよう に、著作権表示を入れていただく必要があります。

© (お客様の会社名) (西暦年). このコードの一部は、IBM Corp. のサンプル・プログラムの派生物です。 © Copyright IBM Corp. \_年を入れる\_. All rights reserved.

この情報をソフトコピーでご覧になっている場合は、写真やカラーの図表は表示されない場合があります。

# プログラミング・インターフェース情報

本書「DDS 印刷装置ファイル」には、プログラムを作成するユーザーが IBM i5/OS のサービスを使用す るためのプログラミング・インターフェースが記述されています。

## 商標

以下は、IBM Corporation の商標です。

Advanced Function Printing AFP BCOCA GDDM  $i5/OS$ IBM IBM (ロゴ) Infoprint Intelligent Printer Data Stream IPDS iSeries MO:DCA MVS OS/2 Print Services Facility System i System z

他の会社名、製品名およびサービス名等はそれぞれ各社の商標です。 |

# 使用条件

これらの資料は、以下の条件に同意していただける場合に限りご使用いただけます。

個人使用**:** これらの資料は、すべての著作権表示その他の所有権表示をしていただくことを条件に、非商業 的な個人による使用目的に限り複製することができます。ただし、IBM の明示的な承諾をえずに、これら の資料またはその一部について、二次的著作物を作成したり、配布 (頒布、送信を含む) または表示 (上映 を含む) することはできません。

商業的使用**:** これらの資料は、すべての著作権表示その他の所有権表示をしていただくことを条件に、お客 様の企業内に限り、複製、配布、および表示することができます。 ただし、IBM の明示的な承諾をえずに これらの資料の二次的著作物を作成したり、お客様の企業外で資料またはその一部を複製、配布、または表 示することはできません。

ここで明示的に許可されているもの以外に、資料や資料内に含まれる情報、データ、ソフトウェア、または その他の知的所有権に対するいかなる許可、ライセンス、または権利を明示的にも黙示的にも付与するもの ではありません。

資料の使用が IBM の利益を損なうと判断された場合や、上記の条件が適切に守られていないと判断された 場合、IBM はいつでも自らの判断により、ここで与えた許可を撤回できるものとさせていただきます。

お客様がこの情報をダウンロード、輸出、または再輸出する際には、米国のすべての輸出入関連法規を含 む、すべての関連法規を遵守するものとします。

IBM は、これらの資料の内容についていかなる保証もしません。これらの資料は、特定物として現存する ままの状態で提供され、商品性の保証、特定目的適合性の保証および法律上の瑕疵担保責任を含むすべての 明示もしくは黙示の保証責任なしで提供されます。
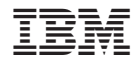

Printed in Japan